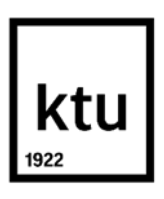

**Kauno technologijos universitetas**  Mechanikos inžinerijos ir dizaino fakultetas

## **Paruošimo ofsetinei spaudai kokybės valdymas**

Baigiamasis magistro projektas

**Jovita Makauskaitė** Projekto autorė

**Doc. dr. Kęstutis Vaitasius** Vadovas

**Kaunas, 2018**

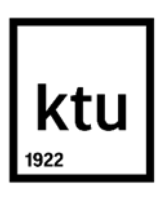

**Kauno technologijos universitetas**  Mechanikos inžinerijos ir dizaino fakultetas

## **Paruošimo ofsetinei spaudai kokybės valdymas**

Baigiamasis magistro projektas Grafinių komunikacijų inžinerija (621H74002)

> **Jovita Makauskaitė** Projekto autorė

**Doc. dr. Kęstutis Vaitasius** Vadovas

**Lekt. Nijolė Buškuvienė** Recenzentas

**Kaunas, 2018**

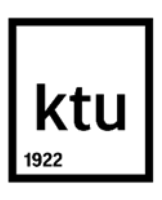

**Kauno technologijos universitetas**  Mechanikos inžinerijos ir dizaino fakultetas Jovita Makauskaitė

## **Paruošimo ofsetinei spaudai kokybės valdymas**

Akademinio sąžiningumo deklaracija

Patvirtinu, kad mano, Jovitos Makauskaitės, baigiamasis projektas tema "Paruošimo ofsetinei spaudai kokybės valdymas" yra parašytas visiškai savarankiškai ir visi pateikti duomenys ar tyrimų rezultatai yra teisingi ir gauti sąžiningai. Šiame darbe nei viena dalis nėra plagijuota nuo jokių spausdintinių ar internetinių šaltinių, visos kitų šaltinių tiesioginės ir netiesioginės citatos nurodytos literatūros nuorodose. Įstatymų nenumatytų piniginių sumų už šį darbą niekam nesu mokėjęs.

Aš suprantu, kad išaiškėjus nesąžiningumo faktui, man bus taikomos nuobaudos, remiantis Kauno technologijos universitete galiojančia tvarka.

(vardą ir pavardę įrašyti ranka) (parašas)

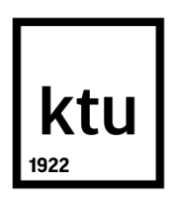

## **KAUNO TECHNOLOGIJOS UNIVERSITETAS MECHANIKOS INŽINERIJOS IR DIZAINO FAKULTETAS**

Studijų programa GRAFINIŲ KOMUNIKACIJŲ INŽINERIJA 621H74002

# **MAGISTRANTŪROS STUDIJŲ BAIGIAMOJO PROJEKTO UŽDUOTIS**

#### Studentei Jovitai Makauskaitei

1. Baigiamojo projekto tema:

Paruošimo ofsetinei spaudai kokybės valdymas; Prepress Quality Control for Offset Printing Patvirtinta 2018 m. balandžio 12 d. dekano potvarkiu Nr. V25-11-6

2. Projekto tikslas ir uždaviniai:

Baigiamojo darbo tikslas – išanalizuoti paruošimo ofsetinei spaudai kokybės pagerinimo galimybes, paruošimo spaudai procese ir suprojektuoti brošiūrų paruošimo ofsetinei spaudai darbų technologiją.

Baigiamojo darbo uždaviniai:

- Atlikti literatūros analizę jau esantiems tyrimams, kurie turi įtakos kokybei ruošiant failus spaudai.
- Atlikti spaudos formų linearizaciją ir nustatyti linerarizacijos įtaką atspaudų kokybei.
- Sukurti kompensacines spaudos kreives spaudos formų gamybos įrenginiui.
- Suprojektuoti brošiūrų paruošimo ofsetinei spaudai gamybos technologiją.
- Nustatyti reikalingus technologinių procesų kokybės kontrolės reikalavimus spaudos paruošimo procese.
- Atlikti darbų saugos rizikos analizę ir identifikuoti rizikos veiksnius, kurie gali kelti pavojų darbuotojų sveikatai ir saugumui.
- Atlikti finansinius-ekonominius skaičiavimus spaudos paruošimo skyriui, keičiant spaudos formų gamybos technologiją ir spaudos formų gamybos įrenginį.
- Įvertinti projekto naudą, bei efektyvumą.

3. Pradiniai Projekto duomenys:

Spaudos formų linearizacija kreidiniam ir nekreidiniam popieriui, bei kompensacinių kreivių generavimas CtP įrenginiui.

4. Pagrindiniai reikalavimai ir sąlygos:

Atlikti rastro taško toninės vertės padidėjimo ant spaudos formos tyrimą, bei rastro taško padidėjimo tyrimą generuojant kompensacinę kreivę CtP įrenginiui. Bei atlikti rastro taško padidėjimo matavimus ant spaudos formos ir ant spaudos lapo, naudojant spaudos formų matuoklį, bei spektrofotometrą. Gautus rezultatus pavaizduoti grafiškai ir pateikti išvadas.

5. Projekto aprašomosios dalies struktūra:

1. Techniniai-ekonominiai rodikliai; 2. Mokslinio tyrimo dalis; 3. Technologinio proceso projektavimas; 4. Darbų sauga ir ekologija; 5. Finansiniai-ekonominiai skaičiavimai.

6. Grafinės Projekto dalies sudėtis:

Tyrimų rezultatai, technologinių procesų schema, projektuojamo įmonės skyriaus patalpų ir įrenginių išdėstymo planas, techniniai-ekonominiai rodikliai.

7. Projekto konsultantai:

Kalbos konsultacijos – doc. dr. Vilija Celiešienė;

Ekonominės dalies konsultacijos – dr. Irena Pekarskienė.

Magistrantas Jovita Makauskaitė

...............................................................................................................................

*(vardas, pavardė, parašas, data)*

Projekto vadovas Doc. dr. Kęstutis Vaitasius

........................................................................................................................................

*(vardas, pavardė, parašas, data)*

Krypties studijų programos vadovas Doc. Regita Bendikienė *(vardas, pavardė, parašas, data)*

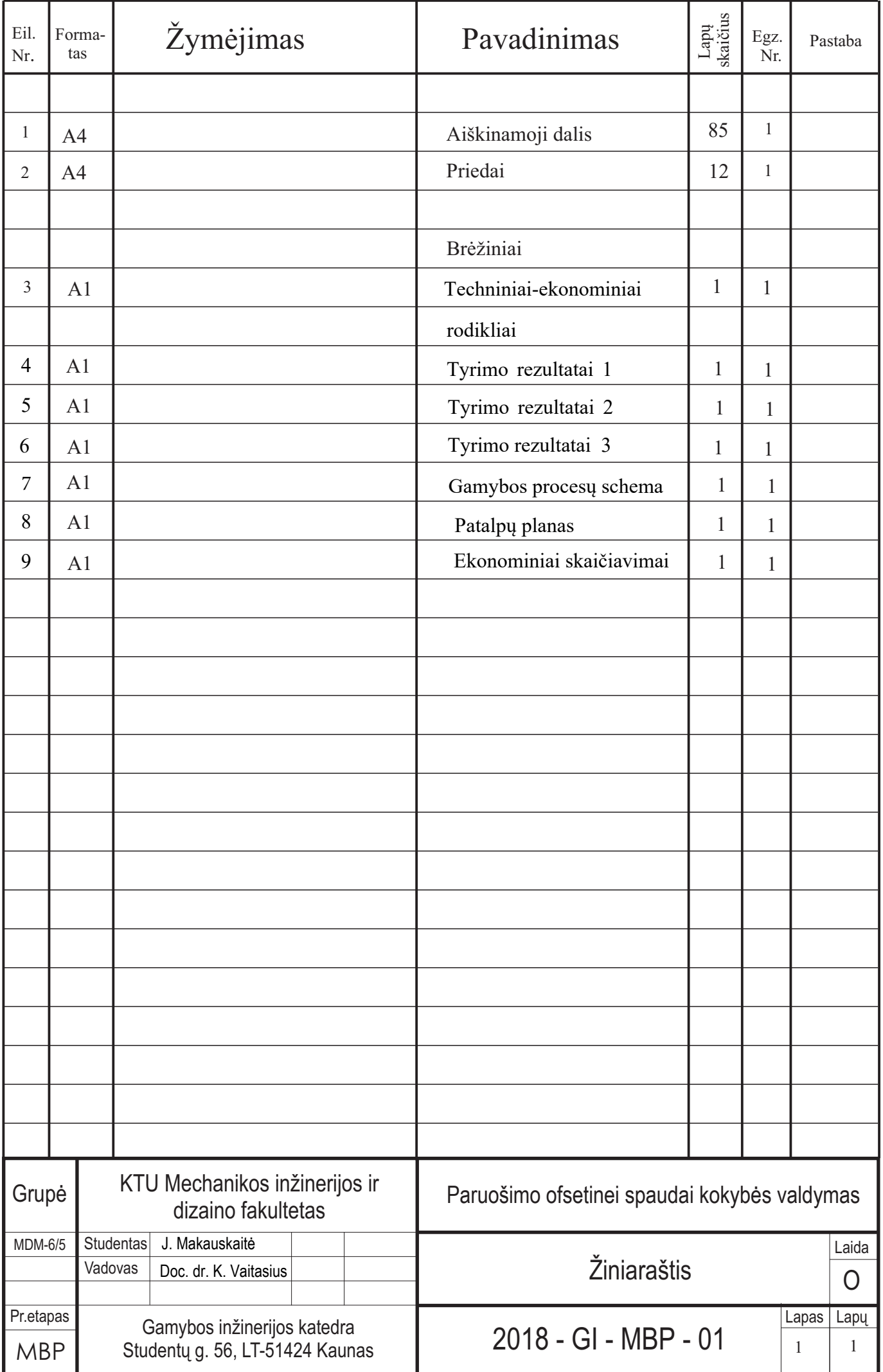

### **Turinys**

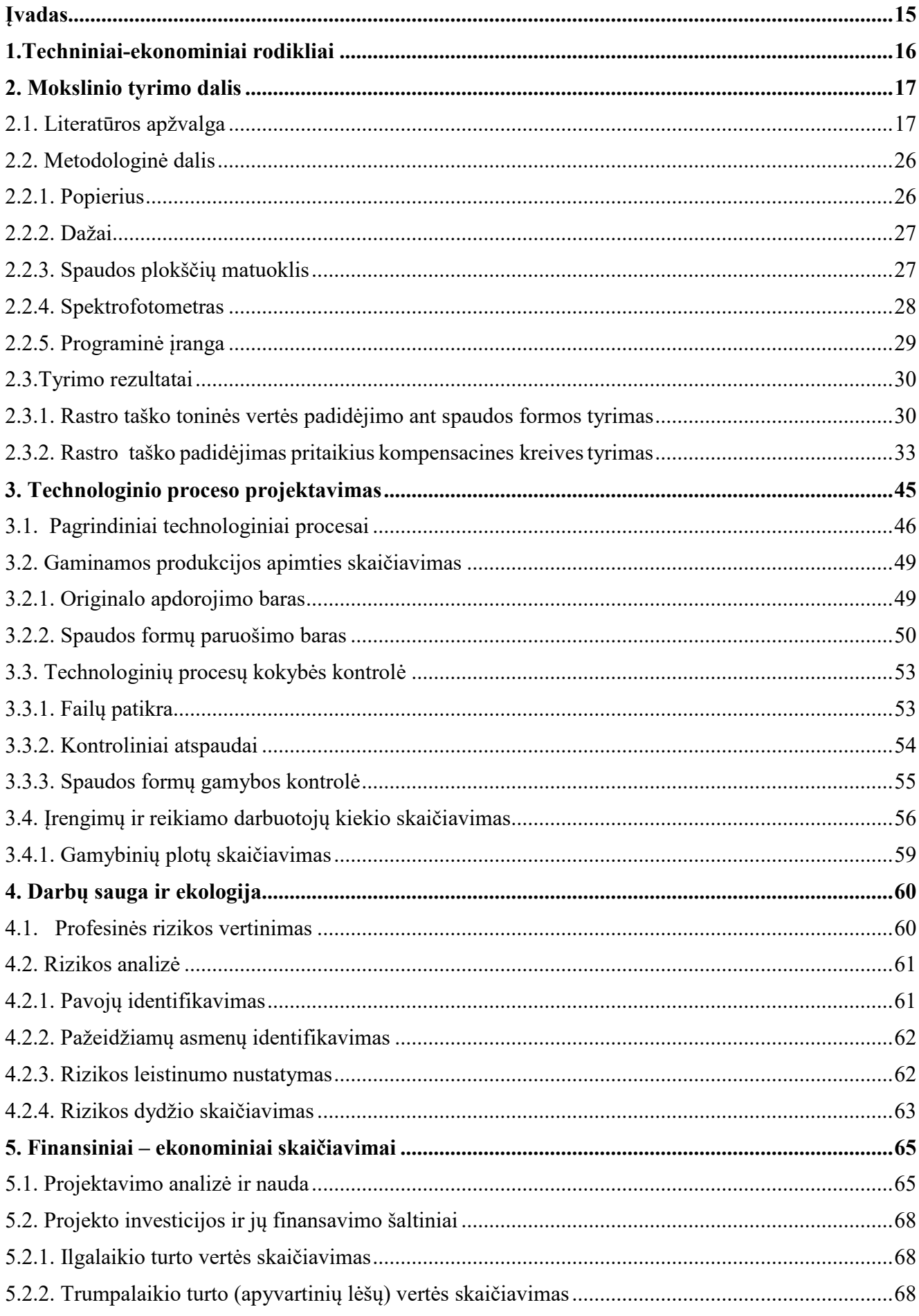

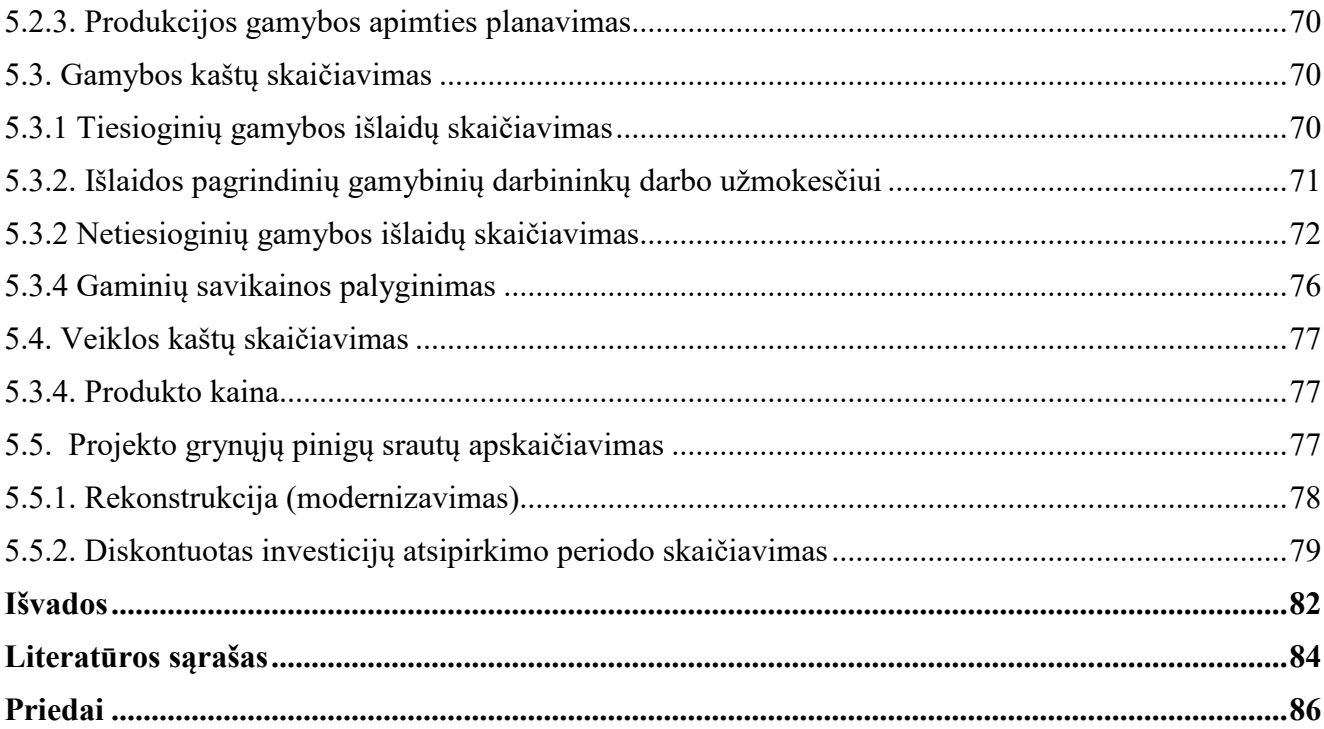

### **Paveikslų sąrašas**

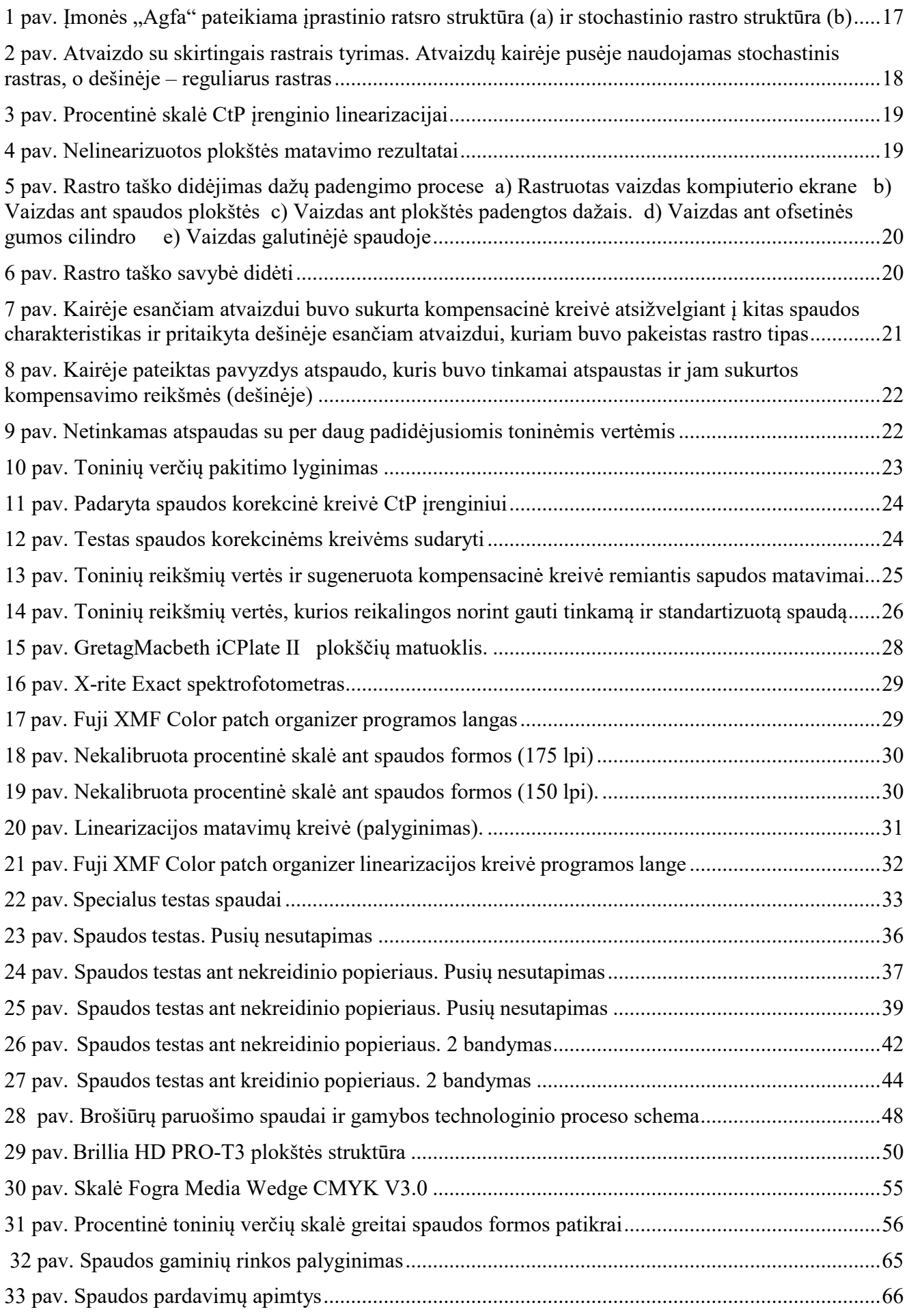

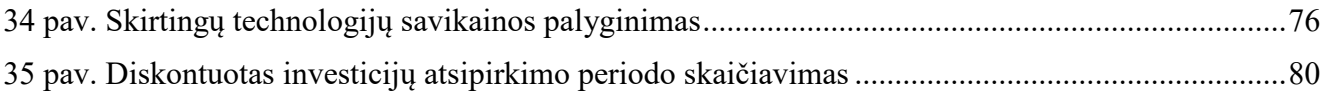

### **Lentelių sąrašas**

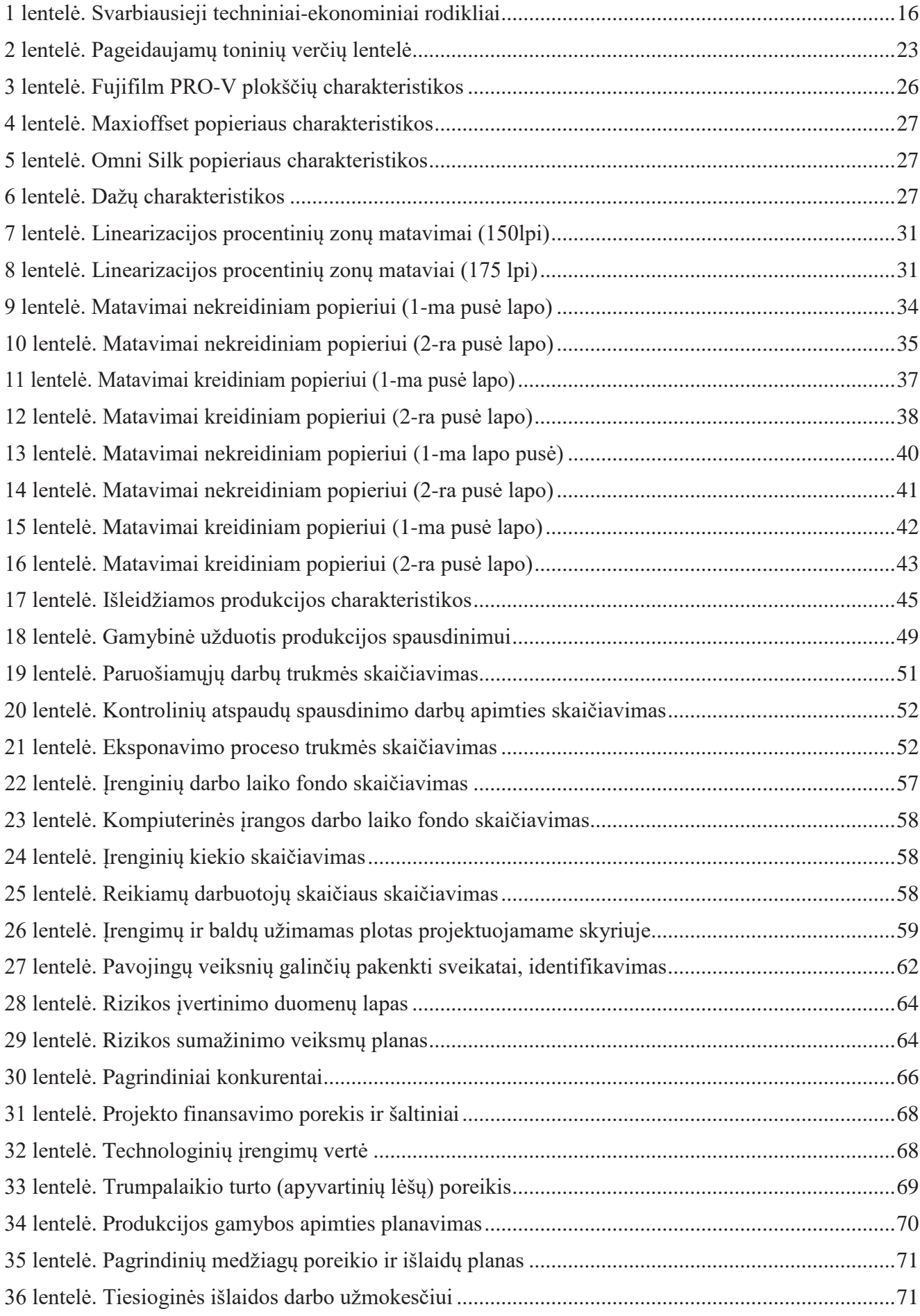

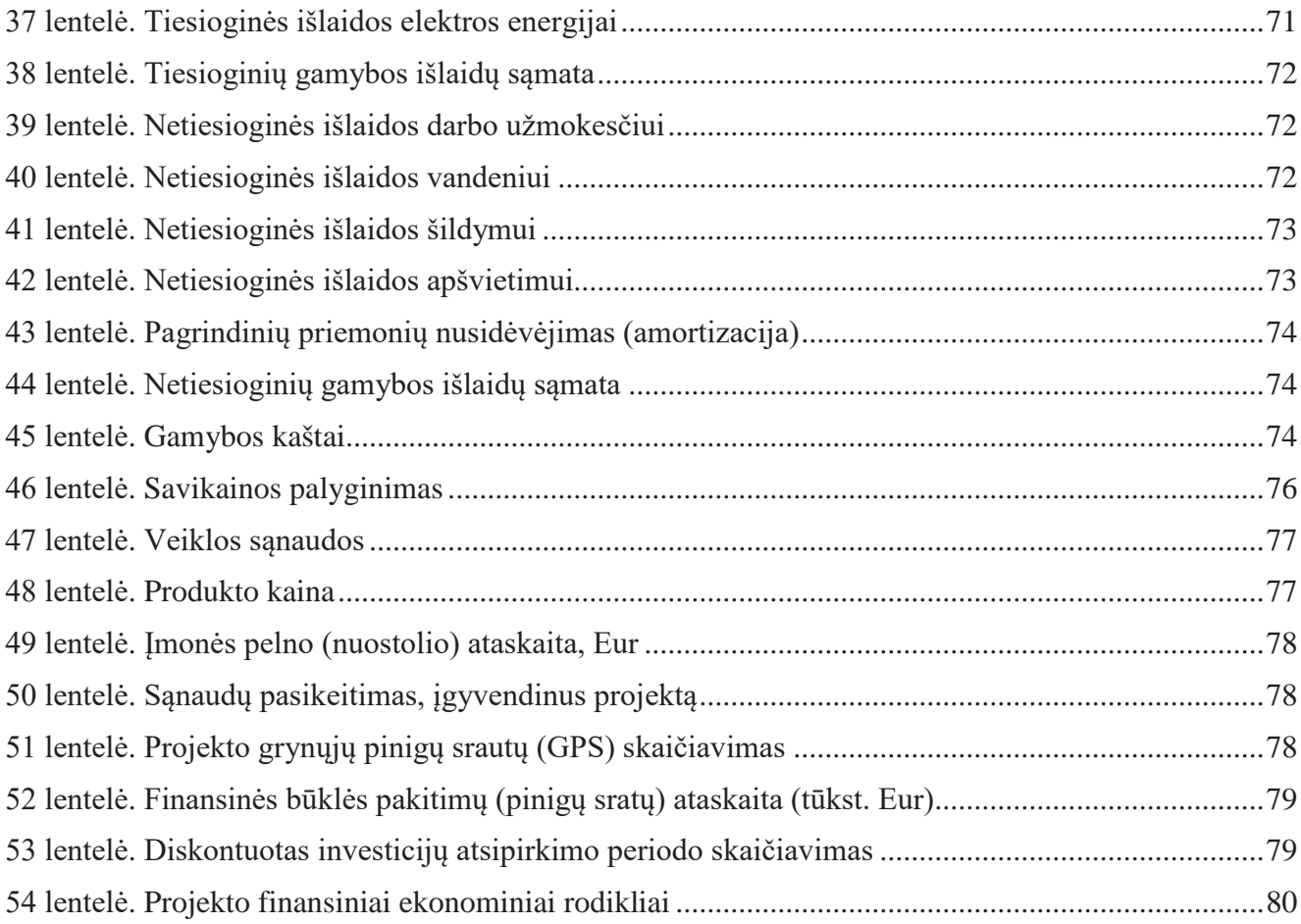

Makauskaitė, Jovita. Paruošimo ofsetinei spaudai kokybės valdymas. Magistro baigiamasis projektas / vadovas doc. dr. Kęstutis Vaitasius; Kauno technologijos universitetas, Mechanikos inžinerijos ir dizaino fakultetas.

Studijų kryptis ir sritis (studijų krypčių grupė): Gamybos inžinerija, Technologijos mokslai. Reikšminiai žodžiai: paruošimas, ofsetinė spauda, lankavimas, spaudos plokštės, formų gamyba. Kaunas, 2018. 85 p.

#### **Santrauka**

Baigiamajį projektą sudaro: tyrimo, projektavimo, darbų saugos ir ekonominių skaičiavimų dalys.

Tiriamojoje dalyje buvo atlikta literatūros analizė, siekiant daugiau sužinoti apie veiksnius, kurie padėtų pagerinti atspaudo kokybę spausdinant ofsetiniu spaudos būdu, formų gamybos procese. Remiantis atliktos analizės rezultatais, buvo atliktas rastro taško toninės vertės padidėjimo ant spaudos formos tyrimas ir kompensacinės kreivės pritaikymas spaudos formų gamybos įrenginiui.

Projektavimo dalyje buvo analizuojami brošiūrų spaudai paruošimo procesai ir sudaryta paruošimo ofsetinei spaudai gamybos schema ir pilnas gamybos planas. Gamybos schemoje pateikiami visi pagrindiniai gamybos etapai, kurie yra reikalingi, kad brošiūros būtų tinkamai paruoštos spaudai ir pagaminamos.

Darbų saugos ir ekologijos dalyje buvo atlikta rizikos analizė ir identifikuojami rizikos veiksniai, kurie gali kelti pavojus darbuotojų sveikatai ir saugumui.

Ekonominėje dalyje buvo numatytos reikalingos investicijos spaustuvės spaudos paruošimo skyriaus naujos įrangos ir technologijos įdiegimui, bei pagrindžiama jų nauda ir efektyvumas.

Makauskaitė, Jovita. Prepress Quality Control for Offset Printing. Master's Final Degree Project / supervisor assoc. prof. dr. Kęstutis Vaitasius; Faculty of Mechanical Engineering and Design, Kaunas University of Technology.

Study field and area (study field group): Production and Manufacturing Engineering, Technological Sciences.

Keywords: prepress, offset printing, imposition, printing plates, computer to plate.

Kaunas, 2018. 85 pages.

#### **Summary**

The final project consist of the main parts: research, technology planning, work safety and economic calculations.

The research section carried out an analysis of the literature in order to find out more about the factors that would improve the quality of the press in the offset printing process. Based on the results of the analysis, there was done a research of tone value on the printing plate and build a dot gain compensation plate curve.

The technology planning section analyzed the processes of brochures from prepress until printing process and was made a complete production plan. The production scheme presents all the major stages of production that are required for the brochures to be properly prepared for printing and produced.

The work safety and ecology section analyzded risks at work place and identify risk groups that could endanger workers' health and safety.

In the economic part there was provided the investment witch are required for the implementation of the new equipment and technology of the prepress department and its benefits and effectiveness were substantiated.

#### **Įvadas**

<span id="page-14-0"></span>Failų paruošimas ir spaudos formų gamyba yra vienas iš svarbiausių procesų spausdinant produkciją ofsetiniu spaudos būdu. Tinkamas failų paruošimas ir kokybiškai pagamintos spaudos formos padeda užtikrinti atspausdintos produkcijos kokybę.

Dažniausiai pasitaikantis reiškinys spausdinant produkciją ofsetiniu spaudos būdu yra rastro taško padidėjimas. Tai nutika, kadangi spausdinimo proceso metu, dažai nėra padengiami tiesiogiai ant popieriaus. Dažai padengiami nuo spaudos formos ant ofsetinės gumos cilindro ir tada ant popieriaus. Dėl spaudimo atsiranda ir rastro taško padidėjimas. To išvengti, ar bent jau sumažinti šio reiškinio atsiradimo galimybę galima dar ruošiant failus spaudai, formų gaminimo metu. Dėl šio reiškinio suprastėja galutinio gaminio kokybė: atspaudai gali nutamsėti, tapti per ryški ir tiesiog neatitikti kliento reikalavimų.

**Baigiamojo darbo tikslas** – išanalizuoti paruošimo ofsetinei spaudai kokybės pagerinimo galimybes, paruošimo spaudai procese ir suprojektuoti brošiūrų paruošimo ofsetinei spaudai darbų technologiją.

#### **Baigiamojo darbo uždaviniai:**

- Atlikti literatūros analizę jau esantiems tyrimams, kurie turi įtakos kokybei ruošiant failus spaudai.
- Atlikti spaudos formų linearizaciją ir nustatyti linerarizacijos įtaką atspaudų kokybei.
- Sukurti kompensacines spaudos kreives spaudos formų gamybos įrenginiui.
- Suprojektuoti brošiūrų paruošimo ofsetinei spaudai gamybos technologiją.
- Nustatyti reikalingus technologinių procesų kokybės kontrolės reikalavimus spaudos paruošimo procese.
- Atlikti darbų saugos rizikos analizę ir identifikuoti rizikos veiksnius, kurie gali kelti pavojų darbuotojų sveikatai ir saugumui.
- Atlikti finansinius-ekonominius skaičiavimus spaudos paruošimo skyriui, keičiant spaudos formų gamybos technologiją ir spaudos formų gamybos įrenginį.
- Įvertinti projekto naudą, bei efektyvumą.

<span id="page-15-0"></span>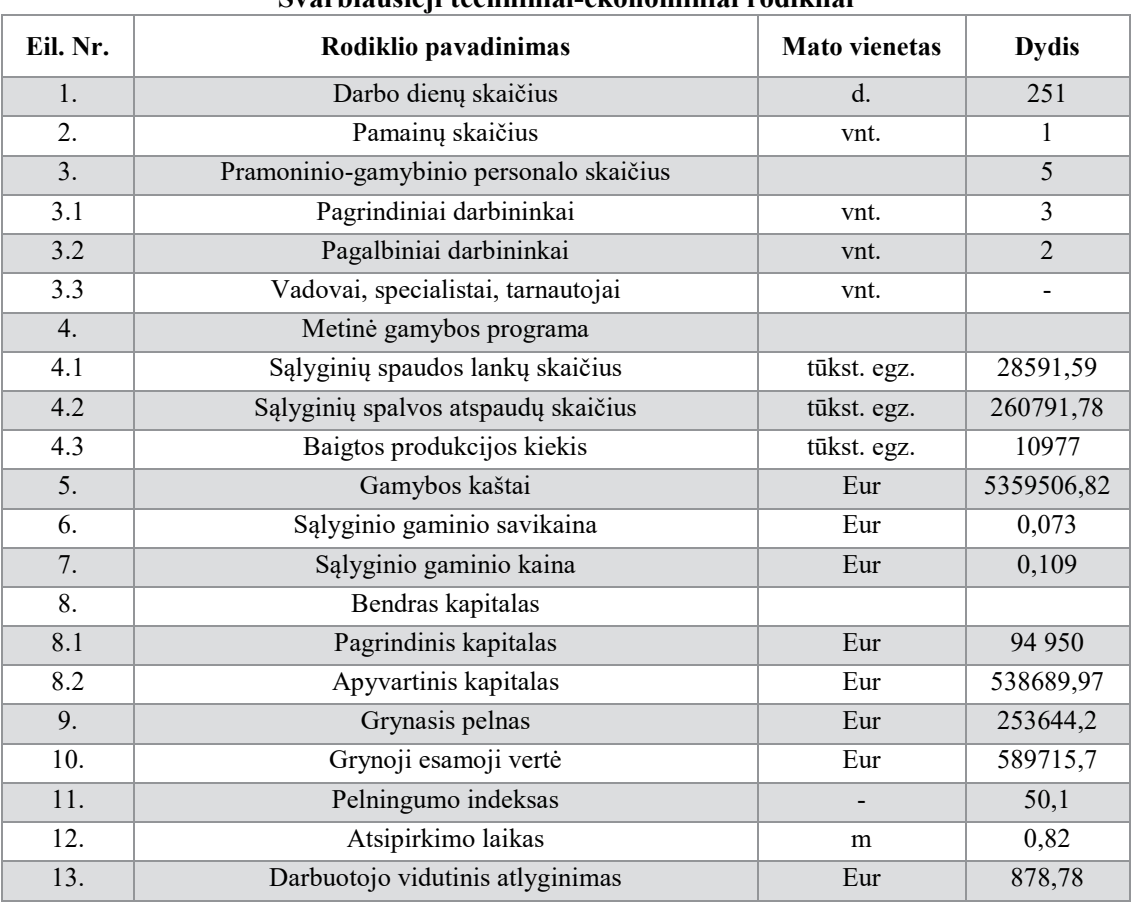

**Svarbiausieji techniniai-ekonominiai rodikliai**

1 lentelėje yra pateikiami svarbiausi būsimo projekto techniniai rodikliai: darbininkų skaičius, gamybos kaštai, kapitalo dydis, projekto atsipirkimo laikas.

### 1 lentelė

#### <span id="page-16-0"></span>**2. Mokslinio tyrimo dalis**

#### <span id="page-16-1"></span>**2.1. Literatūros apžvalga**

Literatūros analizė buvo atliekama, siekiant daugiau sužinoti apie veiksnius, kurie padėtų pagerinti spaudos kokybę ofsetinėje spaudoje, formų gamybos procese.

Spausdinant produkciją ofsetiniu spaudos būdu ir norint gaminti kokybišką produkciją, kuri atitiktų klientų lūkesčius yra svarbu ne tik pats spausdinimo procesas, bet taip pat ir eilė darbų, kurie atliekami ruošiant spaudą ir gaminant spaudos formas. Labai svarbu yra žinoti su kokiomis technologijomis dirbame ir kaip jos įtakoja tolimesnį procesą.

Vienas iš sudėtingiausių procesų tai yra rastravimas. Būtent rastravimo procese sukuriamas būsimo gaminio atvaizdas. Nuo jo iki spaudos dar laukia ilgas procesas, todėl turime žinoti kaip geriau užtikrinti, kad rastro taškas nepadidėtų, o spalvų tonacija nepasikeistų ir galutinė spauda atitiktų visus kokybės reikalavimus.

Bet koks skaitmeninis įrenginys minimalaus vaizdo taško turinį paverčia skaitmenine informacija arba šią informaciją transformuoja į realų spaudos arba vaizdo tašką. Realus taškas būna sudarytas iš kelių, ar net keliasdešimt taškų visumos. Įrenginio gebėjimas išskirti taškus ir lemia jo kokybę. Poligrafijoje pilnai užtenka 256 pilkų atspalvių.

Rastro elementai yra štrichiniai. Jie gali būti skirtingų formų ir skirtingo išsidėstymo: Dažniausiai naudojamas reguliarus *(anglų k. Amplitude Modulated)* ir stochastinis *( anglų k. Frequency Modulated)* rastravimas.

Reguliarus, arba kitaip tariant įprastinis rastras pasižymi tuo, kad rastro taškai išsidėsto vienodo dydžio atstumais vienas nuo kito. Jis yra charakterizuojamas liniatiūra, kuri išreiškiama linijų, tenkančių 1 cm/col skaičiumi. Naudojant įprastą rastravimą, didesni taškai sukuria tamsius tonus, o šviesesnės atvaizdo vietos sudarytos iš mažesnių rastro taškų. Tai puikiai iliustruoja įmonės "Agfa" pateikiama medžiaga, kurioje aiškiai matosi įprastinio rastro struktūra (1 pav.).

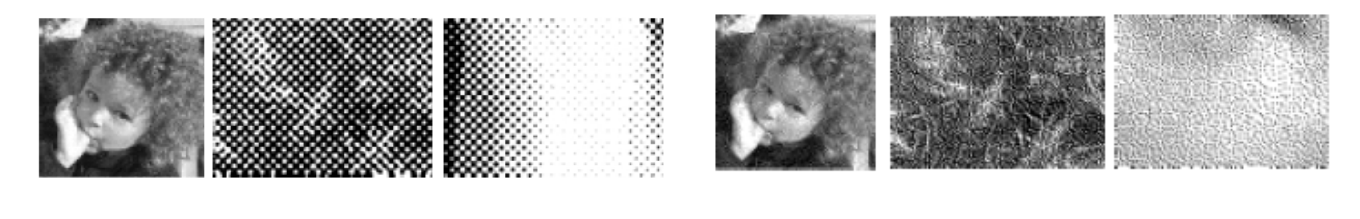

<span id="page-16-2"></span>**a.) b.)** 1 pav. Įmonės "Agfa" pateikiama įprastinio ratsro struktūra (a) ir stochastinio rastro struktūra (b)[5]

Stochastinio rastro taškai yra vienodo dydžio, tačiau skiriasi atstumai tarp jų. Rastro taško dydis gali būti nuo 20 µ iki 40 µ. Tamsesnius tonus atkuria taškai, kurie išsidėlioja tankiau, o šviesesni tonai atkuriami išsidėliojus taškams rečiau vienas nuo kito. Kitaip nei reguliarus rastras, stochastinis rastras nėra charakterizuojamas liniatiūra. Naudojant šią rastravimo technologiją, galima išgauti ypač aukštos kokybės atvaizdus.

Abu naudojami rastrai turi savo privalumų ir trūkumų. S. Hauck tai analizuoja savo disertacijoje. Tyrimui buvo naudojami vienodi atvaizai (2 pav.), tačiau jiems buvo pritaikyti skirtingi rastrai (reguliarus ir stochastinis)[4].

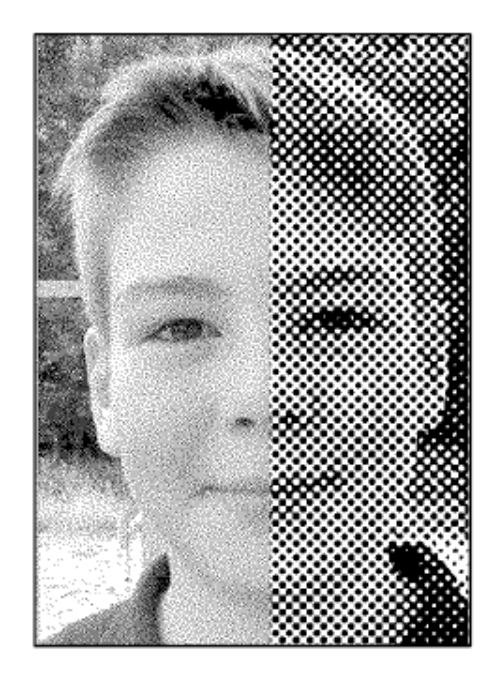

2 pav. Atvaizdo su skirtingais rastrais tyrimas. Atvaizdų kairėje pusėje naudojamas stochastinis rastras, o dešinėje – reguliarus rastras[4]

<span id="page-17-0"></span>Iš tyrimui naudotų atvaizdų (2 pav.) aiškiai matosi, kad stochastinis rastras geriau atkuria atvaizdo detales. Ypač tai pastebima žemesnės rezoliucijos atvaizde, tačiau autorius pastebi, kad reguliarus rastras geriau atkuria vientisas vaizdo dalis. Taip pat S. Hauck pažymi, kad stochastinė rastravimo technologija ofsetinėje spaudoje nėra dažnai naudojama, nes taško trėškimas yra nestabilus ir sunku atspausdinti vientisus tonus. Ši technologija yra labiau tinkama skaitmeninei spaudai[4].

Kaip alternatyvą autorius siūlo rinktis hibridinį rastrą *(anglų k. Cross modulated).* Hibridinis rastras apjungia skirtingas rastravimo technologijas. Šviesios ir tamsios atvaizdo vietos rastruojamos stochastinio rastravimo principu, o viduriniesiams atvaizdo tonams naudojamas reguliarus rastravimas[4].

Pasirinkus tinkamą rastravimo technologiją, mes galime pagerinti spalvų sodrumą, geresnį vaizdo detalių atkartojimą ir sumažinti netolygumus spaudoje. Visa tai ne tik pagerina atspaudo kokybę, bet ir padeda išvengti netikslumų spaudos formų eksponavimo metu.

Ruošiant failus spaudai yra labai svarbu ne tik pačio failo parengimas spaudai, ar rastravimo technologijos pritaikymas, bet taip pat ir formų gaminimo procesas. Kad gautume kokybišką atspaudą, pradžioje rekomenduojama atlikti CtP įrenginio kalibraciją [1]. G. Pritchard savo straipsnyje apie CtP įrenginio linearizaciją, teigia, kad tinkamai atlikus įrenginio linearizaciją, yra tiksliau atkuriamas vaizdas ant plokštės[1].

Autorius atliko bandymus su terminėmis spaudos plokštėmis. Bandymo metu buvo išleista plokštė su procentine skale (3 pav.), kuri buvo nekalibruota ir išmatuoti procentai su IC plate matuokliu.

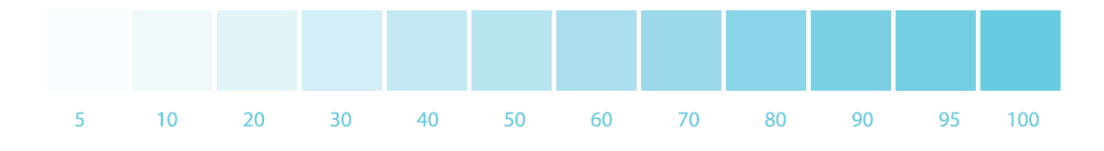

<span id="page-18-0"></span>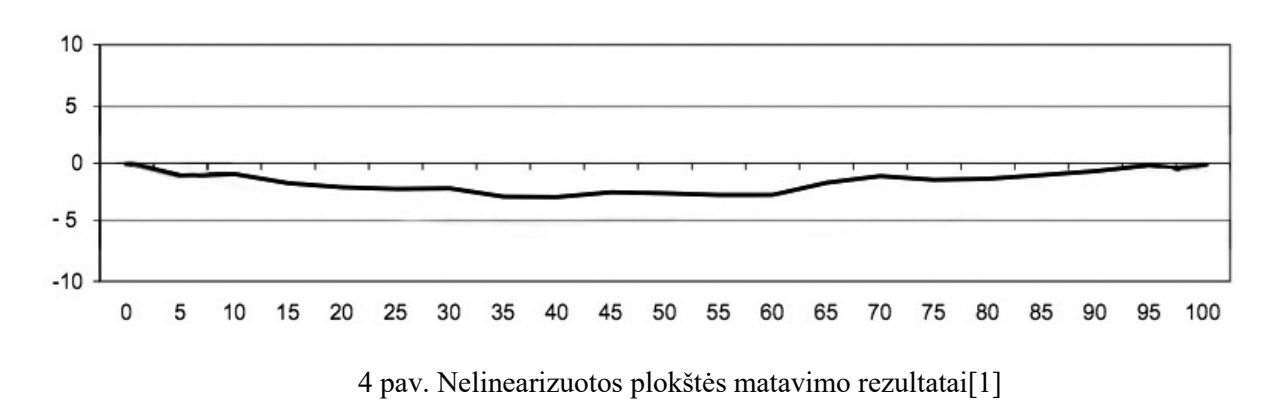

3 pav. Procentinė skalė CtP įrenginio linearizacijai[1]

<span id="page-18-1"></span>Iš atliktų matavimo rezultatų (4 pav.), matome, kad ant plokštės atkuriamo atvaizdo procentai mažesni, nei turėtų būti. Ten kur turėtų būti 50 % ant plokštės atkuriami 47 % ir pan. Toks procentų praradimas gali neigiamai įtakoti tolimesnę atvaizdo spaudą. Linearizuotos plokštės kreivė turi būti tiesi ir ties 0 tašku.

Rastro taško padidėjimas yra dažnas reiškinys spaudoje. Tai nutika, kadangi spaudos proceso metu, dažai nėra padengiami tiesiogiai ant popieriaus. Dažai padengiami nuo spaudos formos ant ofsetinės gumos cilindro ir tik tada ant popieriaus. Todėl gaunasi spaudimas ir dėl to atsiranda rastro taško padidėjimas. Šis reiškinys puikiai pavaizduotas ir G. Pritchard straipsnyje "All about dot gain". Jo pateiktame iliustruotame pavyzdyje ( 5 pav.) aiškiai galima matyti kaip rastro taško dydis kinta dažų padengimo procese [2].

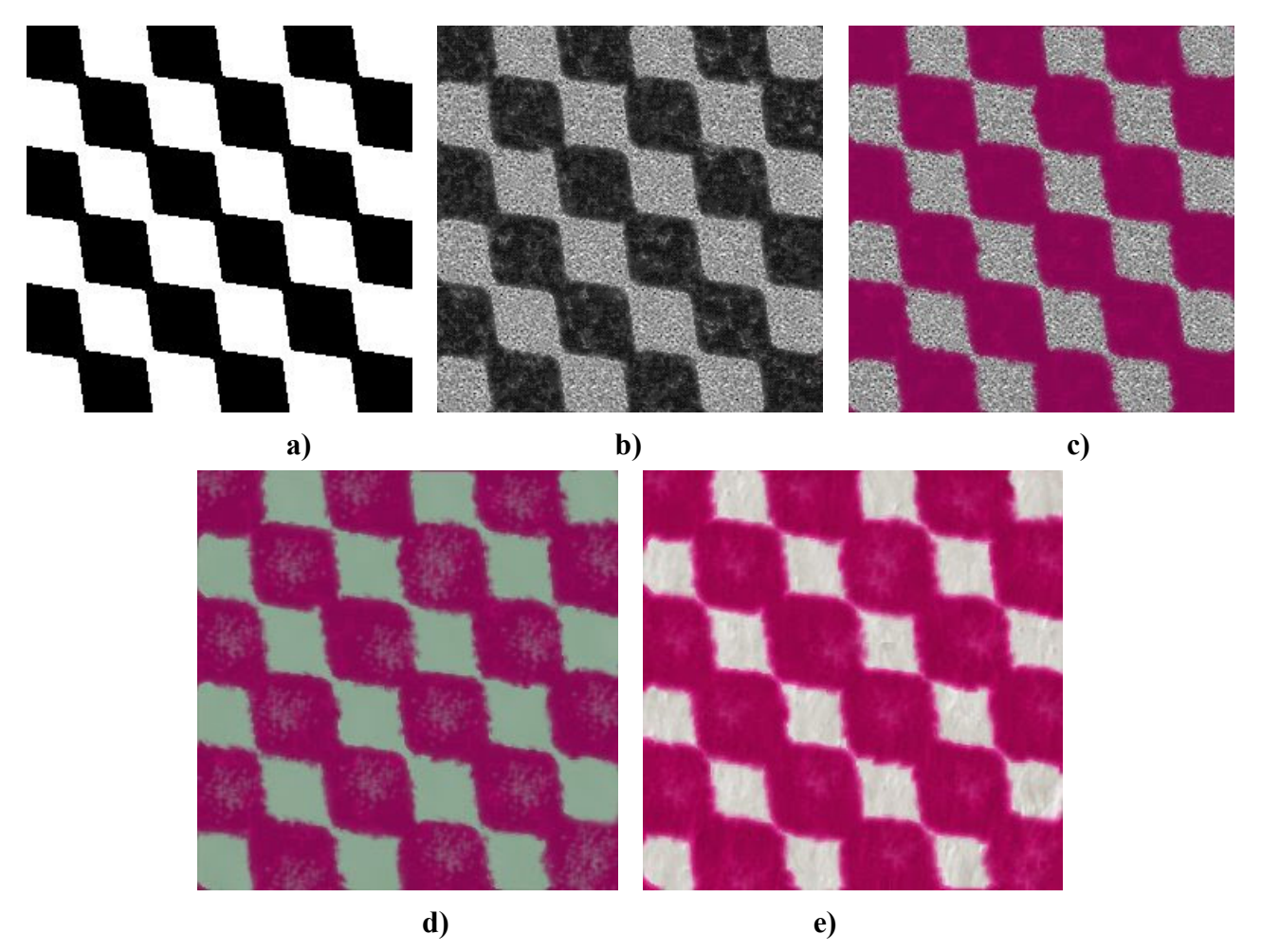

<span id="page-19-0"></span>5 pav. Rastro taško didėjimas dažų padengimo procese a) Rastruotas vaizdas kompiuterio ekrane b) Vaizdas ant spaudos plokštės c) Vaizdas ant plokštės padengtos dažais. d) Vaizdas ant ofsetinės gumos cilindro e) Vaizdas galutinėjė spaudoje[2]

Kad geriau suvokti rastro taško kitimą, pateikiamas dar vienas pavyzdys (6 pav.), kuris parodo rastro taško savybę didėti. Žinoma rastro taško padidėjimui įtakos turi ne tik dažų padengimas per tarpinį cilindrą, bet ir dėl popieriaus charakteristikų, pačių įrenginių ir pan[2].

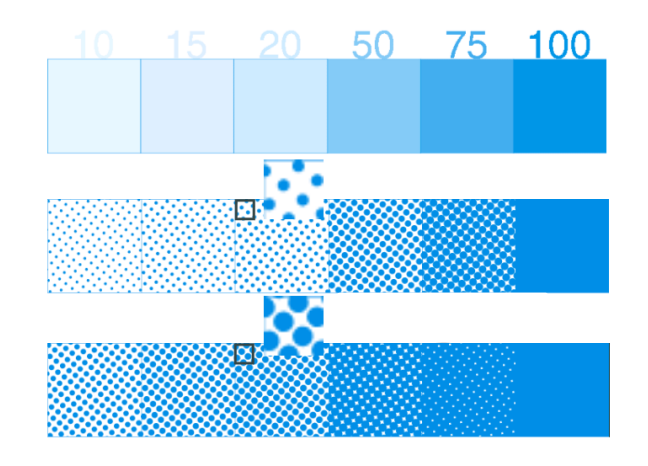

<span id="page-19-1"></span>6 pav. Rastro taško savybė didėti[2] 20

Kaip pavyzdį straipsnyje autorius pateikia, kad 18 % taško padidėjimas yra kai 50 % tono vertė ant spaudos formos,o ant popieriaus gaunasi 68 %[2].

Tačiau naudojant CtP formų gamybos įrenginį galima kontroliuoti ir manipuliuoti rastro taško dydžiu ant spaudos formų. Tokiu būdu kontroliuodami ir spaudoje rastro tašką ir taip išvengiant tokių problemų kaip per ryški ar per tamsi spauda.

Rastro taško kontrolei arba dar kitaip tariant toninės vertės padidėjimo kontrolei G. Pritchard siūlo padaryti spaudos korekcines kreives CtP įrenginiui[3]. Kompensacinės kreivės naudojimas standartizuoja spaudą ir sureguliuoja pilkos spalvos balansą.

Savo straipsnyje "The principle of dot gain compensation plate curve" G. Pritchard teigia, kad kuriant kompensacinę kreivę svarbu atsižvelgti į tai koks popierius bus naudojamas, nes priklausomai nuo popieriaus yra naudojama skirtinga liniatiūra. Tarkime spausdinant ant nekreidinio popieriaus liniatiūra turėtų būti 150 lpi, o spausdinant ant kreidinio popieriaus dažniausiai naudojama 175 lpi. Skirtingiems popieriaus tipams yra naudojamos ir skirtingos standartizuotos tonų vertės[3].

Straipsnyje autorius aprašo bandymą su identiškais atvaizdais, tačiau vienam atvaizdui buvo sukurta kompensacinė kreivė, kuri buvo pritaikyta spaudai su 150 lpi naudojant reguliarų rastrą, o kitam atvaizdui buvo pritaikyta ta pati kompensacinė kreivė, tačiau buvo naudojamas stochastinis rastras (7 pav.)[3].

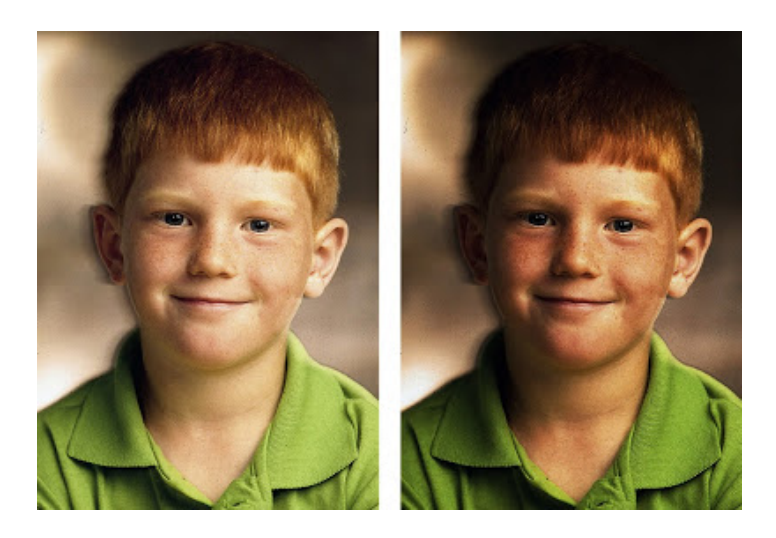

7 pav. Kairėje esančiam atvaizdui buvo sukurta kompensacinė kreivė atsižvelgiant į kitas spaudos charakteristikas ir pritaikyta dešinėje esančiam atvaizdui, kuriam buvo pakeistas rastro tipas[3]

<span id="page-20-0"></span>Lyginant atvaizdus aiškiai matosi tonų pakitimas. Kairėje esantis atvaizdas per daug nutamsėjo. Todėl keičiantis spaudos charakteristikoms būtina naudoti skirtingas kreives, nes kitaip spauda gali dar labiau nutamsėti ar nušviesėti, nei nenaudojant kompensacinių kreivių. Todėl autorius teigia, kad pradžioje svarbiausia yra tikslas ir tonų reikšmės, kurios turi būti galutinėje spaudoje[3].

G. Pritchard pateikia pavyzdį reikšmių[3], kurios turėtų būti atspaude, norint teisingai atkurti atvaizdą. Grafike pavaizduota pilka punktyrinė linija, kuri vaizduoja tonų reikšmes, kurios yra faile ir šalia pavaizduota žydra linija, kuri parodo, kokios reikšmės turėtų būti atspaude. Priklausomai nuo spausdinimo charakteristikų, sukuriamos skirtingos kompensavimo reikšmės. (8 pav.).

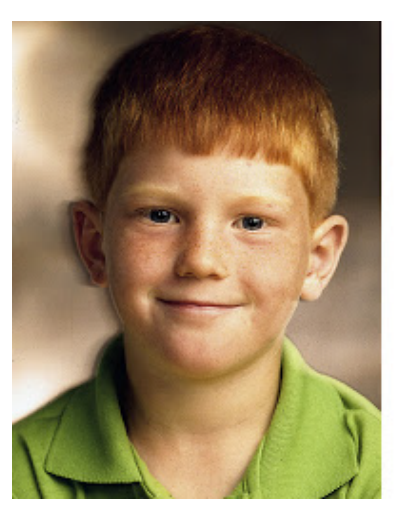

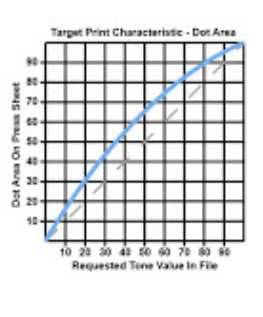

<span id="page-21-0"></span>8 pav. Kairėje pateiktas pavyzdys atspaudo, kuris buvo tinkamai atspaustas ir jam sukurtos kompensavimo reikšmės (dešinėje)[3]

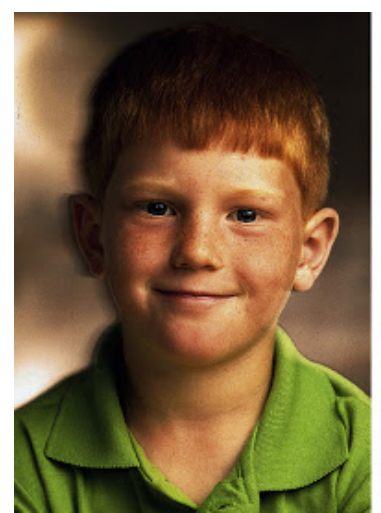

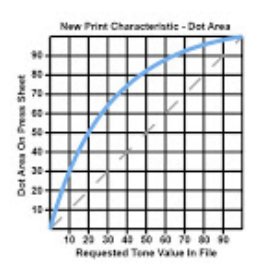

9 pav. Netinkamas atspaudas su per daug padidėjusiomis toninėmis vertėmis[3]

<span id="page-21-1"></span>Sekančiame pavyzdyje (9 pav.) autorius pateikia tą patį atvaizdą, tačiau su pakeistu rastro taško tipu. Atlikus pakeitimus, kompensacinė kreivė nebuvo koreaguota ir spaudoje atvaizdas nutamsėjo. Taip pat autorius šalia pateikia grafiką, kuriame pavaizduota išmatuotos atvaizdo toninės vertės po spaudos. Iš grafiko matyti, kad pakeitus rastro tipą, spaudoje ženkliai padidėjo toninės vertės lyginant su aukščiau pateikto atvaizdo toninėmis vertėmis, kuris buvo tinkamai atspaustas (8 pav.). Kadangi toninės vertės ženkliai padidėjo todėl ir atvaizdas tapo per tamsus.

Kompensacinės kreivės tikslas yra, kad naujas spaudos darbas atkartotų reikiamas tonų vertes. Šiuo atveju naudojant tinkamą kompensacinę kreivę (priklausomai nuo spausdinimo charakteristikų) atkartoto atvaizdo išmatuotos toninės reikšmės turėtų sutapti su prieš tai tinkamai atspaustu atvaizdu (8 pav.)

Lygindamas atvaizdus autorius pateikia grafikus, kuriuose aiškiai matomas skirtumas toninių verčių (10 pav.), galutinėje spaudoje ant popieriaus lapo. Geram atspaude (8 pav.) prie 50 % toninės vertės ant popieriaus lapo tapo 68 %, o netinkamame ( 9 pav.) 68 % vertė buvo pasiekta prie 30 %[3].

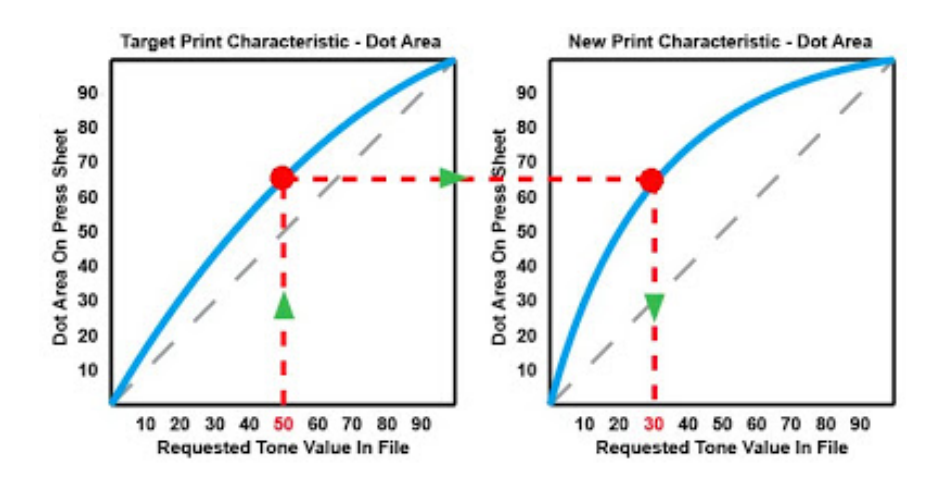

10 pav. Toninių verčių pakitimo lyginimas[3]

<span id="page-22-0"></span>Šiuo atveju autorius pateikia toninių verčių reikšmes (1 lentelė), pagal kurias turėtų būti sukurta kompensacinė kreivė, kad antrasis atvaizdas būtų atspaustas taip pat. Matavimo reikšmės pateikiamos matuojant kas 10 % tono vertę. Taip pat autorius pabrėžia, kad matavimui atlikti galima matuoti reikšmes ir kas 5 %.[3]

2 lentelė

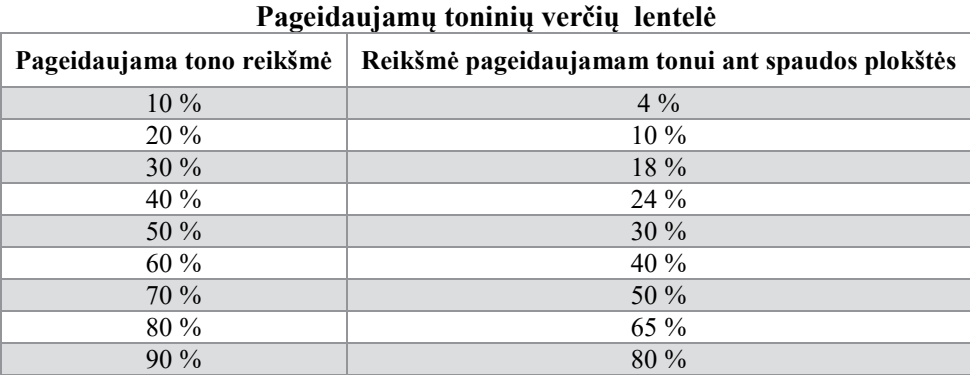

23

Pagal pateiktas tonines reikšmes sugeneruojama ir kompensacinė kreivė (11 pav.).

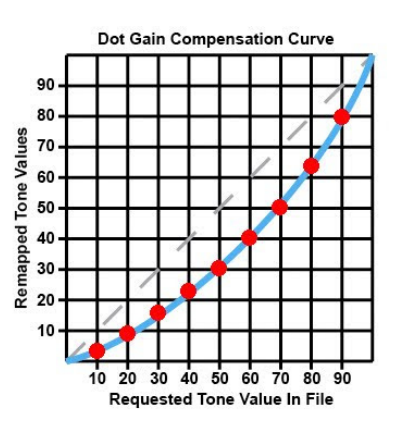

11 pav. Padaryta spaudos korekcinė kreivė CtP įrenginiui[3]

<span id="page-23-0"></span>Iš pateiktų reikšmių matosi, kad norint gauti spaudoje pageidaujamą toninę reikšmę, ant spaudos plokštės toninės vertės turi ženkliai sumažėti tam, kad spaudoje atitinkamai tos vertės būtų kompensuojamos, priklausomai nuo spausdinimo charakteristikos.

Tačiau kyla klausimas kaip ir kokias reikšmes pasirinkti, kad spauda būtų tokia kokios mūms reikia? Autorius siūlo paprastesniam korekcinių kreivių kūrimui rinktis programinės įrangos kūrėjų siūlomus paketus[4], kuriuose lengvai galima pritaikyti ir sukurti korekcines kreives CtP įrenginiui kaip pvz. Fuji XMF siūlomą "Color patch organizer" ir panašias programas, kurių pagalba galima sukurti tikslias kompensacines kreives. Programose yra pateikiamos tikslios standartinės tonų vertės reikšmės, kurios turi būti spaudoje remiantis ISO standartais. Tokiu būdu spauda yra standartizuojama ir laikantis normatyvų, niekas negalės kelti pretenzijų, dėl spaudos kokybės.

Straipsnyje pateikiama ir kompensacinėms kreivėms padaryti reikalingą testo pavyzdį, kuris pirmiausiai yra išleidžiamas be jokių kreivių. Testą sudaro keturios procentinės skalės ( kiekvienai CMYK spalvai atskirai) (12 pav.). Skalėse procentinė išraiska būna sudaryta nuo 0 iki 100 %.

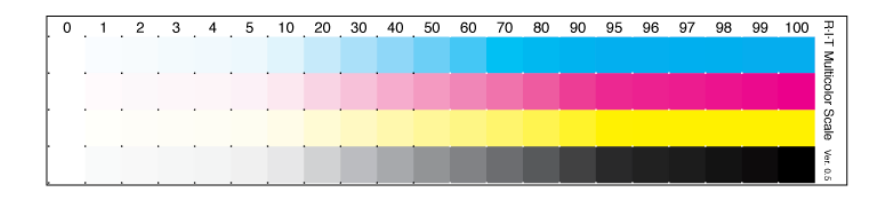

12 pav. Testas spaudos korekcinėms kreivėms sudaryti[3]

<span id="page-23-1"></span>Atspaudus testą, išmatuojamos procentinės vertės. Matavimui naudojamas spektrofotometras arba densitometras ( priklausomai nuo įrenginio funkcijų).

Išmatuotos vertės būna suvedamos, o vertės tokios kokios reikalingos spaudoje, automatiškai sugeneruojamos pagal standartus. Reikšmės būna skirtingos, priklausomai nuo popieriaus, ant kurio bus spaudžiama.

Kiekviena vertė turi savo toninį intervalą. Tai yra leidžiamą nuokrypį nuo vertės, dėl kurio atspaudas nenukentės. Remiantis standartizuotos spaudos standartais CMY vertės spaudoje turi būti vienodos, nors matuojamos visos spalvos. Tik K (juodai) spalvai toninės vertės yra didesnės.

Taigi programa pati sugeneruoja kompensacine kreivę pagal išmatuotas reikšmes ir kreivę galima bet kada pritaikyti spausdinant darbą. Didelis privalumas yra tas, kad programoje galima sukurti ne vieną kompensacinę kreivę ir atitinkamai renkantis tam tikras spaudos caharakteristikas pasirinkti tinkamiausią.

Tačiau sugeneravus kreivę, autorius pataria dar kartą išsileisti ta patį testą, sudarytą iš keturių procentinių skalių, tačiau jau priskyrus kompensacinę kreivę ir dar kartą pamatuoti reikšmes. Tai tarsi garantas, kuris leis patikrinti ar mūsų spaudos toninės vertės yra tikrai tokios kokių mūms reikia[4].

Kaip pavyzdys pateikiamas išmatuotų spaudos toninių reikšmių kreivės (13 pav.). Punktyrinės linijos parodo, kokios turėtų būti toninės reikšmės (CMYK) spalvoms ir kaip turėtų atrodyti tinkama kompensacinė kreivė, o šalia esančios linijos parodo kokia kreivė gaunasi pagal mūsų spaudos reikšmes. Kaip matomoe pavyzdyje, CMY toninės reikšmės turi būti vienodos, todėl spalvų toninės kreivės iššidėsto tuose pačiuose taškuose, o juodai spalvai naudojamos didesnės toninės vertės.

Pagal išmatuotas spaudoje reikšmes galima teigti, kad toninės vertės žymiai padidėjo ir netolygiai. CMY toninės vertės išsidėsto skirtingai ir jų reikšmės nesutampa, nors jos turėtų sutapti, jei spaudoje atvaizdas perduotas tinkamai.

| SILK 130gr |                |                | Reset           | <b>Load Curve</b> | Save Curve |
|------------|----------------|----------------|-----------------|-------------------|------------|
|            | $\mathbf{C}$   | M              | Y               |                   | K.         |
| 100%       | 100            | 100            | 100             | 100               |            |
| 99%        | 99.8           | 99.77          | 99.87           | 99.9              |            |
| 98%        | 99.67          | 99.7           | 99.6            | 99.87             |            |
| 97%        | 99.63          | 99.67          | 99.13           | 99.8              |            |
| 96%        | 99.6           | 99.53          | 98.81           | 99.7              |            |
| 95%        | 99.53          | 99.37          | 98.7            | 99.53             |            |
| 90%        | 98.43          | 98.4           | 97.03           | 98.8              |            |
| 85%        | 96.77          | 96.6           | 95 <sub>1</sub> | 97.63             |            |
| 80%        | 94.3           | 94.73          | 92.47           | 96.2              |            |
| 75%        | 91.57          | 92.13          | 89.77           | 94.2              |            |
| 70%        | 89.03          | 89.27          | 86.83           | 92.03             |            |
| 65%        | 85.43          | 86.2           | 84.07           | 89.4              |            |
| 60%        | 82.5           | 83.1           | 81              | 86.2              |            |
| 55%        | 78.87          | 79.53          | 77              | 83                |            |
| 50%        | 75.97          | 75.4           | 72.3            | 78.5              |            |
| 45%        | 71.5           | 70.5           | 67              | 73.7              |            |
| 40%        | 66.1           | 65.5           | 61.07           | 68.47             |            |
| 35%        | 60.3           | 60.07          | 55.23           | 63                |            |
| 30%        | 54.57          | 54             | 49.43           | 56.8              |            |
| 25%        | 48.53          | 47.27          | 43.53           | 49.93             |            |
| 20%        | 42.2           | 40.5           | 37.07           | 42.57             |            |
| 15%        | 34.77          | 33.8           | 29.37           | 34.4              |            |
| 10%        | 26.53          | 25.5           | 22.07           | 26.43             |            |
| 5%         | 15.33          | 14.53          | 13.13           | 15.03             |            |
| 4%         | 12.13          | 12.03          | 11              | 12.13             |            |
| 3%         | 9.4            | 9.6            | 9               | 9.63              |            |
| 2%         | 6.23           | 6.8            | 6.5             | 6.23              |            |
| 1%         | 3.12           | 3.57           | 3.46            | 3.06              |            |
| 0%         | $\overline{0}$ | $\overline{0}$ | $\circ$         | $\overline{0}$    |            |

<span id="page-24-0"></span>13 pav. Toninių reikšmių vertės ir sugeneruota kompensacinė kreivė remiantis sapudos matavimai

Sekančiame pavyzdyje (14 pav.) pateikiamos toninių reikšmių vertės, kokios turėtų būti spaudoje. Programa pati parenka tinkamas reikšmes atsižvelgiant i spausdinimo charakteristikas. Todėl pritaikius sugeneruotą kreivę, spaudos formų gamybos metu, rastro taškas automatiškai bus generuojamas taip, kad galutiniame spaudos lape būtų gautos pageidaujamos reikšmės.

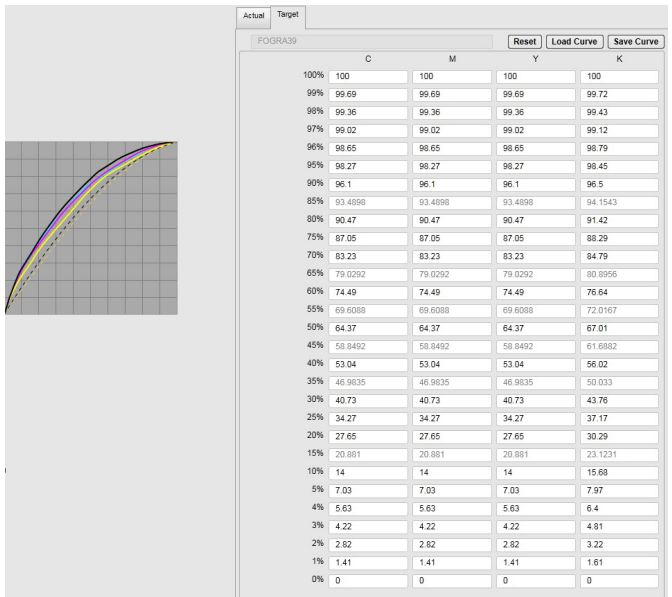

14 pav. Toninių reikšmių vertės, kurios reikalingos norint gauti tinkamą ir standartizuotą spaudą

#### <span id="page-25-2"></span><span id="page-25-0"></span>**2.2. Metodologinė dalis**

Tyrimo metu, atliekant CtP (*CTP, angl. "Computer to Plate"*) įrenginio linearizaciją, bei kompensacinių kreivių testus buvo naudojamos *FujiFilm PRO-V* beryškalinės fotopolimerinės plokštės. Šios plokštės skirtos aukščiausios kokybės komercinei spaudai.

3 lentelė

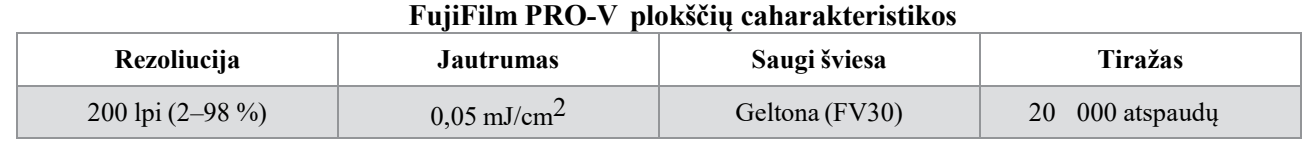

#### <span id="page-25-1"></span>**2.2.1. Popierius**

Kompensacinių kreivių testams atspausti, buvo naudojamas 2 skirtingų rūšių popierius:

• Nekreidinis, be medienos masės *Maxioffset* popierius (4 lentelė). Skirtas knygų, katalogų, sąsiuvinių, reklaminės medžiagos leidybai.

4 lentelė

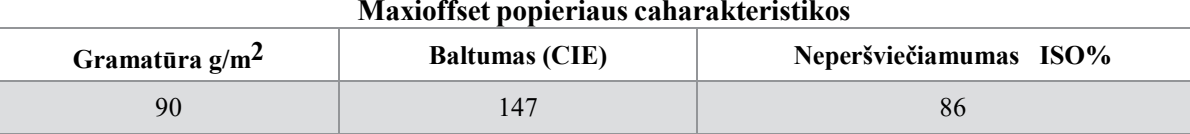

• Pusiau blizgus, pilnai dengtas, be medienos plaušo *Omni Silk* popierius (5 lentelė). Skirtas aukštos kokybės, gausiai iliustruotų žurnalų, meninių albumų, finansinių ataskaitų, knygų,kalendorių, reklaminės medžiagos leidybai

5 lentelė

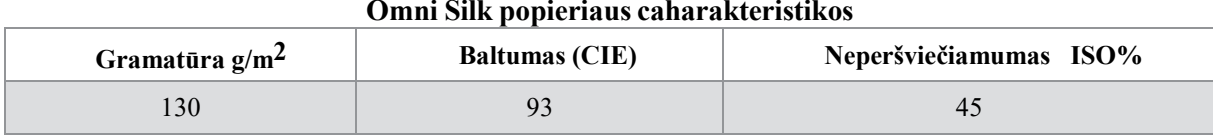

#### <span id="page-26-0"></span>**2.2.2. Dažai**

*Novaboard 990 Protect* – dažai, kurių atsparumas trinčiai yra pagrindinė savybė, išskirianti Novaboard seriją visoje dažų rinkoje. Dažai labai greitai įsigeria į popierių ir turi puikias oksidacinio džiuvimo savybes (ypač tinka silk, matiniam popieriui ir kartonui).

6 lentelė

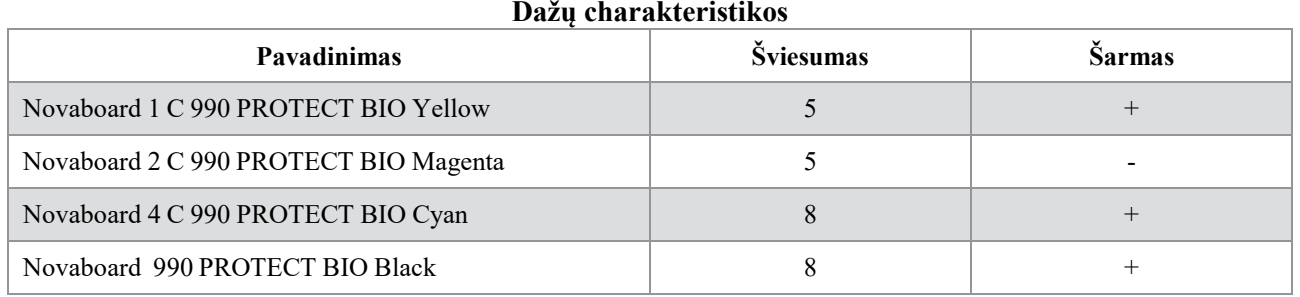

#### <span id="page-26-1"></span>**2.2.3. Spaudos plokščių matuoklis**

CtP įrenginio linearizacijai atlikti buvo naudojamas *GretagMacbeth iCPlate II* plokščių matuoklis (15 pav.).

Įrenginys greitai ir tiksliai atlieka visus reikiamus kontrolės matavimus. Integruotos video kameros pagalba, *iCPlate II* įrenginys geometriškai išanalizuoja ant plokštės paviršiaus esančius rastro taškus, raišką ir rastro taško kampą.

Įrenginys tinka tiek reguliaraus rastro taško matavimams, tiek ir stochastiniam rastrui.

Taip pat tinka visų tipų spaudos plokštėms matuoti.

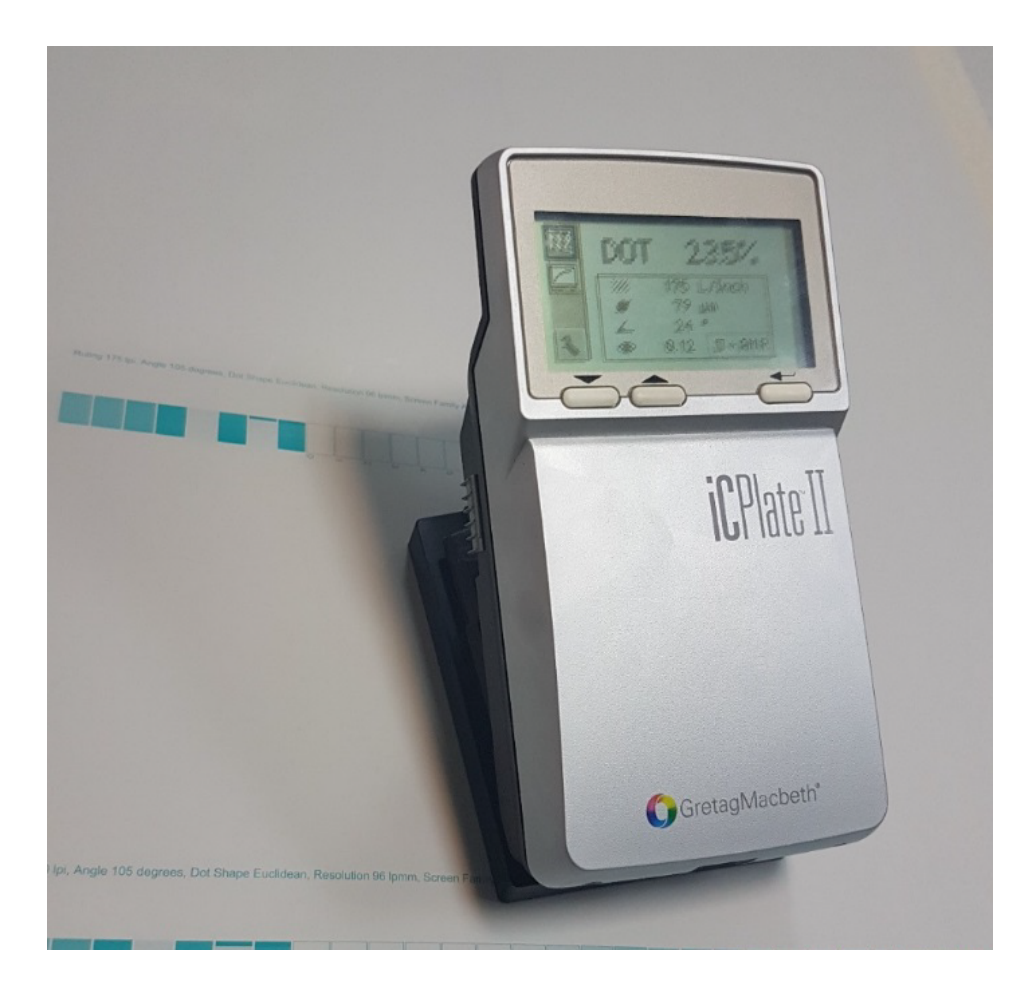

15 pav. GretagMacbeth iCPlate II plokščių matuoklis.

#### <span id="page-27-1"></span><span id="page-27-0"></span>**2.2.4. Spektrofotometras**

Kompensacinių kreivių testų toninėms vertėms matuoti ant popieriaus lapo buvo naudojamas *X-Rite Exact* (16 pav.) spektrofotometras.

Su šiuo spektrofotometru matavimo rezultatus galima matyti tiesiai įrenginio ekrane, arba sujungus įrenginį su kompiuteriu, kuriame įdiegta speciali programa įrenginiu *X-Rite ColorMaster* išsaugoti matavimo rezultatus.

Pirmiausiai pamatuojamas popieriaus lapas ant kurio yra atspaudas ir tada matuojamos toninės vertės.

Su šiuo įrenginiu galima matuoti rastro taško padidėjimą spaudoje, dažų kiekį ant popieriaus lapo. Įdiegta kokybės kontrolės patikra, kurios pagalba galima sužinoti, kiek matuojamos reikšmės skiriasi nuo standartinių reikšmių.

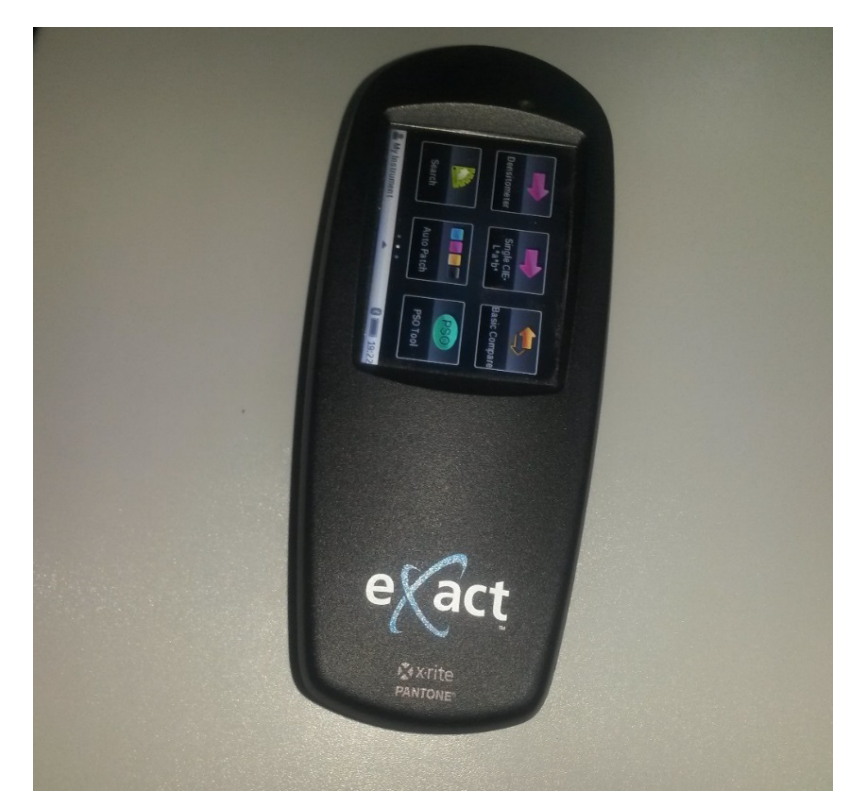

16 pav. *X-rite Exact* spektrofotometras

#### <span id="page-28-1"></span><span id="page-28-0"></span>**2.2.5. Programinė įranga**

Kompensacinių kreivių kūrimui bei linearizacijos kreivei plokštėms buvo naudojama *Fuji XMF Color patch organizer* programa (17 pav.), kurios pagalba galima sukurti tikslias kompensacines kreives. Programoje yra pateikiamos tikslios standartinės tonų verčių reikšmės, kurios turi būti spaudoje remiantis ISO standartais. Tokiu būdu spauda yra standartizuojama ir laikantis normatyvų, niekas negalės kelti pretenzijų, dėl spaudos kokybės.

| The Am 2016/CO-27304768 Remains Tax in Column metic form imperational imperial constitution (200-5853301) |                                                                    |                    |                |                         |                                 | $+$ d $2$<br><b>SERVICE AND ACCUSATION</b> |                            |
|----------------------------------------------------------------------------------------------------|--------------------------------------------------------------------|--------------------|----------------|-------------------------|---------------------------------|--------------------------------------------|----------------------------|
| Calculatin Crganizer                                                                                      | <b>Characterization Curve Creation</b>                             |                    |                |                         | $\overline{\phantom{a}}$        |                                            |                            |
| <b>Characteristics Curve Management</b>                                                                   |                                                                    |                    |                | <b>Enter Carte Date</b> |                                 |                                            |                            |
| 4 Characterization Curves                                                                                 | Input actual and target circa and create a characterization curve. |                    |                |                         | Cancel   Back   Save   @        |                                            |                            |
| Characterization Curve Name :                                                                             | Apply Denostring                                                   |                    |                |                         |                                 |                                            |                            |
| Paper Media Type:<br>٠                                                                                    | Processinks Spots                                                  |                    |                |                         | Adjustment Mode   Verily        |                                            |                            |
| Paper Media Weight                                                                                        |                                                                    |                    |                |                         |                                 |                                            |                            |
| <b>Cherschrässlern Conver May</b>                                                                         |                                                                    | Arkal Target       |                |                         |                                 |                                            |                            |
| SM102-2P 20170520                                                                                         |                                                                    | FOORASS            |                |                         | Reset   Load Curve   Save Curve |                                            |                            |
| HEAL Citted, 2p. 20170016                                                                                 |                                                                    | $\mathbb{C}$       | M              | $\Upsilon$              | $\kappa$                        | 110gtm                                     |                            |
| HSA_Offset_1p_20170516                                                                                    |                                                                    | 100% 100           | 100            | 100                     | 100                             | 115gpm                                     |                            |
| 1054 Camed 2p 20170016                                                                                    |                                                                    | 99% 99:09          | 79.09          | 99.09                   | 99.72                           | 110gam                                     |                            |
| HBA Coatro 1p 20170516                                                                                    |                                                                    | 98% 9936           | 99.36          | 99.36                   | 99.62                           | <u>11545m</u>                              |                            |
| HDA_OTHA_2p_2E101220_Daimbulys v2                                                                         |                                                                    | 87% 99.02          | 99.02          | 99.02                   | 99.12                           | 110gem                                     |                            |
| KRA Offset 1p. 20161228. Spindulys v2                                                                     |                                                                    | octo anno          | anco           | on en                   | 00.78                           | 115gem                                     |                            |
| HBA_Caalsd_2p_20101215_Spindulys                                                                          |                                                                    | 95% 98.27          | 98.27          | 98.27                   | 98.45                           | 115gam                                     |                            |
| H2A_Coune_1p_20161215_Spindulys                                                                           |                                                                    | 9206 961           | 961            | 96.1                    | 965                             | 116gim                                     |                            |
| KBA Musike 2p 20151824                                                                                    |                                                                    | 05% 914091         | 72,4030        | 73,4230                 | 94,1543                         | 115qam                                     |                            |
| <b>XBA Musica to 20101024</b>                                                                             |                                                                    | 80% 90.47          | 90.47          | 90.67                   | 91.42                           | 110gem                                     |                            |
| .KBA Offset 2p 20161324                                                                                   |                                                                    | 75% 37.05          | 37.05          | 17.05                   | 65.29                           | 11ögam                                     |                            |
| UTA OTHER TO 20101224                                                                                     |                                                                    | 70% 41.23          | 83.23          | 83.23                   | 54.73                           | 115gam                                     |                            |
| KBA Coated 2p 20161024                                                                                    |                                                                    |                    |                |                         |                                 | <b>115gsm</b>                              |                            |
| USIA Costed 16 20161224                                                                                   |                                                                    | 65% 79.0292        | 79.0292        | 79,0292                 | as ance                         | 110gum                                     |                            |
| A705 uncarted 2016-08.84                                                                                  |                                                                    | 60% 74.49          | 74.49          | 74.49                   | 76.64                           | 115gam                                     |                            |
| ATES coutes 2010 08:04                                                                                    |                                                                    | <b>55%</b> 09:5000 | 99 6030        | 69,6030                 | 72.0167                         | <b>STORATT</b>                             |                            |
| R702_Uncoated_2s_2016.02.10                                                                               |                                                                    | 55% 64.37          | 64.37          | 64.37                   | 67.01                           | 115gpm                                     |                            |
| R702 Lincolner, to 2016 82 10<br>R702, Couted, 2p. 2016 02.10                                             |                                                                    | 45% 55,502         | 58,8492        | 50, 8492                | 61,6882                         | 115gem                                     |                            |
| R702_Costed_1p_2016.02.10                                                                                 |                                                                    | 40% 53.04          | 53.04          | 53.04                   | 56.02                           | <b>11545m</b><br>115gum                    |                            |
| KRA Uncested 5-8, 2015 01:16:42                                                                           |                                                                    | 20% as sure        | 46.9635        | 46,9835                 | 50.033                          | 115gem                                     |                            |
| <b>KRA LINGMINE 1-4 2010 01 18 V2</b>                                                                     |                                                                    | 30% 4073           | 40.73          | 40.73                   | 43.76                           | 110gam                                     |                            |
| HEALCosted_5-8_2016.01.18 v2                                                                              |                                                                    | 25% 34.27          | 34.27          | 34.27                   | 37.17                           | 115gum                                     |                            |
| 1054_Coated_1-4_2016.01.18 v2                                                                             | $\sqrt{C}$ can                                                     | 20% 27.65          | 27.65          | 77.65                   | 30,20                           | 115gem                                     |                            |
| R304 Coded 2010 011812                                                                                    | V Magerita                                                         | 1206 20:551        | 20.881         | 20.881                  | 23.1231                         | 110apro                                    |                            |
| R304_Uncoated_2016.01.18 v2                                                                               | $\sqrt{1244a}$                                                     | 1256 14            | 14             | 14                      | 11.08                           | <b>Tibyon</b>                              |                            |
| F0705 Lincoated 2015 12 17 v2                                                                             | $-$ Back                                                           | 5% 7.03            | 7.03           | 7.03                    | 7.97                            | 110gem                                     |                            |
| R705 Coated 2015 12:17:v2                                                                                 |                                                                    | 4% 5.63            | 5.63           | 563                     | 64                              | 115gsm                                     |                            |
| R205 Offert 2015.00.17                                                                                    |                                                                    | 256 (4.22)         | $+22$          | $+22$                   | 4.81                            | 115gum                                     |                            |
| R705 Munice 2015 08:17                                                                                    |                                                                    | 256 2.02           | 2.82           | 2.82                    | 3.22                            | 115gam                                     |                            |
| <b>RT05 Coulled 2015 08:17</b>                                                                            |                                                                    | 196 1.41           | 1.41           | 1.41                    | 1.61                            | <b>115gam</b>                              |                            |
| H&A Muniters 5-8, 20150813                                                                                |                                                                    | $0%$ 0             | $\overline{a}$ | $\overline{a}$          | $\overline{a}$                  | 115gum                                     |                            |
| KBA Munken 1-4, 20150813                                                                                  |                                                                    |                    |                |                         |                                 | 115gem                                     |                            |
| <b>KRADNIESA 20150813</b>                                                                                 |                                                                    |                    |                |                         |                                 | <b>11Eqnm</b>                              |                            |
| HBA Office: 1-4, 20150613                                                                                 |                                                                    |                    |                |                         |                                 | 115gpm                                     |                            |
| IGLA COSMU 5-0_20150013                                                                                   |                                                                    |                    |                |                         |                                 | 115gem                                     |                            |
| <b>IGRA Costed 1-4 20100813</b>                                                                           |                                                                    |                    |                |                         |                                 |                                            |                            |
|                                                                                                    |                                                                    |                    |                |                         |                                 | 11bgam                                     |                            |
| R702_0kes_2p_20150634_Krpant                                                                              |                                                                    |                    |                |                         |                                 | 115gam                                     |                            |
| RT02 Oldes to 20100034 Kepard                                                                             |                                                                    |                    |                |                         |                                 | 110april                                   |                            |
| R702_Mall_20_20150534_K+park                                                                              |                                                                    |                    |                |                         |                                 | 115gpm                                     |                            |
| <b>G702 Mall, to 20150534 K-part</b>                                                                      |                                                                    |                    |                |                         |                                 | 115gam                                     |                            |
| R702 Cffiat 2p 20150604 Kepart                                                                            |                                                                    |                    |                |                         |                                 | 115qsm                                     | Crede Dat Deter Properties |

<span id="page-28-2"></span>17 pav. Fuji XMF Color patch organizer programos langas

#### <span id="page-29-0"></span>**2.3.Tyrimo rezultatai**

#### <span id="page-29-1"></span>**2.3.1. Rastro taško toninės vertės padidėjimo ant spaudos formos tyrimas**

Tyrimo metu, buvo tiriamas rastro taško taško procentinės vertės pakitimas nuo normos. Procentinės vertės, kurios yra paruoštame spaudos faile turėtų būti tiksliai atvaizduojamos ir spaudos plokštėje. Todėl privalu atlikti įrenginio CtP linearizaciją ir patikrinti kaip įrenginys atvaizduoja procentines rastro taško vertes ant plokštės. Jei taško toninės vertės bus per didelės ant spaudos plokštės, tai spausdinimo procese rastro taškas dar padidės ir galiausiai spauda bus per tamsi ir per ryški. Todėl reguliarus CtP linearizacijos atlikimas gali užtikrinti pagamintų spaudos formų kokybę.

Linearizacijai atlikti, pirmiausiai buvo sugeneruotos CtP įrenginiui nekalibruotos procentinės kontrolinės skalės. Tai buvo atlikta naudojant *Fuji XMF Color patch organizer* programą (17 pav.).

Kontrolinę procentinę skalę sudaro atskiros zonos, kurių kiekviena yra skirtingos procentinės vertės. Laukelių procentuotė yra nuo 0 – 100 %. Tai leižia pamatyti kaip tiksliai ir gerai yra atvaizduojamos rastro taško toninės vertės tam tikrame procentiniame intervale.

Teisingas rastro taško toninės vertės vaizdavimas yra tada, kai išmatuotos reikšmės nesiskiria nuo privalomų reikšmių ir nesutapimas yra labai minimalus.

Procentinės kontrolinės skalės (18,19 pav.) buvo generuojamos kreidiniam (175 lpi) ir nekreidiniam popieriui (150 lpi), kadangi nuo popieriaus padengimo priklauso ir naudojama liniatiūra.

| Ruling 175 (pl, Angle 105 degrees, Dot Shape Euclidean, Resolution 96 (prim, Screen Family Angle family (2) |                         |            |                    |                                                                                |               |  |  |  |
|----------------------------------------------------------------------------------------------------|-------------------------|------------|--------------------|--------------------------------------------------------------------------------|---------------|--|--|--|
|                                                                                                    | <b>FREE</b><br>$\sigma$ | $\sim$ $N$ | $\omega = -\infty$ | $\begin{array}{ccccc}\n\mathcal{P} & & \mathcal{Q} & \mathcal{Q}\n\end{array}$ | 8888888888888 |  |  |  |

18 pav. Nekalibruota procentinė skalė ant spaudos formos (175 lpi)

<span id="page-29-2"></span>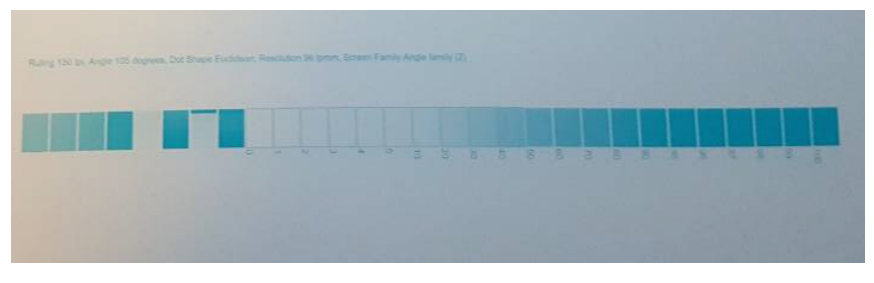

19 pav. Nekalibruota procentinė skalė ant spaudos formos (150 lpi).

<span id="page-29-3"></span>Išleidus nekalibruotas kontrolines procentines skales ant spaudos formos, buvo atliekami matavimai naudojant *GretagMacbeth iCPlate II* plokščių matuoklį (15 pav.).

Tyrimo metu buvo išmatuotos procentinės zonos nuo 0 – 100%. Žemiau pateikiami matavimų rezultatai (7, 8 lentelės).

#### 7 lentelė

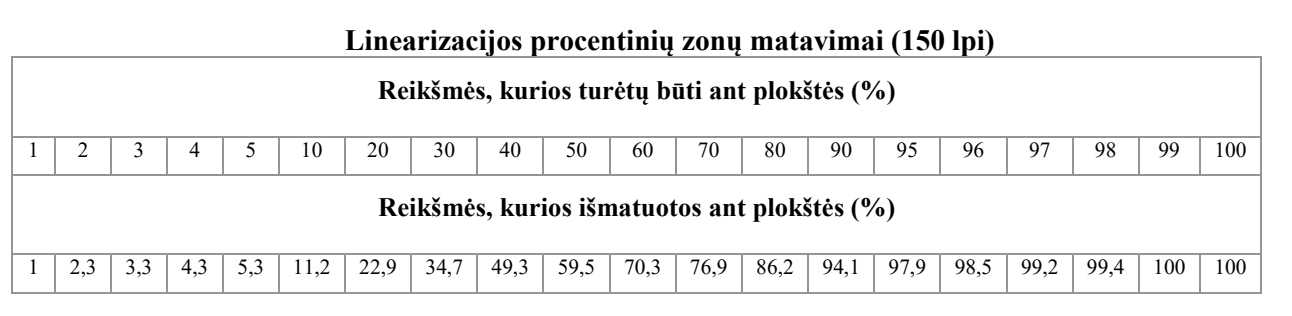

#### 8 lentelė

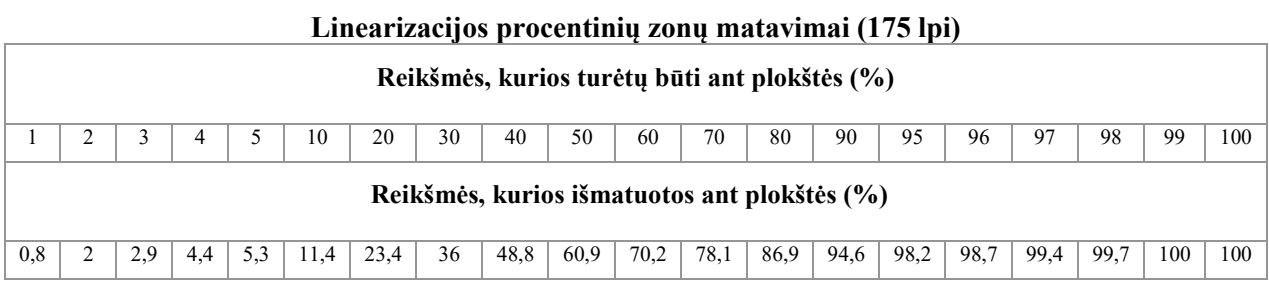

Iš pateiktų matavimo rezultatų ( 7, 8 lentelės) matome, kad rastro taško toninės vertės ant spaudos formos yra žymiai padidėję. Toks rastro taško padidėjimas neigiamai įtakotų atspaudo kokybę ir spaudoje. Rastro taškas dar labiau padidėtų, ko pasekoje spauda taptų tamsesnė, nei turėtų būti.

Rastro taško padidėjimą aiškiau galime matyti žemiau pateiktame grafike (20 pav.), kuris iliustruoja nekalibruotų kontrolinių skalių matavimus ir parodo kaip stipriai vertės yra padidėję nuo reikiamų verčių.

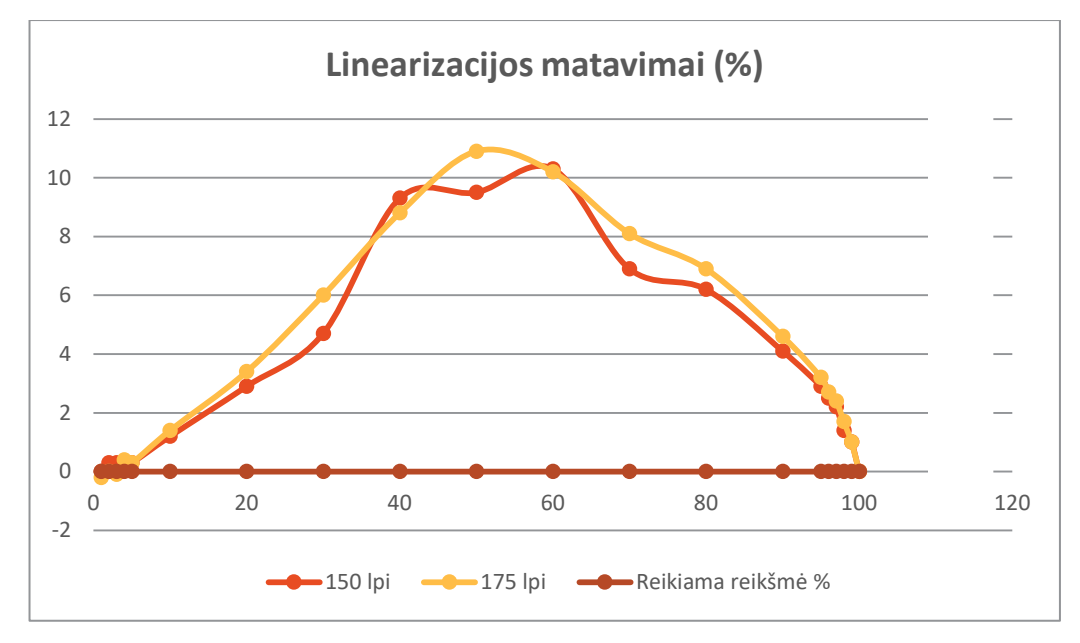

<span id="page-30-0"></span>20 pav. Linearizacijos matavimų kreivė (palyginimas).

Pateiktame grafike (20 pav.) taip pat matosi, kad labiau padidėjo didesnės liniatiūros (175 lpi) matuojama nekalibruota kontrolinės skalės toninės vertės. Didžiausias padidėjimas matosi 50 % zonoje. Atlikus matavimus paaiškėjo, kad toje zonoje yra 60,9 % taško toninė vertė. Tai reiškia, kad taškas padidėjo net 1,2 karto.

150 lpi kontrolinės skalės vertė labiausiai padidėjo ties 60 % zona. Toje zonoje taškas padidėjo taip pat 1,2 %.

Tokį toninių verčių padidėjimą lėmė, nes rastro taškas yra smulkesnis 175 lpi ir lazeris apšviečia didesnį plotą rastro taško, nei jis yra ir todėl padidėjimas buvo žymiai didesnis nei 150 lpi kontrolinės skalės.

Atlikus matavimus, rezultai buvo suvesti *Fuji XMF Color patch organizer* programą (6 pav.), kurioje duomenys yra išsaugojami ir linearizacijos kreivė yra priskiriama spaudos formoms.

| input measured data and create a inearization curve. |          |          |       | Cancel   Back   Next   © |
|------------------------------------------------------|----------|----------|-------|--------------------------|
| V Apply Smoothing                                    |          |          |       |                          |
|                                                      | 100% 100 |          | Reset |                          |
|                                                      | 99% 100  |          |       |                          |
|                                                      |          | 80% 99.7 |       |                          |
|                                                      |          | 97% 99.4 |       |                          |
|                                                      |          | 96% 98.7 |       |                          |
|                                                      |          | 85% 98.2 |       |                          |
|                                                      |          | 90% 94.6 |       |                          |
|                                                      |          | 80% 86.9 |       |                          |
|                                                      |          | 70% 78.1 |       |                          |
|                                                      |          | 60% 70.2 |       |                          |
|                                                      |          | 50% 60.9 |       |                          |
|                                                      |          | 40% 48.8 |       |                          |
|                                                      | 30% 36   |          |       |                          |
|                                                      |          | 20% 23.4 |       |                          |
|                                                      | 10% 11.4 |          |       |                          |
|                                                      | 5% 5.3   |          |       |                          |
|                                                      | 4% 4.4   |          |       |                          |
|                                                      | 3% 2.9   |          |       |                          |
|                                                      | $2\%$ 2  |          |       |                          |
|                                                      | 1% 0.8   |          |       |                          |
|                                                      | 0% 0     |          |       |                          |
|                                                      |          |          |       |                          |
|                                                      |          |          |       |                          |
|                                                      |          |          |       |                          |
|                                                      |          |          |       |                          |
|                                                      |          |          |       |                          |
|                                                      |          |          |       |                          |
|                                                      |          |          |       |                          |
|                                                      |          |          |       |                          |

21 pav. *Fuji XMF Color patch organizer* linearizacijos kreivė programos lange

<span id="page-31-0"></span>Atlikta linearizacija 175 lpi ir 150 lpi rastrui sumažino rastro toninės vertės padidėjimą ant spaudos plokštės ir sumažino tikimybę, kad rastro taškas padidės spausdinimo procese ir atspaudas nutamsės arba bus per ryškus. CtP įrenginio linearizacija turi būti atliekama pastoviai, norint užtikrinti gaminamų spaudos formų kokybę ir tikslų rastro taško toninės vertės atvaizdavimą ant formos.

#### <span id="page-32-0"></span>**2.3.2. Rastro taško padidėjimas pritaikius kompensacines kreivestyrimas**

Atlikus CtP įrenginio linearizaciją ir sukūrus kreives spaudos plokštėms, buvo kuriamos kompensacinės kreivės CtP įrenginiui.

Kompensacinės spaudos kreivės leidžia kontroliuoti ir labiau manipuliuoti rastro tašku. Taip išvengiama rastro taško padidėjimo ant spaudos formos ir ant popieriaus. Kompensacinės kreivės naudojimas standartizuoja spaudą ir sureguliuoja pilkos spalvos balansą.

Kompensacinės kreivės tikslas yra tai, kad naujas spaudos darbas atkartotų reikiamas tonų vertes. Šiuo atveju naudojant tinkamą kompensacinę kreivę (priklausomai nuo spausdinimo charakteristikų) atkartoto atvaizdo išmatuotos toninės reikšmės turėtų sutapti su prieš tai tinkamai atspaustu atvaizdu.

Kompensacinių kreivių kūrimui yra naudojamas specialus testas spaudai (22 pav.).

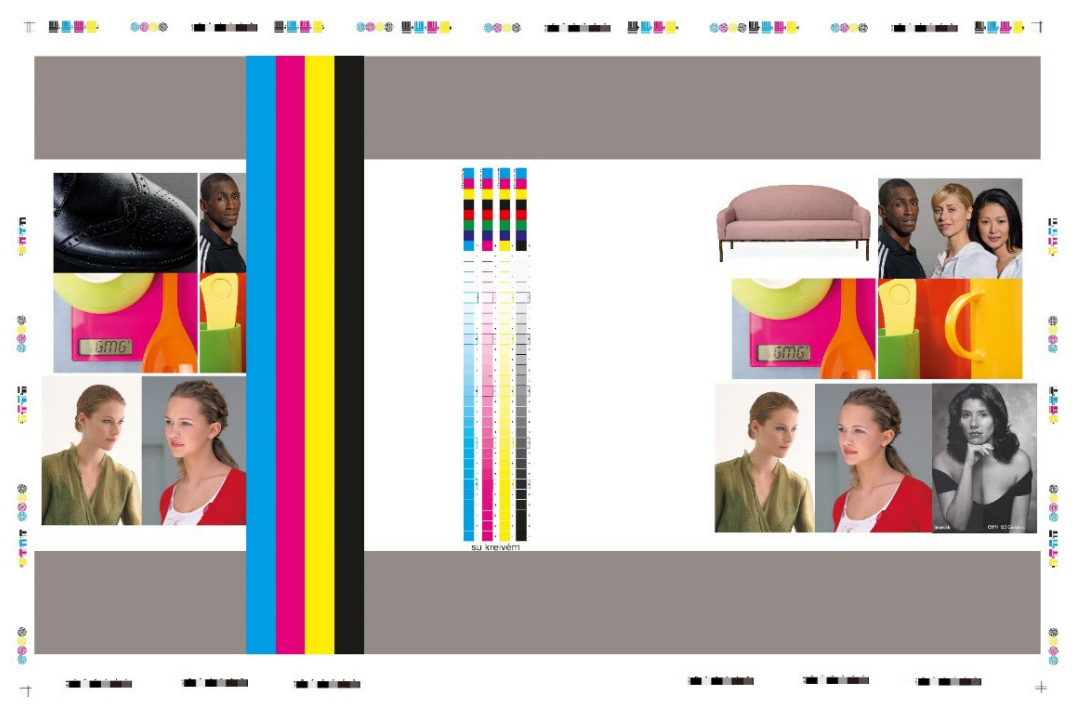

22 pav. Specialus testas spaudai

<span id="page-32-1"></span>Testą sudaro:

- kontrolinės skalės, pamatuoti rastro taško procentines vertes spaudoje;
- kontrolinė skalė dažų kiekiui pamatuoti;
- testai skirti pamatyti spaudos dvigubinimą;
- skirtingų procentuočių pilkos spalvos nuotraukos, kad pamatyti pilkos spalvos balansą.

Spaudai buvo leisti 2 testai:

- testas skirtas kreidiniam popieriui ( 175 lpi);
- testas skirtas nekreidiniam popieriui (150 lpi).

Tyrimo metu buvo išleistos testo spaudos formos be kompensacinių kreivių.

Atspaustus testus ant skirtingų rušių popieriaus, buvo matuojamos kontrolinių skalių procentinės vertės. Vertės buvo matuojamos su spektrofotometru - *X-Rite Exact* (16 pav.). Išpradžių matavimai buvo atliekami testams ant nekreidinio popieriaus (150 lpi).

9 lentelė

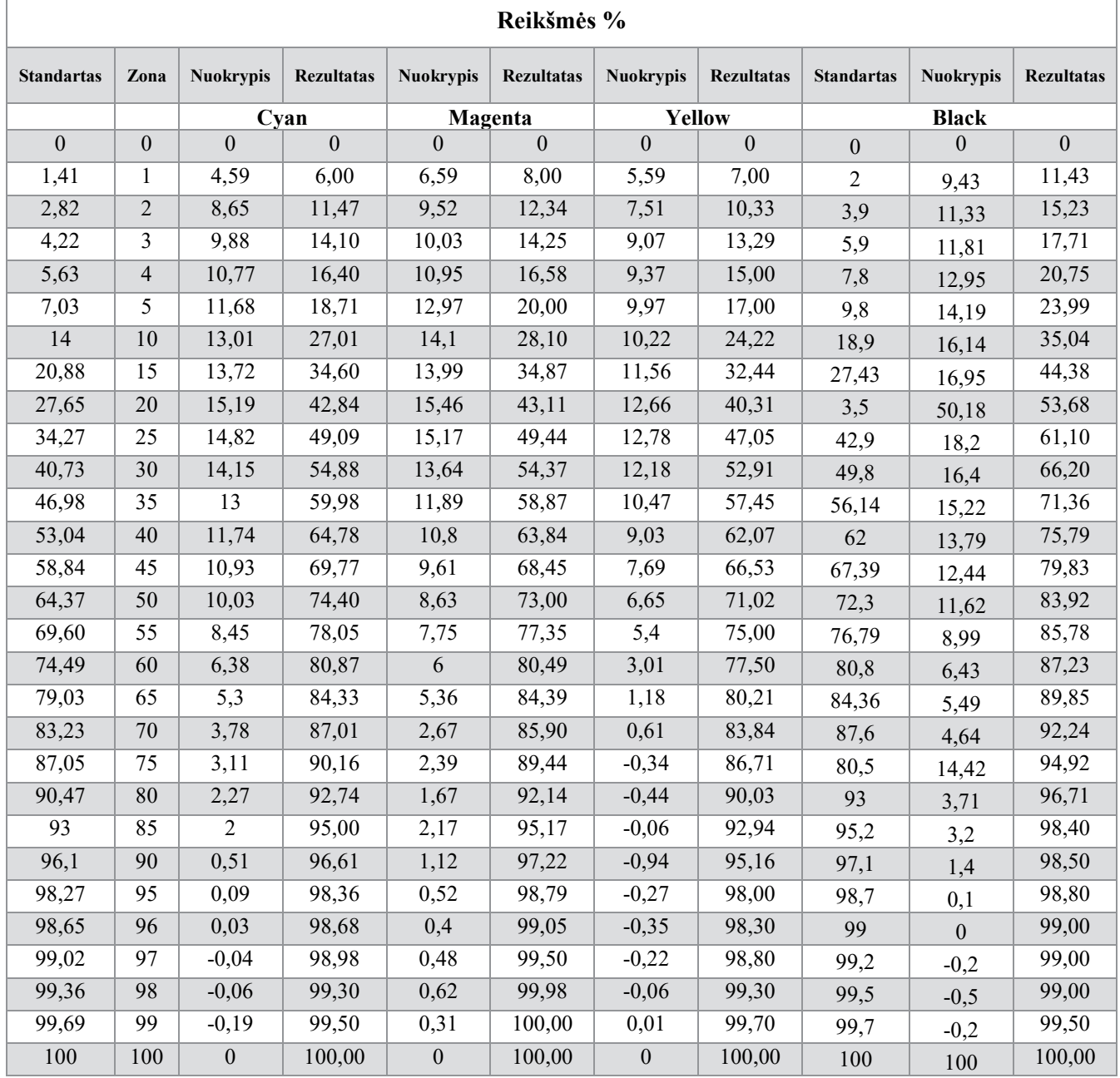

**Matavimai nekreidiniam popieriui (1-ma pusė lapo)**

#### **Matavimai nekreidiniam popieriui (2-ra pusė lapo)**

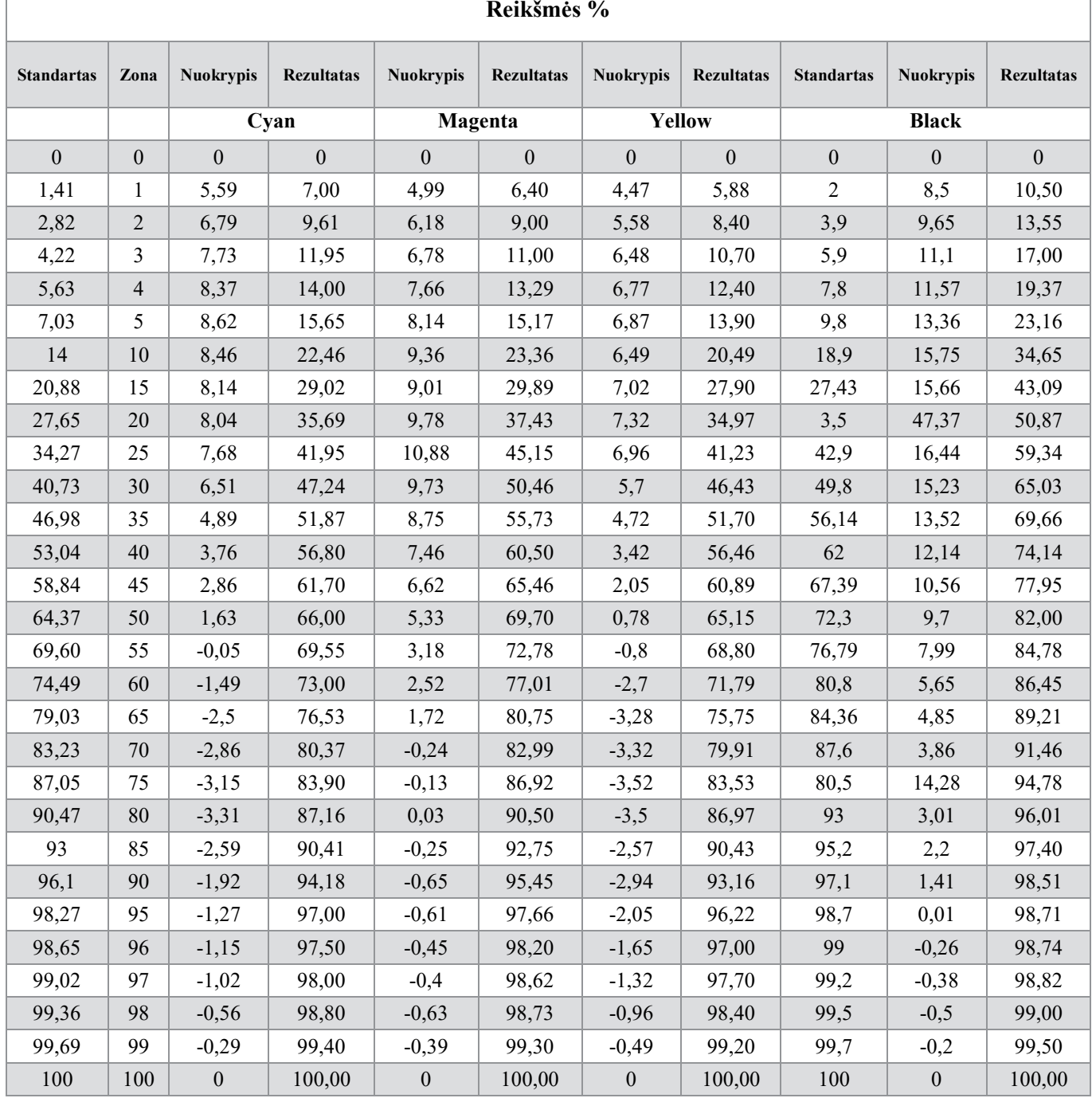

Gautus duomenis galime palyginti su standartizuotomis reikšmėmis, pagal kurias galime pamatyti kiek rastro taško trėškimas yra padidėjęs spaudoje. Lentelėse yra pateikiami duomenys palyginimui standartizuotų reikšmių ir reikšmių, kurios buvo gautos spaudoje (9, 10 lentelės). Kaip pvz. prie 60 % išmatuota 73 % rastro taško trėškimas, o standartinė reikšmė yra 78,7 %, reiškia toje toninėje vertėje kreivė turi kompensuoti (t.y. padidinti taško trėškimą) 5 ,7 %.

 Kompensacinės kreivės rastro taško trėškimą kokybiškai spaudai gali kompensuoti (padidinti ar sumažinti), kai paklaida yra 3 – 4 %.

Didesnės rastro taško trėškimo paklaidos leidžia manyti, kad yra problemos spaudos mašinoje.

Matavimų rezultatai taip pat parodė, kad lapo pirmos pusės rastro taško trėškimas labai skiriasi nuo antros pusės. Pagal standarto reikšmes abi pusės turėtų būti vienodos.

Nesutapimas aiškiai matosi ir atspaustame teste (23 pav.). Tai sudaro didelius sunkumus spausdinant daugiapuslapinius leidinius su fonais, kurie kartojasi visame leidinyje ir privalo išlikti vienodi. Jei lapo pusių trėškimas skirtingas, tai to padaryti yra neįmanoma.

![](_page_35_Picture_3.jpeg)

23 pav. Spaudos testas. Pusių nesutapimas

<span id="page-35-0"></span>Kitame puslapyje yra pateikiamas grafikas, kuris iliustruoja kaip numatuotos reikšmės ant popieriaus yra nukrypusios nuo standarto reikšmių (24 pav.).

Ir kaip jau buvo minėta aiškiai matomas CMY spalvų pirmos pusės didesnis trėškimas nei antros pusės. Taip pat CMY spalvos turėtų būti išsidėstę panašiame lygmenį, bet iš rezultatų matome, kad pirmoje lapo pusėje yra didžiausias *Cyan* trėškimas ir žymiai mažesnis už *Yellow* spalvos trėškimą.

Antroje lapo pusėje didžiausias *Magenta* spalvos trėškimas.
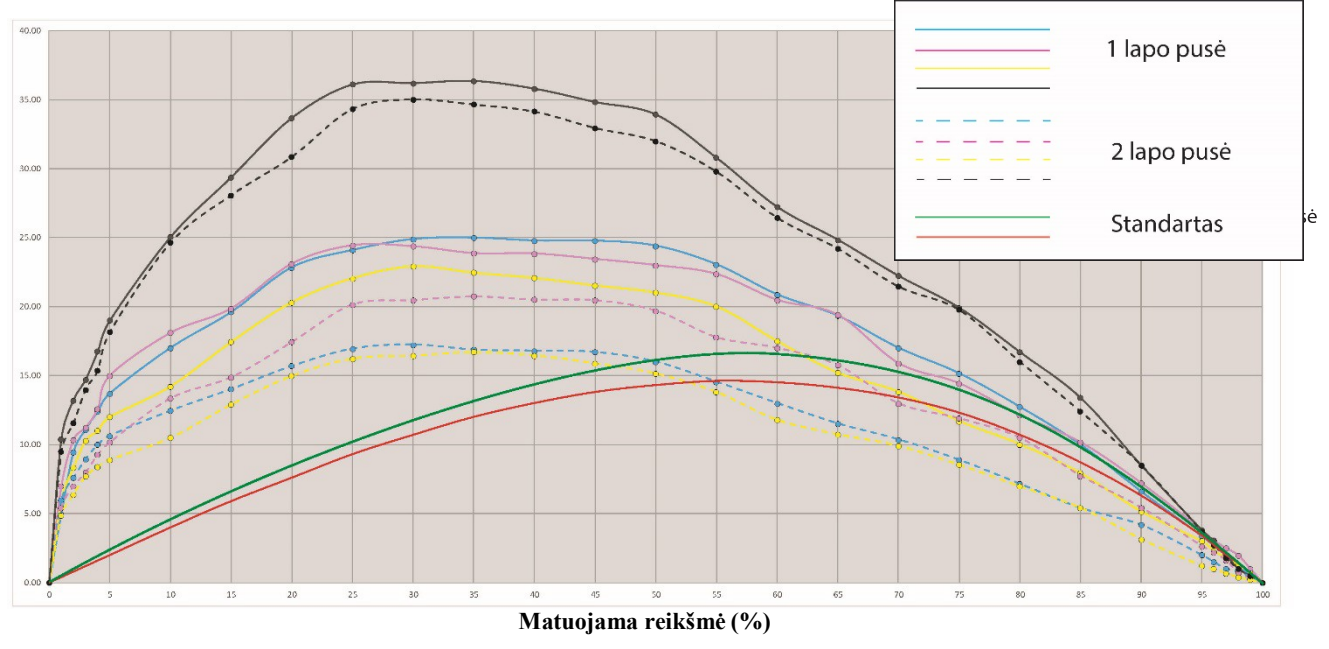

24 pav. Spaudos testas ant nekreidinio popieriaus. Pusių nesutapimas

Toliau buvo spaudžiamas tas pats testas tik ant kreidinio popieriaus ir naudojama liniatiūra 175 lpi. Žemiau pateikiami matavimo rezultatai.

11 lentelė

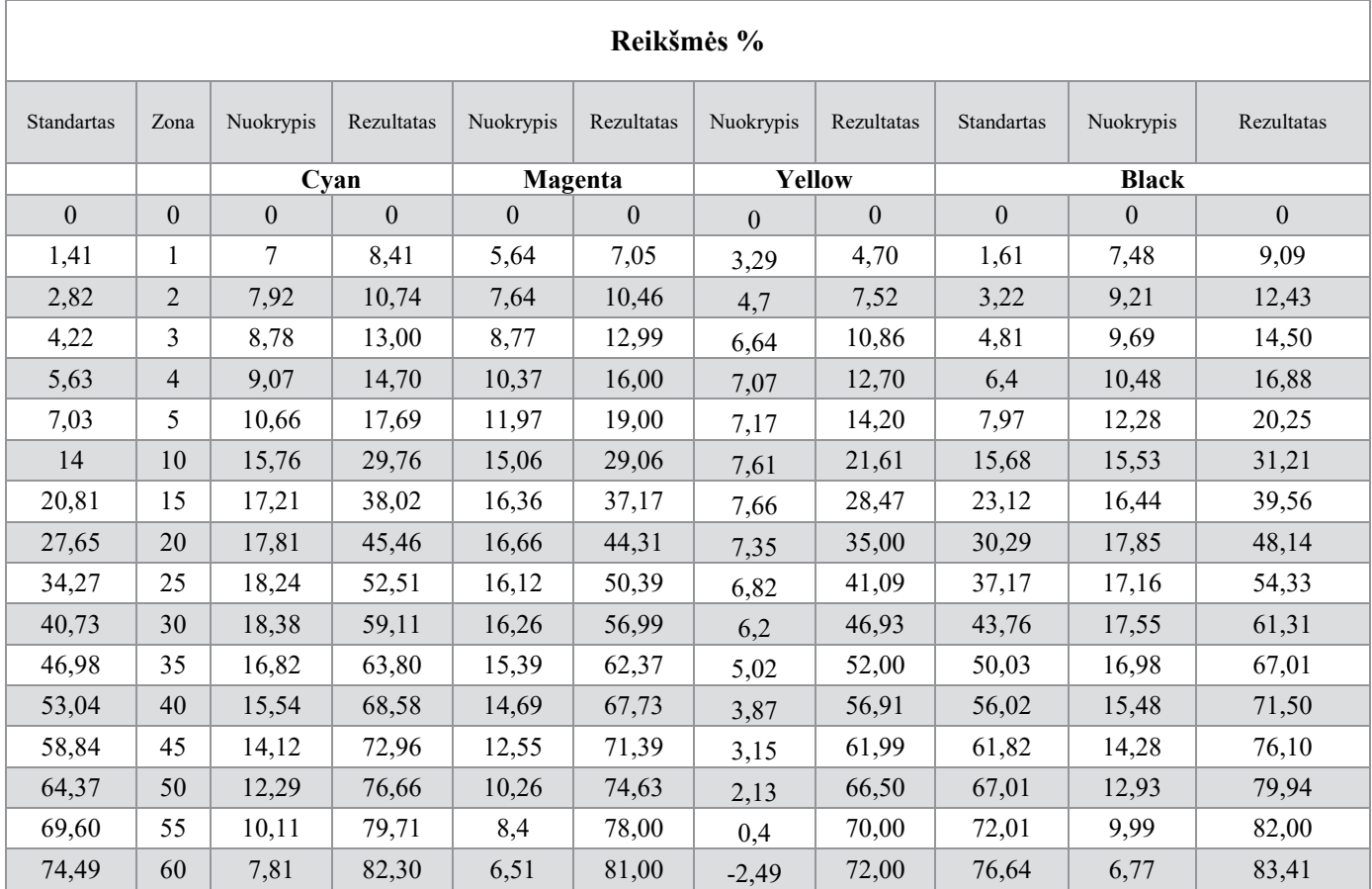

# **Matavimai kreidiniam popieriui (1-ma pusė lapo)**

11 lentelės tęsinys

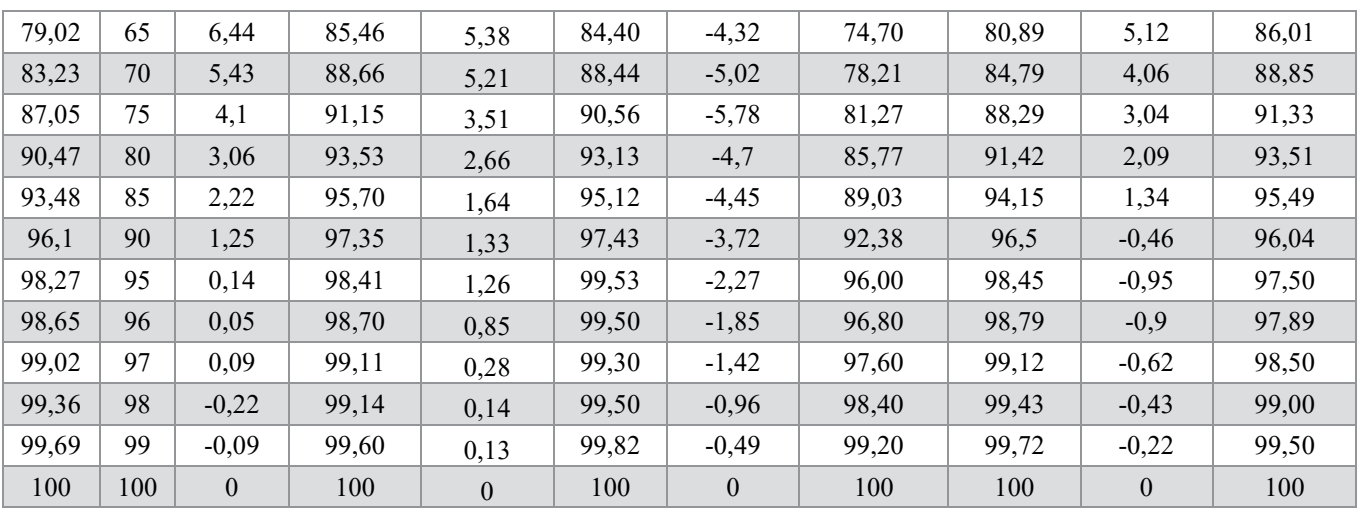

# 12 lentelė

# **Matavimai kreidiniam popieriui (2-ra pusė lapo)**

 $\overline{1}$ 

 $\top$ 

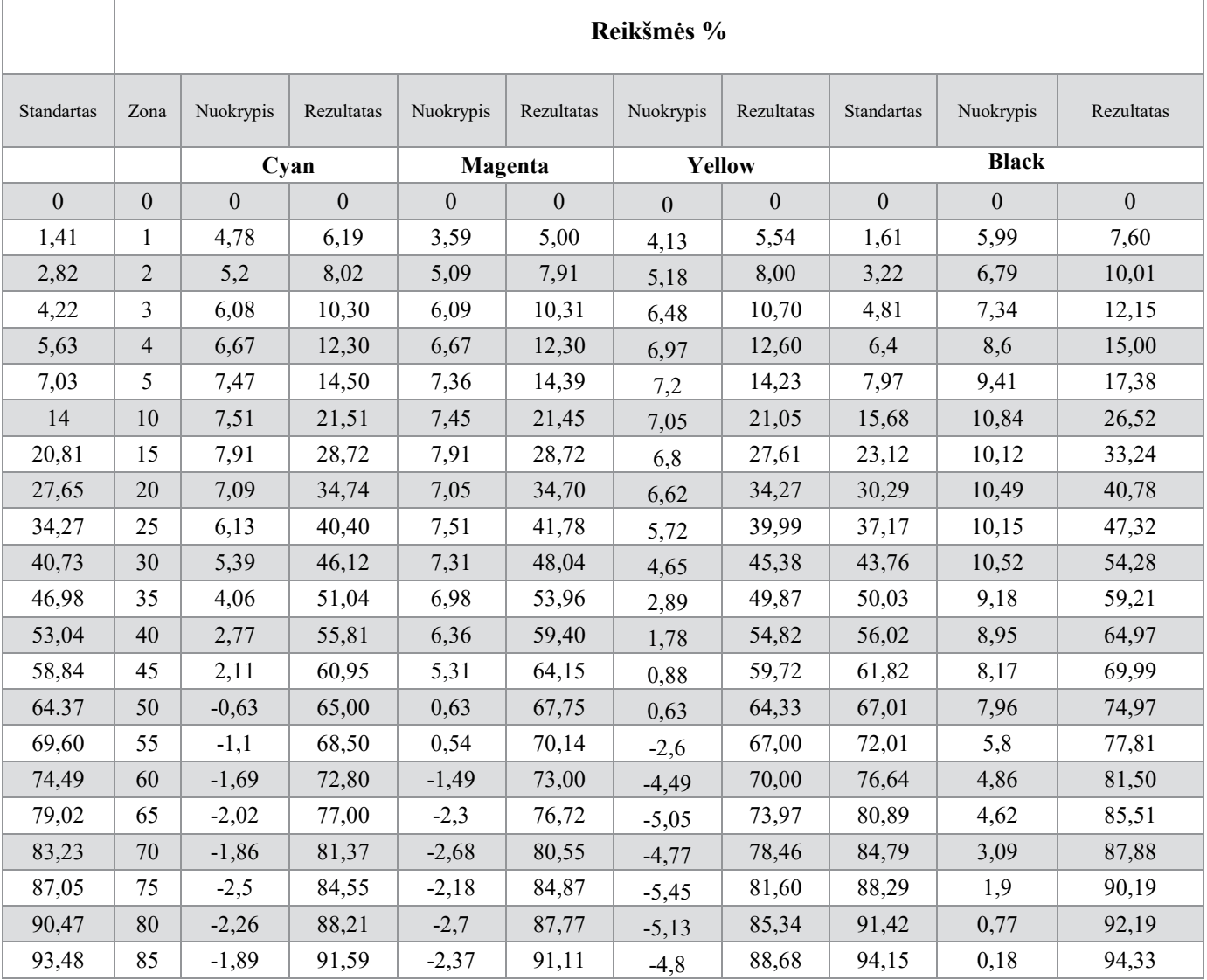

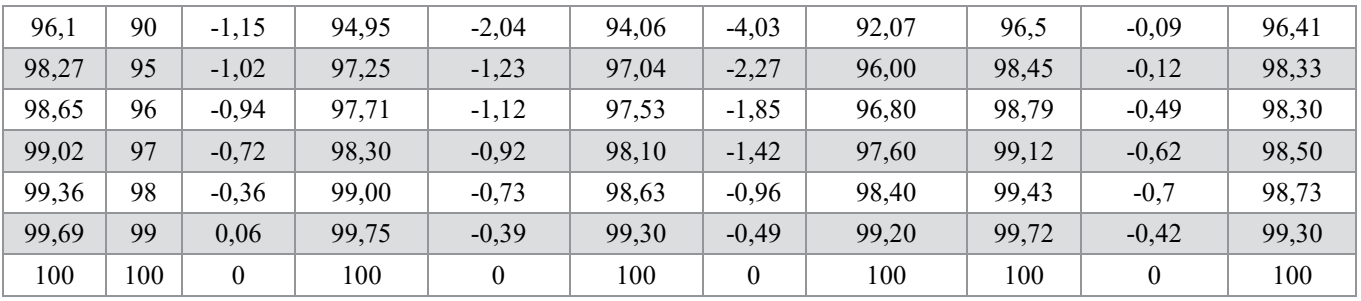

Atlikti matavimai kreidiniam popieriui parodė, kad rastro taško trėškimas taip pat žymiai padidėjęs. Ir lygiai taip pat kaip ir matavimai nekreidiniam popieriui parodė, kad didesnis taško trėškimas yra pirmoje lapo pusėje. Todėl vienoda spauda abejose lapo pusėse yra negalima.

Kadangi kompensacinės kreivės rastro taško trėškimą kokybiškai spaudai gali kompensuoti kai paklaida yra 3 – 4 %, todėl kompensacinės nebuvo kuriamos, kadangi paklaidos buvo žymiai disesnės.

Žemiau yra pateikiamas grafikas, kuriame yra vaizduojamas rastro taško trėškimo padidėjimas kreidiniam popieriui (25 pav.).

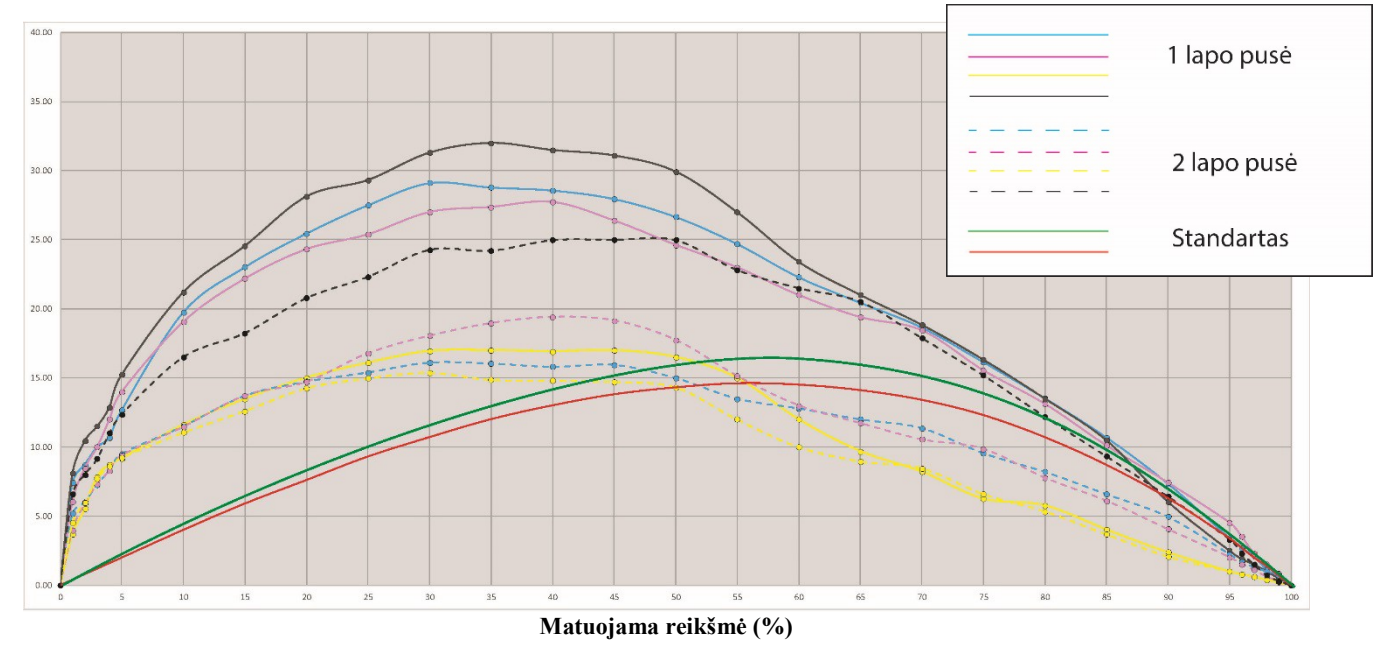

25 pav. Spaudos testas ant nekreidinio popieriaus. Pusių nesutapimas

Atlikti matavimai parodė, kad rastro trėškimas yra labai padidėjęs tiek kreidiniam popieriui, tiek nekreidiniam. Taip pat labai skiriasi rastro trėškimas antrose lapo pusėse.

Rastro taško trėškimo padidėjimo kompensacinėmis kreivėmis kompensuoti yra neįmanoma, kadangi paklaida yra didesnė nei 3 – 4 %.

Toks didelis rastro taško trėškimas byloja apie didesnes problemas, kurios dažniausiai yra susijusios su spaudos mašinos problemomis. Dažniausiai tai gali nutikti dėl:

- Spaudos mašinoje blogas drėkinimas.
- Problemos su spaudos mašinos spaudimu (per didelis spaudimas).
- Netolygus dažų padengimas lape.

Spaudos kompensacinės kreivės gali būti naudojamos tik su visiškai sutvarkyta spaudos įranga.

Spaudos mašinoje buvo pakeisti drėkinimo ir dažų velenai, todėl tyrimas buvo kartojamas.

Naujai atlikti matavimo rezultatai nekreidiniam popieriui pateikiami 13, 14 lentelėse.

13 lentelė

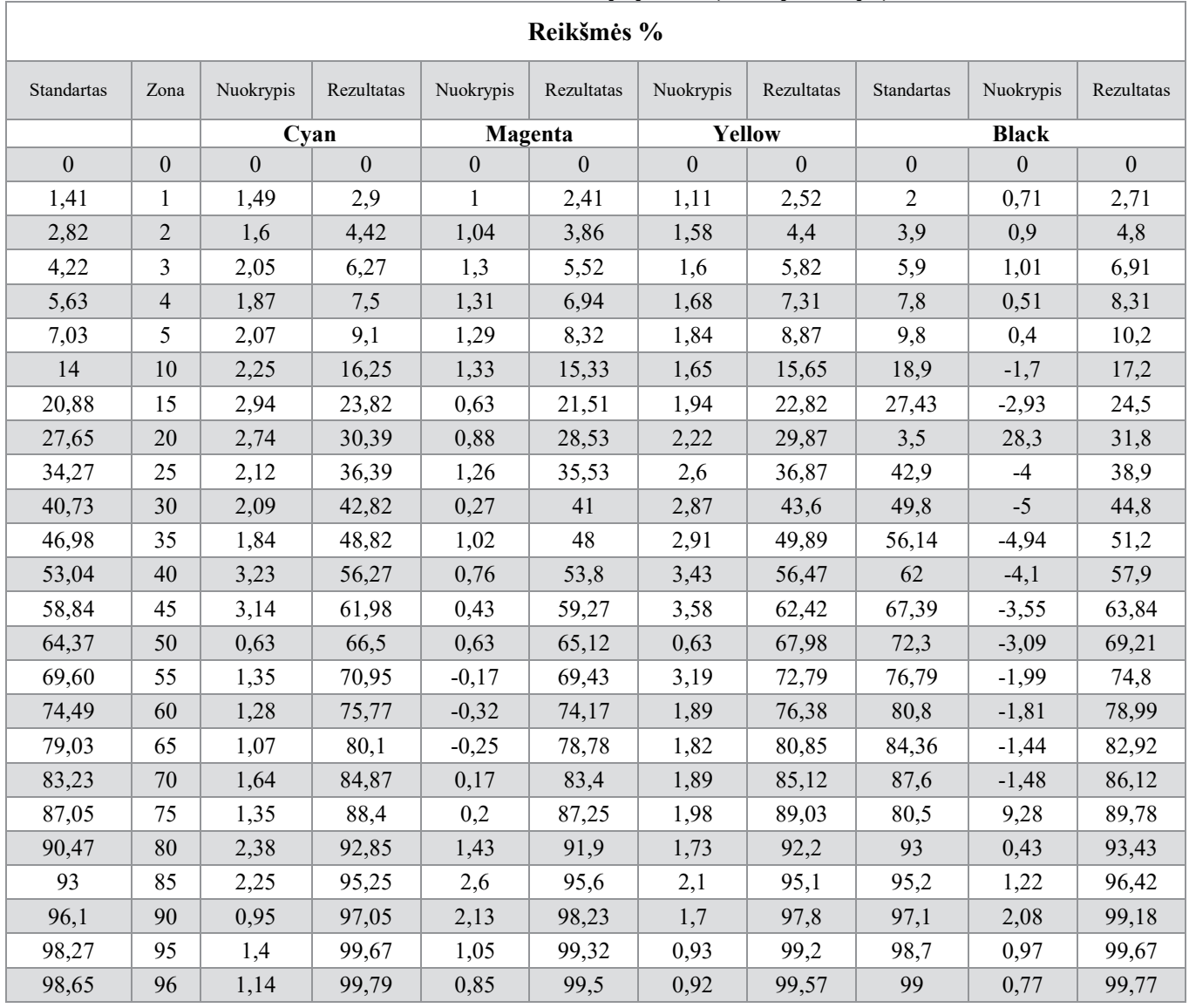

# **Matavimai nekreidiniam popieriui (1-ma pusė lapo)**

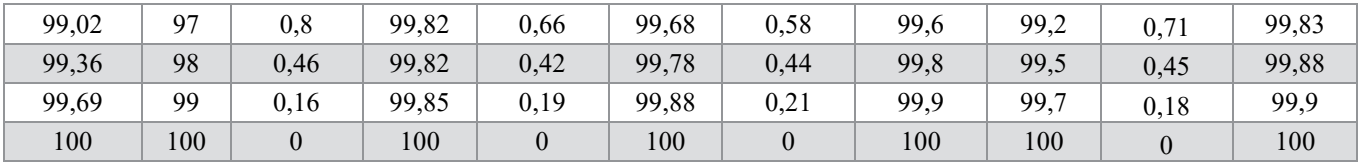

## 14 lentelė

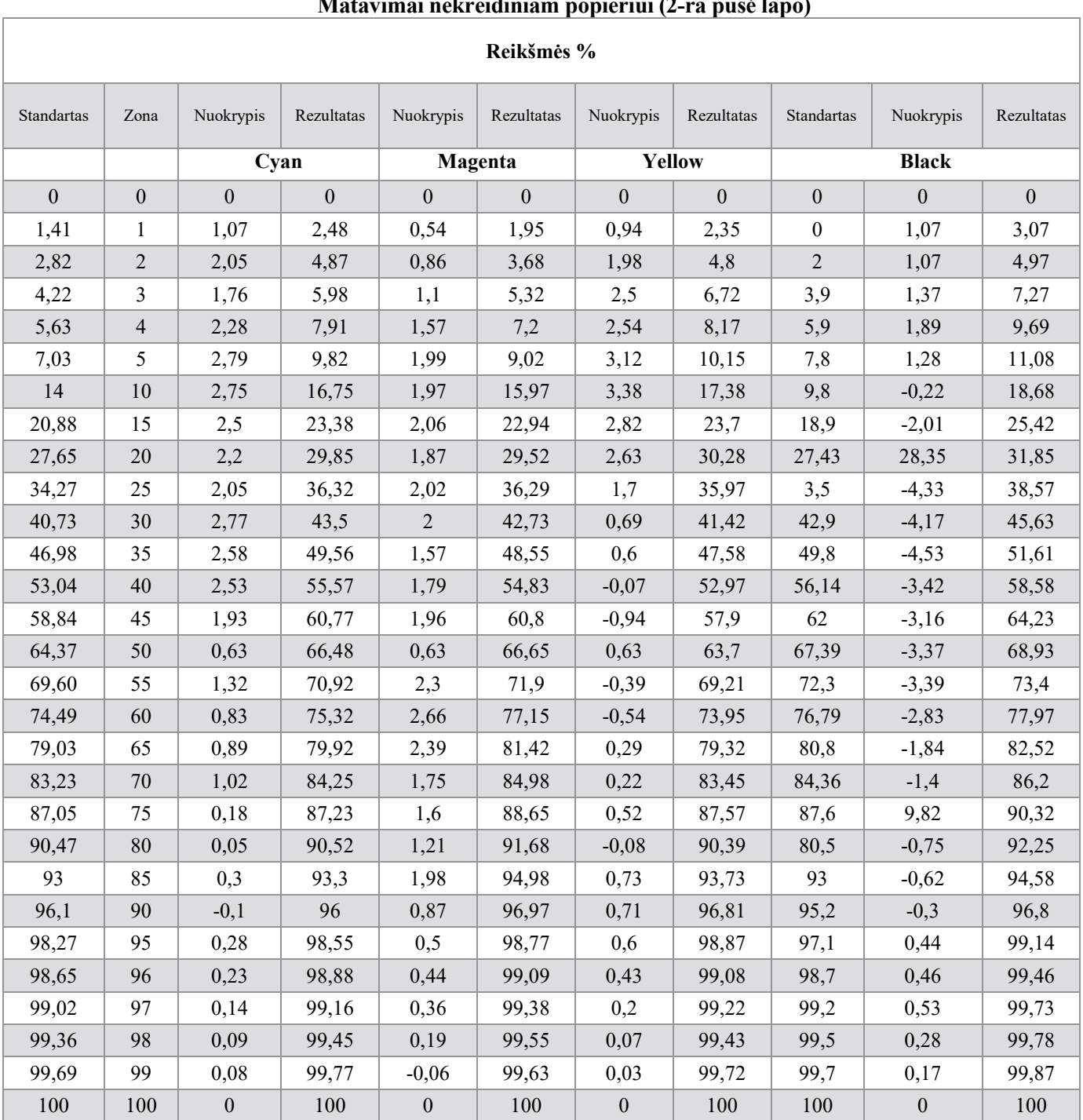

# **Matavimai nekreidiniam popieriui (2-ra pusė lapo)**

Atlikus naujus matavimus, paaiškėjo, kad nors rastro taško padidėjimas yra pastebimas, tačiau 3 – 4 % jis neviršija. Todėl kompensacines kreives CtP įrenginiui kurti galima.

Atliktų matavimų rezultatai buvo pavaizduoti grafiškai (26 pav.).

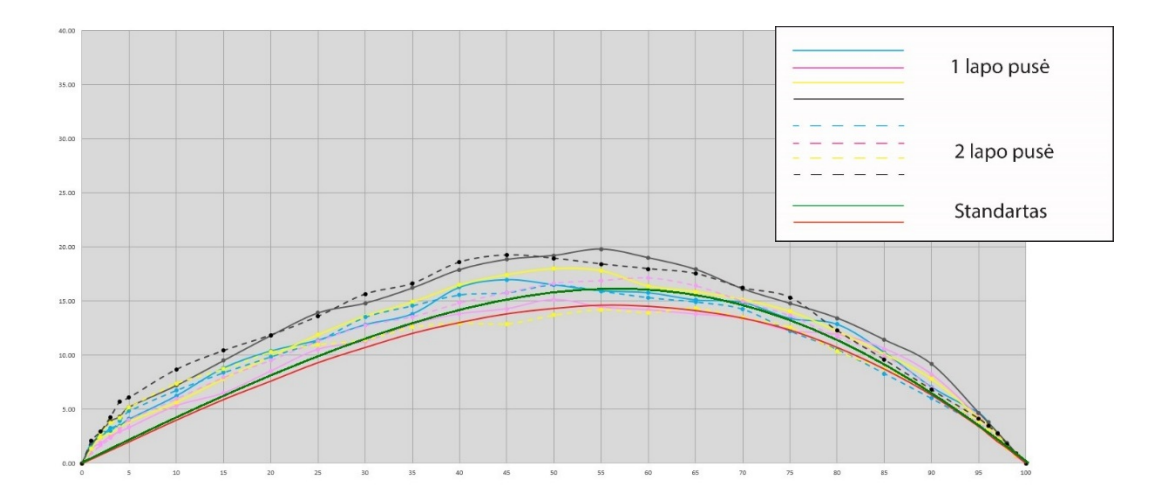

26 pav. Spaudos testas ant nekreidinio popieriaus. 2 bandymas

Pagal pateiktą grafiką, pastebima, kad spalvų trėškimas abiejose lapo pusėse tapo panašus ir numatuotos reikšmės toninių verčų skiriasi per 2 – 3 % nuo standarto reikšmių.

15 lentelė

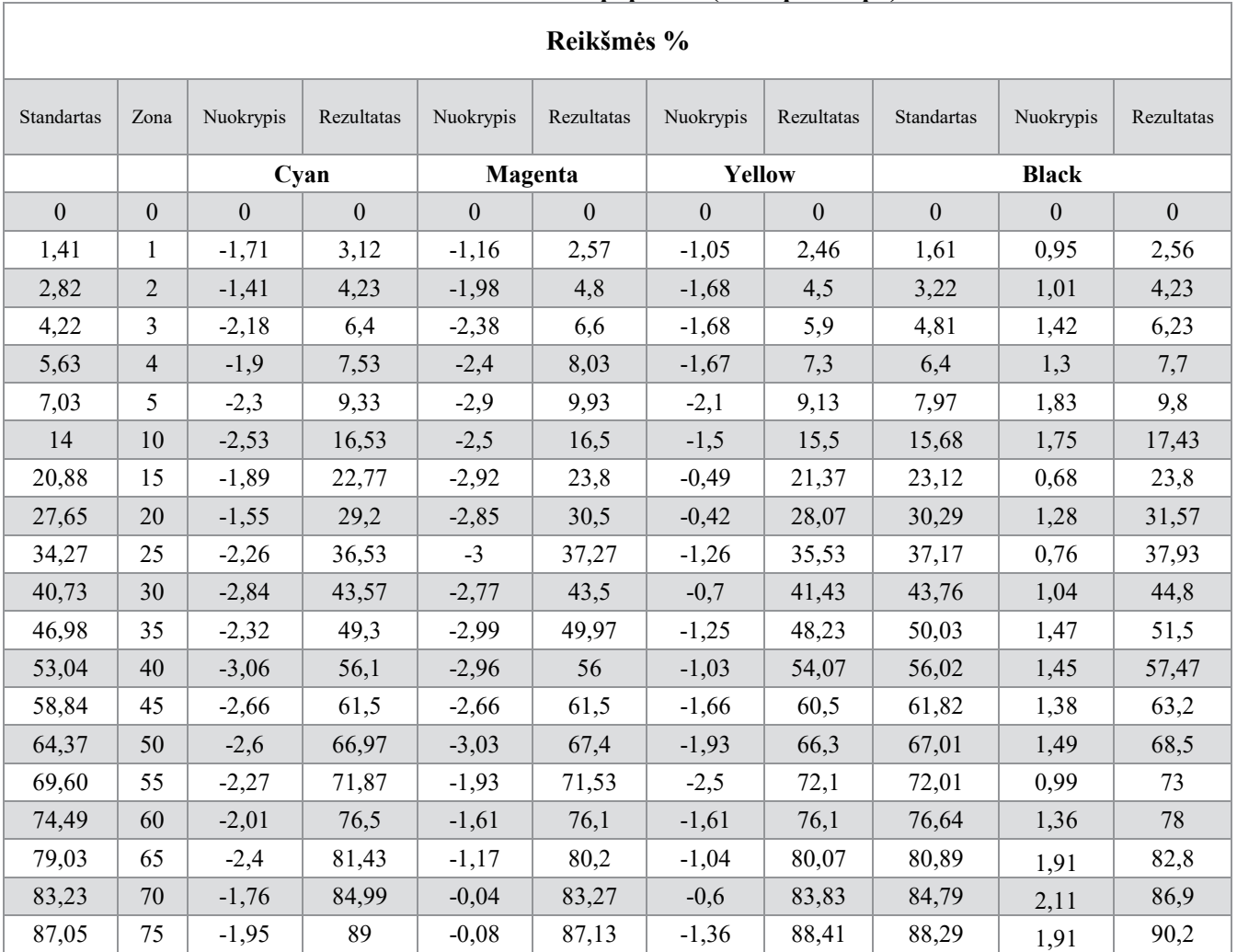

**Matavimai kreidiniam popieriui (1-ma pusė lapo)**

15 lentelės tęsinys

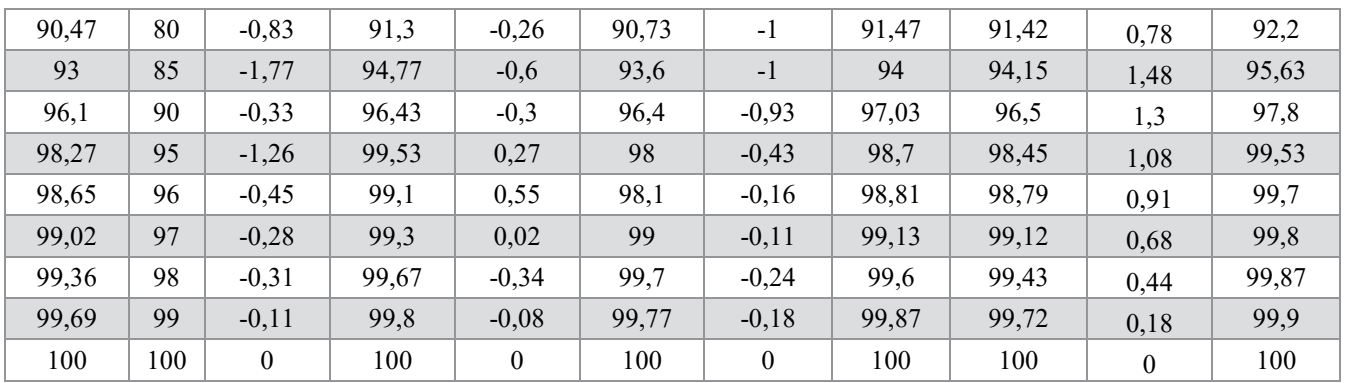

16 lentelė

# **Matavimai kreidiniam popieriui (2-ra pusė lapo)**

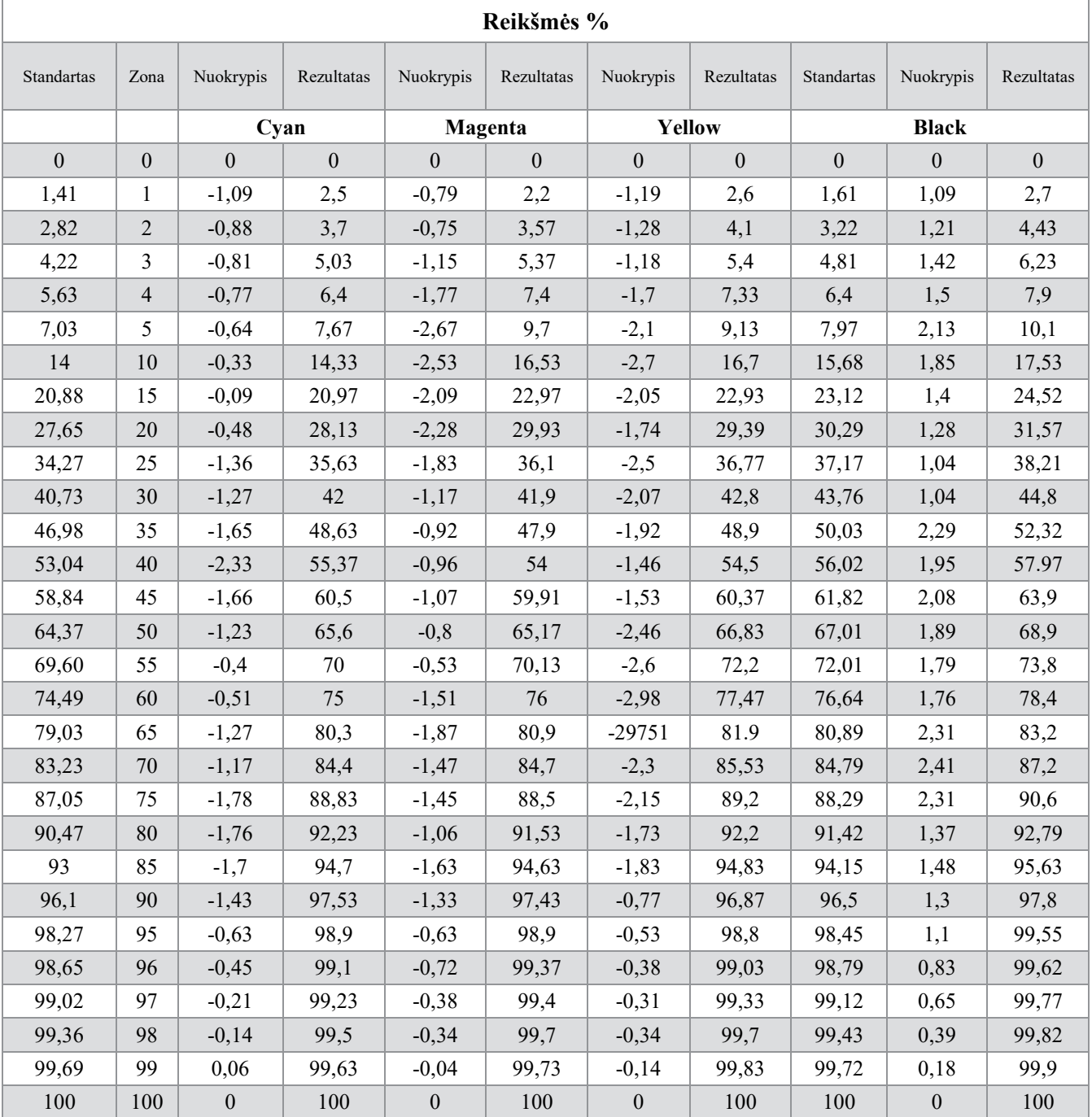

Atlikus matavimus kreidiniam popieriui, duomenys buvo pateikiami grafiškai (27 lentelė).

Pagal pateiktą grafiką (27 lentelė), pastebima, kad kaip ir nekreidiniam popieriui, spalvų trėškimas abiejose lapo pusėse tapo panašus ir numatuotos reikšmės toninių verčų skiriasi per  $2-3$  % nuo standarto reikšmių. Ir kompensacinės kreivės kurimas Ctp įrenginiui yra galimas.

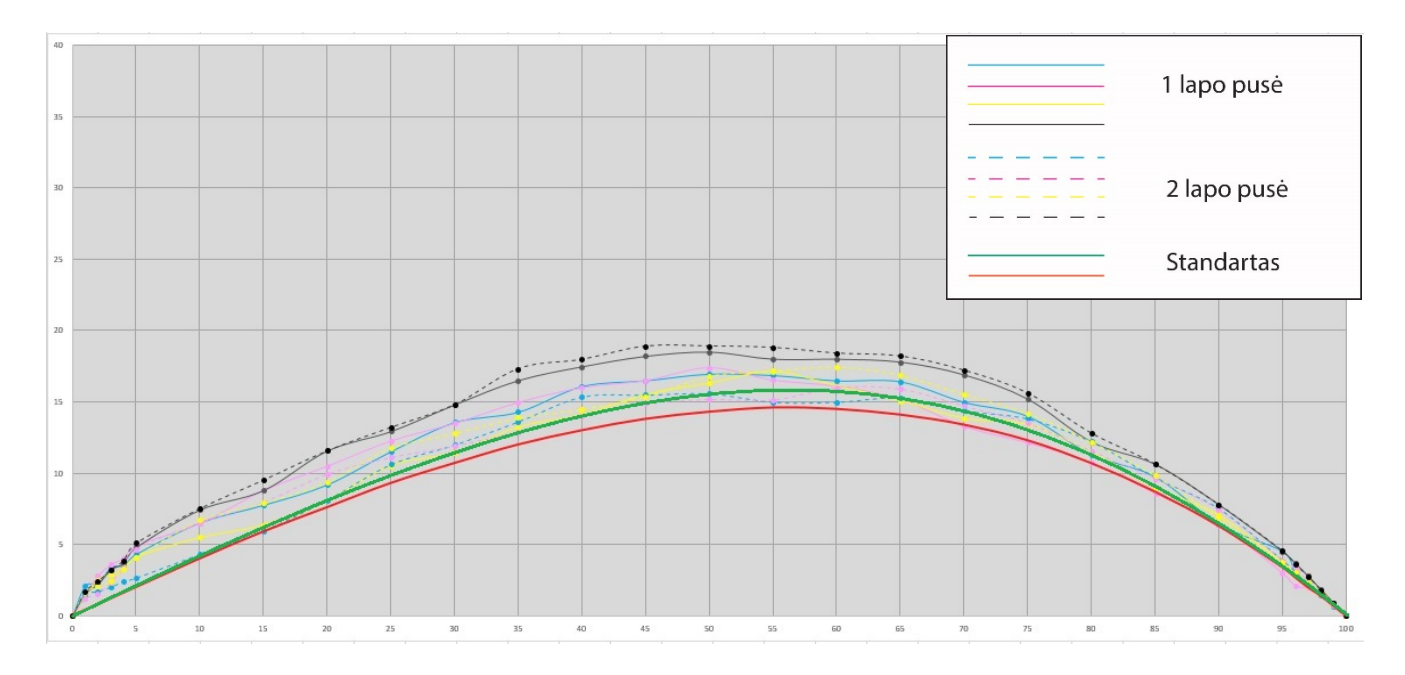

27 pav. Spaudos testas ant kreidinio popieriaus. 2 bandymas

Kaip ir generuojant kreivę plokštėms (linearizacija), taip ir generuojant kompensacines kreives Ctp įrenginiu, buvo naudojama *Fuji XMF Color patch organizer* programa (21 pav.).

Visi atliktų matavimų rezultatai buvo suvesti į programą (21 pav.), kuri automatiškai pakoreguoja kreives CtP įrenginiui, remdamasi standarto reikšmėmis.

Atliekant tyrimus, pirmo bandymo metu paaiškėjo, kad spaudos mašinoje rastro taško trėškimas yra per didelis ir gautosios reikšmės nuo standarto reikšmių per daug skiriasi. Kadangi paklaida buvo didesnė nei 3 – 4 %, kompensacinės kreivės CtP įrenginiui sugeneravimas buvo negalimas. Tačiau rezultatai parodė, kad yra problemų su spaudos mašinos technine būkle.

Pakeitus drėkinimo ir dažų velenus spaudos mašinoje, buvo atliekamas antras bandymas. Jo metu gauti rezultatai parodė, kad paklaida neviršija 3 – 4 %, todėl kompensacinės kreivės sugeneravimas buvo galimas.

Sugeneravus kompensacinę kreivę CtP įrenginiui, buvo pakoreguotas toninių verčių atvaizdavimas ant spaudos formos, remiantis standarto reikšmėmis.

Kompensacinės kreivės priskyrimas CtP įrenginiui, leido suvienodinti abiejų lapo pusių toninių verčių atvaizdavimą, taip pat sumažino galimybę atsirasti rastro taško padidėjimui ant spaudos formos.

# **3. Technologinio proceso projektavimas**

Tyrime buvo analizuojama brošiūrų paruošimo ofsetinei spaudai procesas (26 pav.). Projektavimą apima visi reikalingi etapai iki spausdinimo proceso.

Brošiūra – knyga, ar informacinis leidinys, kuris yra minkštu viršeliu. Šiuo metu tokio tipo kygos turi vis didenę paklausą, nes jų kaina yra mažesnė, nei knygų kietu viršeliu. Struktūra tokio tipo knygų taip pat paprastenė, kadangi į knygos struktūrą neįeina priešlapiai, kartonėliai ir t.t.

Buvo pasirinkta 10 skirtingų brošiūrų, kurių skyrėsi apimtis, popierius ir įrišimo būdas. Visos brošiūros buvo ruošiamos ofsetinei spaudai. Pusė analizuojamų brošiūrų buvo segamos, likusi dalis buvo siūtosklijuotos brošiūros.

Viršelių ir vidinių lankų spalvingumas pasirinktas vienodas, kad būtų galima tiksliau apskaičiuoti paruošimo spaudai savikainą. Pasirinktas dažniausiai naudojamas spalvingumas 4+0 (CMYK) viršeliams, o lankams – 4+4 (CMYK).

Kadangi pasirinktos brošiūros daugiapuslapinės ir didelių tiražų, o dalį jų galima priskirti ir knyginei produkcijai, todėl jų paruošimas ir gamyba buvo projektuojami spausdinti ofsetiniu spaudos būdu.

Spaudos formų gamyba buvo projektuojama su ant becheminių *Brillia HD PRO-T3* plokščių.

Apžvelgus brošiūrų gamybos technologijas – sudaryta paruošimo ofsetinei spaudai gamybos schema ir pilnas gamybos planas. Gamybos schemoje pateikiami visi pagrindiniai gamybos etapai, kurie yra reikalingi, kad brošiūros būtų tinkamai paruoštos spaudai ir pagaminamos.

17 lentelė

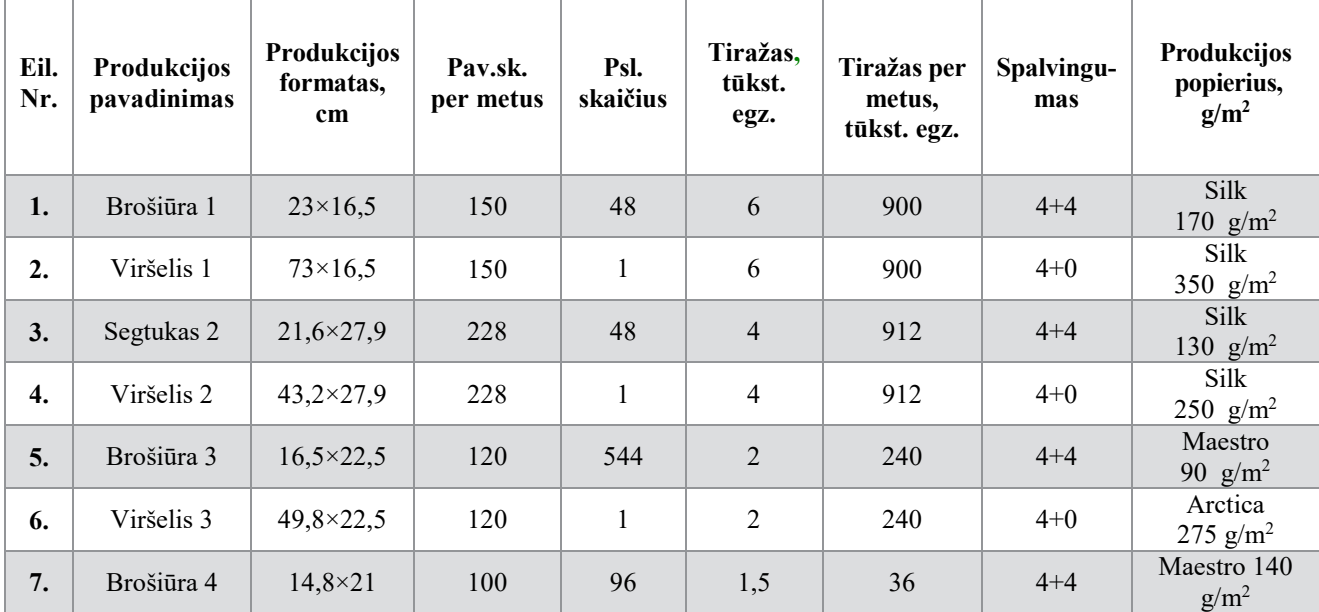

**Išleidžiamos produkcijos charakteristikos**

17 lentelės tęsinys

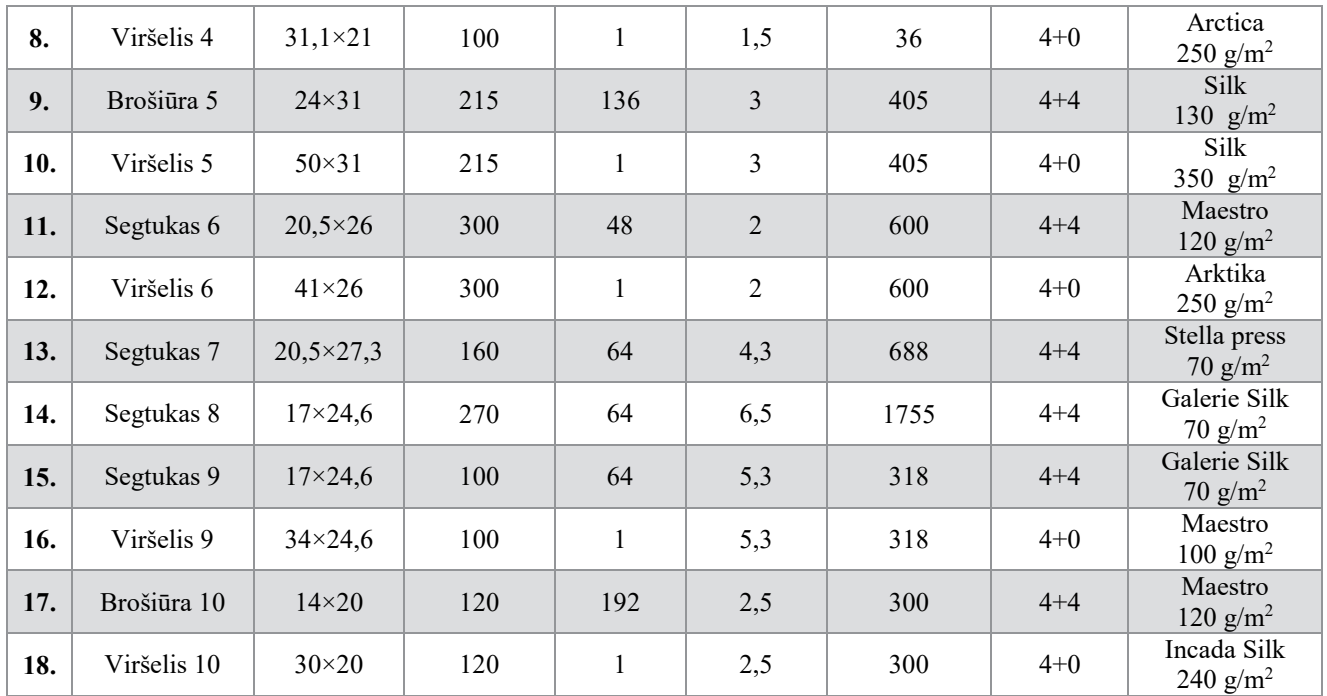

# **3.1. Pagrindiniai technologiniai procesai**

Pagal pasirinktą gaminimo technologiją ir produkciją buvo sudaryta technologinių procesų schema, kuri taikoma ruošiant produkciją ofsetinei spaudai, bei nurodyti technologiniai įrengimai, kurie yra naudojami sudarytoje technologinių procesų schemoje (27 pav.).

Gamybos procesas prasideda nuo užsakymo pateikimo. Šiame etape yra aptariama su užsakovu pagrindiniai gamybos procesai ir planuojamos medžiagos būsimam leidiniui. Taip pat užsakovas pateikia leidinio maketą *PDF* formatu.

Pateiktas leidinio maketas yra patikrininamas, ar atitinka visus reikalavimus spaudai. Kiekviena spaustuvė turi savo parengtus reikalavimus, kurie prieš tai būna pateikiami užsakovui. Atliekant maketo patikrą yra naudojama *Adobe Acrobat Pro* programa.

Patikrinus leidinio maketą yra paruošiamas elektroninis kontrolinis atspaudas. Šiame elektroniniame atspaude yra matomos visos pjovimo žymės, suversti spalvų profiliai (jei maketas buvo ruoštas su netinkamu spalvų profiliu) ir pan. Viršeliai yra pilnai išbraižomi su nugarėlėmis ir tiksliais matmenimis. Elektroninis kontrolinis atspaudas yra paruošiamas naudojant *FujiFilm XMF* programą.

Paruoštas elektroninis kontrolinis atspaudas yra nusiunčiamas užsakovo patvirtinimui. Prie elektroninio maketo taip pat būna surašytos ir pastabos (jei maketas buvo neteisingai paruoštas). Būna atvejų, kad užsakovas savo klaidas pastebi tik po paruošto elektroninio atspaudo. Todėl klientas parengia naują, pataisytą maketą ir vėl yra ruošiamas naujas elektroninis kontrolinis atspaudas. Dėl tokių atvejų, leidinio

pagaminimo terminas yra nustatomas tik po kliento patvirtinimo ir pats gamybos procesas pradedamas tik po jo.

Viršelio elektroninis kontrolinis atspaudas yra išbraižomas su tiksliais matmenimis (nugarėle, atvartais, atstatymais ir pan.).

Patvirtintas maketas yra lankuojamas. Lankavimui yra naudojama *FujiFilm XMF* programa. Leidinys yra lankuojamas pagal spaudos technologų paruoštą techninę kortelę, kurioje yra nurodama: lankų skaičius, spaudos mašina, naudojamo popieriaus lapų dydis ir pan.

Lankuojant taip pat yra pasirenkama liniatiūra priklausomai nuo popieriaus rūšies. Leidiniams, kuriems yra naudojamas ofsetinis popierius yra naudojama 150 lpi, o leidiniams, kurie bus spausdinami ant kreidinio popieriaus yra naudojama 175 lpi. Viršeliams dažniausiai yra naudojamas kreidinis popierius, todėl naudojama 175 lpi.

Norint pagaminti spaudos formas išskaidytas į atskiras spalvas, atvaizdus reikia rastruoti t.y atvaizdo pustonius pervesti į rastrinius atvaizdus. Todėl naudojama ripavimo sistema *XMF* – naujos kartos *FujiFilm* spaudos darbų valdymo programinė įranga, kuri pagrįsta naujausiu *Adobe Print Engine* algoritmu.

Sulankavus leidinį, rastruotas vaizdas iš kompiuterio yra perkeliamas ant spaudos plokštės. Tam yra naudojamas ypač našus automatinis ("on-line") plokščių gamybos įrenginys (CtP, angl. "Computer to *Plate"*) *– Kodak Magnus Q800* su išoriniu būgnu . Šis įrenginys pasižymi dideliu spartumu, kadangi jo galimybės leidžia pagaminti vidutiniškai – 42 spaudos formas per valandą.

Prieš spausdinimo procesą visiems viršeliams yra leidžiamas bandominis kontrolinis atspaudas, naudojant *Epson Stylus Pro 7900* skaitmeninį spausdintuvą. Spausdintuvas yra specialiai sukalibruotas spaudai ant kreidinio ir nekreidinio popieriaus. Spausdinimo metu gaunamas labai tiksliai perteikiantis spalvas atspaudas, kuriuo vadovaujantis atliekama tolimesnė spauda.

Kontroliniai atspaudai suteikia galimybę pamatyti būsimų spaudos darbų tikslius spalvinius atvaizdus. Galima imituoti Pantone spalvas, naudoti įvairius *ICC* profilius ir standartus. Bandominių atspaudų spausdinimui naudojama programinė įranga *GMG ColorProof*.

Kontroliniai atspaudai, kurie bus reikalingi leidinio vidiniams puslapiams yra atenkama spaudos technologų, arba užsakovui pageidaujant.

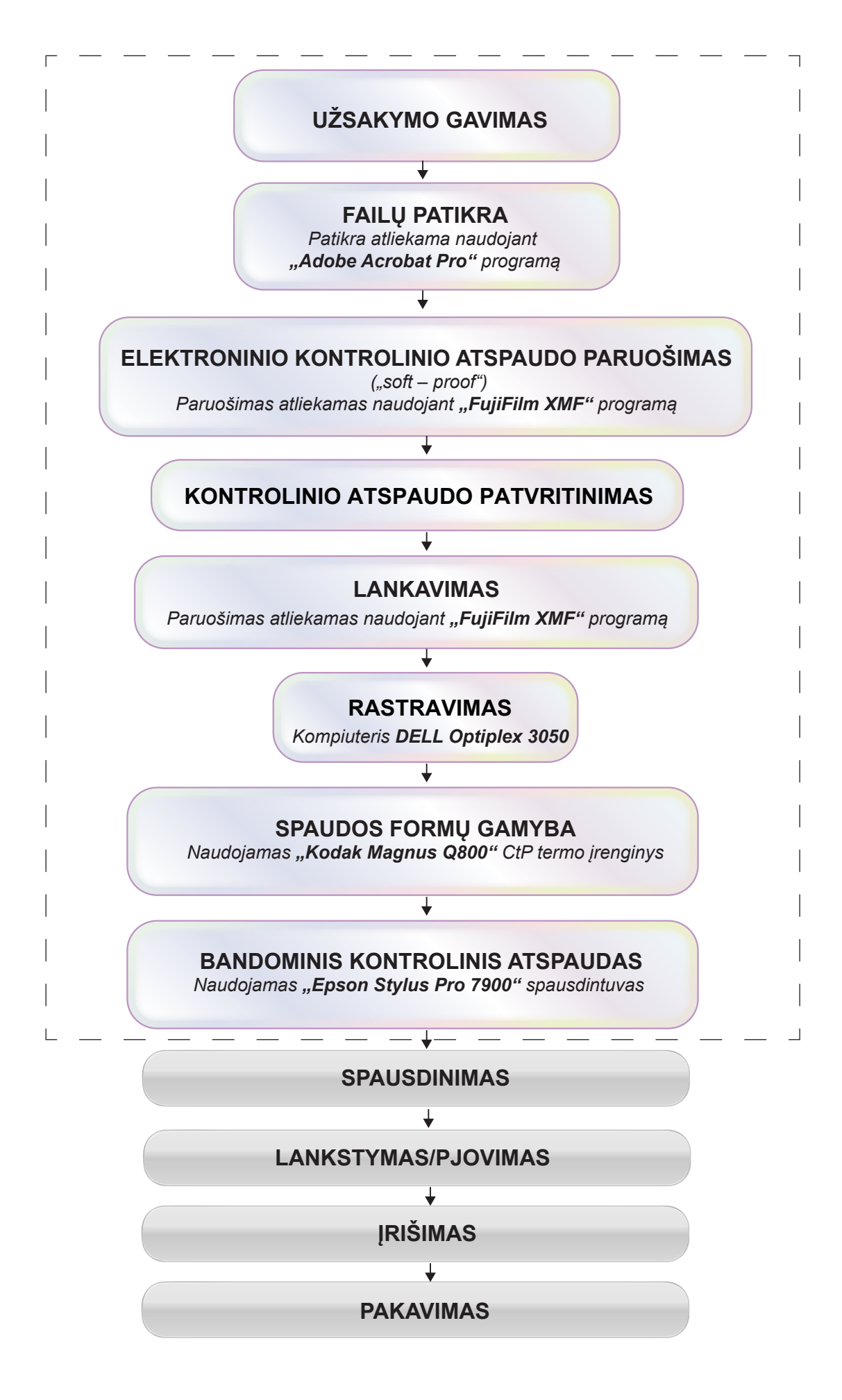

28 pav. Brošiūrų paruošimo spaudai ir gamybos technologinio proceso schema

#### **3.2. Gaminamos produkcijos apimties skaičiavimas**

Žemiau pateikiama lentelė (18 lentelė), kurioje pateikiami pagrindiniai duomenys, apie brošiurų lapo formatus, ant kurių bus spausdinami gaminiai, lanko dalis (gaminių skaičius, spausdinamas ant vieno lapo formato), produkcijos apimtis spaudos lankais, spalvingumas bei metinis spaudos lankų ir spalvinių atspaudų kiekis.

18 lentelė

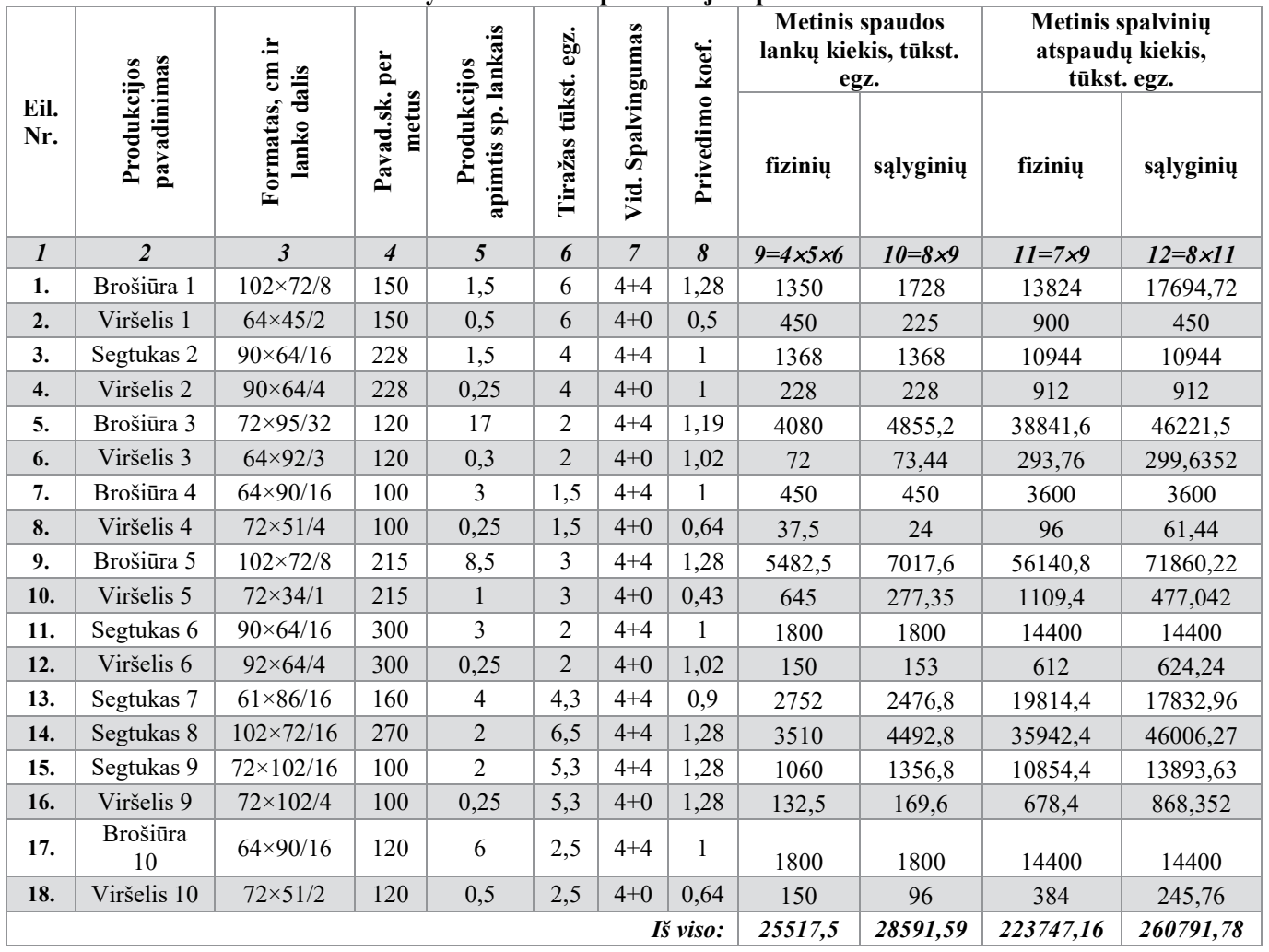

**Gamybinė užduotis produkcijos spausdinimui**

**Pastaba:** Brošiūra 1 leidinys buvo gaminamas 6 lankais po 8 psl., tačiau spaudžiamas kaip 1,5 spaudos lanko, kadangi pirmame spaudos lape buvo dėliojami 4 lankai, o antrame buvo spaudžiami 2 lankai po 2 vnt. Visos gamybinės užduoties produkcijos spaudos lankų schemos pateikiamos prieduose.

#### **3.2.1. Originalo apdorojimo baras**

Spaustuvei pateikiami jau sumaketuoti leidiniai spaudai. Visi failai turi būti pateikiami *PDF* formatu. Rekomenduojama, kad tai būtų *PDF/X-4* versija.

Jei failas neatitinka reikalavimų ir yra blogai paruoštas spaudai, klientas yra informuojamas ir turi taisytis failus. Kai kuriais atvejais nežymūs neatitikimai būna taisomi spaustuvėjė, bet tik su pakartotiniu kliento patvirtinimu.

# **3.2.2. Spaudos formų paruošimo baras**

CtP (*"Computer to Plate"*) spaudos formos gaminamos tiesiai iš kompiuterio. Spaudos formų kiekis priklauso nuo gaminio spalvingumo. Jei leidinys sudarytas iš keturių spalvų (CMYK), leidžiamos keturios formos, jei įvesta papildoma spalva su CMYK (pvz. Pantone pasirinkta spalva), tai bus leidžiamos penkios formos ir pan.

Plokštelių eksponavimas vyksta lazerio spinduliu.Spaudos formų gamybai naudojamas *Kodak Magnus Q800* termo CtP įrenginys. Jo lazeris sudarytas iš 64 diodų, o bangos ilgis – 830 nm.

Šis įrenginys pasižymi ne tik savo našumu, bet taip pat ir didele kasečių talpa. Vienoje įrenginio kasetėje (iš viso yra 5) galima talpinti 100 spaudos plokščių formų gamybai.

CtP įrenginiui yra naudojamos *Brillia HD PRO-T3* becheminės termo plokštės (26 pav.), kurioms nereikia jokio papildomo apdirbimo po eksponavimo. Todėl nereikia ryškyklos kaip naudojant įprastines spaudos plokštes.

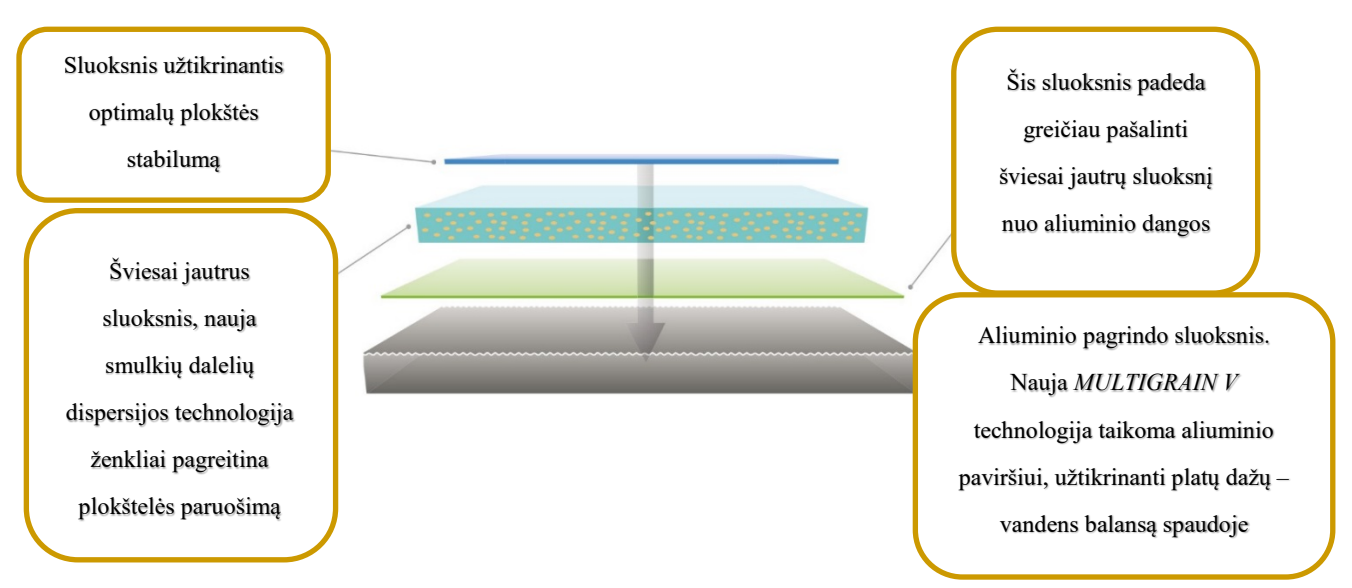

29 pav. Brillia HD PRO-T3 plokštės struktūra[8]

Taip pat šios plokštės geba atkurti ir 1 % tonines vertes ant spaudos formos. UV spinduliams jautrios spaudos plokštės negali atkurti tokių mažų procentų ant spaudos formų.

Ekonominiu atžvilgiu tokios spaudos plokštės yra brangesnės nei įprastos termo, tačiau įmonėms siekiančios aukščiausios spaudos kokybės, didesnio našumo ir tausojančioms aplinką – tai geriausias pasirinkimas.

Išeksponuota plokštė iš termo CtP įrenginio dedama tiesiai į spaudos mašiną. Taip ne tik sutaupomas laikas kitiems procesams, bet tuo pačiu prisidedama ir prie aplinkos saugojimo, kadangi nereikia naudoti cheminių medžiagų, ar utilizuoti ryškalų, kas būdinga dirbant su plokštėmis, kurios yra jautrios UV spinduliams. Šių spaudos formų gamybos procese nėra naudojamas net vanduo.

19 lentelėje yra pateikiama paruošiamųjų darbų trukmės skaičiavimas. Šioje lentelėje yra pateikiami duomenys apie tai kiek laiko trunka sulankuoti konkretų leidinį ir pateikiama rastravimo laiko trukmė. Taip pat pateikiama bendra paruošiamųjų darbų laiko trukmė.

19 lentelė

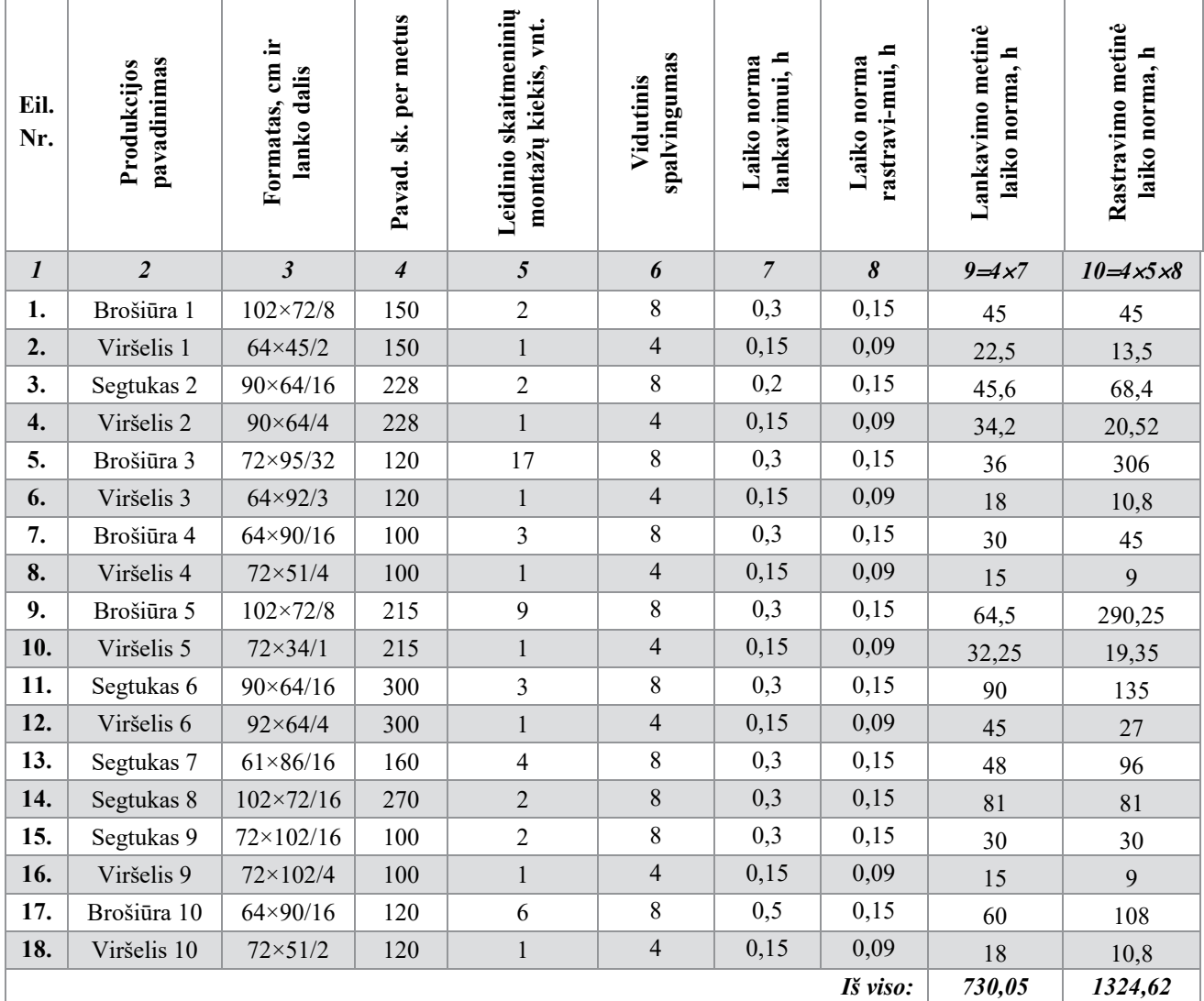

**Paruošiamųjų darbų trukmės skaičiavimas**

20 lentelėje yra pateikiama kontrolinių atspaudų spaudinimo trukmė konkrečiam leidiniui ir taip pat bendra metinė laiko trukmė visiems leidiniams.

20 lentelė

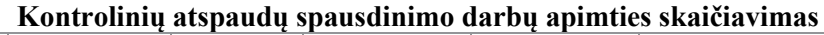

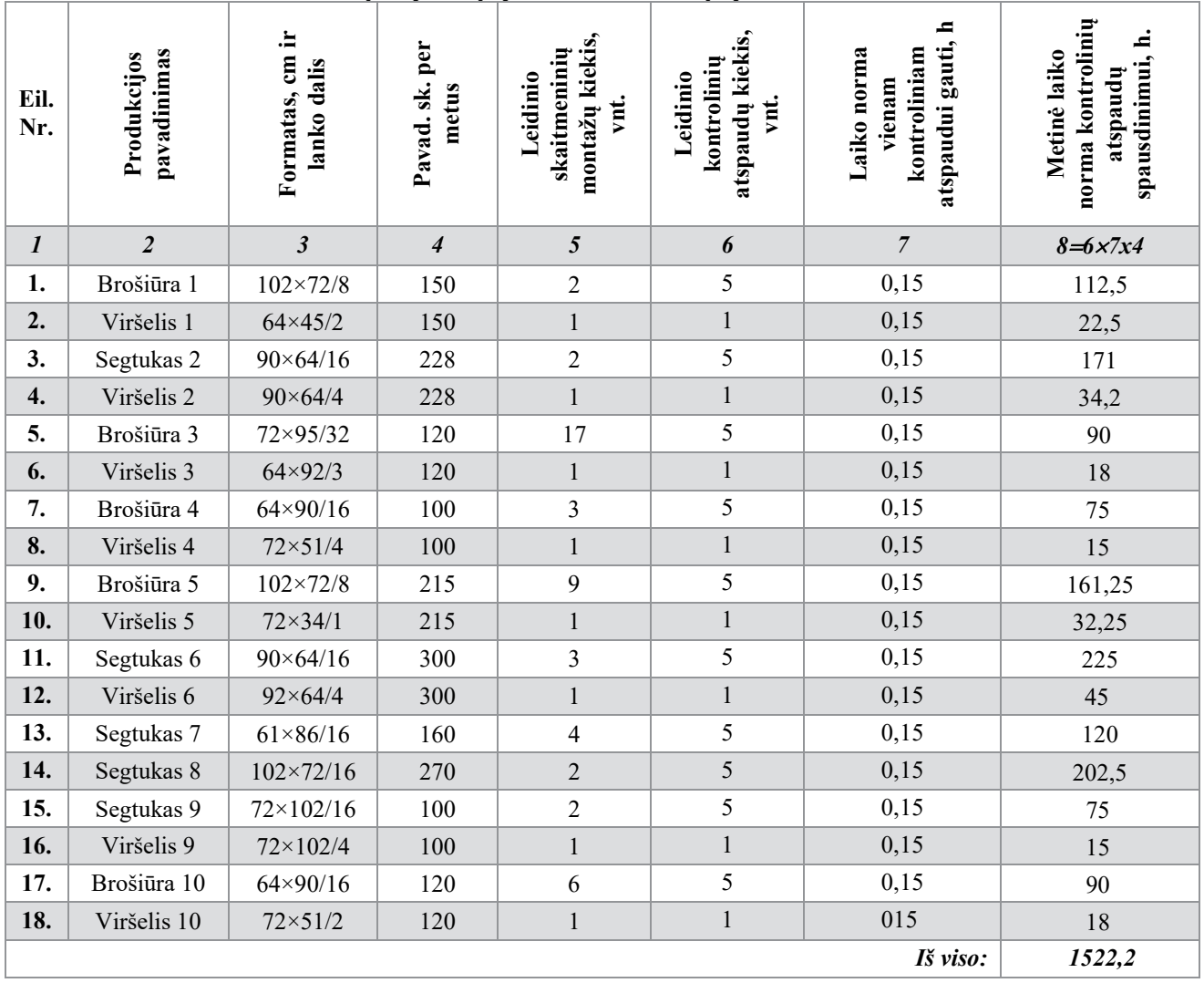

21 lentelėje pateikiama spaudos formų leidimo trukmė.

21 lentelė

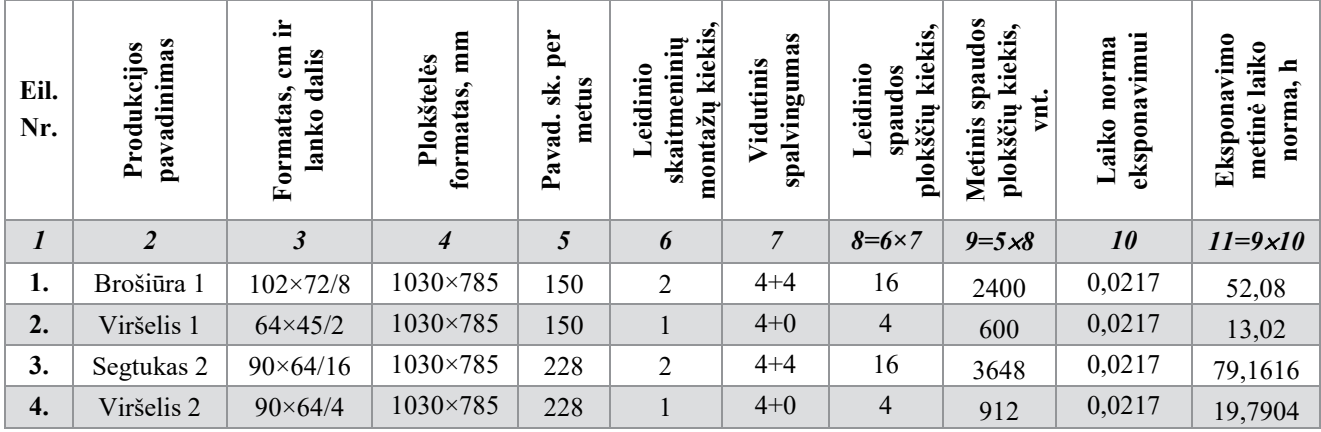

**Eksponavimo proceso trukmės skaičiavimas**

21 lentelės tęsinys

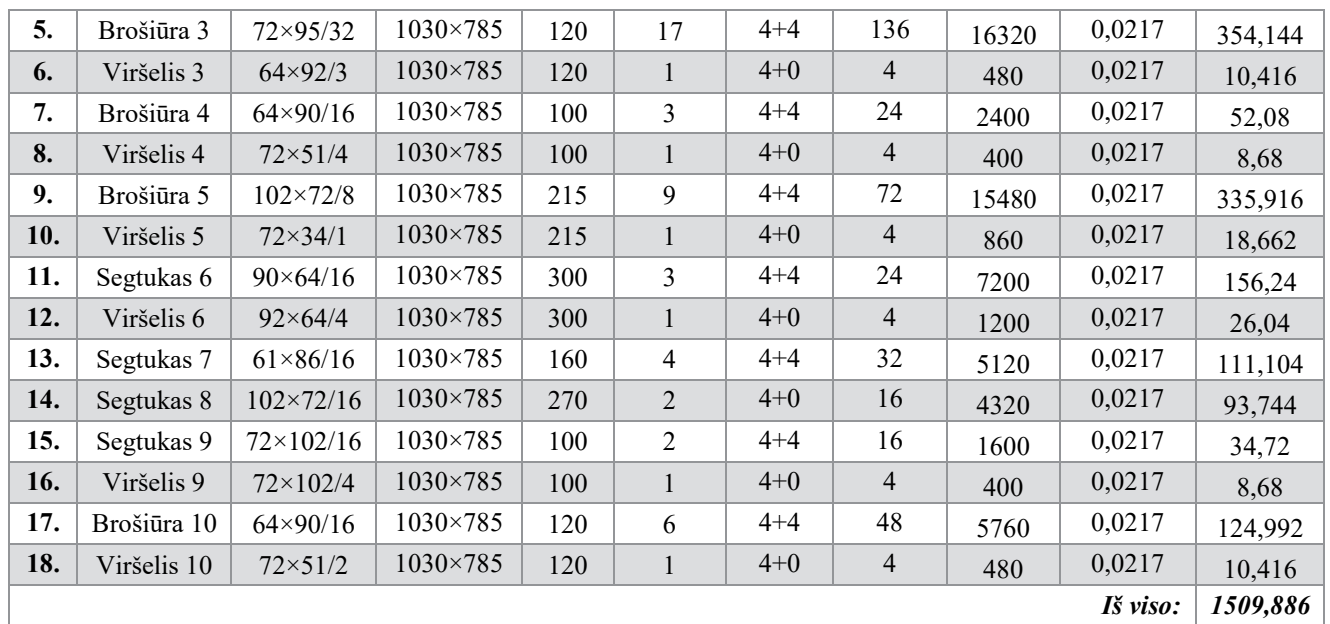

**Pastaba:** Vidutinis spalvingumas žymimas 4+4, kai leidinys spausdinsis iš abiejų lapo pusių. Tokiu atveju pirmai spaudos lanko pusei gaminamos 4 spaudos formos ir antrai gaminamos 4 spaudos formos. Vienpusė spauda žymima 4+0.

# **3.3. Technologinių procesų kokybės kontrolė**

Spaustuvėje vienas iš svarbiausių procesų yra tinkamos kokybės užtikrinimas gaminamai produkcijai. Kokybės kontrolė apima visus technologinius procesus, kurie vyksta spaustuvėje.

# **3.3.1. Failų patikra**

Failų patikrinimas yra vienas iš svarbiausių kokybės užtikrinimo būdų spaustuvėje. Maketuojant leidinį ofsetinei spaudai būtina laikytis tam tikrų taisyklių ir rekomendacijų, kurios yra būtinos, norint, kad jis būtų tinkamai atspaustas ir kokybiškai pagamintas.

Skirtingoms spaudos technologijoms galioja ir skirtinga failų paruošimo spaudai tvarka. Labai dažnai spaustuvei pateikiami netinkamai paruošti maketai, todėl taupant klientų ir darbuotojų laiką, prieš užsakymo priėmimą klientui yra nusiunčiamos failų paruošimo taisyklės.

Failų patikros metu, maketas yra patikrinamas pagal būsimo leidinio specifikaciją. Patikrinamas leidinio formatas, puslapių skaičius, spalvingumas, spalviniai profiliai.

Viena iš dažniausiai daromų klaidų ruošiant maketus spaudai, tai netinkamų spalvinių profilių parinkimas. Spausdinant su netinkamu spalviniu profiliu leidinio spalvų procentuotė pasikeičia. Spalvos spaudoje gali nutamsėti, pakeisti savo atspalvį.

Spaustuvėje yra rekomenduojami šie spalviniai profiliai:

• Rekomenduojamas kreidiniam popieriui *ECI* profilis:

ISO\_coated\_v2\_eci.icc, kuris yra sukalibruotas pagal tarptautinį standartą ISO 12647-2:2004/Amd 1, remiantis "*FOGRA39L*" kompensacine rastro trėškimo lentele.

• Nekreidiniam popieriui yra rekomenduojamas *ECI* profilis ofsetui:

PSO Uncoated ISO12647 eci.icc, kuris yra sukalibruotas pagal tarptautinius standartus ISO 12647-2:2004 ir ISO 12647-2:2004/Amd 1:2007, remiantis "FOGRA47L" kompensacine lentele.

Patikrintiems failams yra padaromas elektroninis kontrolinis atspaudas, kuriame būna sužymėtos pjovimo žymės ir klientas gali matyti tikslų leidinio formatą. Taip pat kontrolinis elektroninis atspaudas būna sugeneruotas su tinkamais profiliais, todėl klientas gali aiškiai matyti kaip pakis spalvų ir atspalvių procentuotė.

Leidiniai spausdinami tik po elektroninio kontrolinio atspaudo patvirtinimo. Patvirtina failus pats klientas. Tokiu būdu taip pat išvengiama nesusipratimų ir apsisaugoma nuo netikslingų pretenzijų iš kliento pusės.

Už failų patikrą ir kokybės kontrolę juos tikrinant yra atsakingas spaudos paruošėjas.

Išsamesnė informacija apie reikalavimus ruošiant ofsetinei spaudai pateikiama priede 1.

# **3.3.2. Kontroliniai atspaudai**

Spaudos paruošimo procese, patvirtintiems klientų maketams yra leidžiami bandominiai kontroliniai atspaudai su *Epson Stylus Pro 7900* spausdintuvu. Spausdintuvas yra specialiai sukalibruotas spausdinti kreidiniam ir nekreidiniam popieriui kontrolinius atspaudus. Kreidiniam popieriui yra naudojamas Iso Coated V2 (*Fogra 39*) standartas, o, nekreidiniam popieriui yra naudojamas PSO Uncoated ISO 12647 (*Fogra 47L*) standartas. Naudojama skalė – Fogra Media Wedge CMYK V3.0 (29 pav.)

Kontrolinius atspaudus dažnai užsisako patys įmonės klientai, nes nebūna tikri dėl savo pasirinkimo galutinio rezultato spaudoje. Kadangi klientai savo paruoštus maketus mato tik kompiuterio ekrane, todėl užsakovas norėdamas įsitikinti savo pasirinkimu užsisako kontrolinius atspaudus leidiniams.

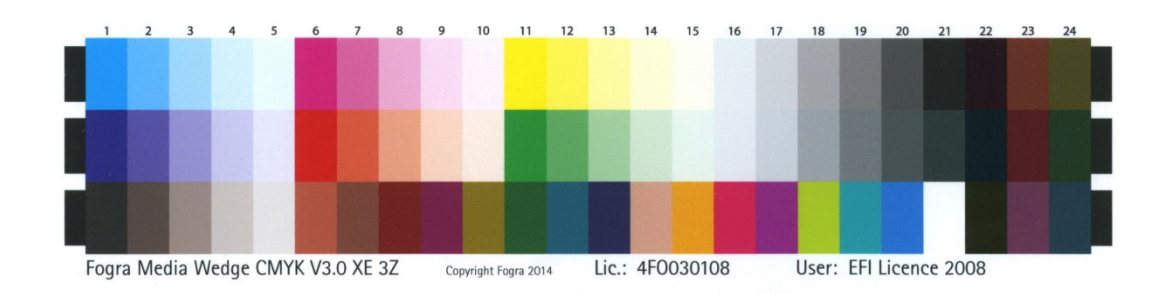

30 pav. Skalė Fogra Media Wedge CMYK V3.0

Numatuojama visa skalė ir sulyginama su standartu. Pagrindiniai matavimai:

- *Average* išvedama vidutinė reikšmė *∆E*
- *Maximum* maksimalus spalvos nukrypimas nuo standarto *∆E*
- *Substrate* medžiagos ant kurios spausdinamas atspaudas *∆E*
- *Primary* pagrindinių spalvų (CMYK) *∆E*

# **3.3.3. Spaudos formų gamybos kontrolė**

Gaminant spaudos formas taip pat labai svarbu tinkama kokybės kontrolė. Spaustuvėje yra naudojamos *Brillia HD PRO-T3* becheminės spaudos formos. Šios spaudos formos pasižymi didesniu atsparumu įbrėžimams.

Termo plokštės nėra jautrios UV spinduliams, todėl jų nereikia laikyti specialioje patalpoje kurioje yra saugi šviesa (geltona (FV30)), nei naudojant UV plokštes. Todėl išnyksta galimybė, kad plokštės galėtų apsišviesti.

Spaudos formų gamybai yra naudojams *Kodak Magnus Q800* termo CtP įrenginys. Tam, kad užtikrinti spaudos formų gamybos proceso kokybės kontrolę yra atliekama CtP įrenginio linearizacija. Tai užtikrina teisingas procentines rastro taško vertes ant plokštės.

Linearizacija įrenginiui vidutiniškai atliekama kartą per savaitę, arba pastebėjus toninių verčių pakitimus ant spaudos formos.

Kad būtų galima stebėti toninių verčių pakitimus ant spaudos formos, lankuojant darbą yra įdedama ir nedidelė (4×1 cm) procentinė toninių verčių skalė (28 pav.), kad pagaminus spaudos formas, būtų galima pamatuoti ar nepasiketę procentinės vertės ant formos. Procentinės vertės yra matuojamos *iC Plate* matuokliu.

Už spaudos formų gamybos kokybės technologinius procesus yra atsakingas paruošėjas spaudai ir CtP įrenginio operatorius.

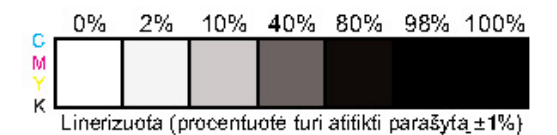

31 pav. Procentinė toninių verčių skalė greitai spaudos formos patikrai

## **3.4. Įrengimų ir reikiamo darbuotojų kiekio skaičiavimas**

Toliau seka įrengimų darbo laiko ir dirbančio personalo skaičiavimas. Įrengimų skaičiavimui naudosimės šiais duomenimis:

- 1. režiminis *Fr*;
- 2. įrengimų laiko ir išdirbio normos, atliekant technologines operacijas;
- 3. įrengimų apkrovimo dydis.

Režiminis įrenginio darbo laiko fondas apskaičiuojamas pagal formulę:

$$
F_r = [(D_d \times t_V) - D_{pr\tilde{s}_V} \times A] \times p, h
$$
  
\n
$$
F_r = [(251 \times 7, 4) - 6 \times 1] \times 1 = 1851, 4
$$
  
\n
$$
D_d = D_k - D_{i\tilde{s}} - D_{\tilde{s}_V}
$$
\n(2)

 $F_r$  – režiminis įrenginio darbo laiko fondas, h

A – priešventinės dienos pamainos trukmės sutrumpinimas (dažniausiai A=1), h

- $D_d$  darbo dienų skaičius per metus;
- p pamainų skaičius;

*D<sup>d</sup> =365-105-9=251 h*

tv – pamainos darbo trukmė (7,4 val. dirbant su kompiuterine įranga, 8 val. – su visa kita įranga), h

Dpršv – priešventinių dienų skaičius;

22 lentelė

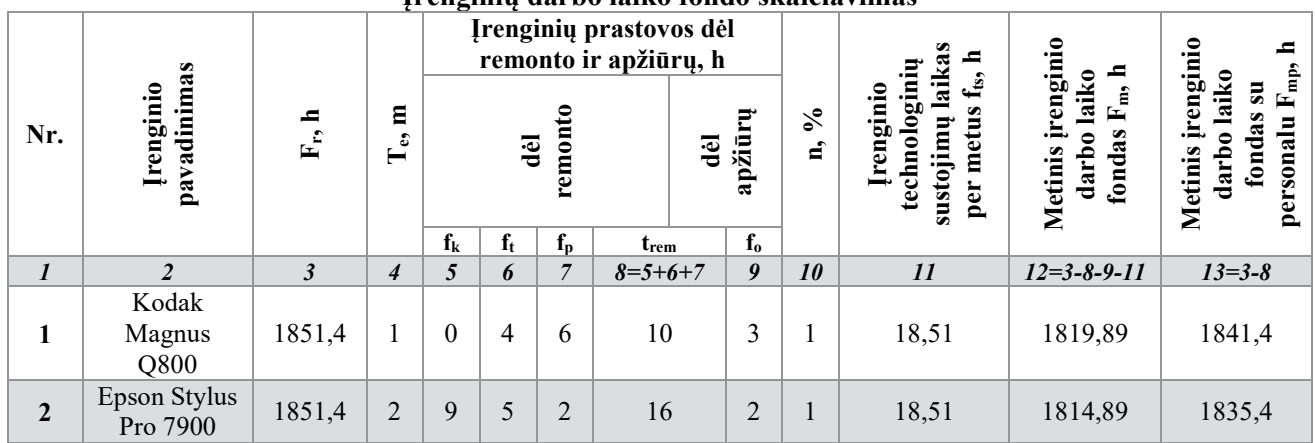

**Įrenginių darbo laiko fondo skaičiavimas**

**Pastaba:** Įrenginiui Kodak Magnus Q800 kapitalinis remontas nebuvo atliekamas, nes įrenginys yra visiškai naujas.

Te – įrenginių tarnavimo laikas, metais;

 $f_k$  – kapitalinis remontas, h.

ft – einamasis remontas, h. (yra atliekamas vieną kartą į metus, išskyrus tuos metus, kaip atliekamas kapitalinis remontas.)

fp – patikrinimas, h. (yra vykdomas tris kartus į metus, išskyrus tuos metus, kaip atliekamas kapitalinis remontas)

trem – metinis remonto laikas, h

$$
t_{rem} = f_k + f_t + f_p, \tag{3}
$$

 $t_{rem} = 9 + 5 + 2 = 16, h$ 

fo – apžiūros, h. (yra atliekamas septynis kartus į metus)

n – koeficientas, įvertinantis papildomą laiko fondą (n= $1 \div 4\%$ );

tps – įrenginio papildomų sustojimų laikas, h;

 $t_{ts}$  – įrenginio technologinių sustojimų laikas, h;

$$
f_{ts} = f_{ps} = \frac{F_r \times n}{100}, h \tag{4}
$$

$$
f_{ts} = f_{ps} = \frac{1851.4 \times 1}{100} = 18.51h
$$

 $F_m$  – metinis įrenginio darbo laiko fondas, h;

Fmp – metinis įrenginio darbo laiko fondas su personalu, h;

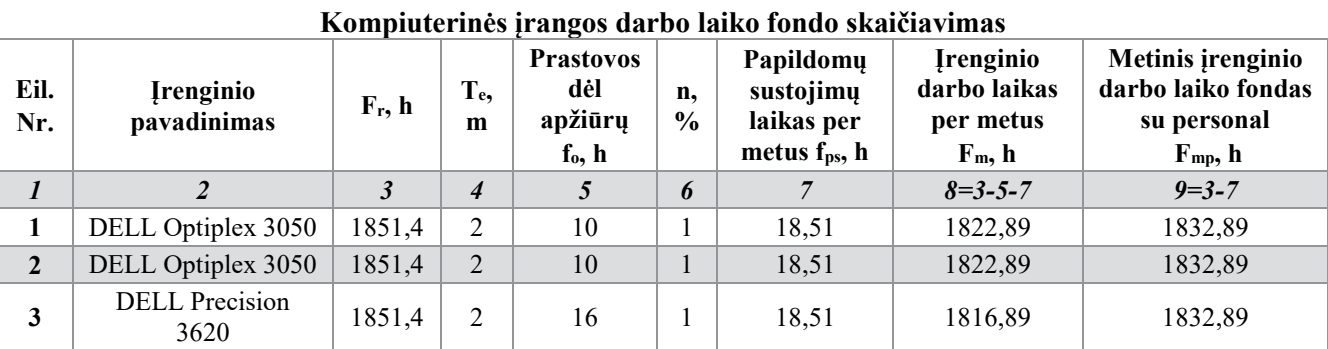

**Pastaba:** Darbui skirti 2 kompiuteriai, o trečias kompiuteris *DELL Precision 3620* yra skirtas formų gamybos įrenginio valdymui.

Įrenginių kiekis skaičiuojamas pagal formulę: *Nįr=M/(Fm*<sup>×</sup> *kbn)* (5)

*Nįr=1509,866/(1819,89*×*1,1)=0,75*

24 lentelė

23 lentelė

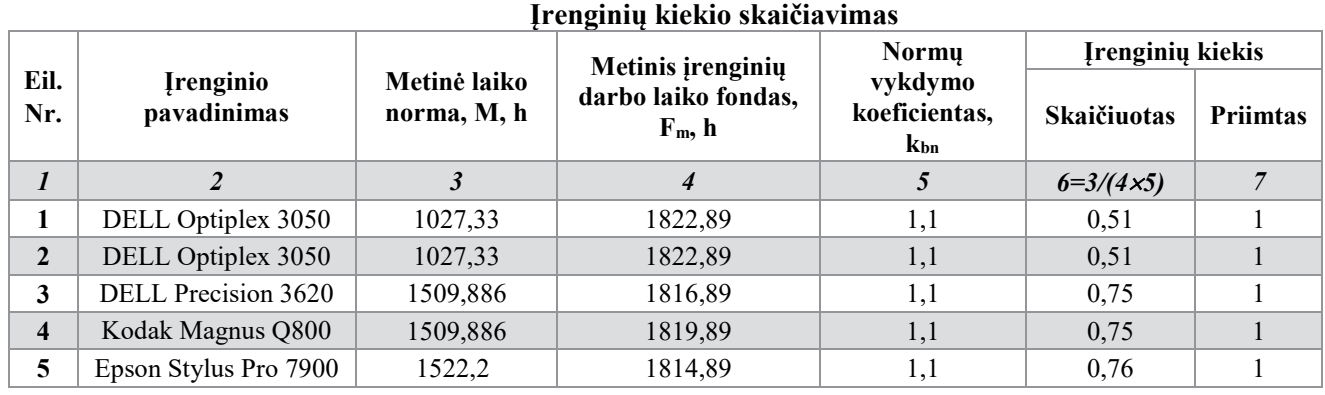

Reikiamas darbuotojų skaičius apskaičiuojamas pagal formulę: *Rdarb=(Fmp*×*Nįr)/ Fef* (6)

*Rdarb=(1832,51*×*1,02)/1597,36=1,17*

25 lentelė

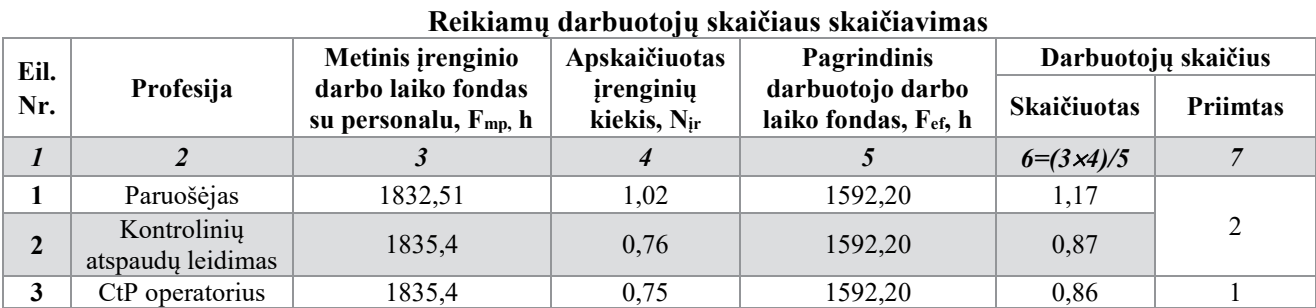

Pagrindinis (naudingas, efektyvus) darbuotojo darbo laiko fondas apskaičiuojamas pagal formulę:

$$
F_{ef} = F_r(l - k_n), \quad h \tag{7}
$$

$$
F_{ef} = 1851, 4(1-0, 14) = 1592, 2 h
$$

Fef – pagrindinis (naudingas, efektyvus) darbuotojo darbo laiko fondas, h

kn – koeficientas, parodantis darbo laiko nuostolius, esant darbuotojų atostogoms 24 darbo dienos  $(k_n=0,14)$ 

# **3.4.1. Gamybinių plotų skaičiavimas**

Šioje dalyje apytiksliai apskaičiuosime reikiamą plotą spaudos paruošimo skyriuje ir taip pat plotą, kuris reikalingas atskiroms CtP įrenginio patalpoms.

26 lentelė

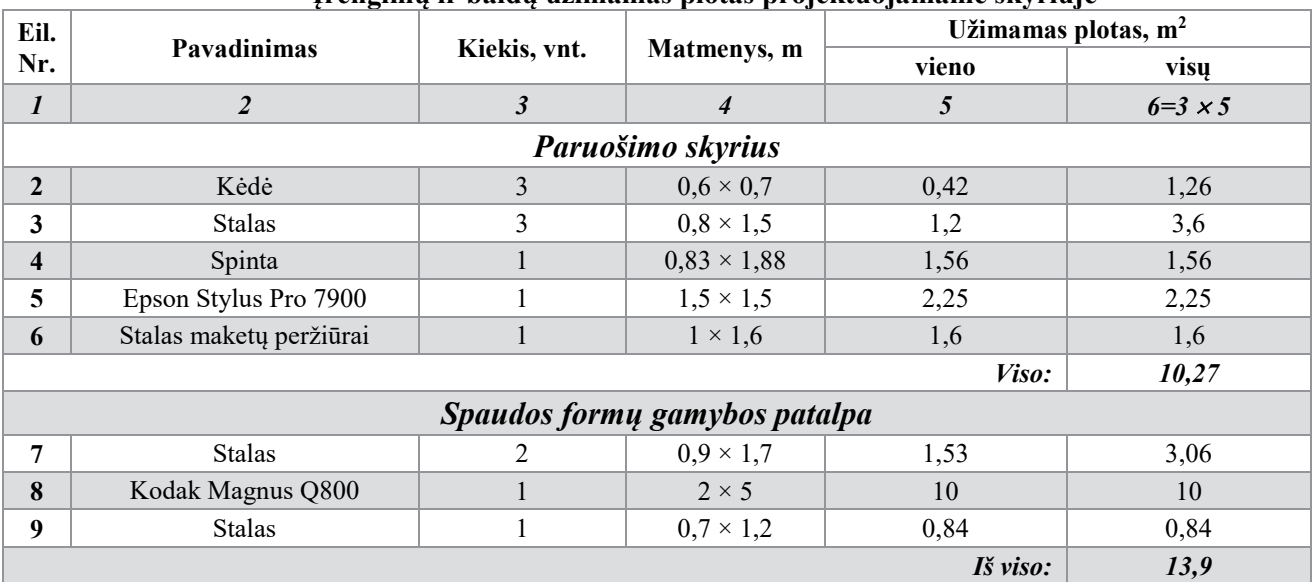

**Įrengimų ir baldų užimamas plotas projektuojamame skyriuje**

Įvertinus technologinių įrenginių ir baldų užimamus plotus, apskaičiuojamas patalpų plotas pagal formulę:  $S_I = \sum S_M + (K_Z \times N_Z)$  (8)

Paruošimo skyrius: *S1=ΣSM+(KŽ×NŽ) = 10,27+(6×2)=22,27 m<sup>2</sup>* , o naudojamas yra *22, 27 m<sup>2</sup>* plotas.

Spaudos formų gamybos patalpa:  $13,9+(6\times1)=19,9 \text{ m}^2$ , o naudojams yra 23,9 m<sup>2</sup> plotas.

# **4. Darbų sauga ir ekologija**

# **4.1. Profesinės rizikos vertinimas**

Profesinės rizikos vertinimas – nelaimingų atsitikimų ir profesinių ligų prevencija. Tai labai svarbus veiksnys kiekvienoje įmonėje, kadangi žinant svarbiausius rizikos veiksnius galima ne tik užtikrinti darbuotojo saugumą ir sveikatą, bet taip pat pagerinti įmonės darbo atmosferą ir taip pat padidinti darbo našumą. Dirbant saugioje ir patikimoje įmonėje, saugiau jaučiasi ir darbuotojai.

Profesinės rizikos vertinimo tikslas yra nustatyti svarbiausius rizikos veiksnius darbo vietoje ir juos pašalinti, o jeigu yra neįmanoma pašalinti, tada sudaryti prevensines priemones, kurios padėtų išvengti rizikos veiksnių keliamų pavojų. Taip pat įmonės, kurios atitinka Europos Sąjungos reikalavimus, gali lygiagrečiai konkuruoti su kitomis Europos Sąjungos įmonėmis, kurios rūpinasi darbuotojų sauga ir gerove. 2012 m. lapkričio mėnesio 1 d. pasikeitė profesinės rizikos vertinimo nuostatai. Vadovaujantis nauju teisės aktu rizikos vertinimas tapo labiau diferencijuotas[6].

Rizikos priimtinumas yra skirstomas į:

- Priimtina
- Toleruotina
- Nepriimtina

Toleruotina rizika yra dar skirstoma į:

- Mažą riziką
- Vidutinę riziką
- Didelę riziką

Profesinės rizikos vertinimą nusako bendrieji profesinės rizikos vertinimo nuostatai. Šie nuostatai nustato du kelius profesinei rizikai vertinti t.y. kokybinį kelią ir kiekybinį (daug brangesnį, tačiau dažnai nereikalingą)[7]. Taip pat reikia laikytis ir psichosocialinių bei ergonominių rizikos veiksnių patvirtintomis tyrimų metodikomis. Atliekant kiekybinį vertinimą reikia vadovautis higienos normomis, standartais ir kitais reikalavimais.

Profesinės rizikos vertinimas gali būti atliekamas asmens, kuris turi pakankamą kvalifikaciją dirbti su rizikos veiksniais. Patys minimaliausi reikalavimai yra saugos specialisto pažymėjimas, taip pat dabar yra daug įmonių, kurios teikia būtent profesinės rizikos vertinimo paslaugas.

# **4.2. Rizikos analizė**

Rizikos analizė yra skirstoma į šiuos etapus:

- Pavojų identifikavimas
- Pažeidžiamų asmenų identifikavimas
- Rizikos leistinumo nustatymas

# **4.2.1. Pavojų identifikavimas**

Šiame rizikos analizės etape yra nustatomi pagrindiniai pavojai, kuriuos sukelia fizikiniai, mechaniniai, cheminiai, biologiniai ar psichologiniai veiksniai ir kurie yra žalingi darbuotojams ir gali sukelti pavojų jų saugumu.

Nustatyta, kad pagrindiniai fizikinis veiksmas, kuris kelia pavojų spaustuvės darbuotojams yra triukšmas (1 lentelė). Tačiau papildomų prevencinių priemonių įmonei yra nenumatyta, kadangi įmonė prevencines priemones naudoja.

Darbuotojams, kurie dirba triukšme yra privalu nešioti specialias ausines. Be jų darbuotojams draudžiama būti savo darbo vietose.

Identifikuota, kad iš mechaninių veiksnių, pavojų saugumui gali kelti CtP įrenginys ir ryškinimo mašina, kadangi įrengimuose yra besisukančių dalių ir neatsargus elgesys gali sukelti rimtų traumų. Tačiau visos įrengimų dalys, kurios gali kelti pavojų yra uždengtos ir tinkamai apsaugotos.

Ryškinimo mašinoje yra kaitinamieji elementai, kurie įkaista iki  $110^{0}$ C temperatūros, tačiau jie yra izoliuoti ir darbuotojams nepasiekiami.

Iš psichologinių veiksnių buvo nustatya, kad pavojų gali kelti darbo sunkumas ir darbo poza. Tai taikoma tiek spaudos paruošėjams, tiek CtP įrenginio operatoriui, tačiau yra griežtai laikomasi darbo ir poilsio rėžimų, kad nesukelti darbuotojų sveikatai pavojaus.

Taip pat buvo nustatyta ir cheminių pavojų galimybė, kadangi yra naudojami cheminiai plovikliai spaudos plokštėms ir gumeratorius, kuris naudojamas spaudos plokštės paviršiaus padengimui. Tačiau įmonė naudoja prevencines priemones ir visi cheminiai gaminiai yra laikomi atskiroje patalpoje, kad nesukelti pavojaus ir sumažinti nelaimingų atsitikimų riziką.

27 lentelė

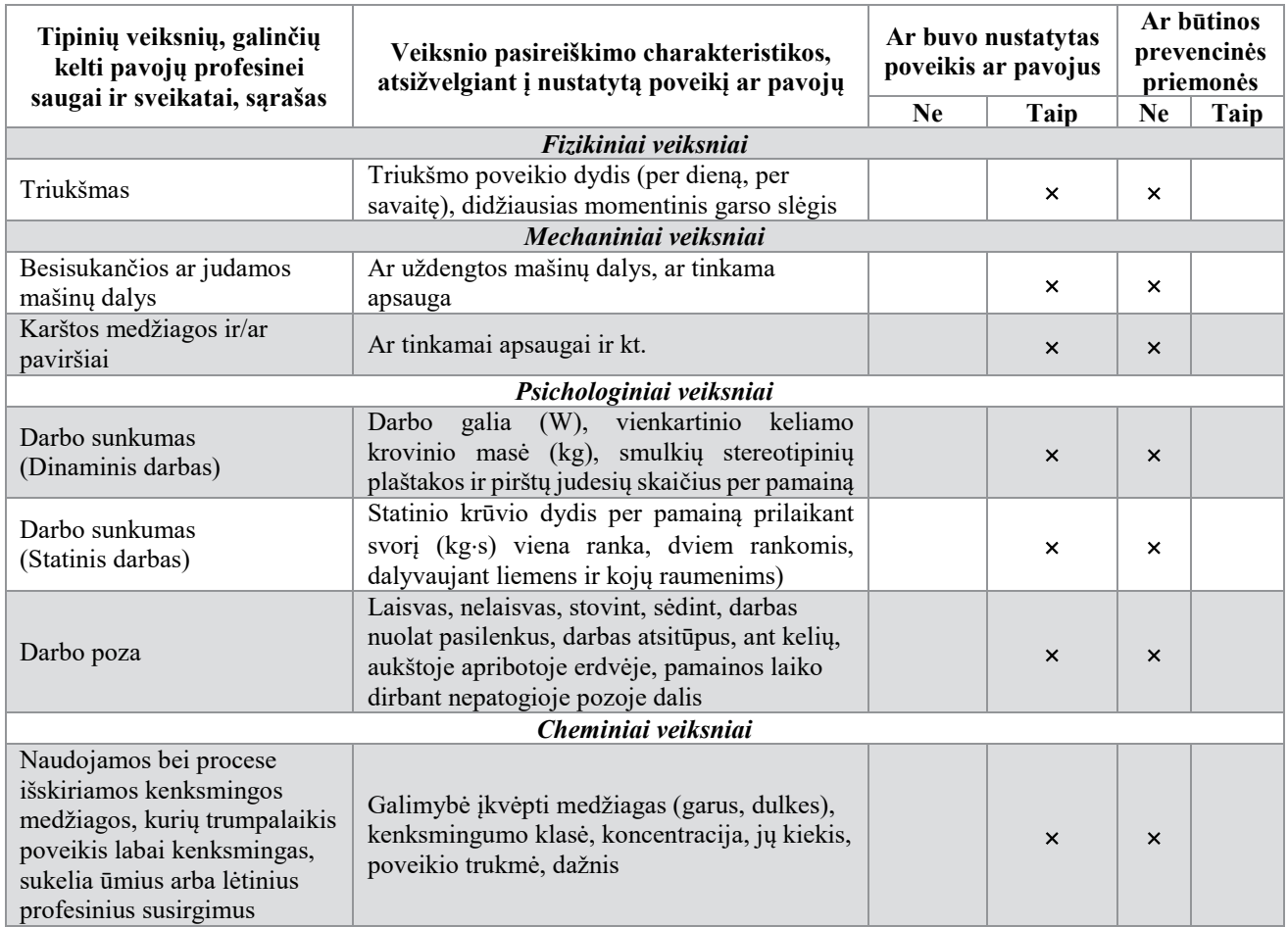

# **Pavojingų veiksnių galinčių pakenkti sveikatai, identifikavimas**

# **4.2.2. Pažeidžiamų asmenų identifikavimas**

Atliekant pažeistų asmenų identifikavimą, buvo nustatyka, kad spaudos paruošimo skyriuje pavojingose situacijose gali atsidurti šie darbininkai:

- Tiesiogai dalyvaujantys gamyboje. Tai CtP operatorius, paruošėjai spaudai.
- Netiesiogiai dalyvaujantys gamyboje. Tai technologai, spaudėjai, elektrikai, mechanikai.
- Pagalbinių tarnybų darbuotojai. Tai valytojos.

# **4.2.3. Rizikos leistinumo nustatymas**

Identifikavus visus darbo vietos galimus pavojingus veiksnius ir darbuotojus, kurie gali atsidurti pavojingose situacijose darbo vietoje, yra nustatotomas kiekvieno pavojaus rizikos leistinumas. Nustatant rizikos leistinumą, yra nustatomos ir prevencinių priemonių tinkamumo taikymas. Ar priemonės yra tikrai efektyvios ir naudingos rizikos mažinimui

#### **4.2.4. Rizikos dydžio skaičiavimas**

Rizikos dydis (balais) yra skaičiuojamas pagal formulę:

#### *Rizikos dydis* **=** *Pavojaus dydis* $\times$ *Traumos ar kt. sveikatos pakenkimo tikimybė* $\times$ *Pasekmės* **(9)**

*Pavojaus dydis* gali būti vertinamas tokiais balais:

3 – **labai didelis** (labai kenksmingos darbo sąlygos; gali įvykti nelaimingas atsitikimas, dėl kurio darbuotojas patiria sveikatai ir gyvybei pavojingą traumą,

2 – **didelis** (kenksmingos darbo sąlygos arba gali įvykti nelaimingas atsitikimas, kurio metu darbuotojas patiria jo sveikatai ir gyvybei pavojingą traumą),

1 – **nedidelis** (normalios darbo sąlygos, galinčios sukelti profesinį susirgimą arba gali įvykti nelaimingas atsitikimas, kurio metu darbuotojas patiria traumą ir netenka darbingumo nors vienai dienai, ir kuris nepriskiriamas sunkių nelaimingų atsitikimų darbe kategorijai).

*Traumos* ar kitokios sveikatos pakenkimo tikimybė vertinama (balais):

3 – **didelė** (traumos arba kitokie sveikatos pakenkimai dažni),

2 - **vidutinė** (atsitiktinės traumos ar kitokie sveikatos pakenkimai),

1 – **maža** (traumos ar kitokie sveikatos pakenkimai reti).

*Pasekmės* vertinamos kaip liečiančios:

- 3 padalinį (paveikia daug asmenų,
- 2 grupę (paveikia šalia esančius asmenis),
- 1 asmenį (paveikiamas atskiras asmuo).

Apskaičiuoti duomenys yra suvedami į rizikos įvertinimo duomenų lapą (24 lentelė). Ir pagal tai yra nustatomas rizikos priimtinumas (25 lentelė).

Atlikus rizikos skaičiavimus, paaiškėjo, kad darbo vietoje yra pakankamai maža rizika, kadangi rizikos dydys balais yra 4. Tai įeina į mažos rizikos intervalą ir galima jo nepaisyti.

Tačiau esant bet kokiai rizikai, kuri gali paveikti darbuotojo saugumą ir jam sukelti pavojų turi būti kuo greičiau pašalinta. Todėl 3 lentelėje pateikiami veiksmai kaip pašalinti riziką ir yra numatomas laikas per kiek tai padaryti.

28 lentelė

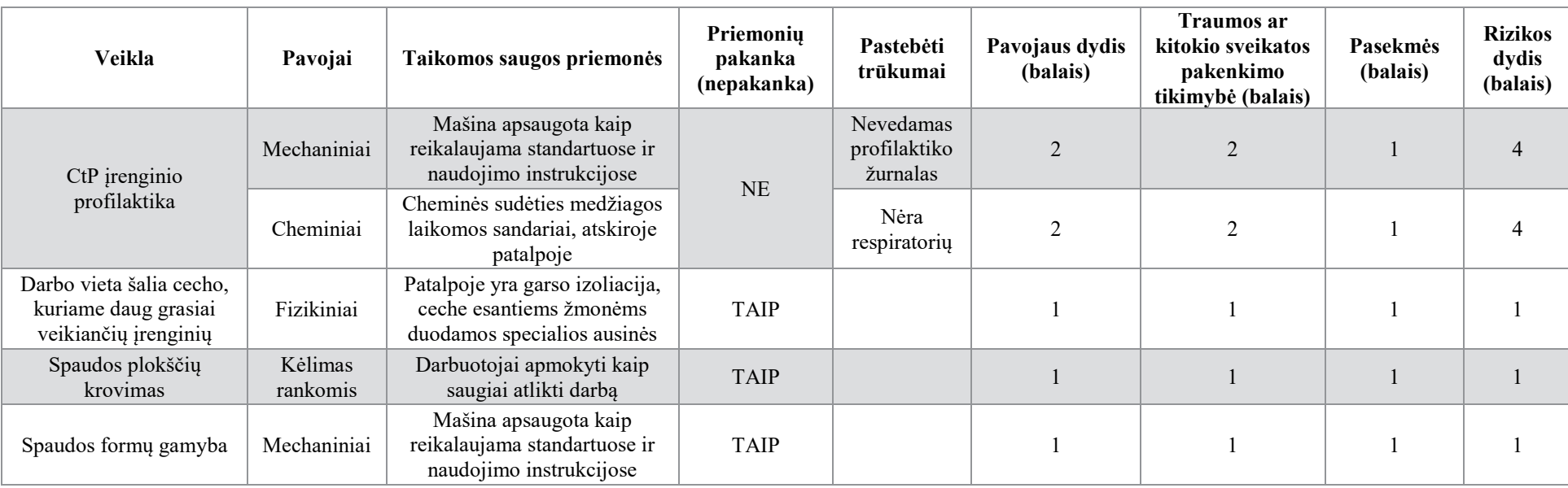

# **Rizikos įvertinimo duomenų lapas**

29 lentelė

# **Rizikos sumažinimo veiksmų planas**

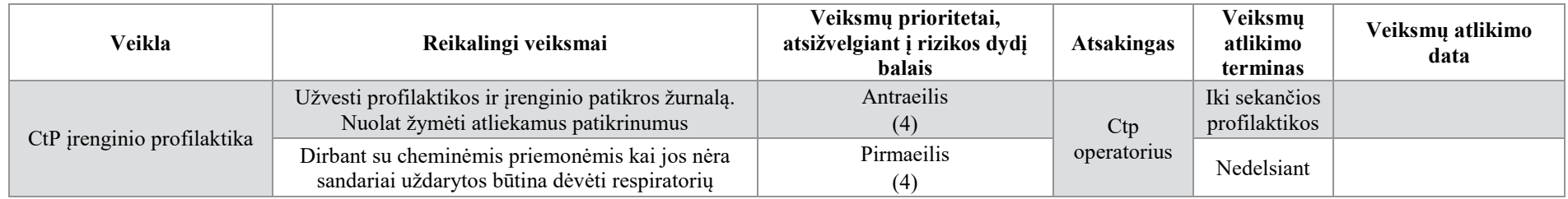

# **5. Finansiniai – ekonominiai skaičiavimai**

Šioje dalyje buvo nustatomos reikalingos investicijos spaustuvės spaudos paruošimo skyriaus naujos įrangos ir technologijos diegimui, bei pagrindžiama jos nauda ir efektyvumas.

# **5.1. Projektavimo analizė ir nauda**

Remiantis Lietuvos statistikos duomenimis, bei Lietuvos įmonių duomenų bazių atliktais apklausos duomenimis, Lietuvos spaudos pramonėje 79 % rinkos užima spausdinimas ofsetinė lapinė spauda. Tai populiariausias spaudos būdas Lietuvoje.

Tyrimų duomenimis didžiausią Lietuvoje rinkos dalį sudaro reklaminė spauda (29 %), pakuočių spauda ( 24 %) ir knyginė produkcija (13 %).

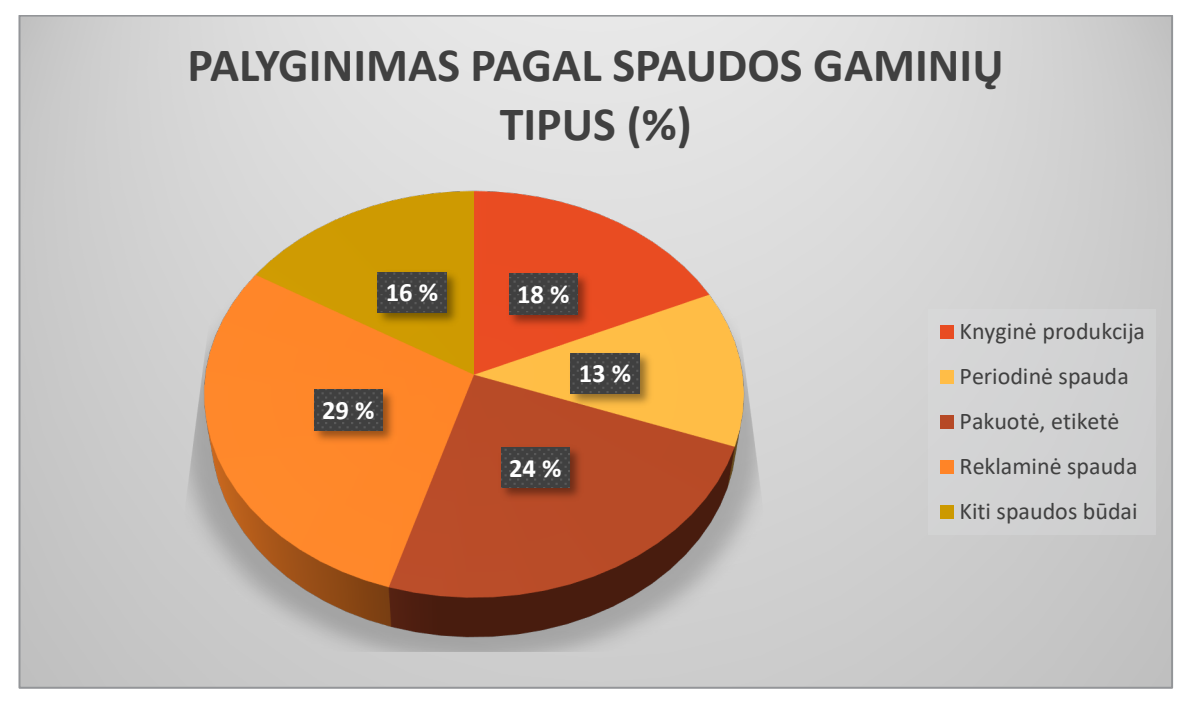

32 pav. Spaudos gaminių rinkos palyginimas

Remiantis Lietuvos spaustuvininkų asociacijos duomenimis, spaudinių pardavimų apimtys iš viso nuo 2011 m. iki 2014 m. nuosekliai augo. 2013 m. spaudinių apimtys iš viso padidėjo 7,19 proc., 2014 m. – 2,61 proc. Spaudinių pardavimų apimtys Lietuvoje 2013 m. padidėjo 7,31 proc., 2014 m. – 2,64 proc. (32 pav.) Taip pat vis daugiau didžiųjų spaustuvių pradeda orientuotis ir plėstis į pasaulinę rinką. Tai įtakoja, kad Lietuvoje yra maža darbo jėgos kaina, todėl užsienio klientams apsimoka spausdintis savo produkciją čia, nes kainos žymiai mažesnės.

## Spaudinių pardavimų apimtys iš viso ir Lietuvos rinkoje 2011-2014 m. mln. Eur

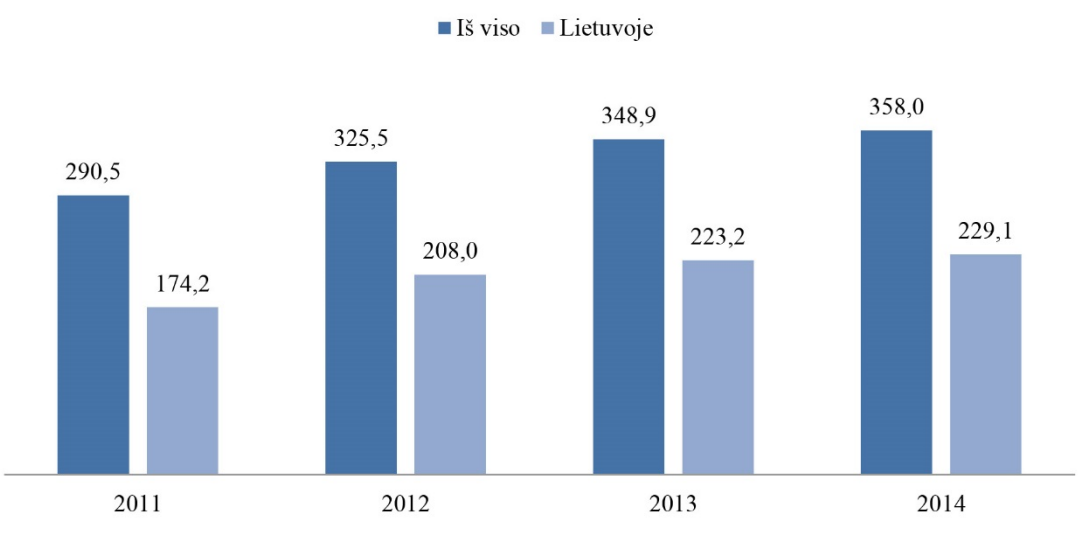

33 pav. Spaudos pardavimų apimtys

Remiantis rinkos duomenų rezultatais galima teigti, kad didžioji dalis spausdinamos produkcijos Lietuvoje yra spausdinama būtent ofsetiniu spaudos būdu, o pusę rinkos produkcijos užima knyginė produkcija, kuriai būtent ofsetinė spauda ir yra tinkamiausia.

Norint detaliau išanalizuoti rinką, svarbu yra išanalizuoti ir didžiausius konkurentus.

Remiantis Lietuvos statistikos duomenimis, bei Lietuvos įmonių duomenų bazių atliktais apklausos duomenimis Lietuvoje veikia 207 įmonės, per metus sukuriančios apie 167 mln. litų pridėtinės vertės bei uždirbančios 17 mln. litų pelno. Rinkoje vyrauja mikro įmonės (iki 9 darbuotojų). Jos sudaro 67 % visų rinkoje veikiančių įmonių, tačiau sukuria vos 6 % visos sektoriuje sukuriamos pridėtinės vertės ir bendrai vertinant jos yra nuostolingos. Vidutinės ir didelės įmonės (virš 50 darbuotojų), kurios kartu sudaro tik 8 % įmonių, sukuria apie 45 % sektoriuje sukuriamos pridėtinės vertės ir uždirba daugiau nei 90 % viso sektoriaus pelno.

Kadangi projektuojama yra įmonei, kuri yra viena iš stambiausių ofsetinės spaudos produkcijos gamintoja, buvo išskirti pagrindiniai stambiausi konkurentai (25 lentelė.).

30 lentelė

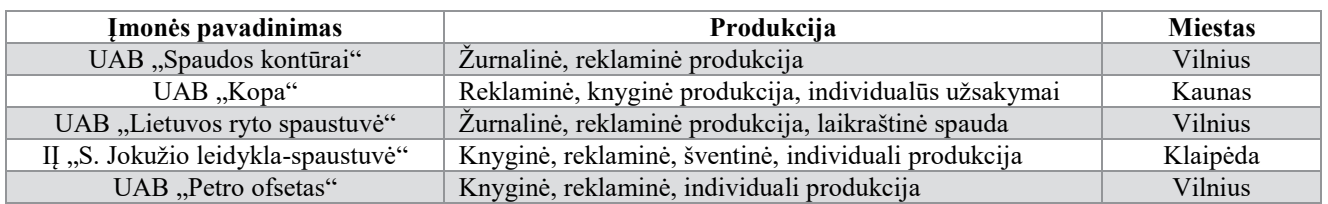

#### **Pagrindiniai konkurentai**

Konkurentai buvo išskirti pagal spausdinimo technologiją, apimtį ir produkciją. Taip pat buvo atsižvelgta ir į įmonės vardo žinomumą, kadangi rinkoje tai daug reiškia.

Visos spaustuvės produkciją gamina panašaus pobūdžio. Šiuo metu daug spaustuvių siūlo individualius užsakymus, taip norint tapti labiau lankstiems ir prisitaikyti prie kliento.

Ofsetinės spaudos ypatybė – didelių tiražų spauda. Kuo didesnis produkcijos tiražas, tuo vieneto savikaina yra mažesnė. Tai yra sudėtinga technologija, kadangi iki spausdinimo, dar yra eilė procesų, kurie įtakoja galutinį atspaudą tiek kiekybės, tiek kokybės atžvilgiu.

Vienas jų – spaudos formų gamybos procesas. Kadangi spausdinant ofsetiniu spaudos būdu atvaizdas ant popieriaus yra gaunamas nuo spaudos formos, todėl turi būti užtikrinta jų gamybos kokybė. Bet koks įbrėžimas, įlenkimas, ar blogas procentinių toninių verčių atvaizdavimas ant jos tiesiogiai įtakoja atspaudo kokybę. Todėl investicijos į šio proceso technologiją ir atnaujinimą yra tikslingos.

Buvo pasirinkta spaustuvės spaudos paruošimo skyriaus pagrindinės įrangos atnaujinimas ir technologijos pakeitimasd dėl šių priežasčių:

- Senasis formų gaminimo įrenginys dažnai genda ir dėl didėjančio darbų srauto nėra pakankamai našus.
- Dabartinė formų gaminimo technologija su UV šviesai jautriomis plokštėmis neatvaizduoja tinkamai mažų toninių procentinių verčių ant spaudos formos. Procentai nėra tikslūs ir kinta.
- Įmonės didžiąją dalį klientūros sudaro skandinavų šalys, kurie reikalauja ne tik aukštos kokybės spaudos, bet taip pat ir kuo ekologiškesnių medžiagų naudojimo.

Visi šie veiksniai lėmė, kad buvo nuspręsta pirkti naują CtP įrenginį, kuris yra žymiai našesnis nei senasis. Taip pat ateityje planauojams dar didesnis užsakymų kiekis, todėl didės ir įrenginio apkrovimas.

Nuspręsta keisti spaudos formų gamybos technologiją į becheminę termo spaudos formų gamybą. Ši gamybos technologija yra brangesnė, nei UV spinduliams jautrių formų gamybai, tačiau neprilygsta kokybės ir ekologiniu požiūriu.

Šios spaudos formos yra žymiai atsparesnės įbrėžimams ir aplinkos poveikiui, todėl tai labai supaprastina darbą operatoriui. Naudojant UV spaudos formas, labai dažnai net mažiausias mechaninis veiksnys lieka ant plokštės ir spauda tampa nekokybiška ir brokuota. Taip pat plokštės turi būti laikomos sandariai ir apsaugotos nuo UV spindulių, kadangi bent mažiausias apšvietimas, sugadina spaudos plokštes. Naudojant bechemines plokštes, CtP įrenginiui nėra reikalinga ryškykla. Joms nėra reikalingas joks papildomas apdirbimas po išeksponavimo.

# **5.2. Projekto investicijos ir jų finansavimo šaltiniai**

Projekte įmonė planuoja įsigyti naują spaudos formų gamybos įrenginį ir gaminti spaudos formas pritaikant naują technologiją, kuriai keičiasi pagrindinės žaliavos.

Įranga bus prisikirta prie ilgalaikio turto. Skaičiavimuose taip pat įtraukiama ir įrangos montavimo išlaidos. Įranga bus perkama iš nuosavų įmonės lėšų.

31 lentelė

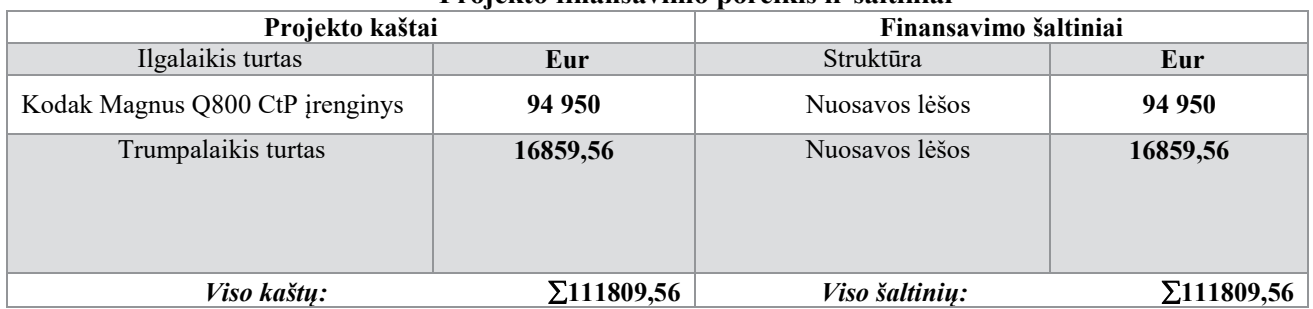

# **Projekto finansavimo poreikis ir šaltiniai**

# **5.2.1. Ilgalaikio turto vertės skaičiavimas**

Spaudos paruošimo skyriaus naujos įrangos pirkimui, buvo nustatomos reikalingos investicijos projektui atlikti. Buvo apskaičiuojama technologinių įrengimų vertė. Šiuo atveju buvo skaičiuojama naujo spaudos formų gamybos įrenginio vertė.

Į technologinio įrenginio kainąbuvo įskaityti priedai už garantijas, pristatymą, montavimą ir PVM.

32 lentelė

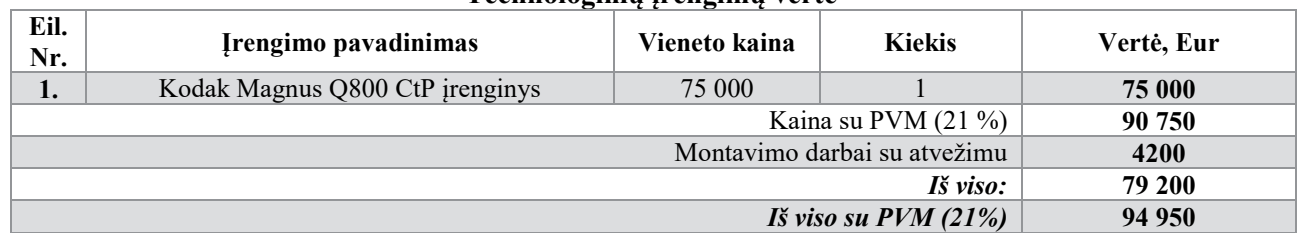

# **Technologinių įrengimų vertė**

#### **5.2.2. Trumpalaikio turto (apyvartinių lėšų) vertės skaičiavimas**

Apyvartinio kapitalo/lėšų poreikį pirmaisiais projekto gyvavimo metais galima nustatyti apytiksliai, remiantis formule:

$$
AL_{1m} = \frac{B_{\text{part}}}{360} \times n_{ap}, \text{kur}
$$
\n
$$
AI = 55664
$$
\n(10)

$$
AL_{1m} = \frac{55664}{360} \times 30 = 4638,66
$$

*ap n* - apyvartos trukmė dienomis;

B pardj – produkcijos pardavimo apimtis (realizacinės pajamos) arba gamybos kaštai, tūkst. Eur.

Papildomos investicijos į apyvartinį kapitalą, keičiantis gamybos apimčiai antraisiais ir vėlesniais metais, apskaičiuojamos praeitų metų apyvartinį kapitalą pakoreguojant pagal gamybos apimties prieaugio koeficientą, kuris nustatomas pagal formulę:

$$
k = Bpardj/Bpardj-l, kur
$$
 (11)

$$
k = 69580 / 55664 = 1,25
$$

B pardj – pardavimų apimtis einamaisiais metais,

B pardj – pardavimų apimtis prieš tai ėjusiais metais.

Apyvartinių lėšų metinis poreikis ( *ALi* ) antraisiais, trečiaisiais ir i-tais metais nustatoma pagal formulę:

$$
AL_i = AL_1 \times k \tag{12}
$$

$$
AL_i = 33719,13 \times 1,25 = 42148,91
$$

Apyvartinio kapitalo/lėšų poreikio prieaugis sekančiais metais nustatomas pagal formulę:

$$
\Delta A L_i = A L_i - A L_{i-1} \tag{13}
$$

$$
\Delta AL_i = 42148,91 - 33719,13 = 8429,78
$$

33 lentelė

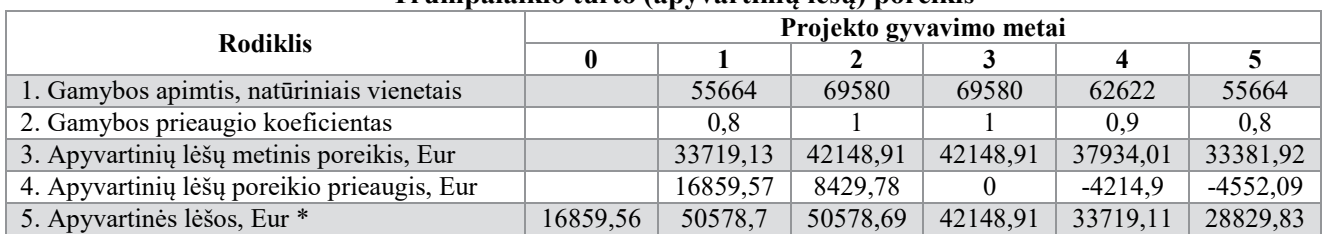

# **Trumpalaikio turto (apyvartinių lėšų) poreikis**

# **5.2.3. Produkcijos gamybos apimties planavimas**

Planuojant gamybą, nustatatoma gamybos apimtis natūriniais vienetais prekės gyvavimo ciklui (vidutiniškai penkeriems metams), pradedant rinkos įsisavinimu ir baigiant pardavimo masto smukimu.

Brandos stadijoje 2-ais ir 3-iais metais laikytina, kad įsisavinimo koeficientas yra lygus 1.

34 lentelė

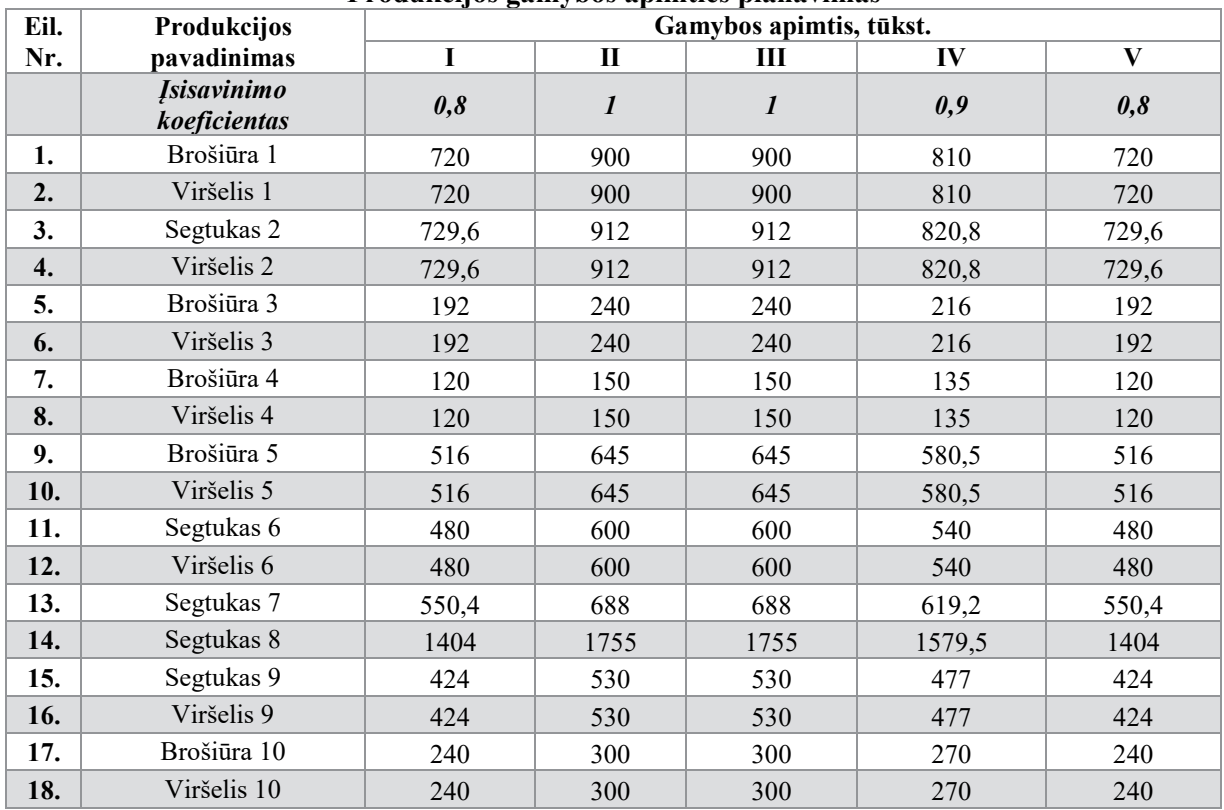

**Produkcijos gamybos apimties planavimas** 

# **5.3. Gamybos kaštų skaičiavimas**

Sužinojus gamybos planą, toliau buvo skaičiuojama žaliavų, medžiagų, energijos, darbo ir kitų išteklių poreikį, kuris yra reikalingas planuojamai gamybos apimčiai įvykdyti. Buvo apskaičiuojamos tiesioginės ir netiesioginės gamybos išlaidos.

# **5.3.1 Tiesioginių gamybos išlaidų skaičiavimas**

Planuojant gamybos aprūpinimą žaliavomis ir pagrindinėmis medžiagomis, pirmiausia skaičiuojamas šių medžiagų poreikis. Tiesioginiams kaštams priskiriami pagrindinių žaliavų ir medžiagų kaštai, tiesioginio darbo užmokesčio ir atskaitymų socialiniam ir sveikatos draudimui kaštai ir kaštai technologinių procesų energijai).

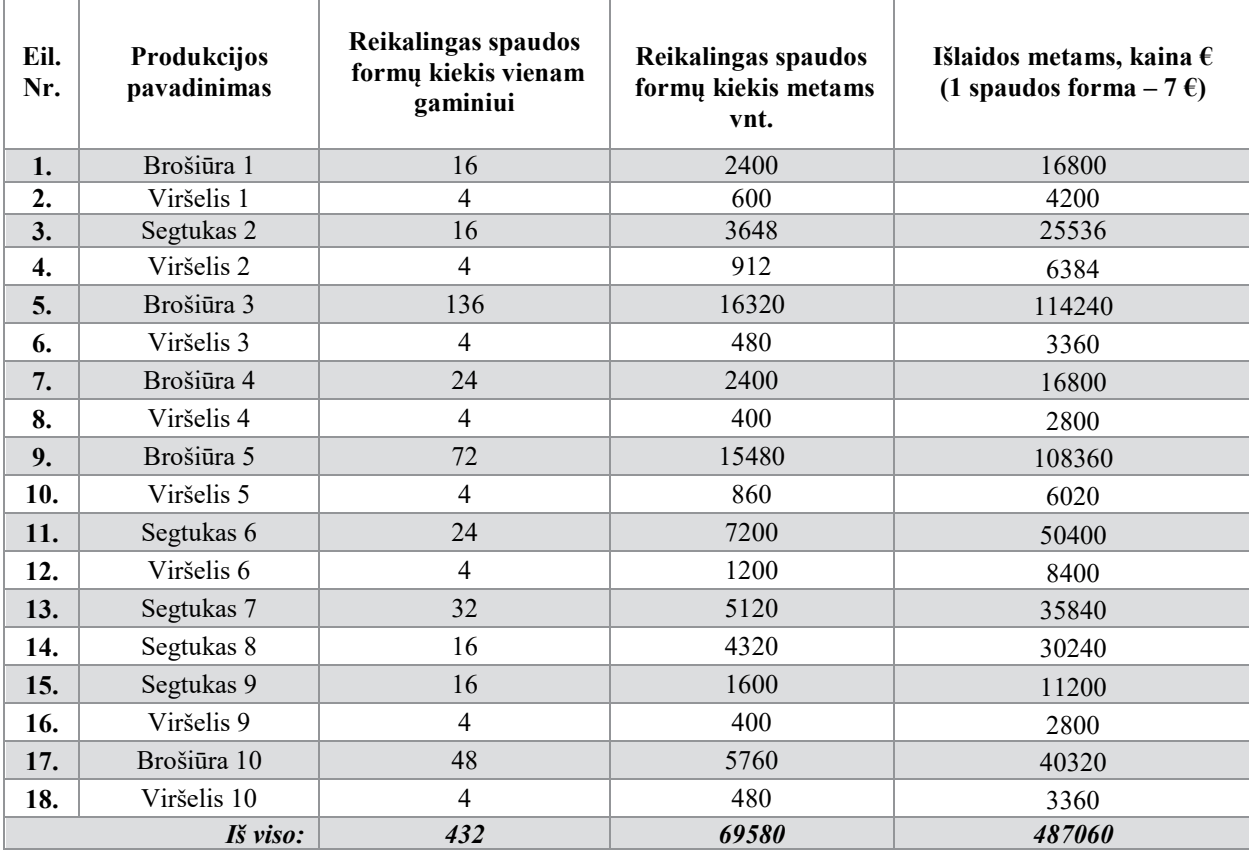

# **Pagrindinių medžiagų poreikio ir išlaidų planas**

# **5.3.2. Išlaidos pagrindinių gamybinių darbininkų darbo užmokesčiui**

Pagrindinių darbininkų darbo užmokestis buvo skaičiuojamas tik tiems darbuotojams, kurie yra tiesiogiai susiję su gamyba spaudos paruošimo skyriuje.

36 lentelė

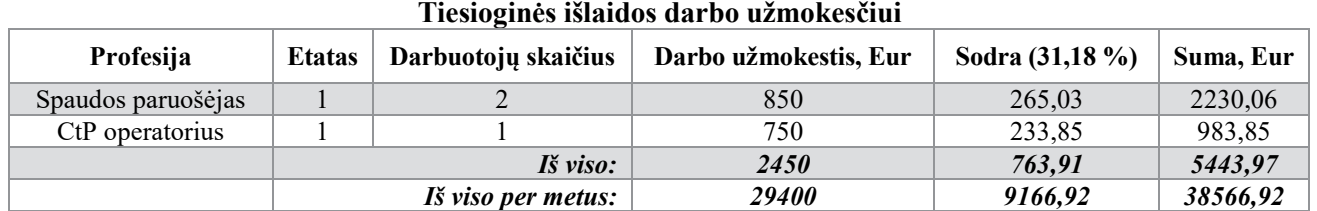

37 lentelė

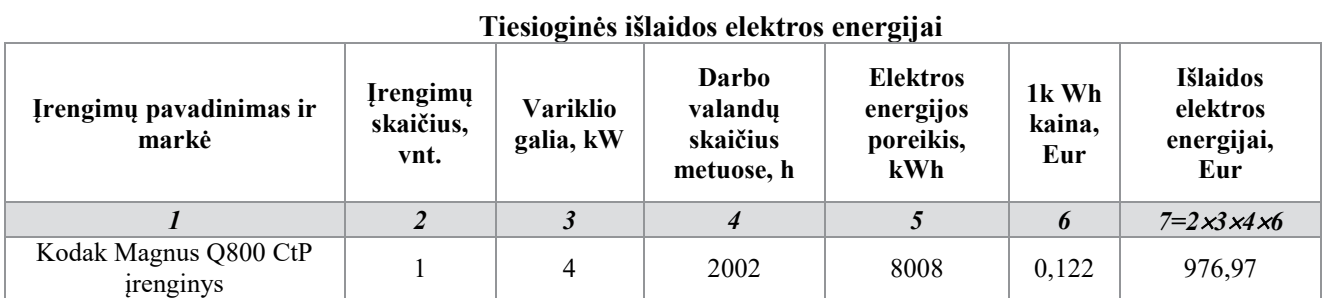

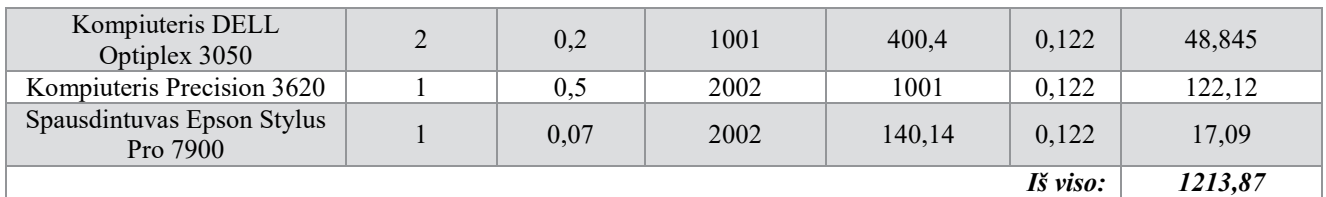

38 lentelė

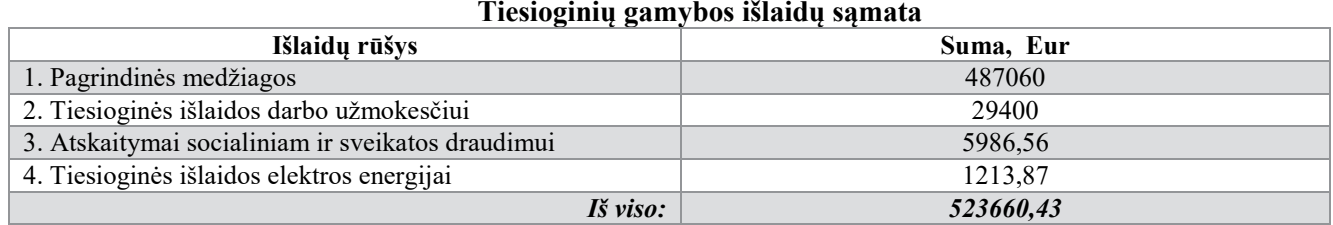

# **5.3.2 Netiesioginių gamybos išlaidų skaičiavimas**

Prie netiesioginių gamybos išlaidų priskiriamos tiesiogiai su gamyba nesusijusios, bet sudarančios sąlygas gamybai darbo, medžiagų, energijos ir amortizacijos (nusidėvėjimo) išlaidos/sąnaudos.

Skaičiuojant netiesioginį darbo užmokestį, buvo skaičiuojama tik tiesiogiai nesusijusių su spaudos paruošimo skyriumi, darbuotojų atlyginimas.

39 lentelė

#### **Netiesioginės išlaidos darbo užmokesčiui**

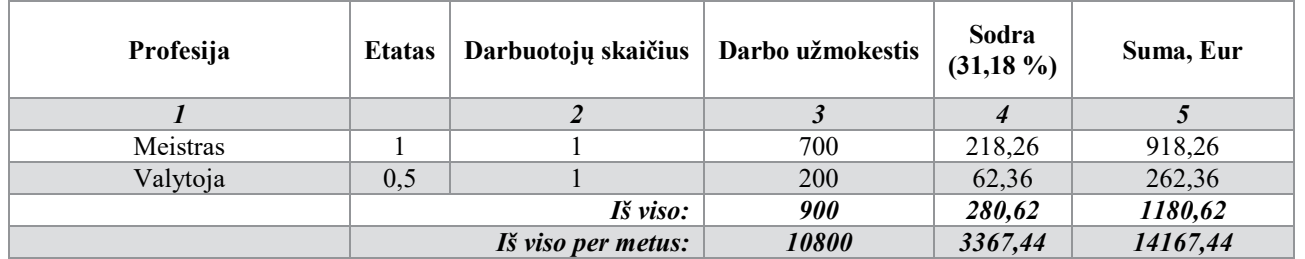

40 lentelė

**Netiesioginės išlaidos vandeniui**

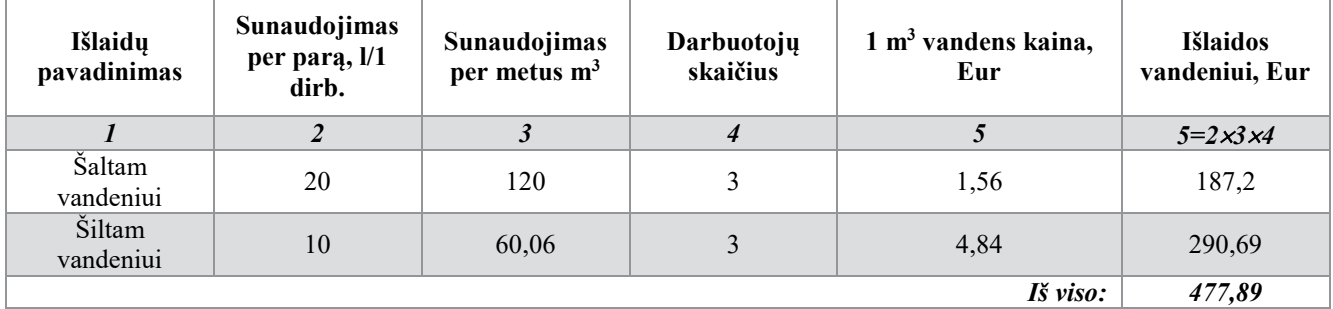
| <b>INCLICSIVENIES ISTATUUS SHUYHIUI</b> |                                 |                                                    |                          |                                     |
|-----------------------------------------|---------------------------------|----------------------------------------------------|--------------------------|-------------------------------------|
| Išlaidų pavadinimas                     | <b>Sildomas</b><br>plotas, $m2$ | $1 \text{ m}^2$ ploto šildymo<br>kaina, Eur / mėn. | Šildymo sezonas,<br>mėn. | Išlaidos šildymui<br>per metus, Eur |
|                                         |                                 |                                                    |                          | $5 = 2 \times 3 \times 4$           |
| Spaudos paruošimo patalpa               | 22,27                           | 0.90                                               |                          | 100.21                              |
| Spaudos formų gamybos patalpa           | 23,9                            | 0.90                                               |                          | 107,5                               |
|                                         |                                 |                                                    | Iš viso:                 | 207,71                              |

**Netiesioginės išlaidos šildymui**

#### 42 lentelė

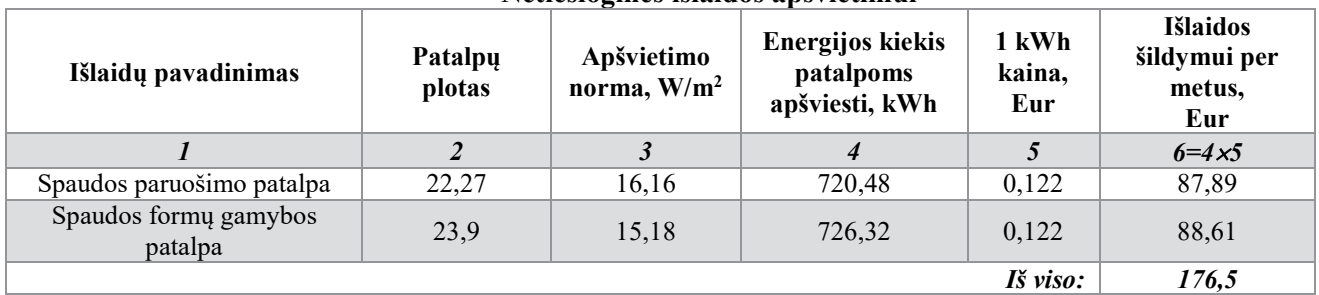

#### **Netiesioginės išlaidos apšvietimui**

#### **5.3.3 Pagrindinių priemonių nusidėvėjimas (amortizacija)**

Rekomenduojama naudoti tiesinį pagrindinių priemonių nusidėvėjimo apskaičiavimo metodą. Šiuo atveju metinė nusidėvėjimo suma NS apskaičiuojama, remiantis pagrindinių priemonių eksploatav. trukme T:

$$
NS = (PF - LV)/T \tag{14}
$$

*NS = (90750 – 82582,5)/10=816,75*

Čia:PF – pagrindinių priemonių įsigijimo (pradinė) vertė, Eur;

LV – pagrindinių priemonių likvidacinė vertė, Eur (likvidacinę priemonių vertę nustato pati įmonė, tačiau ji neturi viršyti 10 % pradinės priemonių vertės);

T – normatyvinė pagrindinių priemonių eksploatavimo trukmė, metais.

$$
Am = NS \times 100/PF,\tag{15}
$$

*Am = 816,75* <sup>×</sup> *100/90750=0,9*

Čia: Am – metinė amortizacinių atskaitymų norma, % (parodo, kokia pagrindinių priemonių vertės dalis nusidėvi kiekvienais metais).

43 lentelė

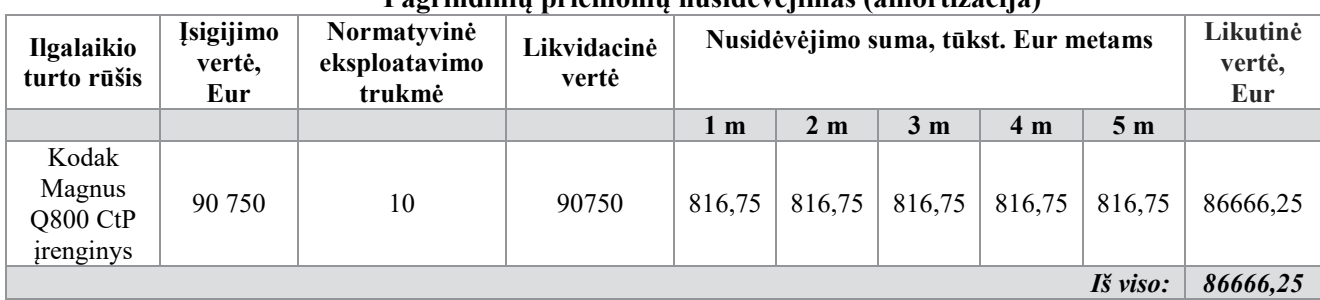

**Pagrindinių priemonių nusidėvėjimas (amortizacija)**

Planuojant netiesiogines išlaidas pirmiausia nustatoma bendra metinė jų suma, vėliau pagal pasirinktą kriterijų šios išlaidos paskirstomos konkrečioms gaminių grupėms.

44 lentelė

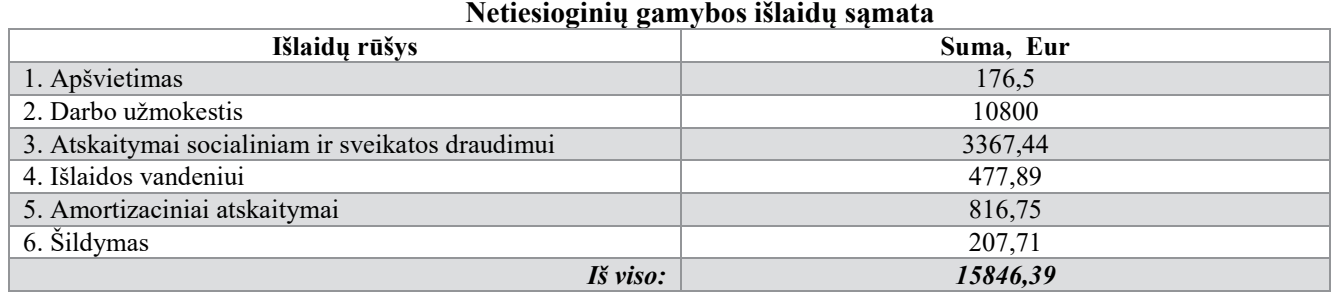

Apskaičiavus visas gamybos išlaidas, jos surašomos į suvestinę gamybos kaštų 40 lentelę.

Gaminio gamybinė savikaina parodo vieno gaminio gamybos išlaidas ir apskaičiuojama, dalinant visą gaminio gamybos kaštų sumą iš jo gamybos apimties.

45 lentelė

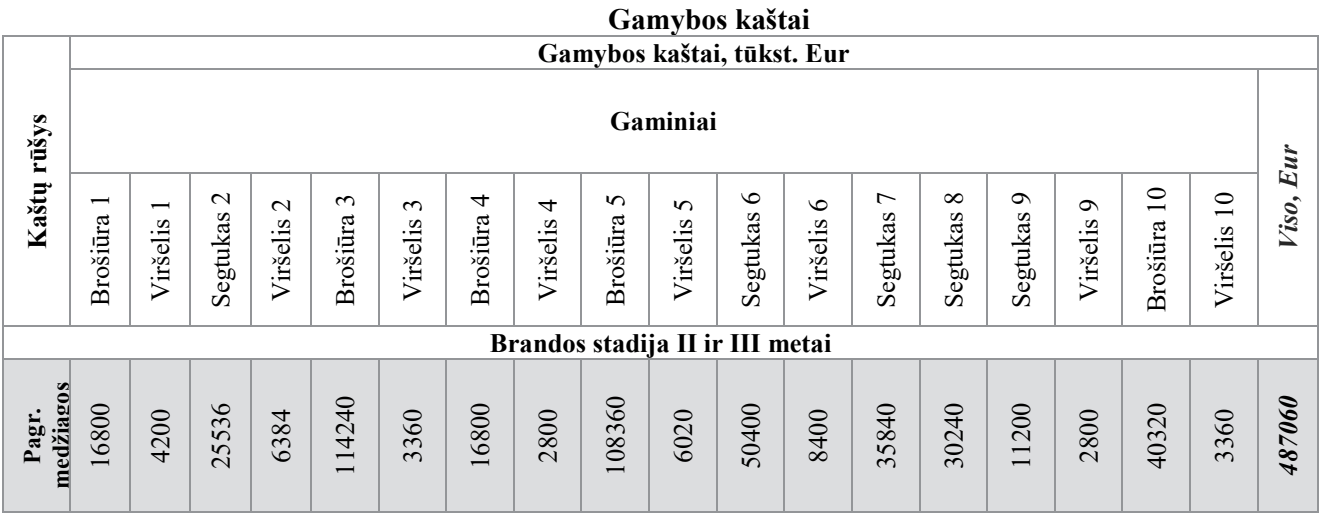

**Energija**  *1213,87* 284,7 125,6 89,32 75,36 41,9 10,5 63,6 15,9 41,9 20,9 27,9 6,97 270,1 6,97 8,4 15 100 8,4 Atlyginimas **Atlyginimas** 6540,84 2163,38 3042,25 1825,33 2433,8 385,33 507,04 202,82 *29400* 202,81 363,4 6896 1014 1014 676 169 1541 169 254 1404,15 1331,87 371,68 495,58 *5986,56* 206,49 137,66 103,24 440,5 206,5 51,62 313,87 78,47 41,42 619,4 41,29 34,41 34,41 **Soc.**  74 **Netiesioginės**  Netiesioginės 3525,47 1639,75 *15846,39* 3716,77 1166,04 109,32 983,85 364,38 1311,8 273,26 546,6 136,6 830,8 207,7 546,6 195,9 91,09 109,31 91,09 Viso gamybos **Viso gamybos**  E539506,82 ∑ *539506,82* 126541,62 120028,28 28285,27 18608,99 33496,24 12405,94 4652,72 7071,42 3721,95 3101,47 9304,47 39699,24 3101,47 44661,68 3721,82 6668,3 18609 55827 **Tiražas,**  *10977* 1755 912 645 645 530 900 900 912 240 240 150 150 600 600 688 530 300 300 0,019086 Savikaina 0,031015 **Savikaina** 0,020677 0,00517 0,007754 0,527257 0,015508 0,020676 0,010338 0,093045 0,015507 0,057702 0,023407 0,005852 0,148872 0,012406 0,12406 0,18609 **Pirmaisiais projekto gyvavimo metais kaštų, Eur Viso gamybos**  113887,46 108025,45 35729,316 30146,616 40195,512 ∑*431605,5* 25456,743 11165,346 14887,2 3722,176 6364,278 2791,323 6001,47 2791,323 3349,755 16748,091 50244,3 8374,023 3349,638 **Ketvirtaisiais projekto gyvavimo metais kaštų, Eur Viso gamybos**  E483230,02 ∑ *483230,02* 25456,743 113887,46 108025,45 35729,316 30146,616 1165,346 25456,743 6364,278 40195,512 3349,638 6364,278 3349,755 16748,091 2791,323 6001,47 50244,3 8374,023 2791,323 **Penktaisiais projekto gyvavimo metais kaštų, Eur Viso gamybos**  E431605,5 ∑ *431605,5* 22628,216 31759,392 26796,992 35729,344 14887,2 3722,176 5657,136 101233,3 14887,192 2481,176 96022,624 44661,6 7443,576 2481,176 2977,456 2977,56 5334,64 9924,752

45 lentelės tęsinys

#### **5.3.4 Gaminių savikainos palyginimas**

Apskaičiavus gaminio gamybinę savikainą, galima palyginti savikainų skirtumą, gaminant nauja technologija ir sena. Savikainos ir jų skirtumai pateikiamas 41 lentelėje.

46 lentelė

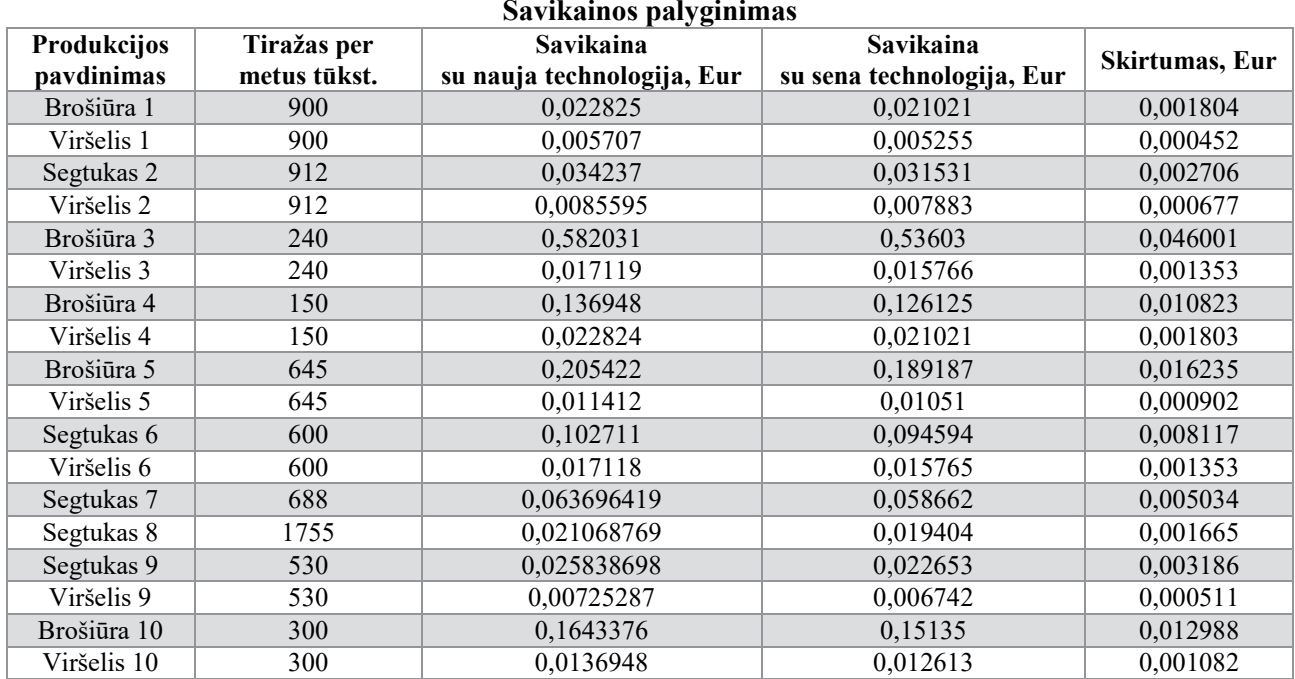

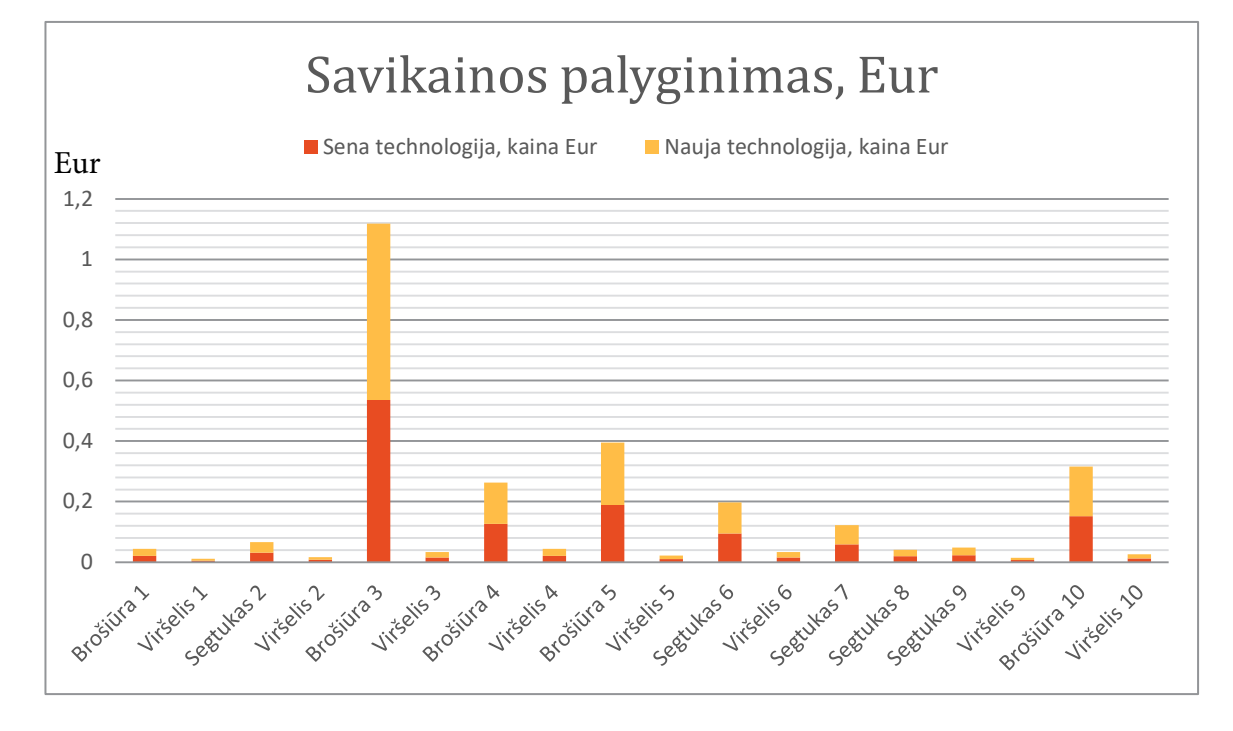

34 pav. Skirtingų technologijų savikainos palyginimas

Iš pateikto grafiko (33 pav.), aiškiai matosi, kad paruošimo spaudai savikaina su nauja technologija padidėjo. Tai reiškia, kad padidės ir paruošimo kaina gaminiui.

#### **5.4. Veiklos kaštų skaičiavimas**

Veiklos sąnaudos yra netiesioginės, pastovios išlaidas, kurias atskiriems gaminiams paskirstome proporcingai jų gamybos kaštų struktūrai (42 lentelė).

Į veiklos sąnaudas buvo įtraukta įrengimų eksploatacinės išlaidos ir bendros administracinės sąnaudos.

47 lentelė

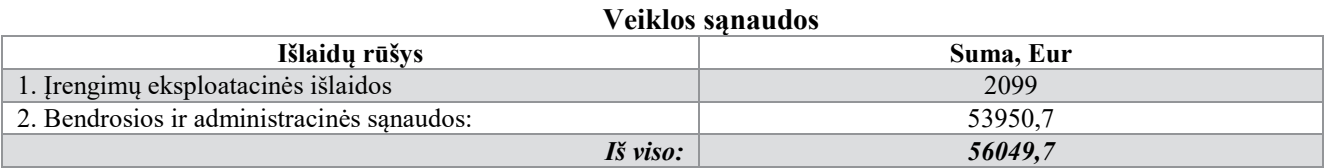

#### **5.3.4. Produkto kaina**

Apskaičiavus gaminių gamybines savikainas, bei veiklos sąnaudas, buvo nustatyta produkto pilnoji savikaina ir kaina. Kaina buvo nustatyta pridėjus 50 % pilnosios savikainos sumos.

48 lentelė

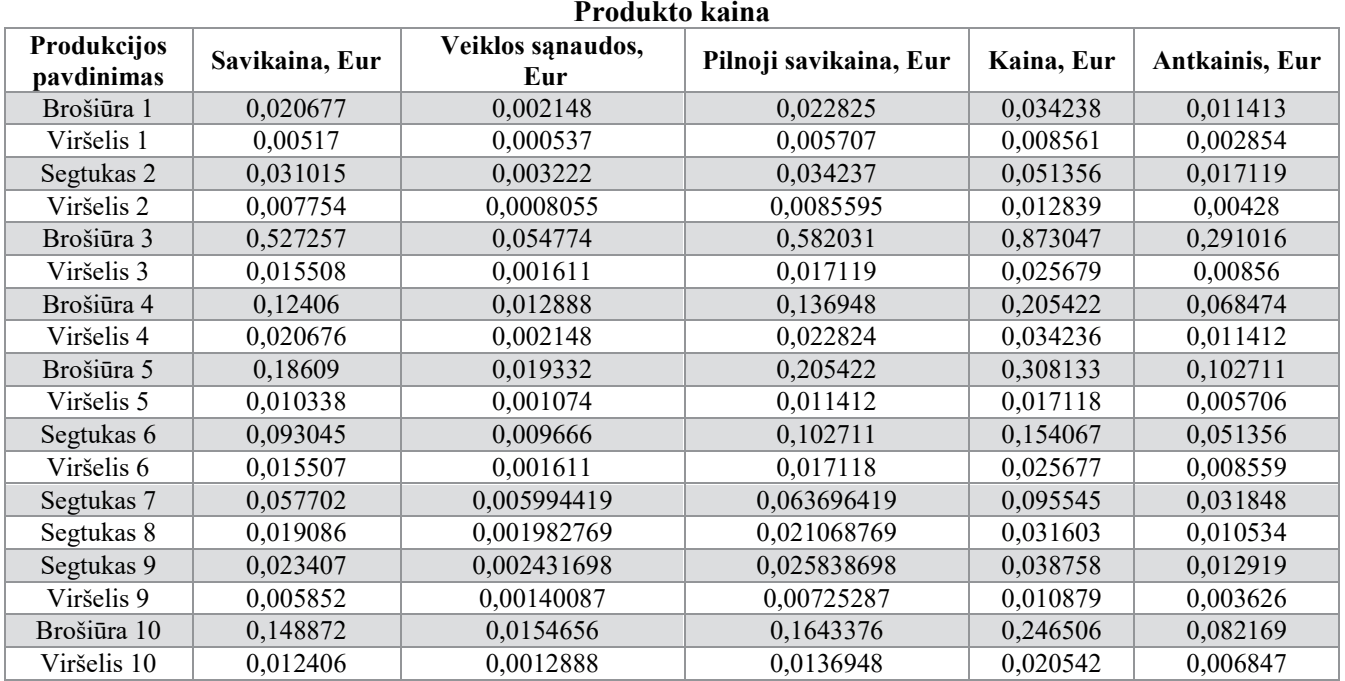

#### **5.5. Projekto grynųjų pinigų srautų apskaičiavimas**

Šioje dalyje bus pateiktos pelno (nuostolio) ataskaita (41 lentelė), sąnaudų pasikeitimo ataskaita (42 lentelė) ir apskaičiuoti grynieji pinigų srautai (43 lentelė) ir finansinės būklės pakitimų (pinigų srautų) ataskaita (44 lentelė).

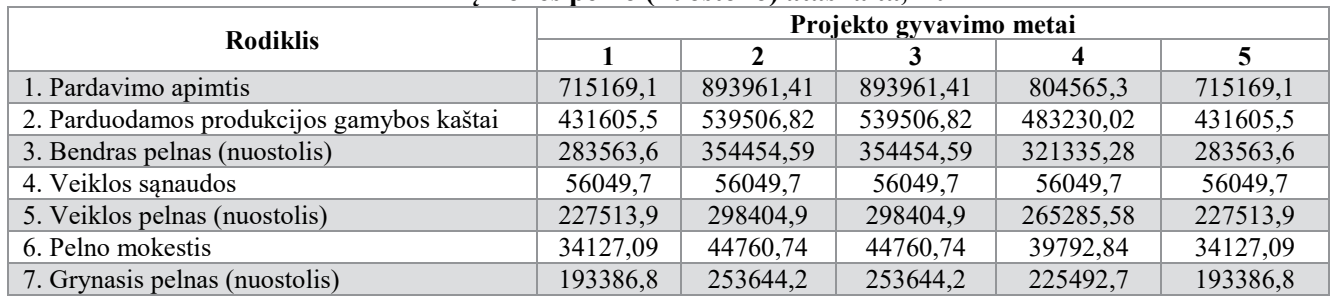

#### **Įmonės pelno (nuostolio) ataskaita, Eur**

### **5.5.1. Rekonstrukcija (modernizavimas)**

Kadangi įmonės spaudos paruošimo padalinyje buvo keičiama įranga ir spaudos formų gamybos technologija, buvo apskaičiuojama kaip pasikeite sąnaudos gaminio vienetui ir kokį papildomą pelną įmonė gavo.

50 lentelė

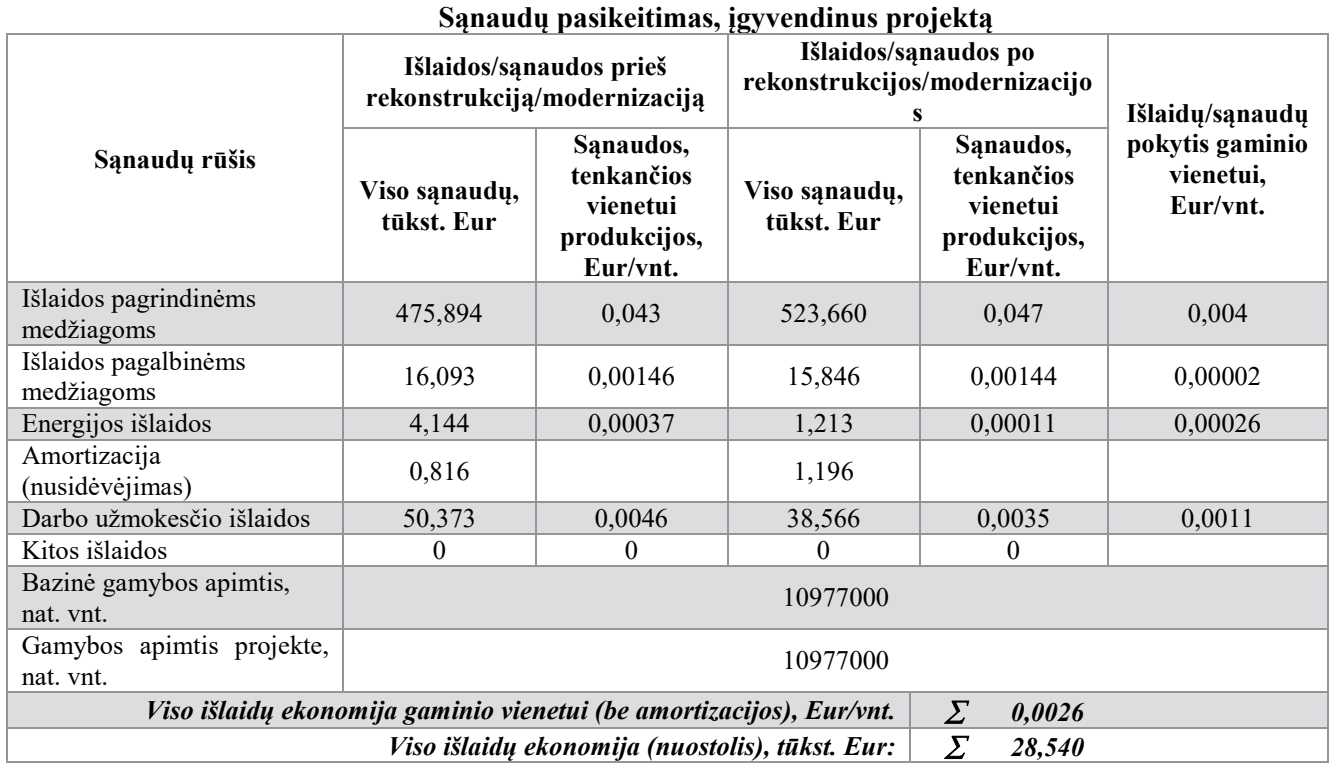

### 51 lentelė

#### **Projekto grynųjų pinigų srautų (GPS) skaičiavimas**

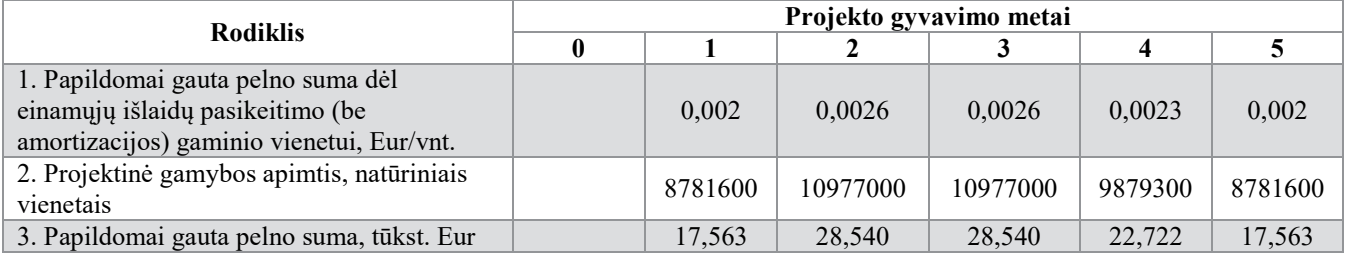

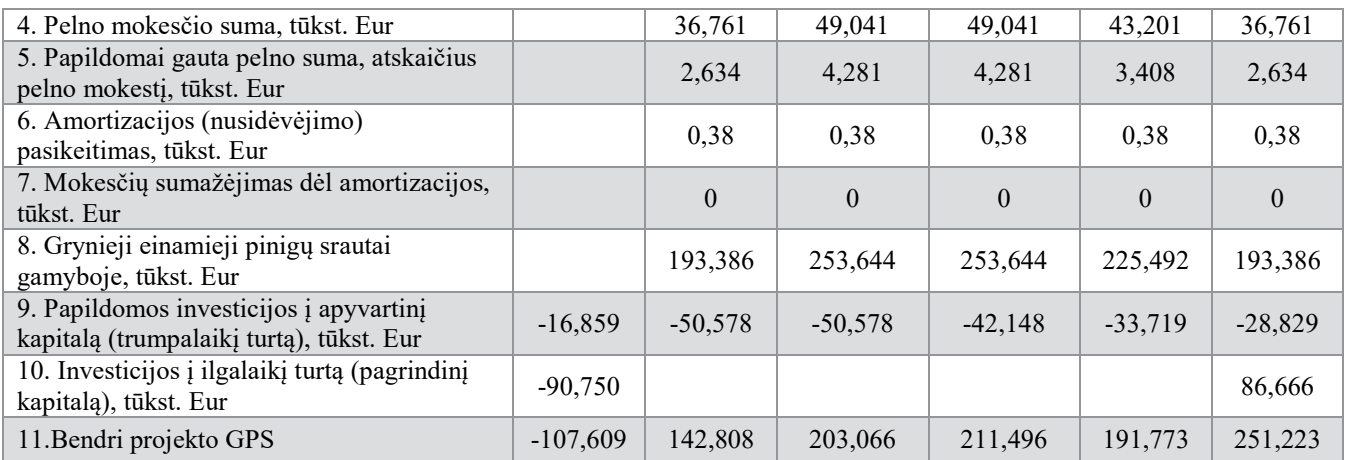

52 lentelė

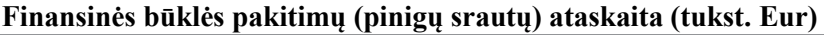

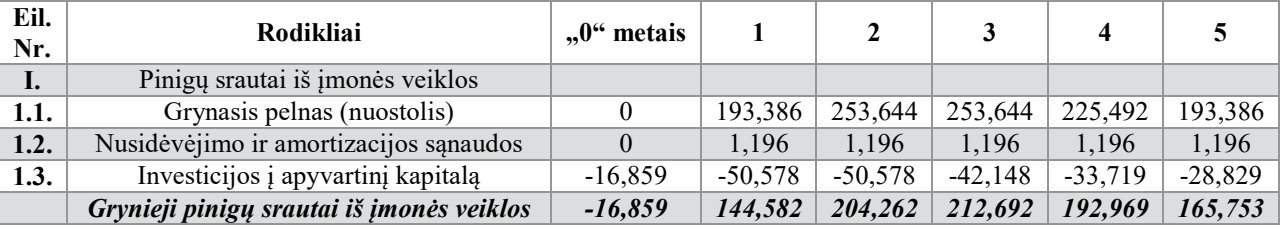

#### **5.5.2. Diskontuotas investicijų atsipirkimo periodo skaičiavimas**

Dažniausiai naudojami tokie investavimo naudingumo įvertinimo metodai:

Diskontuotas investicijų atsipirkimo periodas *T*- tai laikas per kurį ekonominė nauda padengia investicines išlaidas. Apskaičiuojamas, kaupiant grynuosius GPS ir stebint, kada jų suma taps lygi nuliui.

*Investicijos efektyvios, jei T<5 metai.* 

2. Sumuojant grynuosius GPS, diskontuotus pagal kapitalo kainą, gauname grynąją esamąją vertę (GEV):

GEV - tai visų projekto diskontuotų GPS suma, pradedant nuliniais metais.

$$
GEV = \sum_{t=0}^{n} \frac{CF_t}{(1 + KK)^t};
$$
\n(16)

53 lentelė

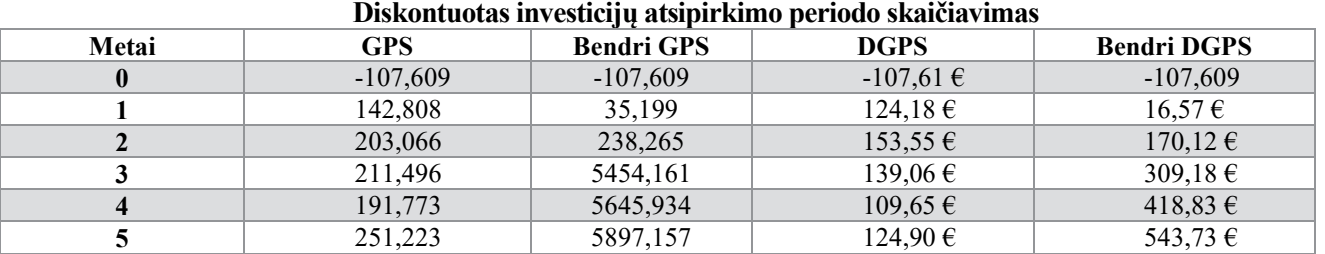

T = 1 – (pirmųjų metų bendri GPS/antrųjų metų GPS) = *1 – (35,199/203,066) = 0,82* Atsipirkimo laikas yra *0,82* metai.

*GEV = -107,61 + 124,18 + 153,55 + 139,06 + 109,65 + 124,90 = 543,73*

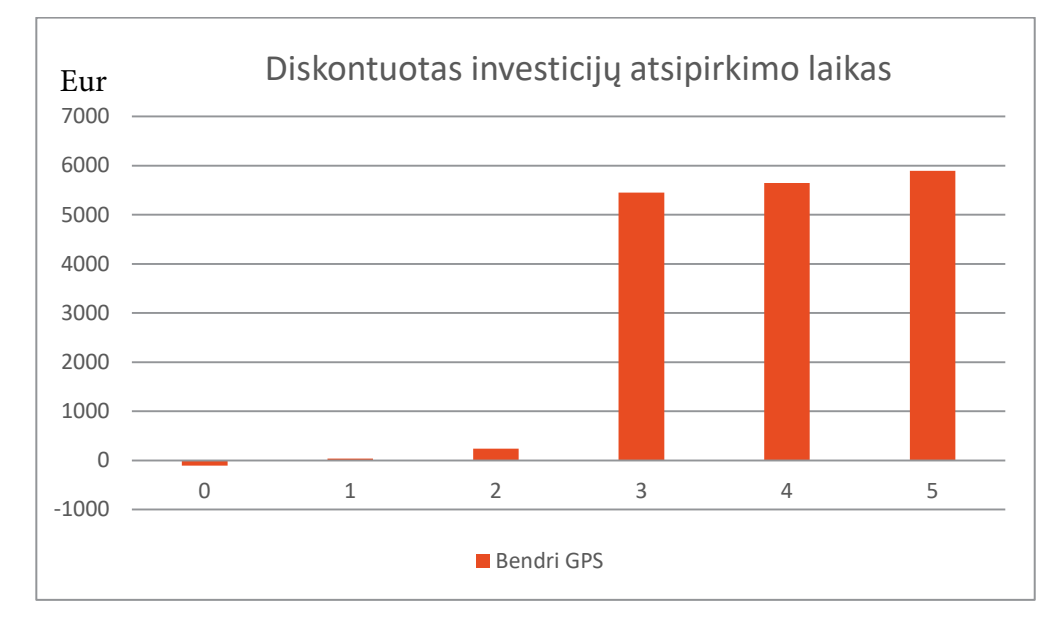

35 pav. Diskontuotas investicijų atsipirkimo periodo skaičiavimas

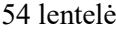

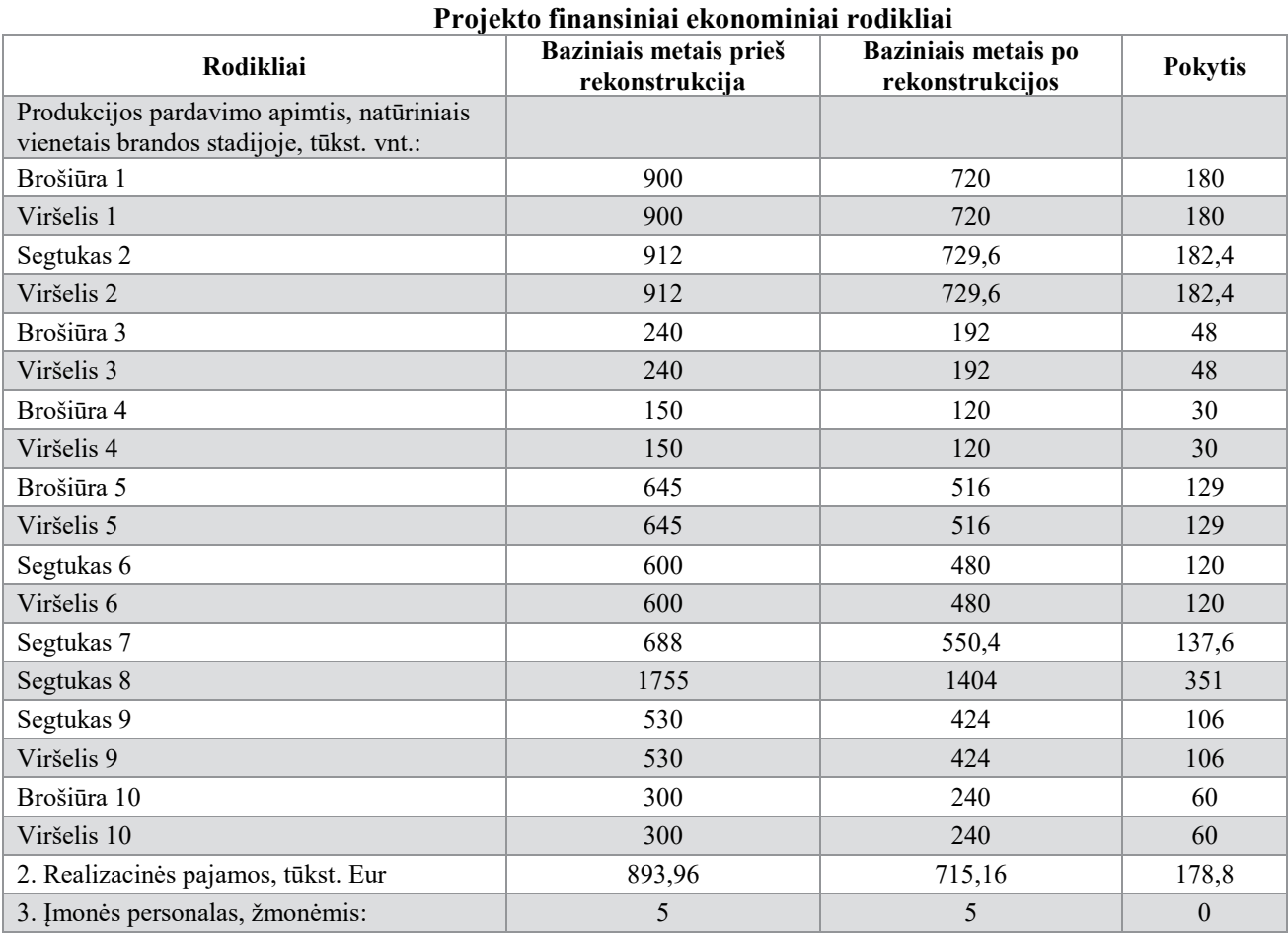

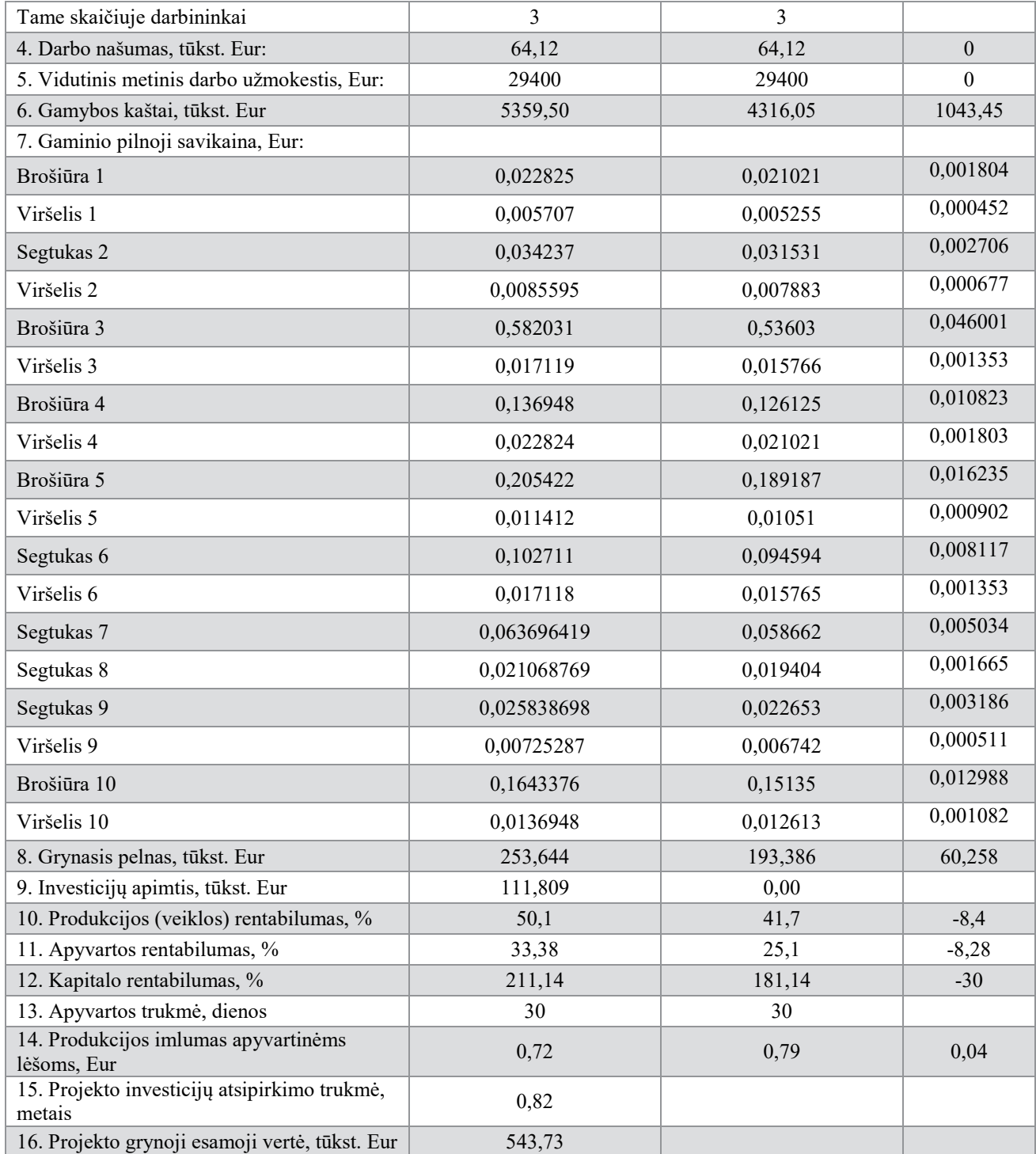

Atlikti ekonominiai skaičiavimai parodė, kad naujos įrangos ir technologijos įsigijimas yra pelningas. Nors skaičiavimai taip pat parodė, kad su sena technologija spaudos formų gamyba yra pigesnė, tačiau atsižvelgus į planuojamos produkcijos apimtis, atsipirkimas yra labai greitas. Apskaičiuota, kad projektas atsipirks per 0,82 metus.

#### **Išvados**

1. Baigiamajame darbe atlikus literatūros analizę paaiškėjo, kad stochastinis rastras geriau atkuria atvaizdo detales. Ypač tai pastebima žemesnės rezoliucijos atvaizde, tačiau stochastinė rastravimo technologija nėra dažnai naudojama spausdinant produkciją ofsetiniu spaudos būdu, nes taško trėškimas yra nestabilus ir sunku atspausdinti vientisus tonus. Ši technologija yra labiau tinkama skaitmeninei spaudai.

2. Pasirinkus tinkamą rastravimo technologiją galima pagerinti spalvų sodrumą, geresnį vaizdo detalių atkartojimą ir sumažinti netolygumus spausdinimo proceso metu. Taip pat tai padeda išvengti netikslumų spaudos formų eksponavimo metu.

3. Taip pat paaiškėjo, kad didžiausia problema su kuria yra susiduriama spausdinimo metu yra rastro taško padidėjimas, tačiau naudojant CtP formų gamybos įrenginį galima kontroliuoti ir manipuliuoti rastro taško dydžiu ant spaudos formų. Rastro taško kontrolei yra kuriamos spaudos korekcines kreives CtP įrenginiui. Kompensacinės kreivės naudojimas standartizuoja spaudą ir sureguliuoja pilkos spalvos balansą.

4. Tyrimų metu buvo atliekamas rastro taško toninės vertės padidėjimo ant spaudos formos tyrimas ir rastro taško padidėjimas pritaikius kompensacines kreives tyrimas.

5. Gauti rezultatai parodė, kad rastro taško toninės vertės ant spaudos formų yra žymiai padidėję. Toks rastro taško padidėjimas neigiamai įtakotų spaudos rezultatus ir spaudoje. Rastro taškas dar labiau padidėtų, ko pasekoje spauda taptų tamsesnė, nei turėtų būti.

Labiau padidėjo didesnės liniatiūros (175 lpi) matuojama nekalibruota kontrolinės skalės toninės vertės. Didžiausias padidėjimas matosi 50 % zonoje. Atlikus matavimus paaiškėjo, kad toje zonoje yra 60,9 % taško toninė vertė. Tai reiškia, kad taškas padidėjo net 1,2 karto. 150 lpi kontrolinės skalės vertė labiausiai padidėjo ties 60 % zona. Toje zonoje taškas padidėjo taip pat 1,2 %. Tokį toninių verčių padidėjimą lėmė, nes rastro taškas yra smulkesnis 175 lpi ir lazeris apšviečia didesnį plotą rastro taško, nei jis yra ir todėl padidėjimas buvo žymiai didesnis nei 150 lpi kontrolinės skalės.

6. Atlikus **r**astro taško padidėjimo pritaikius kompensacines kreivestyrimą, matavimų rezultatai parodė, kad lapo pirmos pusės rastro taško trėškimas labai skiriasi nuo antros pusės. Pagal standarto reikšmes abi pusės turėtų būti vienodos.

7. Pakeitus drėkinimo ir dažų velenus spaudos mašinoje, buvo atliekamas antras bandymas. Jo metu gauti rezultatai parodė, kad paklaida neviršija 3 – 4 %, todėl kompensacinės kreivės sugeneravimas buvo galimas.

8. Sugeneravus kompensacinę kreivę CtP įrenginiui, buvo pakoreguotas toninių verčių atvaizdavimas ant spaudos formos, remiantis standarto reikšmėmis. Kompensacinės kreivės priskyrimas CtP įrenginiui, leido suvienodinti abiejų lapo pusių toninių verčių atvaizdavimą, taip pat sumažino galimybę atsirasti rastro taško padidėjimui ant spaudos formos.

9. Projektuojant brošiūrų paruošimo procesą ir spaudos formų gamybą su nauja technologija, buvo apskaičiuoti reikalingi plotai skyriui, taip pat atliktas gaminamos produkcijos skaičiavimas ir nustatytas reikalingas skaičius darbuotojų. Nustatyta, kad yra reikalingas 3 darbuotojų kiekis spaudos paruošimo skyriuje. Taip pat apskaičiuota, kad reikalingas patalpų plotas paruošimo skyriuje yra 22,27 m<sup>2</sup>, o spaudos formų gamybos patalpoje reikalingas plotas yra 23,9 m $^2$ .

10. Atlikus ekonominius skaičiavimus paaiškėjo, kad gaminant spaudos formas nauja technologija, produkto savikaina padidėjo, nes pagrindinės naudojamos žaliavos yra brangesnės, nei naudotos prieš tai. Savikaina padidėjo nuo 0,000452 – 0,046001 Eur, priklausomai nuo gaminio apimties.

11. Įsigijus naują spaudos formų gamybos įrenginį, nebūtų poreikio plėsti spaudos paruošimo skyrių, kadangi naujas įrenginys pagal planuojamą darbų apimtį būtų apkrautas 75 %. Todėl išliks galimybė didinti gamybos apimtį.

12. Nors savikaina išaugo, tačiau pagal planuojamą produkcijos kiekį, pelno pajamos padidėtų, nei naudojant senąją technologiją ir atspirkimo laikas yra tik 0,82 metai.

#### **Literatūros sąrašas**

- 1. G. Pritchard. *To linearize your CtP plates or not?* 2010. Prieiga internetu: http://the-printguide.blogspot.lt/2010/10/to-linearize-your-ctp-plates-or-not.html
- 2. G. Pritchard. *All about Dot Gain/TVI (Tone Value Increase).*2009. Prieiga internetu: [http://the](http://the-print/)-print guide.blogspot.lt/search?q=dot+gain
- 3. G. Pritchard. *The principle of dot gain compensation plate curves.* Prieiga internetu: [http://the](http://the-print/)-print guide.blogspot.lt/search?q=dot+gain
- 4. S. Hauck. Disertacija. *Automated CtP Calibration for Offset Printing Dot gain compensation, register variation and trapping evaluation.* Department of Science and Technology Linköping University, Norrköping, Sweden. 2015. Prieiga internetu: http://liu.divaportal.org/smash/get/diva2:821543/FULLTEXT01.pdf
- 5. AGFA. Prieiga internetu: [https://mail.google.com/mail/u/0/#inbox/15be4ab922c87487?projector=1](https://mail.google.com/mail/u/0/%23inbox/15be4ab922c87487?projector=1)
- 6. G. Pritchard. *Printing Standards and Specifications.*2011. Prieiga internetu: http://the-printguide.blogspot.lt/2011/10/printing-standards-and-specifications.html
- 7. L. Leurs. *Dot gain.* 2017. Prieiga internet: [https://www.prepressure.com/design/basics/dot](https://www.prepressure.com/design/basics/dot-gain)-gain
- 8. Fujifilm. Prieiga internetu: https://www.fujifilm.eu/eu/products/graphic-systems/newspaperprinting/plate-production/plates/p/brillia-pro-vn2#specifications
- 9. Verslo aljansas. *Profesinės rizikos veiksniai.* 2017. Prieiga internetu: http://www.versloaljansas.lt/lt/profesines-rizikos-centras/profesines-rizikos-veiksniai-tyrimasvertinimas-68
- 10. E-flexoglobal. *Density and dot gain.*2008. Prieiga internetu: [https://www.flexoglobal.com/flexomag/08](https://www.flexoglobal.com/flexomag/08-July/flexomag-ploumidis.htm)-July/flexomag-ploumidis.htm
- 11. Fogra. *Developments in Digital Print Standardization.* 2017. Prieiga internetu: [https://www.fogra.org/en/fogra](https://www.fogra.org/en/fogra-standardization/digital-printing-2-48/digital-printing-standardization.html)-standardization/digital-printing-2-48/digital-printing[standardization.html](https://www.fogra.org/en/fogra-standardization/digital-printing-2-48/digital-printing-standardization.html)
- 12. Fogra. *PSO The Process Standard Offset.* 2017. Prieiga intenetu: https://www.fogra.org/en/fogra-[standardization/standardization](https://www.fogra.org/en/fogra-standardization/standardization-pso/pso-e28093-the-process-standard-offset.html)-pso/pso-e28093-the-processstandard-[offset.html](https://www.fogra.org/en/fogra-standardization/standardization-pso/pso-e28093-the-process-standard-offset.html)
- 13. Ne14design. *Which CMYK Profile Should I Use?.* Prieiga internetu: [http://www.ne14design.co.uk/articles/which](http://www.ne14design.co.uk/articles/which-cmyk-profile.htm)-cmyk-profile.htm
- 14. Lietuvos spaustuvininkų asociacija. *Spaustuvės lenda iš komforto zonos*. 2016. Prieiga internetu: http://lispa.net/lt/pagrindinis?Events page nr=0&Events item id=544
- 15. Antalis. *Kreidinis popierius.*Prieiga internetu: <https://www.antalis.lt/business/catalog.htm?mhId=1709&nodeName=Kreidinis+popierius>
- 16. Libra Vitalis. *ISO spaudos sertifikavimas.* 2017. Prieiga internetu: [http://www.libra.lt/paslaugos/iso](http://www.libra.lt/paslaugos/iso-spaudos-sertifikavimas/)-spaudos-sertifikavimas/
- 17. Kibirkštis E., Vaitasius K. ir kt. *Grafiniu komunikaciju inžinerijos magistro baigiamojo projekto metodiniai nurodymai*. Kaunas: Technologija, 2017.

#### **Priedai**

#### 1 priedas

#### **Reikalavimai failų paruošimui spaudai**

- 1. Rekomenduojame PDF failus pateikti PDF/X-4 versija.
- 2. Būtina kiekviename PDF failo puslapyje nurodyti apipjovimo (TrimBox) ir užlaidų (BleedBox) žymes.
- 3. Į spaudai paruoštus maketų failus turi būti įtraukti ir tušti puslapiai.
- 4. Reikalinga palikti nuo 3 iki 5 mm užlaidas. 5 mm yra geriau nei 3 mm.
- 5. UV dalinio lakavimo formos, šilkografijos formos, folijavimo ar iškirtimo klišių maketai pateikiami atskirais vektoriniais failais Adobe Acrobat (\*.pdf) formatu. Maketo objektų užpylimas privalo būti viena spalva (juoda arba pantonu) ir ne mažesnis nei 100%. Geometriškai jie turi tiksliai atitikti leidinio maketo formatą. Šiuose failuose taip pat reikalinga tiksliai nurodyti nupjovimo žymes.
- 6. Leidinio vidinius puslapius rekomenduotina pateikti viename faile, bet ne didesniame nei 2 GB.
- 7. Ketindami spausdinti ant kreidinio popieriaus neviršykite 330% bendro maksimalaus dažų kiekio vienam taškui, ant nekreidinio popieriaus — 300%.
- 8. Maketuodami leidinį teksto bei kitų svarbių elementų nedėkite arčiau nei 5 mm nuo leidinio apipjovimo kraštų (TrimBox).
- 9. Viršeliai segamajam įrišimui (segtoms brošiūroms) pateikiami pagal bendrąsias leidinio paruošimo rekomendacijas.
- 10. Statomojo bei klijuojamojo įrišimo gaminiams viršelių (kartu su nugarėle), bei aplankų maketai pateikiami kaip išklotinė atskiruose failuose.
- 11. Klijuojamojo įrišimo gaminiams pirmajame bei paskutiniajame bloko puslapiuose, antrajame bei trečiajame viršeliuose prie nugarėlės rekomenduojame palikti po 3 mm pločio nespausdinto ploto juosteles, tam kad blokas tvirčiau prisiklijuotų prie viršelio.
- 12. Klijuojamojo įrišimo gaminiams pirmajame bei paskutiniajame bloko puslapiuose, antrajame bei trečiajame viršeliuose prie nugarėlės būtina palikti po 7 mm pločio nereikšminio ploto juosteles, nes tos vietos suklijuojamos. Todėl tose vietose maketuojant reikia nedėti teksto ar kitų svarbių grafikos elementų.
- 13. Statomojo įrišimo gaminiams pirmajame bei paskutiniajame bloko puslapiuose, pirmojo priešlapio ketvirtame puslapyje bei antrojo priešlapio pirmame puslapyje prie nugarėlės rekomenduojame palikti po 5 mm pločio nespausdinto ploto juosteles, tam kad blokas tvirčiau prisiklijuotų prie viršelio.
- 14. Statomojo įrišimo gaminiams pirmajame bei paskutiniajame bloko puslapiuose, pirmojo priešlapio ketvirtame puslapyje bei antrojo priešlapio pirmame puslapyje prie nugarėlės būtina palikti po 8 mm pločio nereikšminio ploto juosteles, nes tos vietos suklijuojamos. Todėl tose vietose maketuojant reikia nedėti teksto ar kitų svarbių grafikos elementų.
- 15. Leidinyje skirtame ofsetinei spaudai reikalinga nepalikti RGB, LAB, MultiChannel spalvyno objektų. Jie visi turi būti sukonvertuoti į CMYK arba Grayscale spalvynus ir/arba pantonines spalvas. Leidinyje, skirtame skaitmeninei spaudai, neturi būti pantoninių spalvų.
- 16. Visi makete naudojami šriftai privalo būti įtraukti (embedded) į maketo PDF failą.
- 17. Makete negali būti naudojamos plonesnės nei 0,02 mm (hairline) linijos.
- 18. Leidinio makete rekomenduojame naudoti 300-400 dpi skiriamosios gebos rastrinius objektus. Bet kokiu atveju, rastrinių objektų skiriamoji geba negali būti mažesnė nei 150 dpi.
- 19. Vientisiniai bei gradientiniai rastrai leidinyje turi būti ne šviesesni nei 3% vienam CMYK kanalui. Šviesesni rastrai turi labai didelę tikimybę išnykti spaudos proceso metu.

#### **Lankavimo schemos**

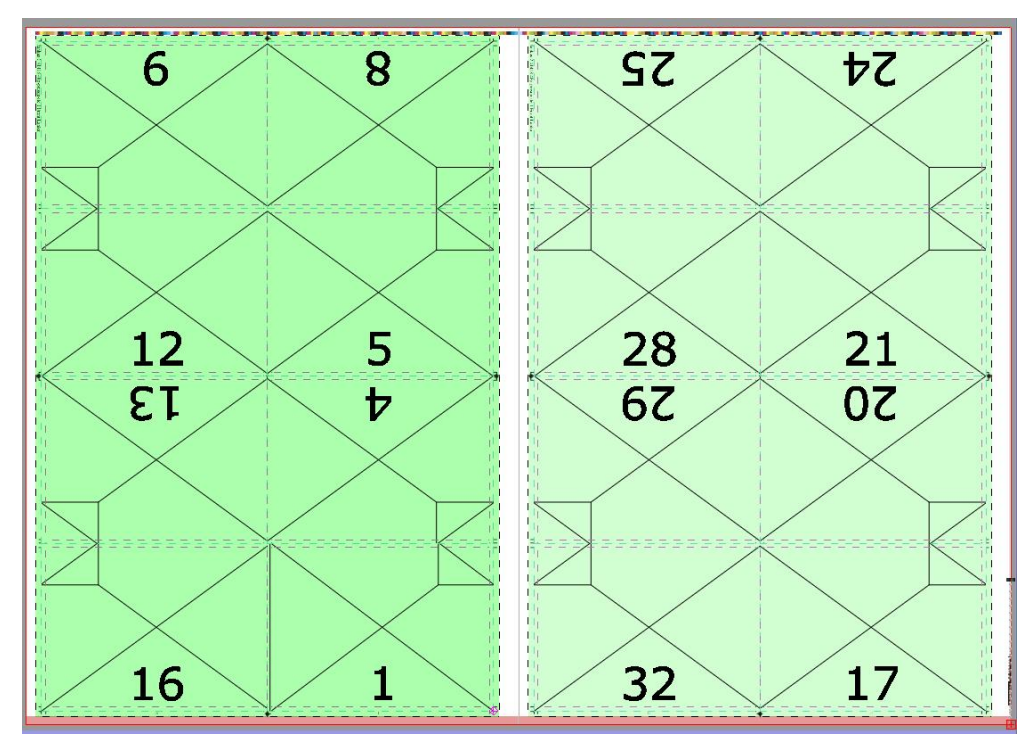

**1 spaudos lapas** 

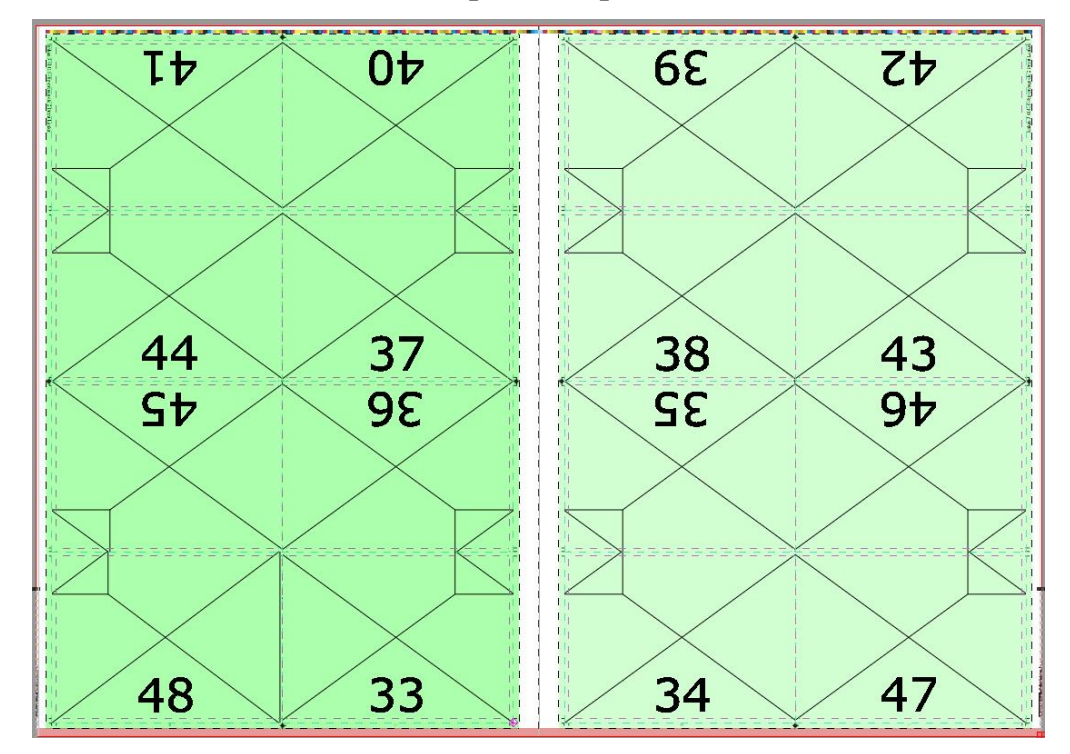

**2 spaudos lapas** 

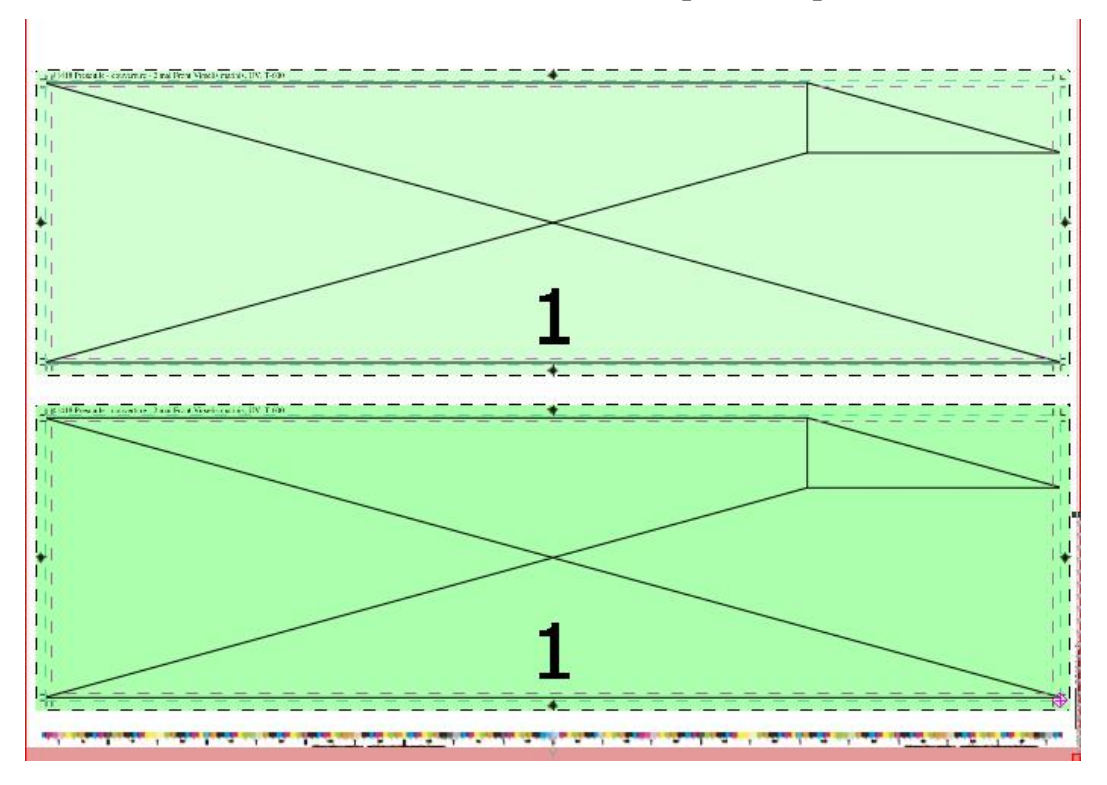

**Viršelio 1 lankavimo schema spaudos lape**

**Segtuko 2 lankavimo schema spaudos lape**

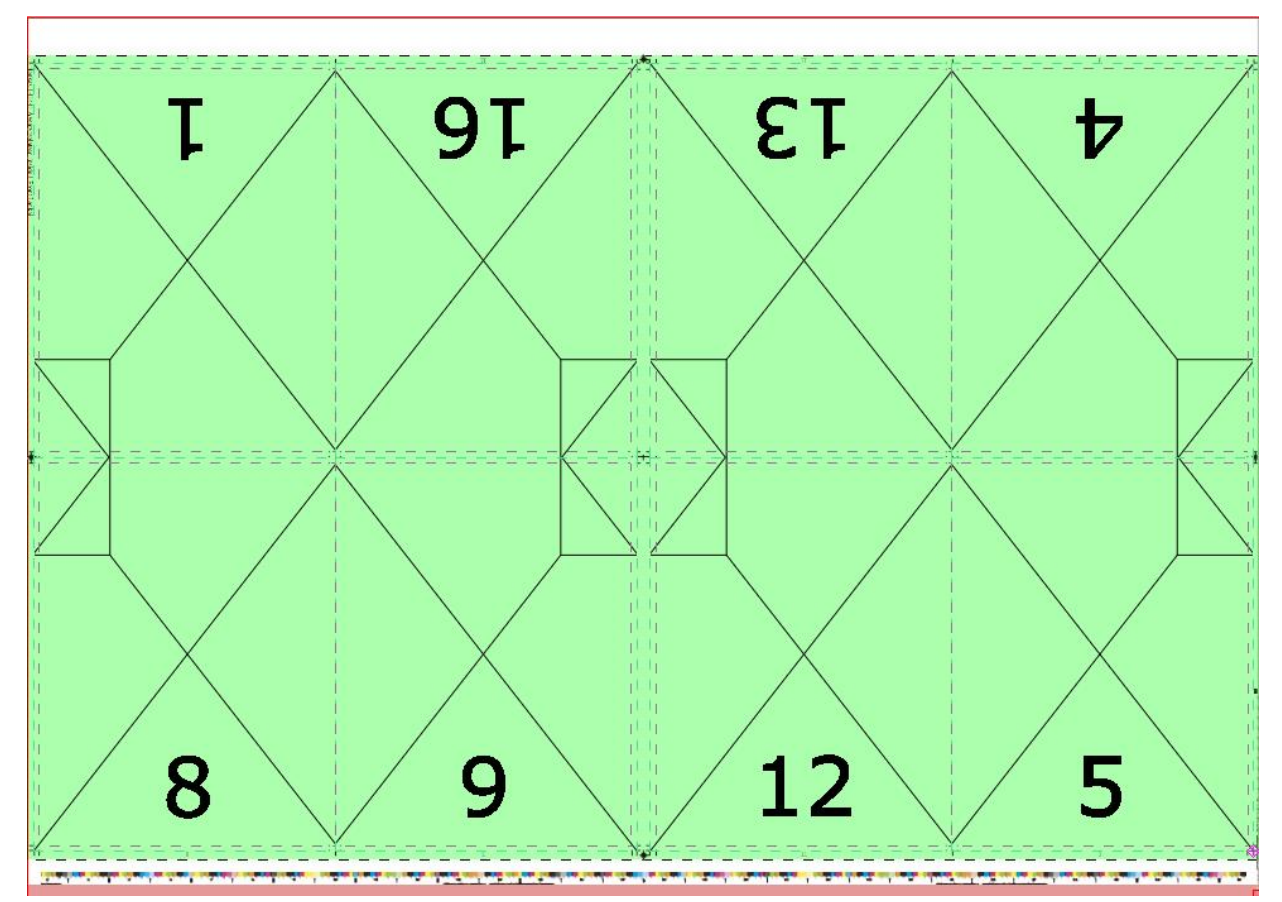

**Pastaba.**Segtuko pateikiamas 1 spaudos lapas, nes kiti 2 spaudos lapai buvo dėliojami taip pat.

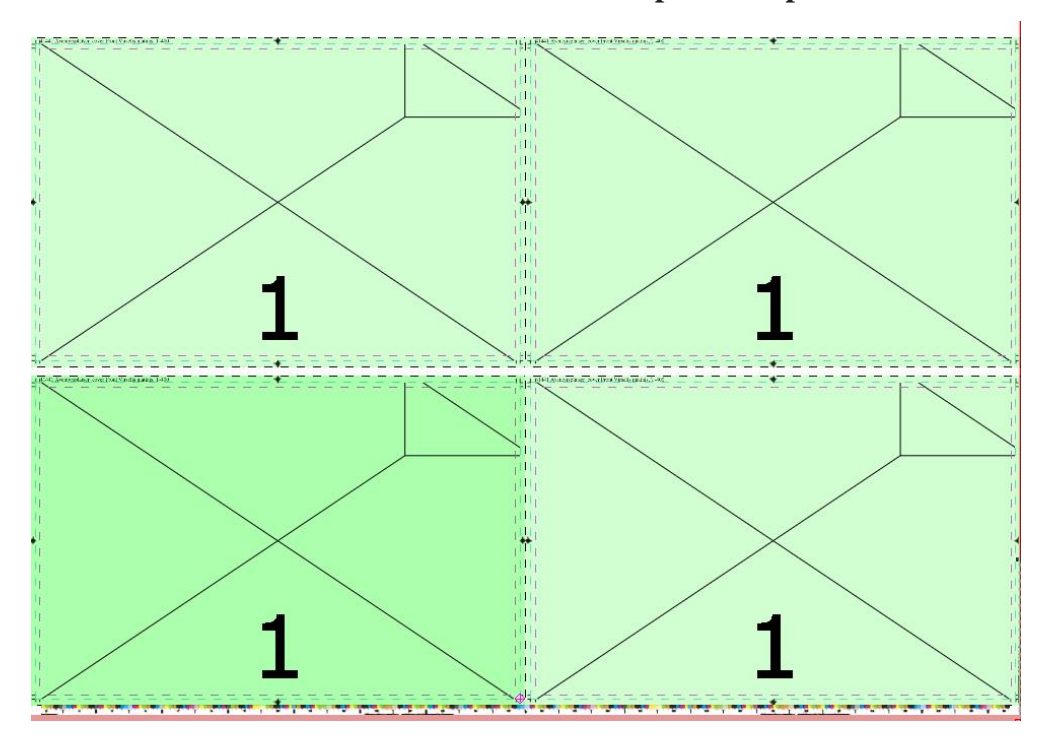

**Viršelio 2 lankavimo schema spaudos lape**

**Brošiūros 3 lankų lankavimo schemos**

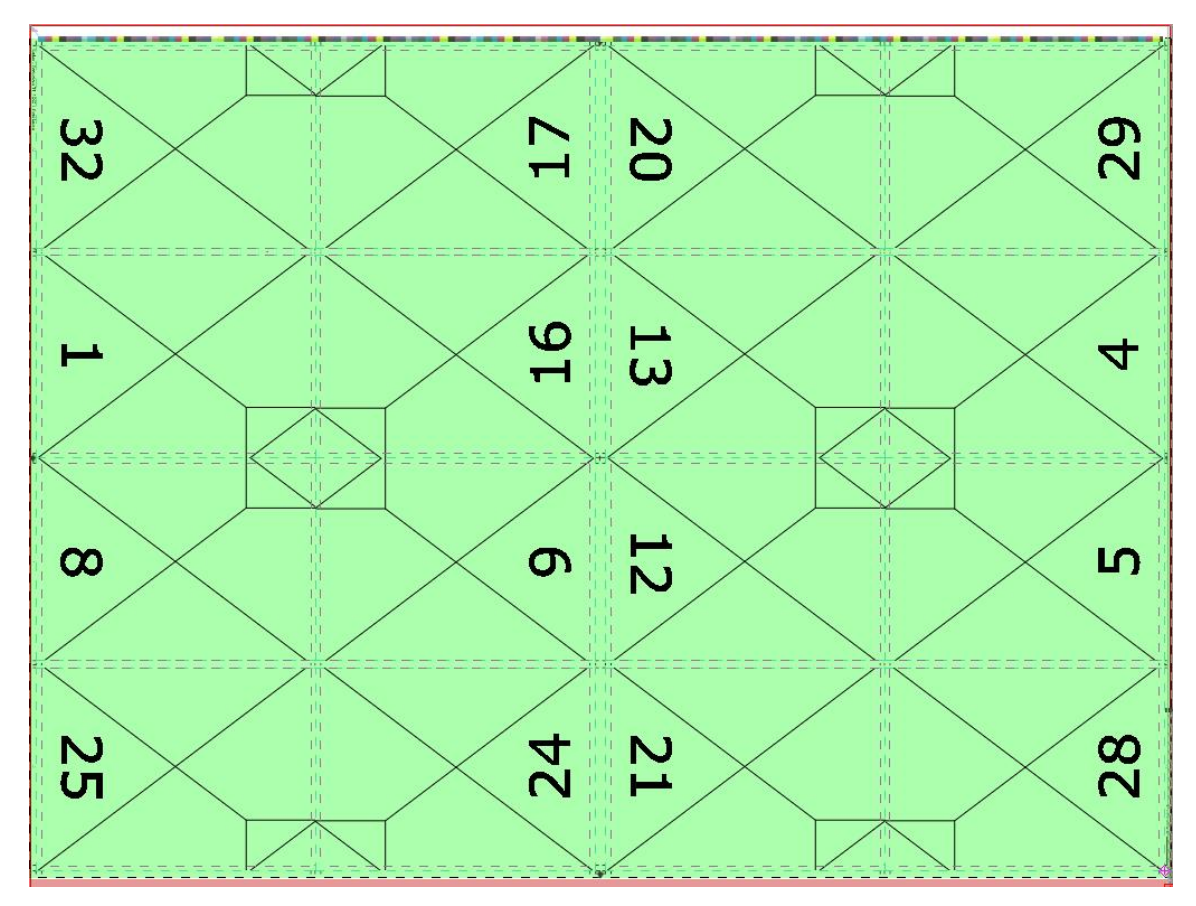

**Pastaba.** Pateikiamas 1 spaudos lapas, nes kiti spaudos lapai buvo dėliojami taip pat.

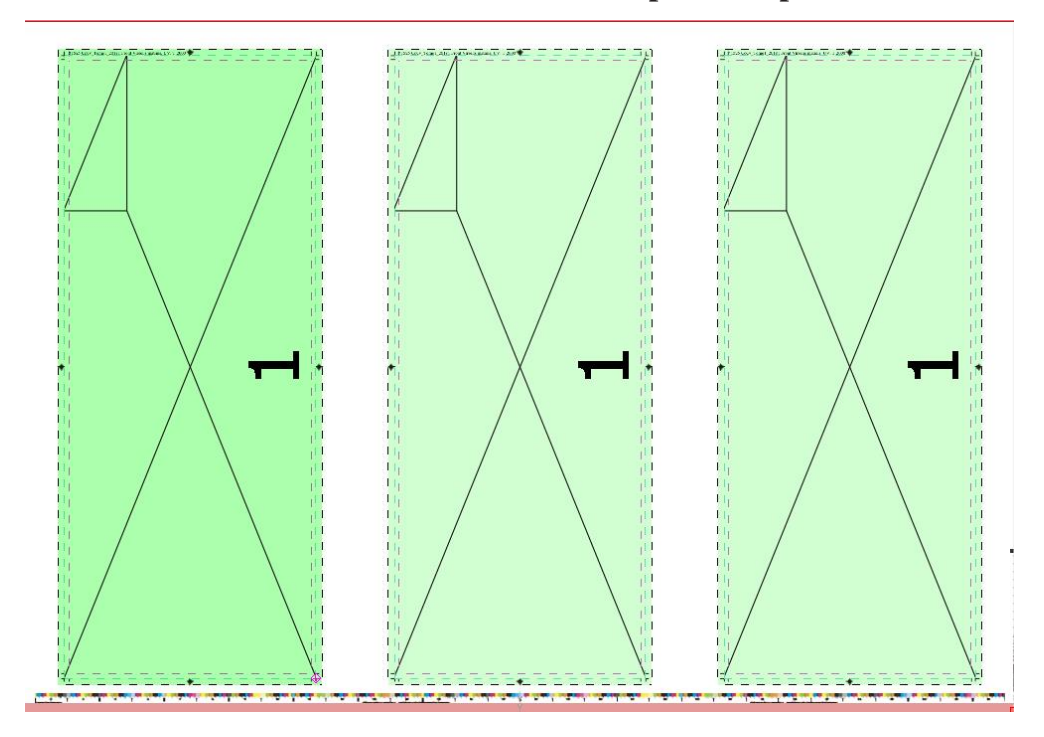

**Viršelio 3 lankavimo schema spaudos lape**

**Brošiūros 4 lankavimo schemos**

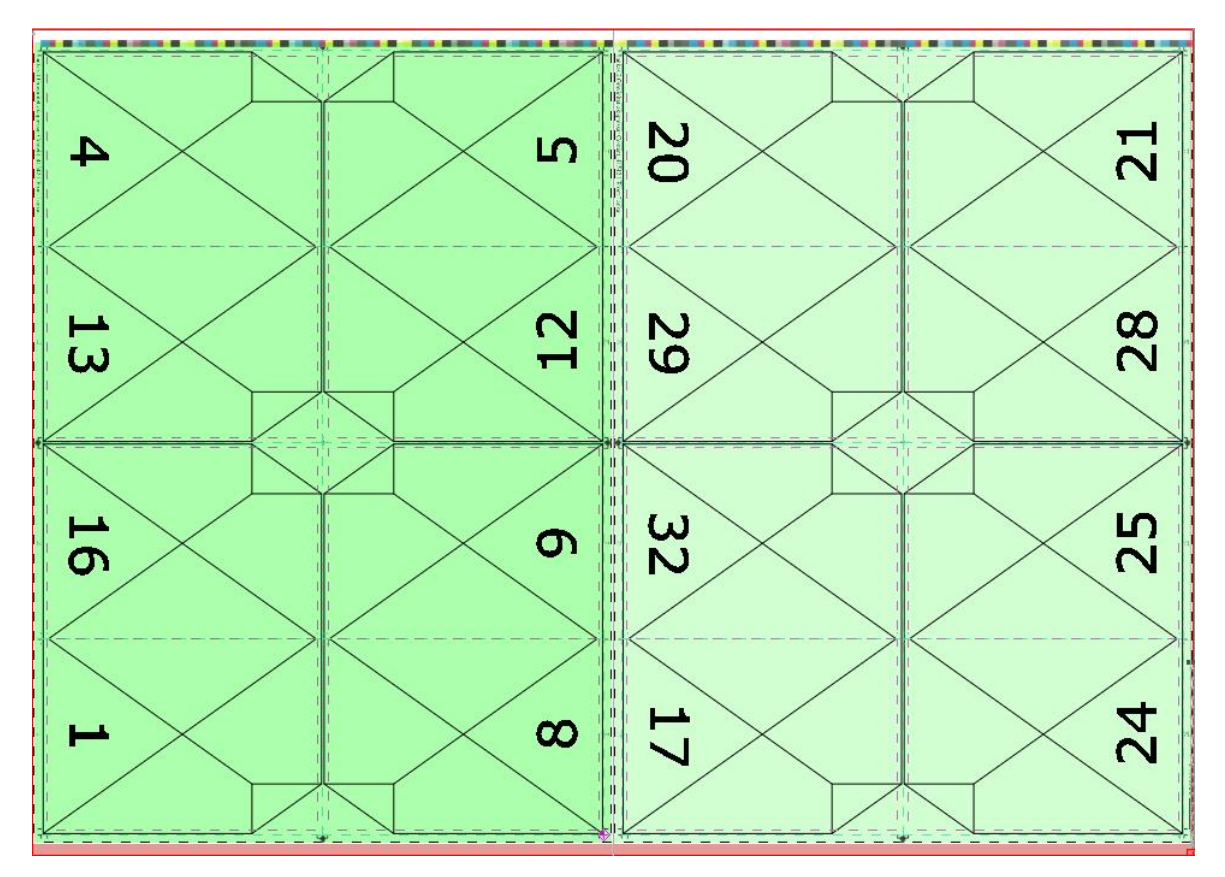

**Pastaba. P**ateikiamas 1 spaudos lapas, nes kiti spaudos lapai buvo dėliojami taip pat.

### **Viršelio 4 lankavimo schema spaudos lape**

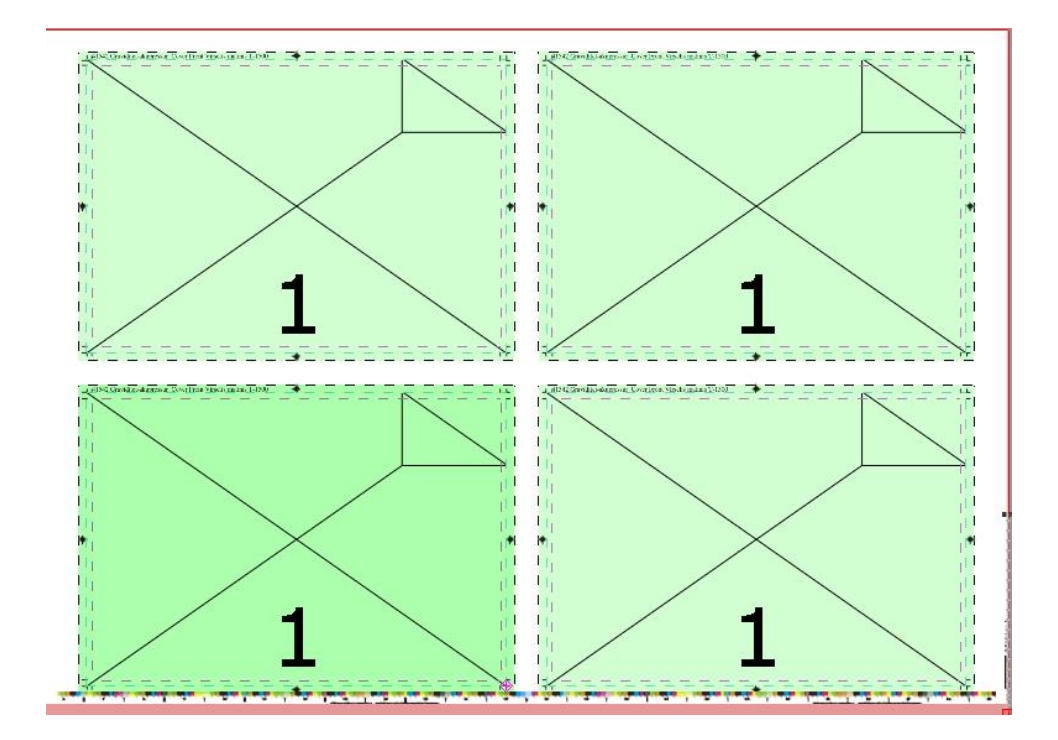

**Brošiūros 5 lankavimo schemos**

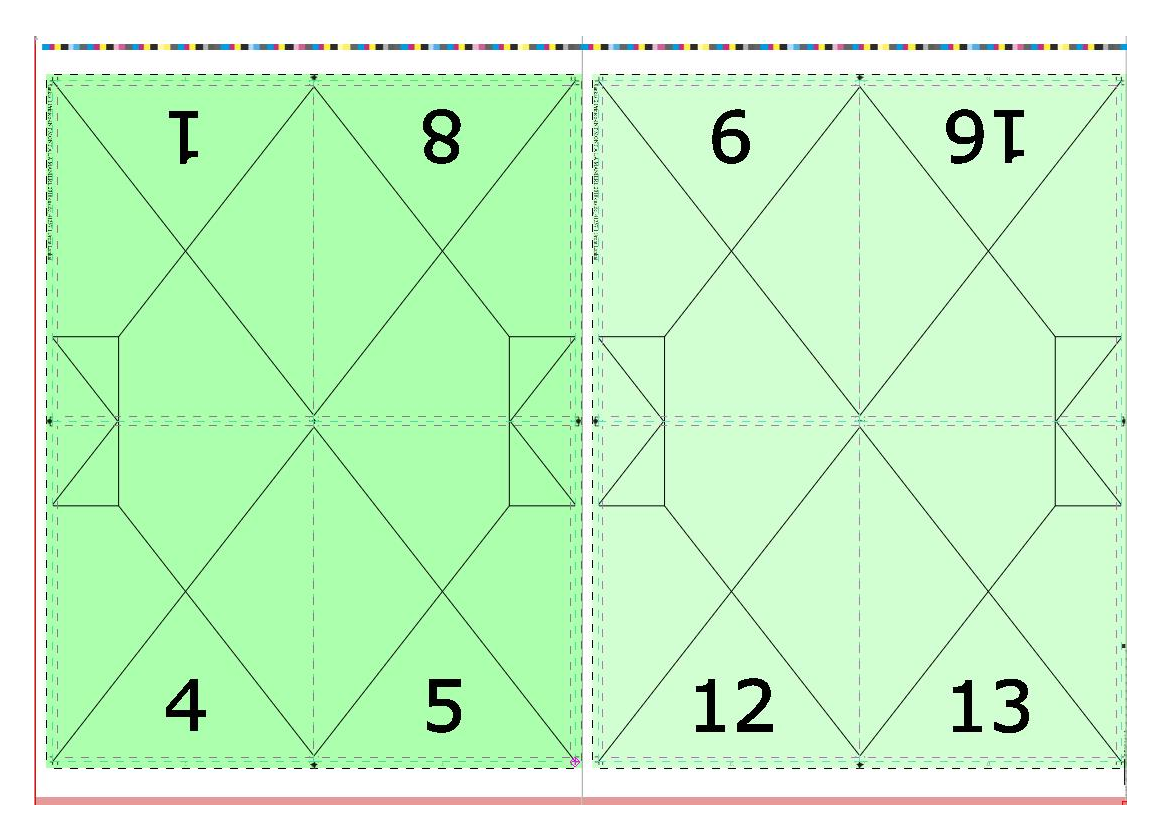

**Pastaba.** Pateikiamas 1 spaudos lapas, nes kiti spaudos lapai buvo dėliojami taip pat.

### **Viršelio 5 lankavimo schema spaudos lape**

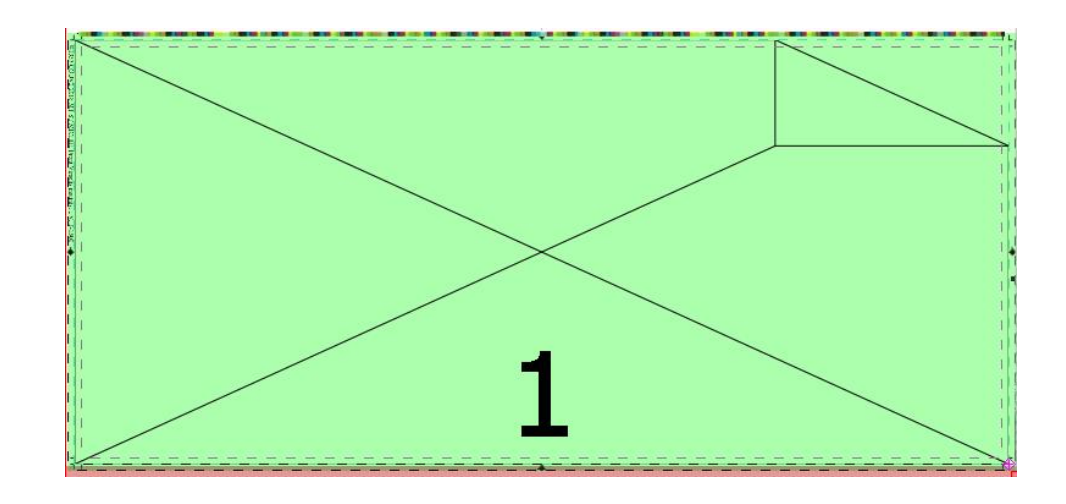

**Segtuko 6 lankavimo schema spaudos lape**

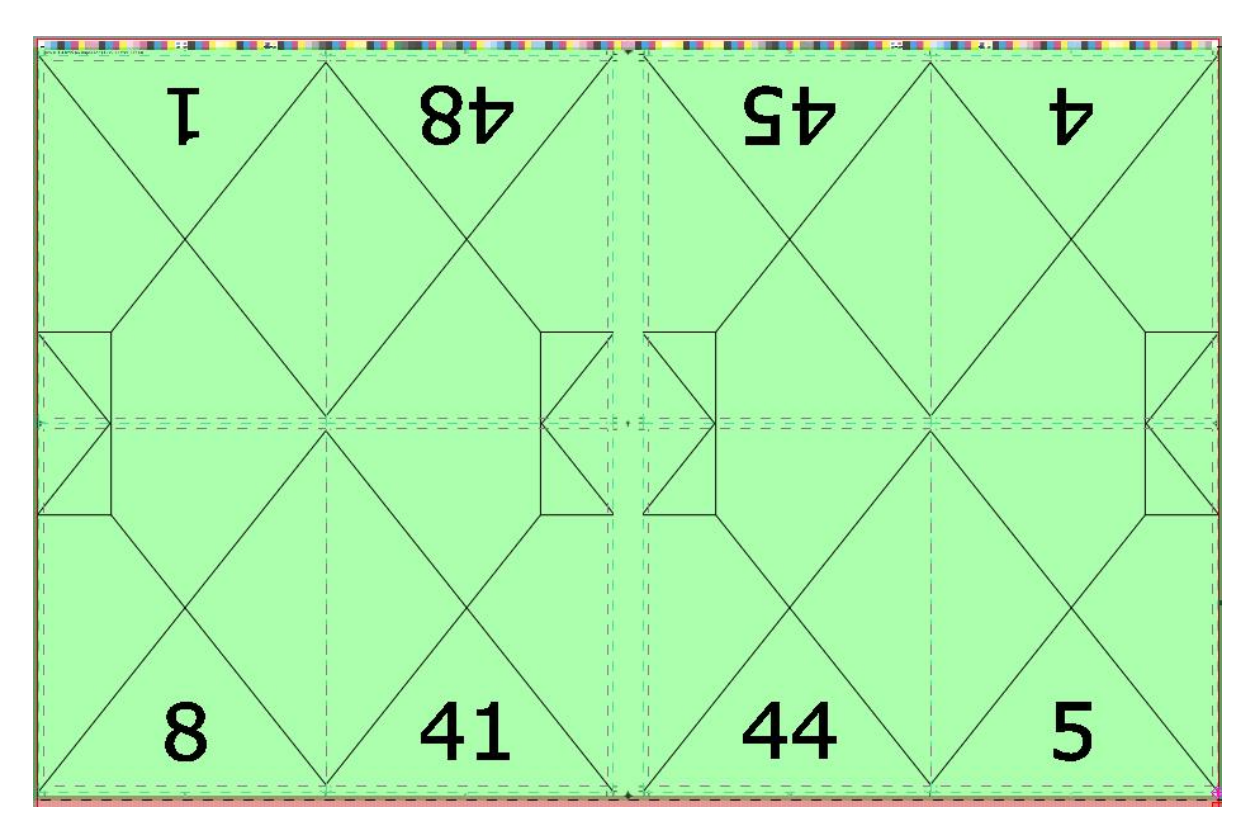

**Pastaba.** Pateikiamas 1 spaudos lapas, nes kiti spaudos lapai buvo dėliojami taip pat.

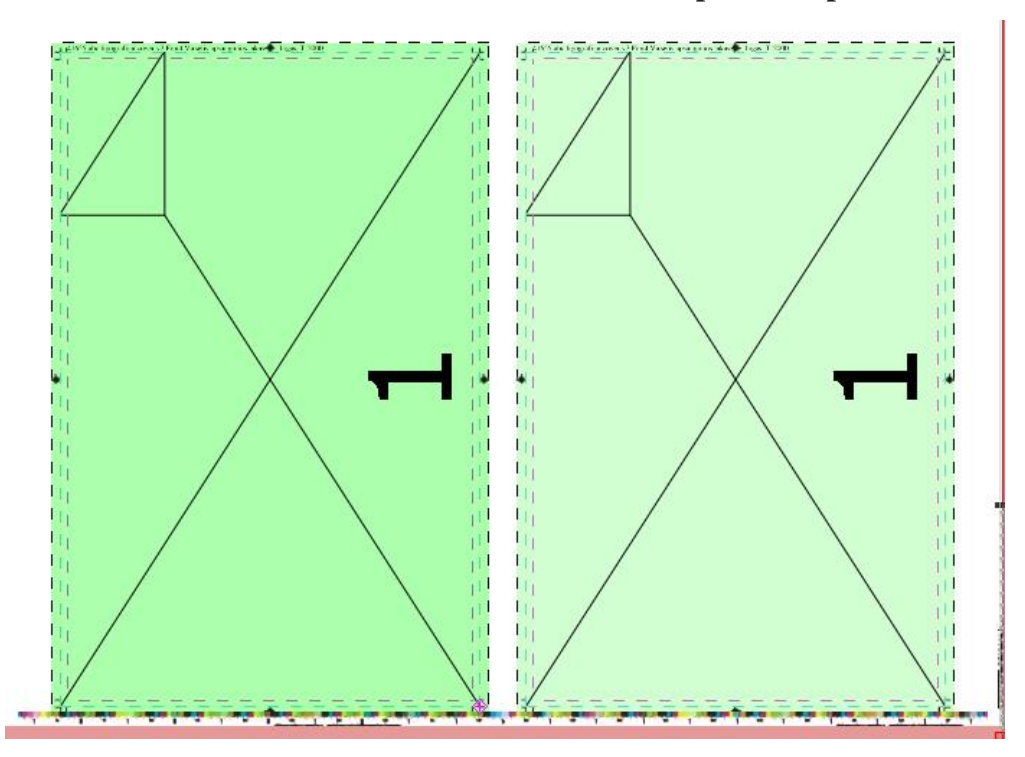

### **Viršelio 6 lankavimo schema spaudos lape**

**Segtuko 7 lankavimo schema spaudos lape**

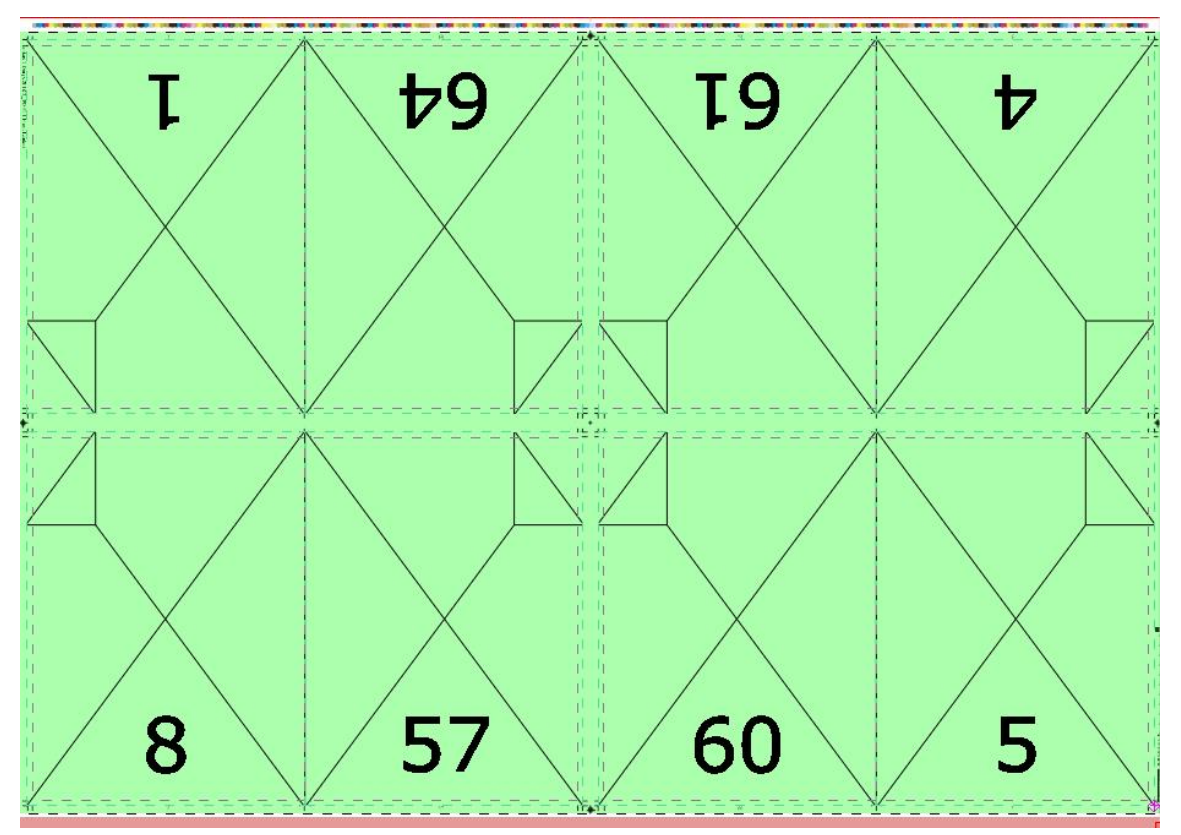

**Pastaba.** Pateikiamas 1 spaudos lapas, nes kiti spaudos lapai buvo dėliojami taip pat.

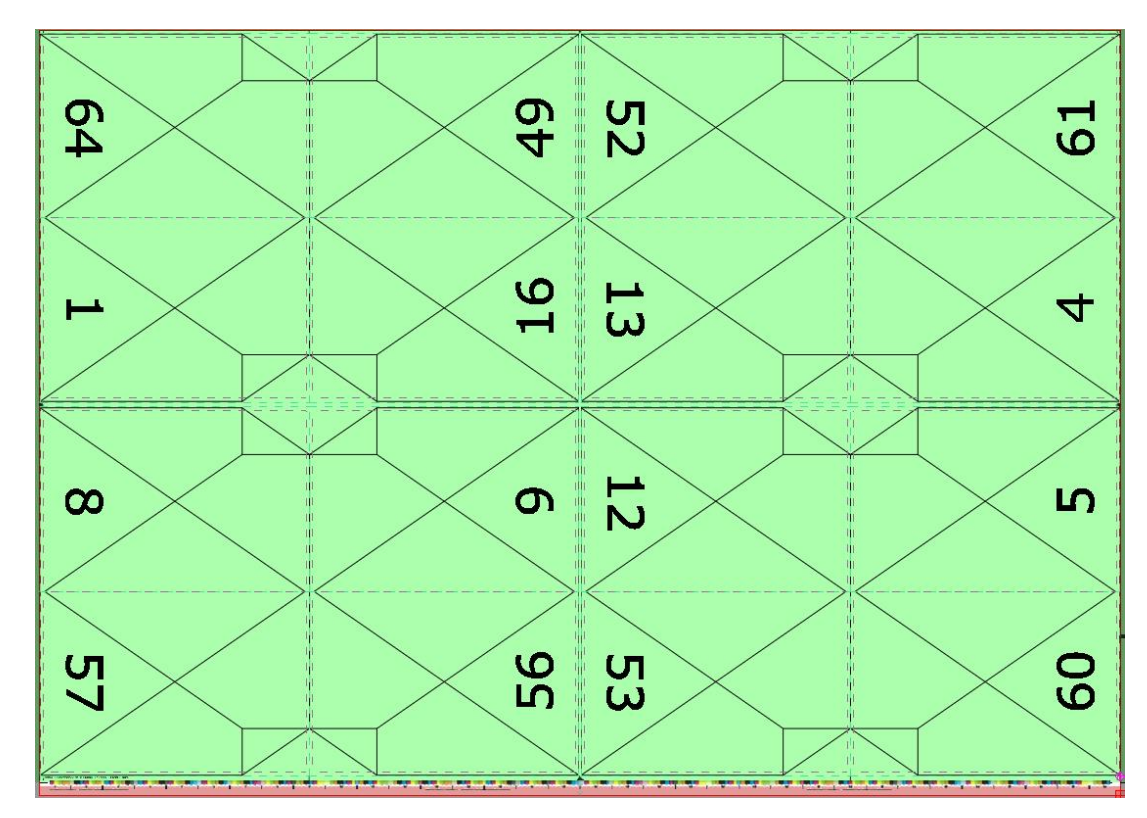

#### **Segtuko 8 ir 9 lankavimo schema spaudos lape**

**Pastaba.** Pateikiamas 1 spaudos lapas, nes kiti spaudos lapai buvo dėliojami taip pat.

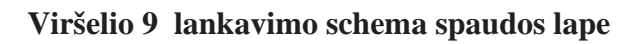

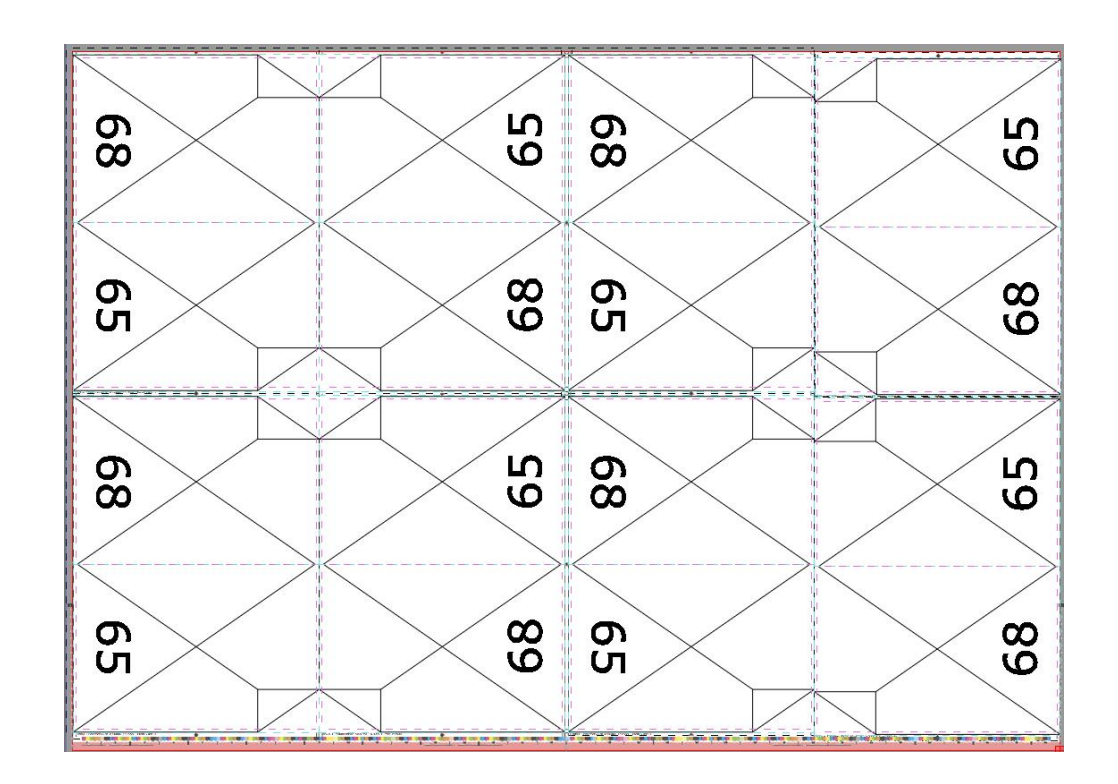

### **Brošiūros 10 lankų lankavimo lape schemos**

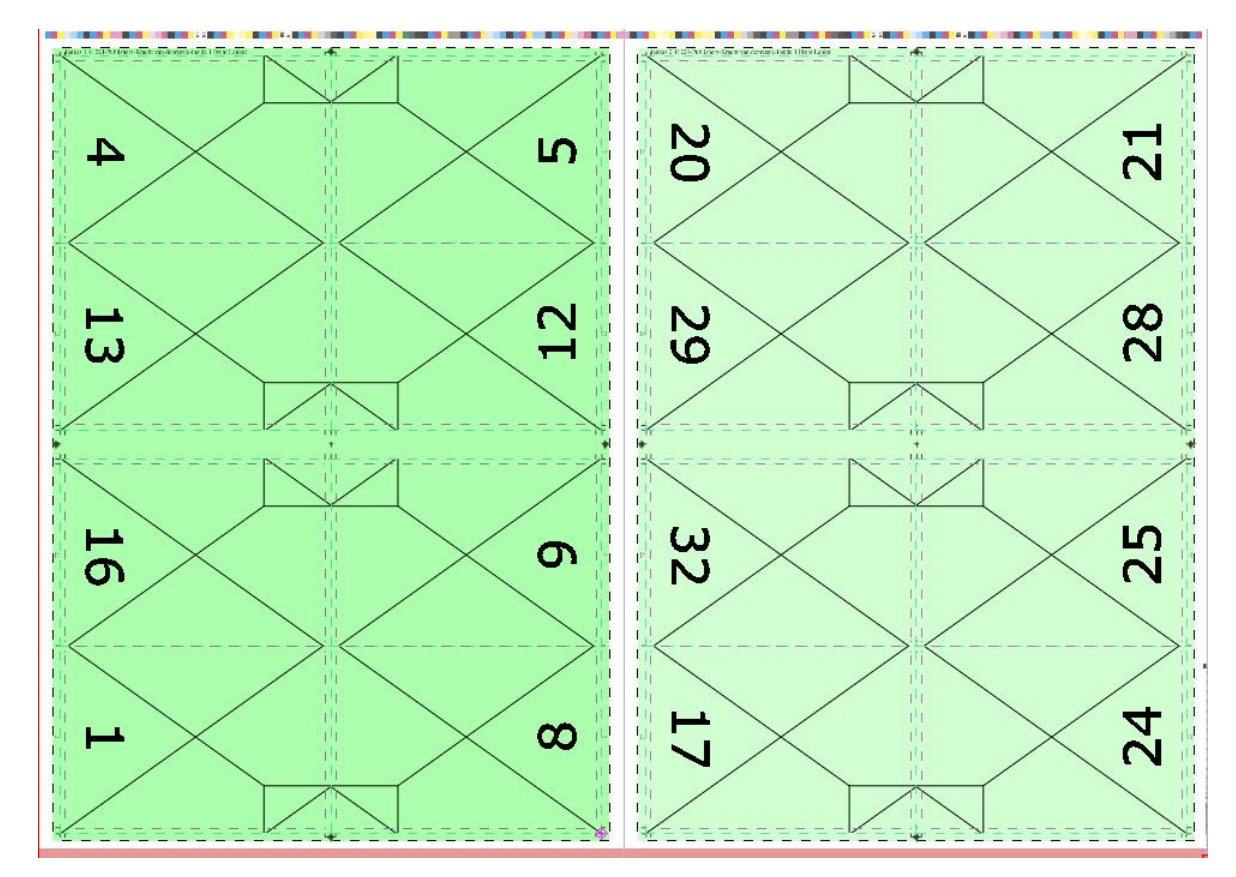

**Pastaba.** Pateikiamas 1 spaudos lapas, nes kiti spaudos lapai buvo dėliojami taip pat.

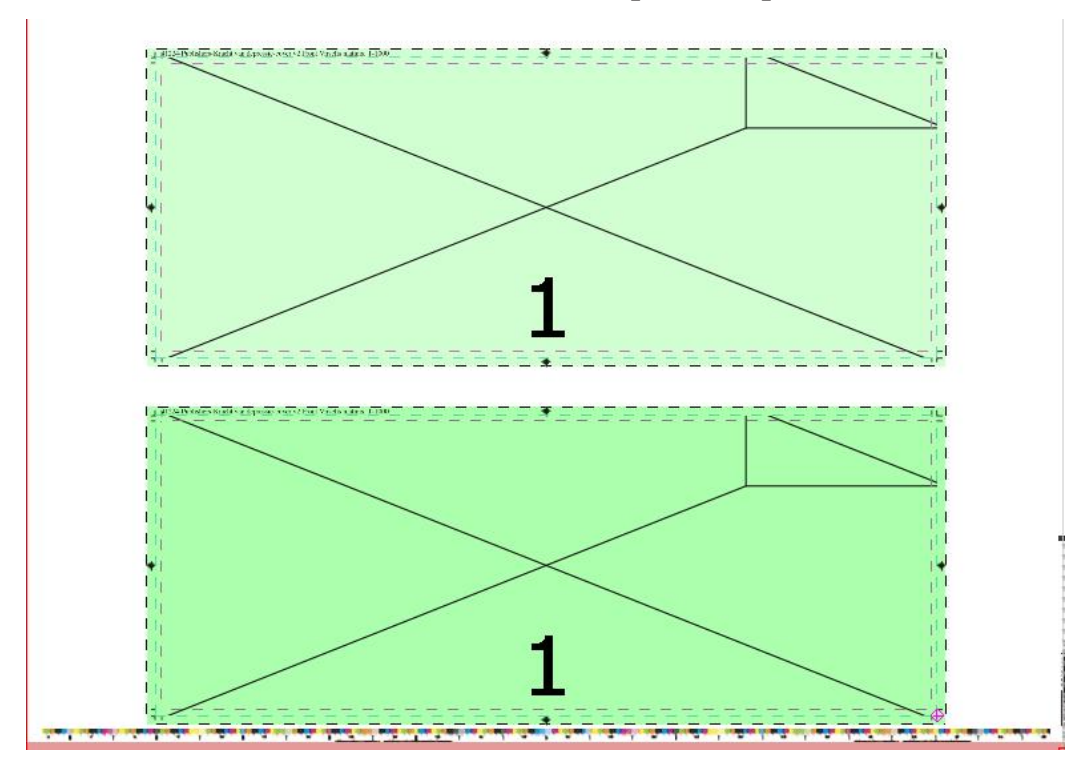

### **Viršelio 10 lankavimo schema spaudos lape**

### **Įrenginių techninės charakteristikos**

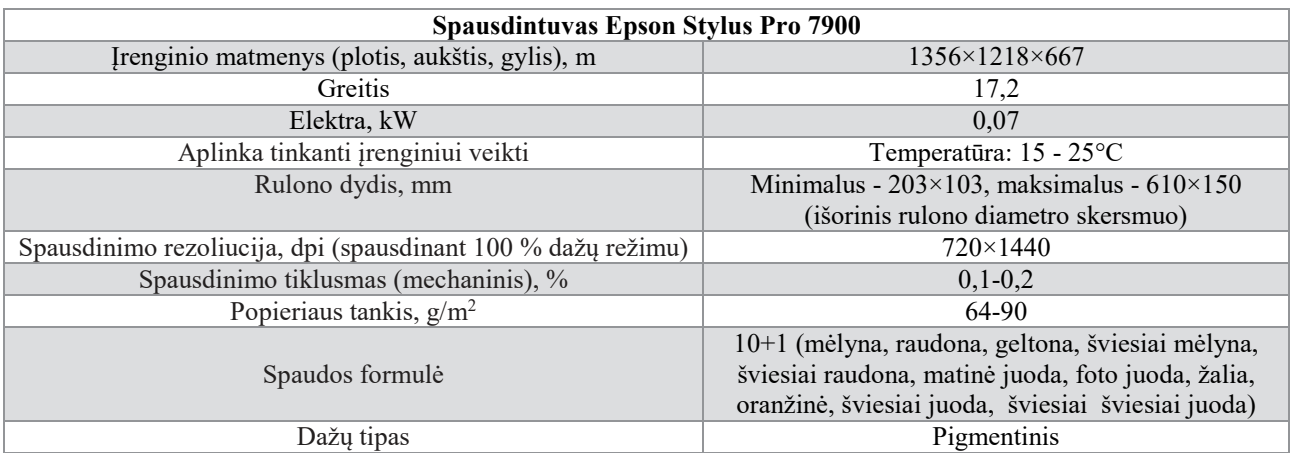

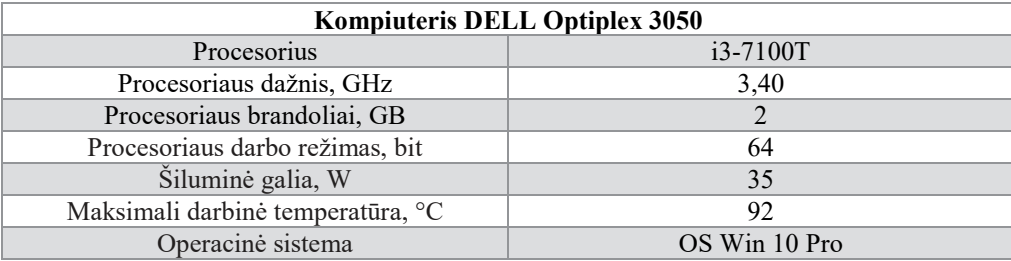

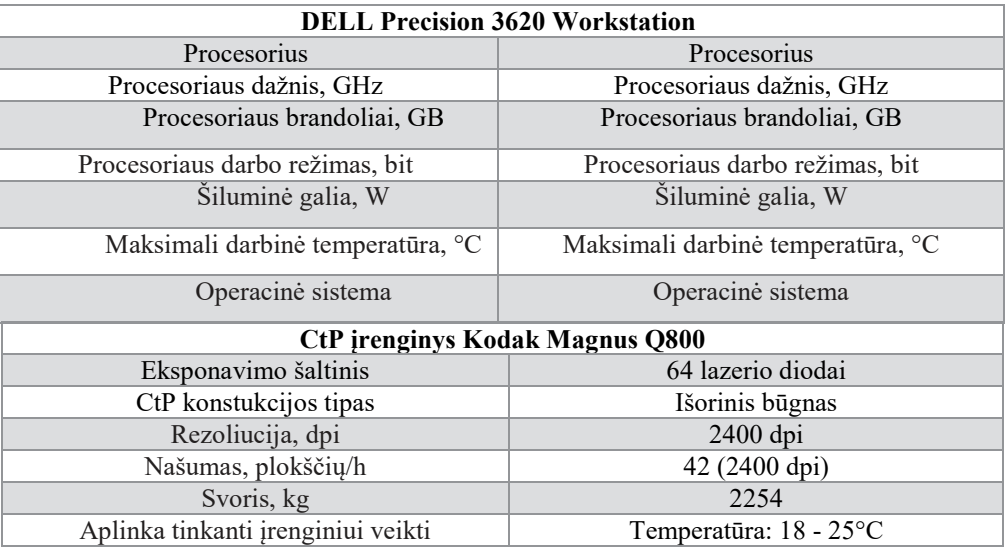

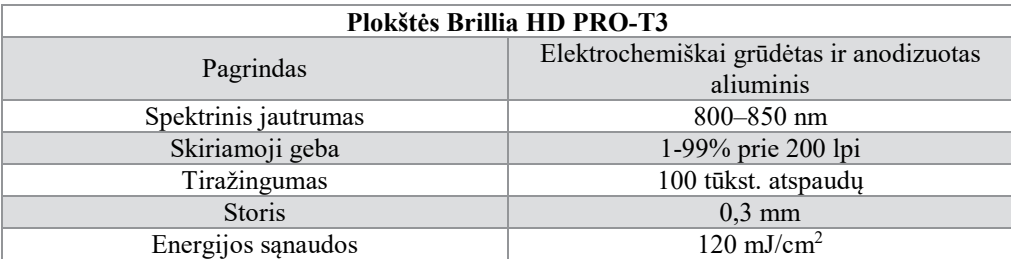

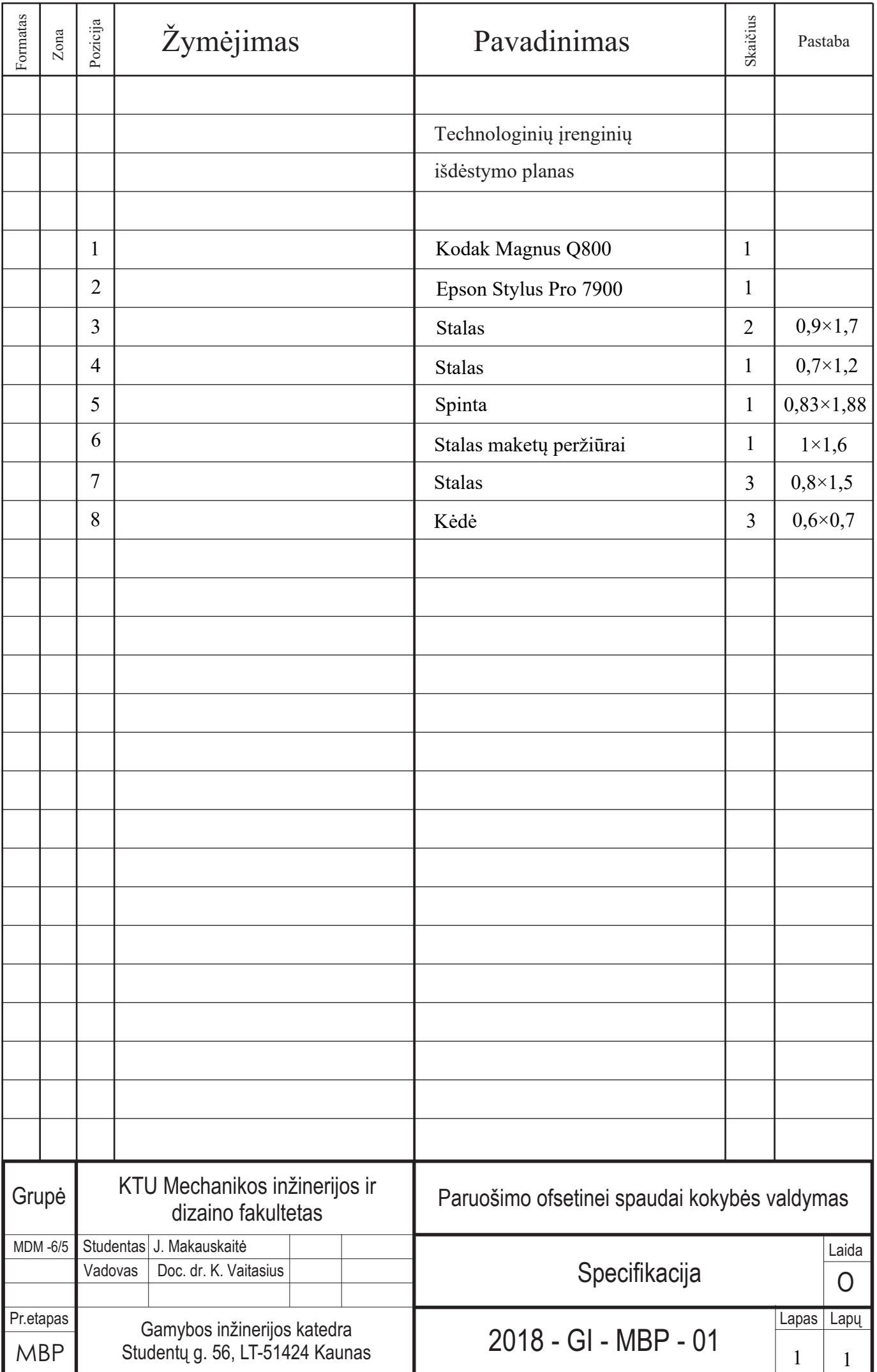

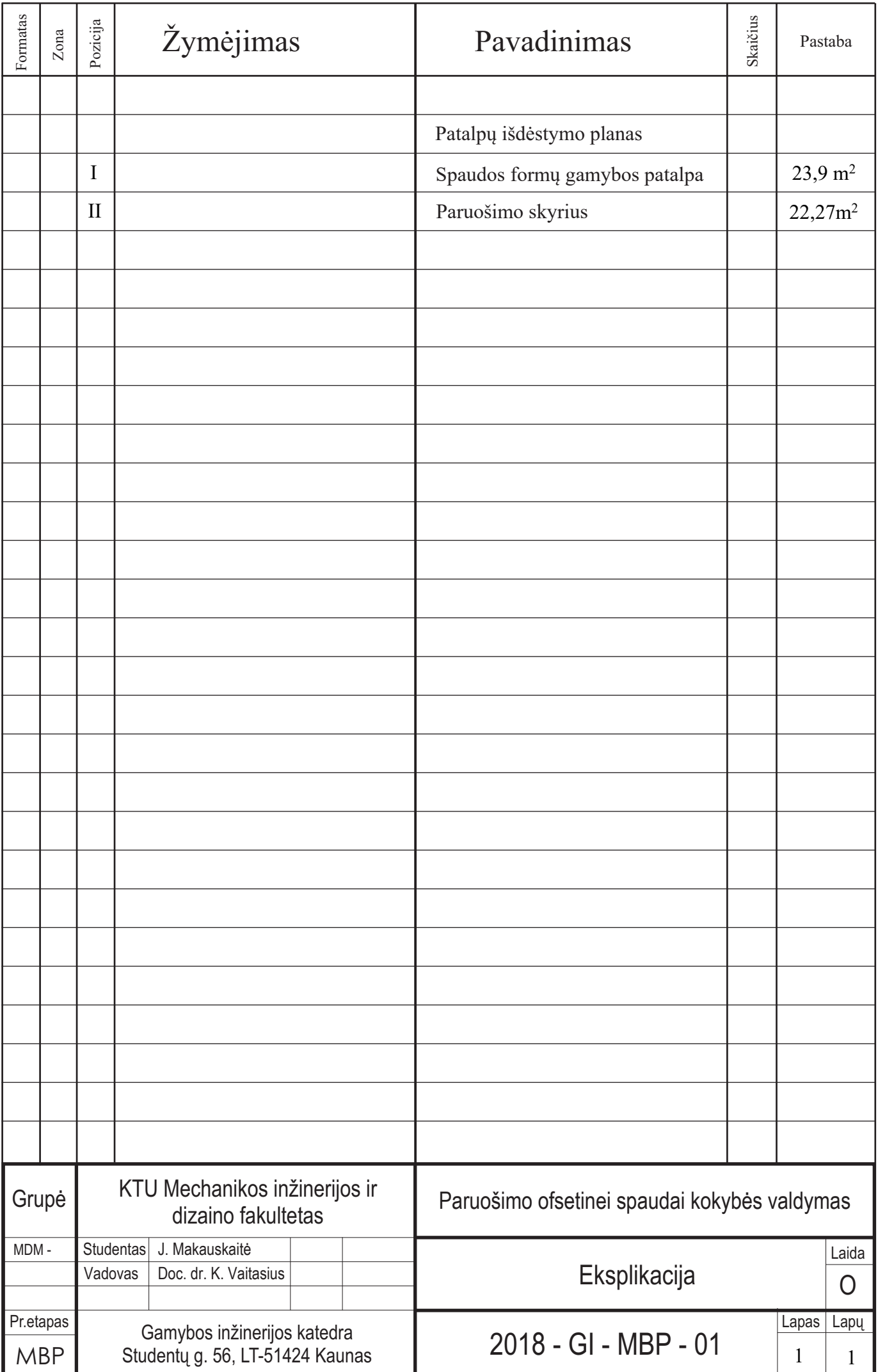

## Techniniai-ekonominiai rodikliai

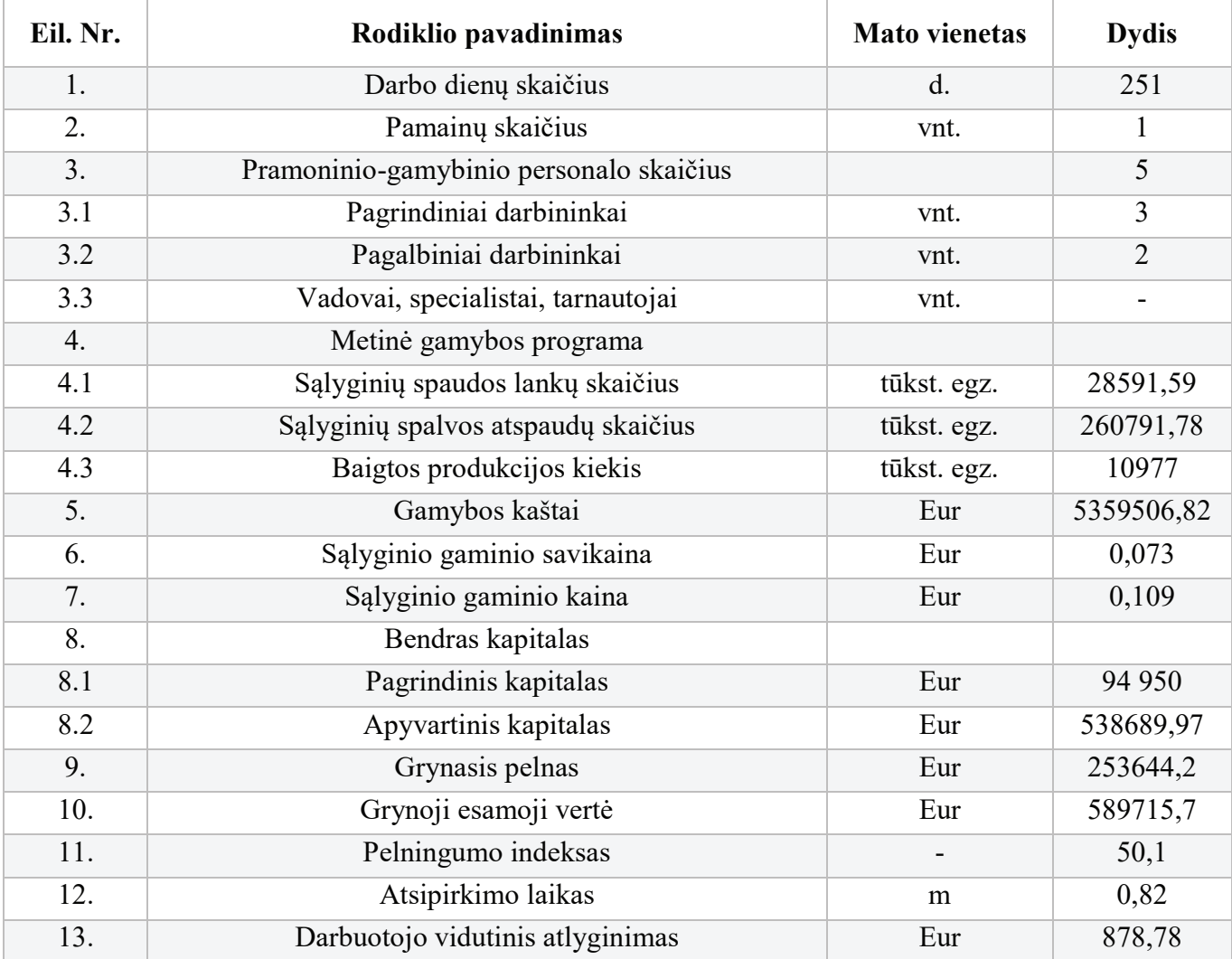

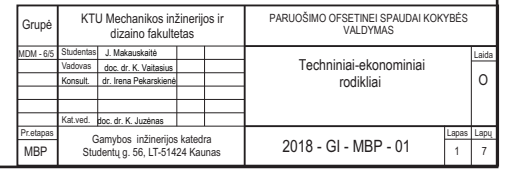

## **Linearizacijos matavimai (%)**

**Linearizacijos procentinių zonų matavimai (150 lpi)**

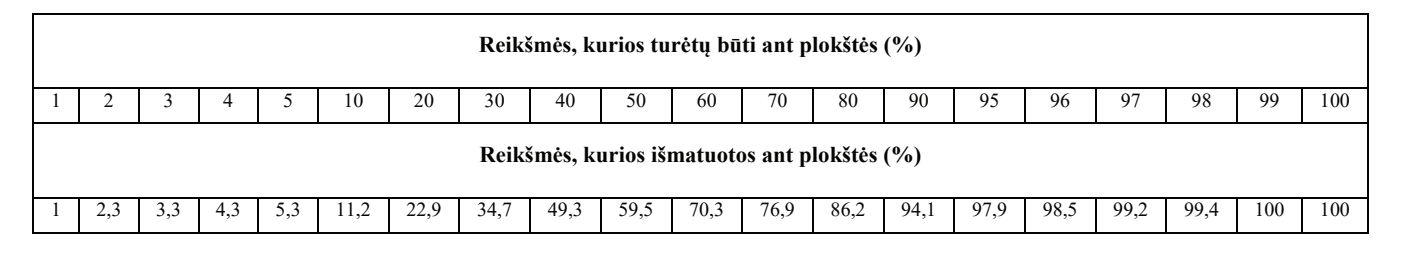

150 lpi kontrolinės skalės vertė labiausiai padidėjo ties 60 % zona. Toje zonoje taškas padidėjo taip pat 1,2 %.

#### **Linearizacijos procentinių zonų matavimai (175 lpi)**

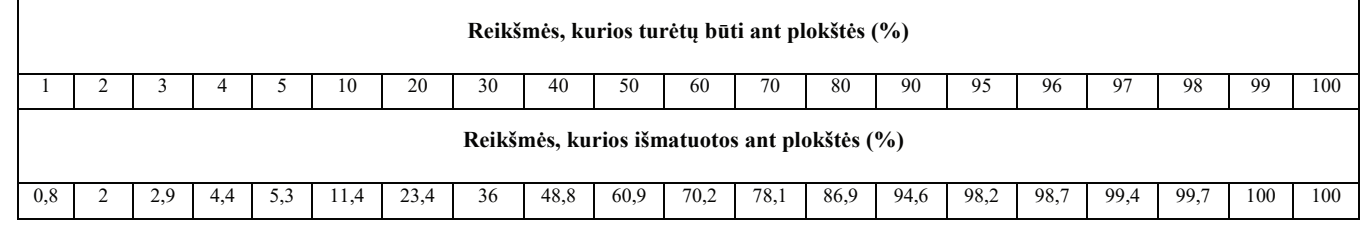

Labiau padidėjo didesnės liniatiūros (175 lpi) matuojama nekalibruota kontrolinės skalės toninės vertės. Didžiausias padidėjimas matosi 50 % zonoje. Atlikus matavimus paaiškėjo, kad toje zonoje yra 60,9 % taško toninė vertė. Tai reiškia, kad taškas padidėjo net 1,2 karto.

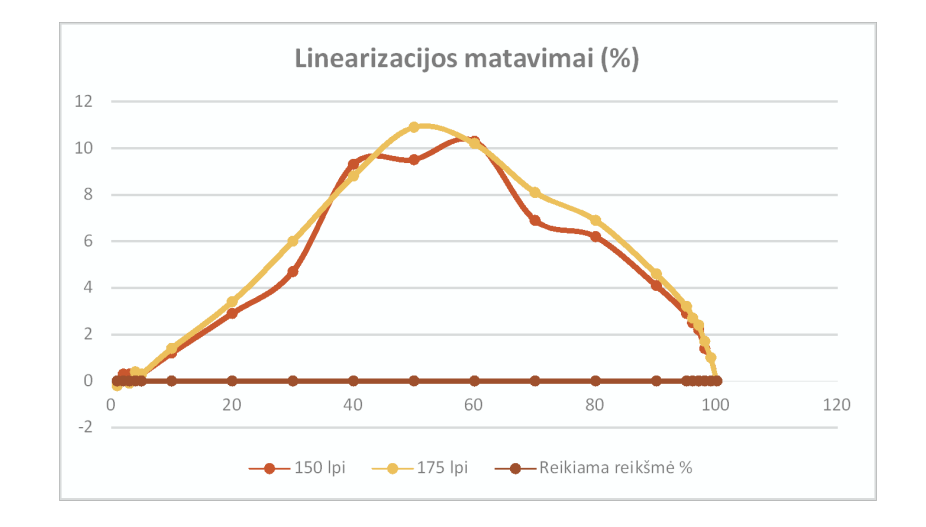

Tokį toninių verčių padidėjimą lėmė, nes rastro taškas yra smulkesnis 175 lpi ir lazeris apšviečia didesnį plotą rastro taško, nei jis yra ir todėl padidėjimas buvo žymiai didesnis nei 150 lpi kontrolinės skalės.

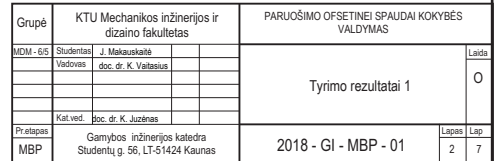

## **Rastro taško padidėjimas pritaikius kompensacines kreives tyrimas**

#### **Matavimai ant nekreidinio popieriaus 1-ma pusė lapo**

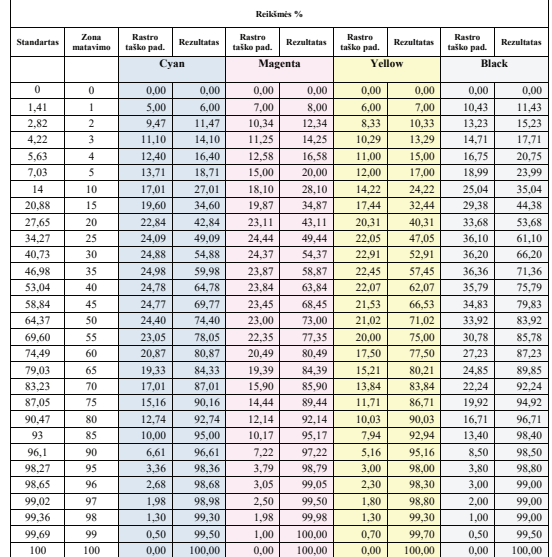

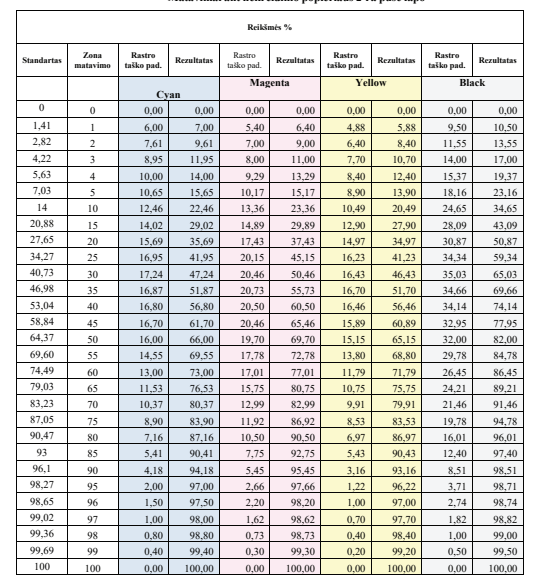

**Matavimai ant nekreidinio popieriaus 2-ra pusė lapo**

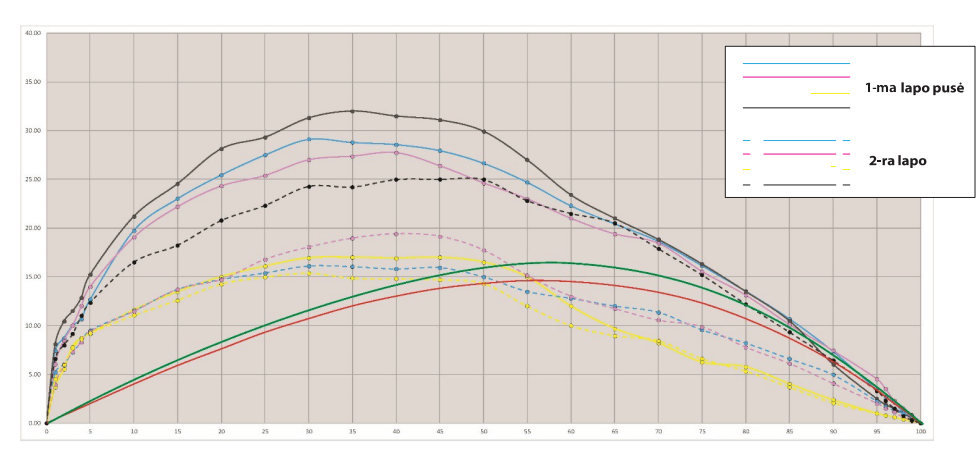

#### **Matavimai ant kreidinio popieriaus 1-ma pusė lapo**

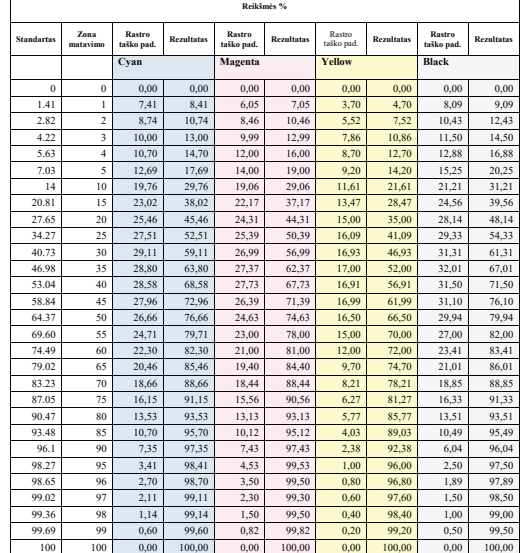

#### **Matavimai ant kreidinio popieriaus 2-ra pusė lapo**

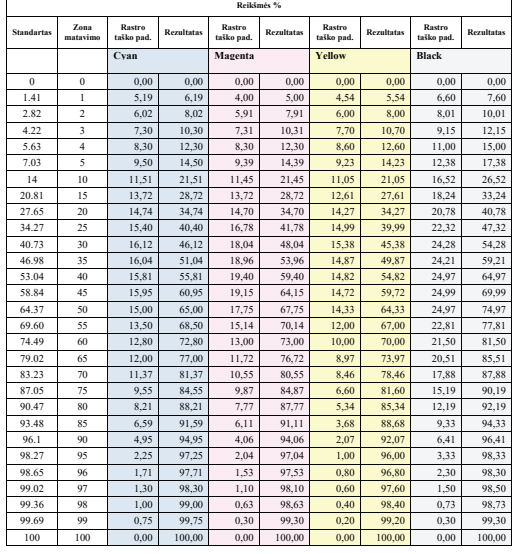

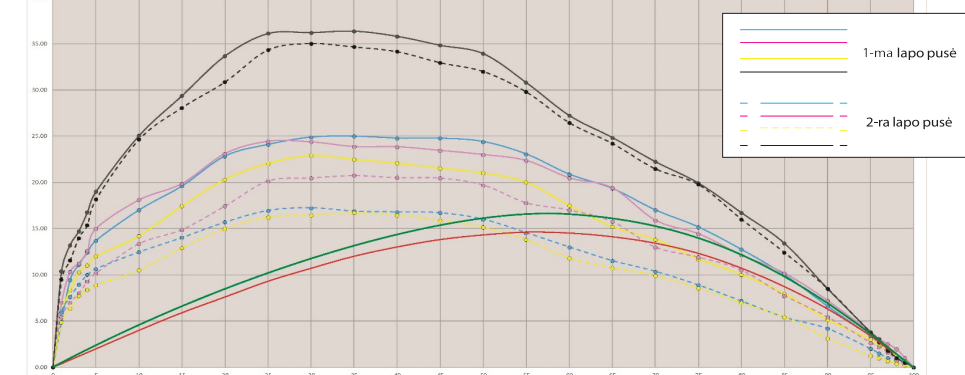

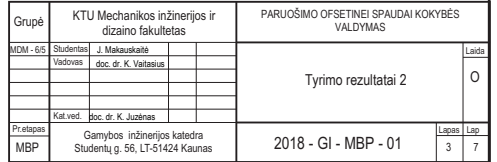

## Rastro taško padidėjimas pritaikius kompensacines kreives tyrimas

#### **Matavimai nekreidiniam popieriui (1-ma pusė lapo)**

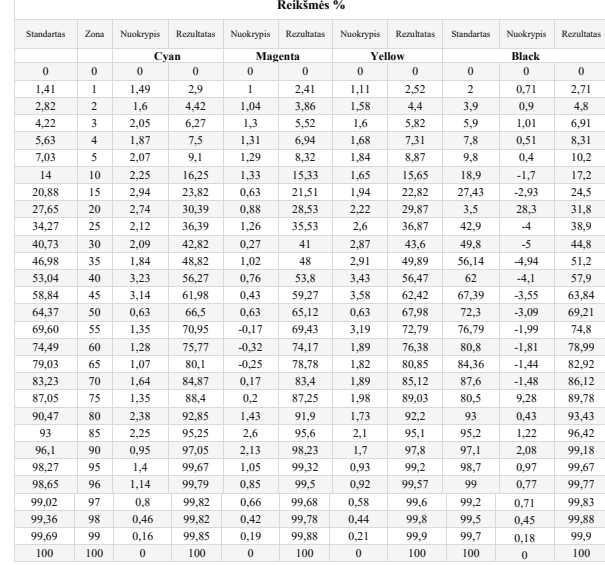

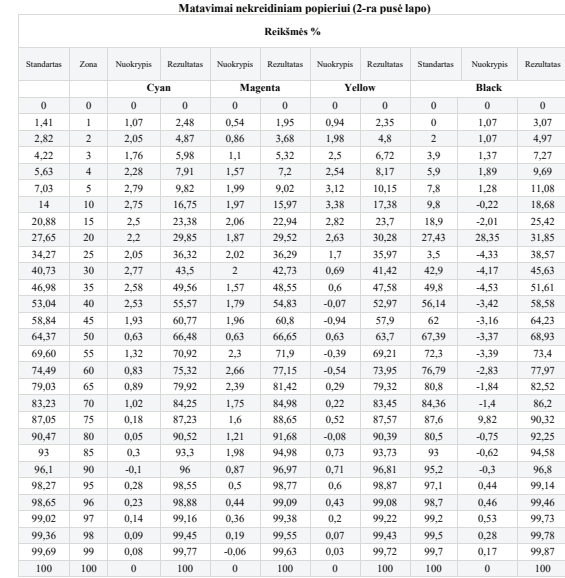

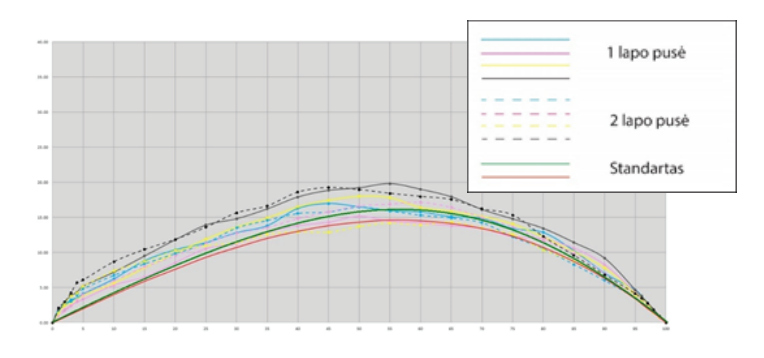

Pakeitus drėkinimo ir dažų velenus spaudos mašinoje, buvo atliekamas antras bandymas. Jo metu gauti rezultatai parodė, kad paklaida neviršija 3 – 4 %, todėl kompensacinės kreivės sugeneravimas buvo galimas.

Sugeneravus kompensacinę kreivę CtP įrenginiui, buvo pakoreguotas toninių verčių atvaizdavimas ant spaudos formos, remiantis standarto reikšmėmis.

Kompensacinės kreivės priskyrimas CtP įrenginiui, leido suvienodinti abiejų lapo pusių toninių verčių atvaizdavimą, taip pat sumažino galimybę atsirasti rastro taško padidėjimui ant spaudos formos.

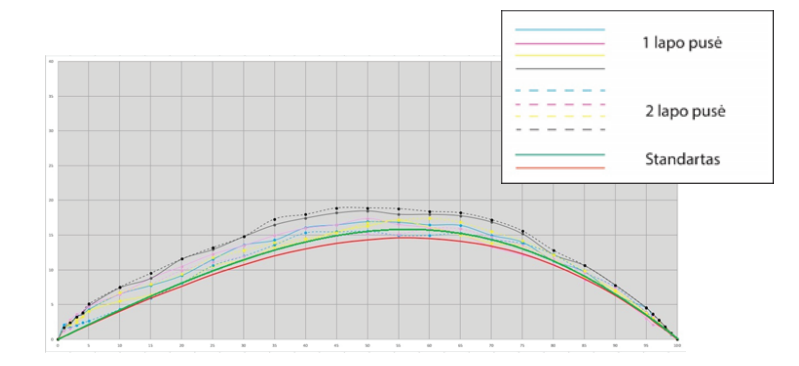

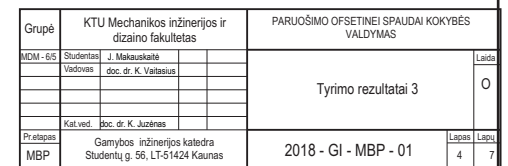

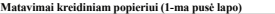

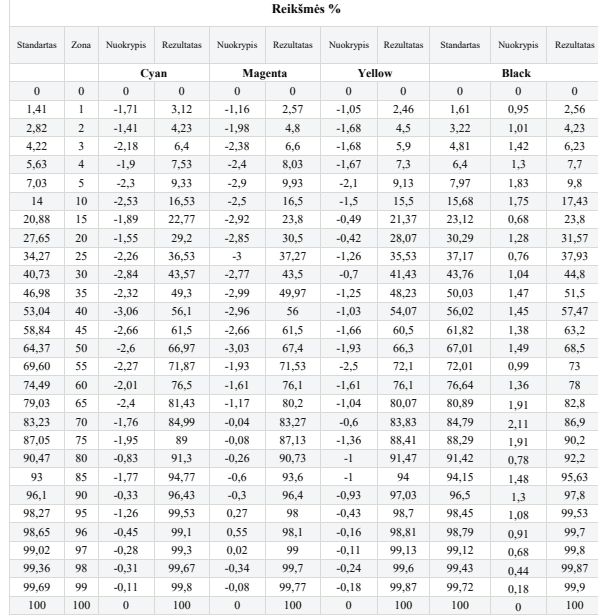

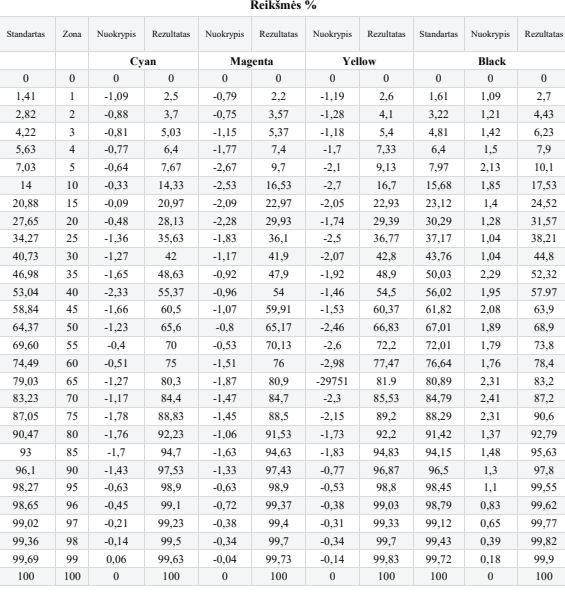

**Matavimai kreidiniam popieriui (2-ra pusė lapo)**

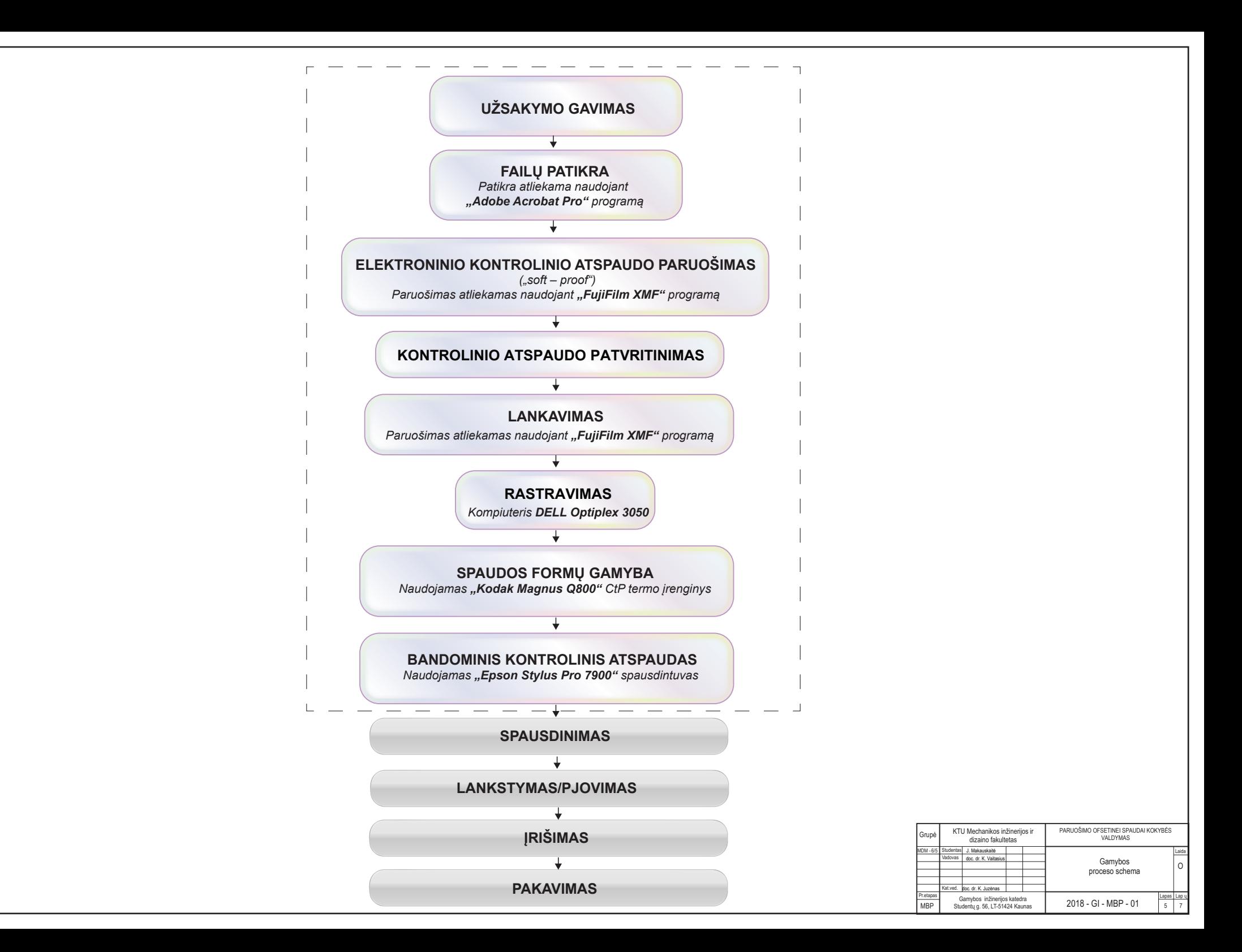

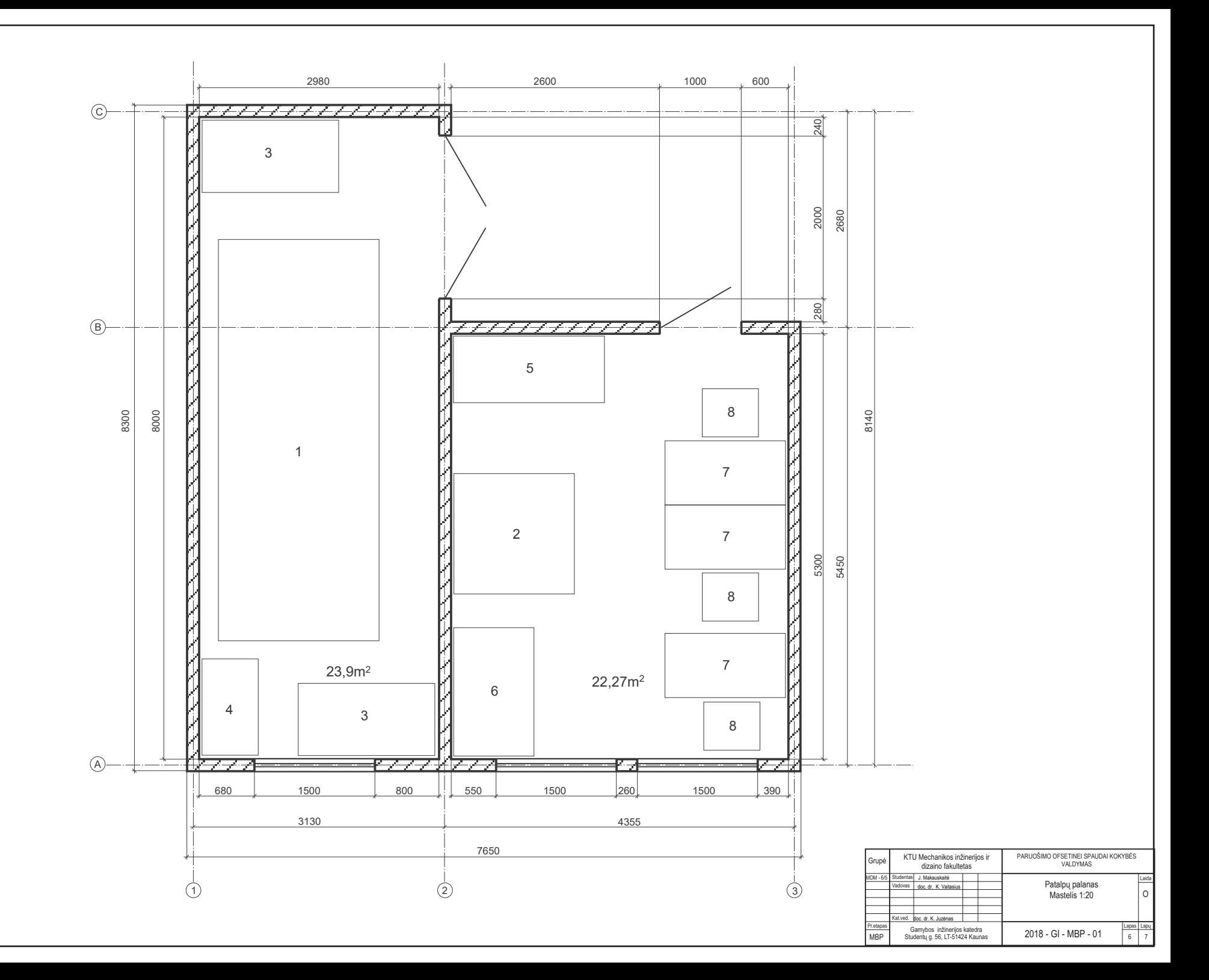

## Ekonominiai skaičiavimai

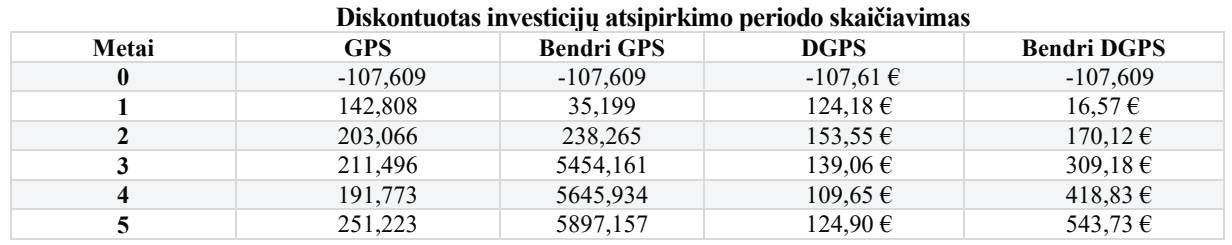

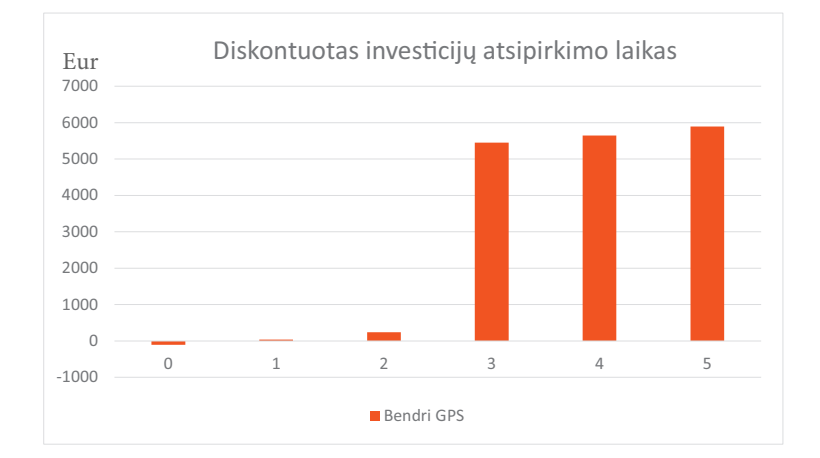

# Savikainos palyginimas, Eur

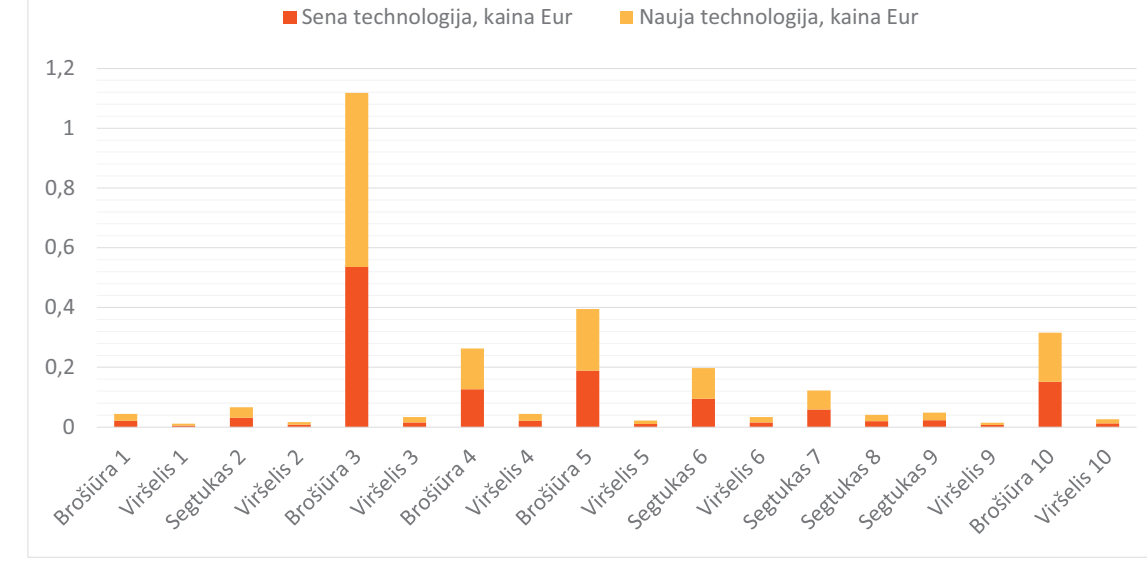

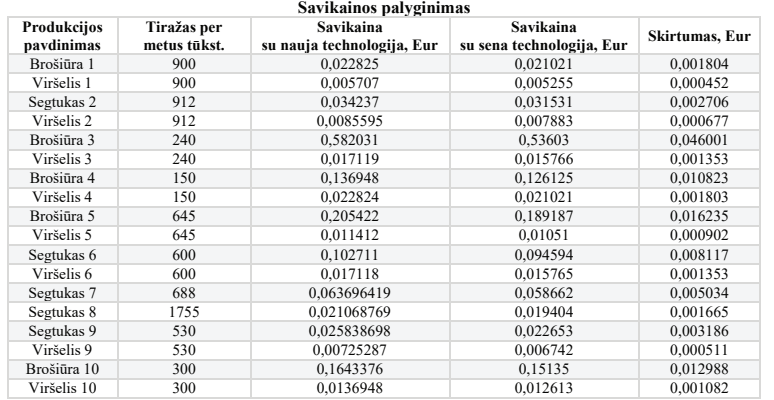

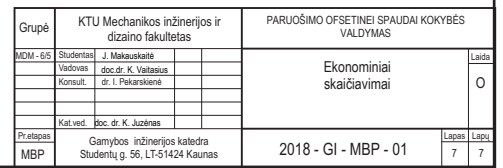